NASA Technical Memorandum 8320<sup>°</sup>

## **Computer** Program **for** Solving Laminar, Transitional, or Turbulent Compressible Boundary-Layer Equations **for** Two-Dimensional **and** Axisymmetric **Flow**

**Julius E. Harris and** Doris K. Blanchard *Langley Research Center Hampton, Virginia*

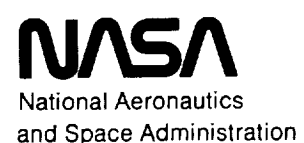

**Scientific** and **Technical Information Branch**

 $\label{eq:2.1} \mathcal{L}(\mathcal{L}) = \mathcal{L}(\mathcal{L}) + \mathcal{L}(\mathcal{L}) \mathcal{L}(\mathcal{L})$ 

 $\mathcal{L}_{\text{max}}$  and  $\mathcal{L}_{\text{max}}$  are the set of the set of the set of the set of the set of the set of the set of the set of the set of the set of the set of the set of the set of the set of the set of the set of the set o المستخدم المستخدم المستخدم المستخدم المستخدم المستخدم المستخدم المستخدم المستخدم المستخدم المستخدم المستخدم ال<br>والمستخدم المستخدم المستخدم المستخدم المستخدم المستخدم المستخدم المستخدم المستخدم المستخدم المستخدم المستخدم ا  $\mathcal{L}^{\mathcal{L}}(\mathcal{L}^{\mathcal{L}})$  and the set of the set of the set of the set of the set of the set of the set of the set of the set of the set of the set of the set of the set of the set of the set of the set of the set of

 $\mathcal{L}^{\text{max}}_{\text{max}}$  ,  $\mathcal{L}^{\text{max}}_{\text{max}}$ 

 $\label{eq:2.1} \begin{split} \mathcal{L}_{\text{max}}(\mathbf{r}) & = \mathcal{L}_{\text{max}}(\mathbf{r}) \mathcal{L}_{\text{max}}(\mathbf{r}) \,, \\ \mathcal{L}_{\text{max}}(\mathbf{r}) & = \mathcal{L}_{\text{max}}(\mathbf{r}) \mathcal{L}_{\text{max}}(\mathbf{r}) \,, \end{split}$ anna.<br>1970 - Ann Ann an Coileanna an Coileanna an t-Saonach an Coileanna an Coileanna an t-Saon an t-Saon an t-Saon

 $\label{eq:2.1} \frac{1}{\sqrt{2}}\int_{0}^{\infty}\frac{1}{\sqrt{2\pi}}\left(\frac{1}{\sqrt{2\pi}}\right)^{2}d\mu\,d\mu\,.$ 

 $\label{eq:2.1} \frac{1}{2} \sum_{i=1}^n \frac{1}{2} \sum_{j=1}^n \frac{1}{2} \sum_{j=1}^n \frac{1}{2} \sum_{j=1}^n \frac{1}{2} \sum_{j=1}^n \frac{1}{2} \sum_{j=1}^n \frac{1}{2} \sum_{j=1}^n \frac{1}{2} \sum_{j=1}^n \frac{1}{2} \sum_{j=1}^n \frac{1}{2} \sum_{j=1}^n \frac{1}{2} \sum_{j=1}^n \frac{1}{2} \sum_{j=1}^n \frac{1}{2} \sum_{j=1}^n \frac{$  $\mathcal{L}^{\text{max}}_{\text{max}}$  , where  $\mathcal{L}^{\text{max}}_{\text{max}}$ 

 $\mathbf{a}$  and  $\mathbf{a}$  are the set of the set of the set of the set of the set of the set of the set of the set of the set of the set of the set of the set of the set of the set of the set of the set of the set of the set

 $\mathbf{H}$ 

 $\mathcal{L}(\mathcal{L}(\mathcal{$ 

 $\frac{1}{2}$ 

## **PRECEDING PAGE** BLANK NOT FILMED

#### CONTENTS

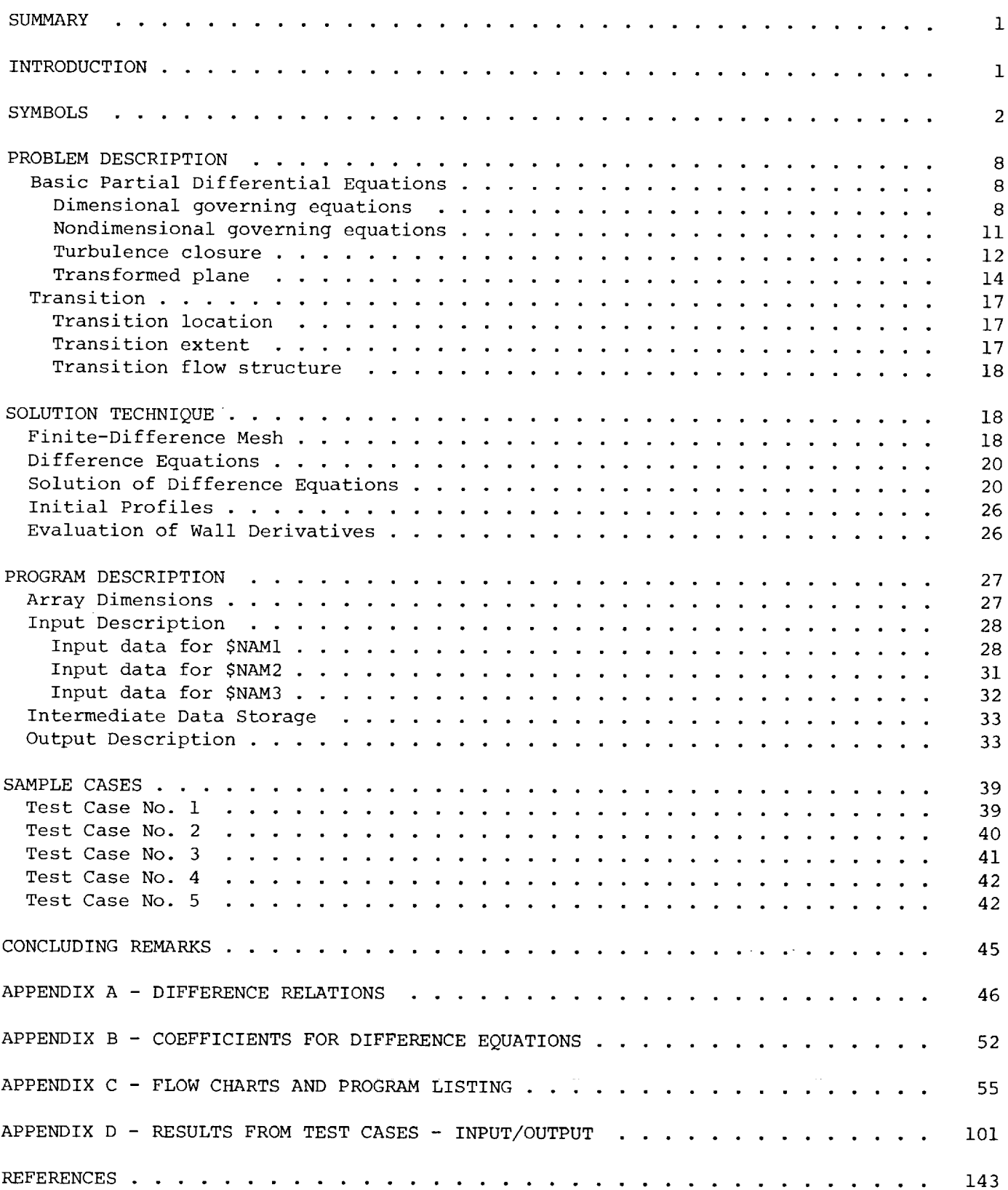

 $\sim 10^7$ 

PRECEDING PAGE

 $\bar{\mathcal{A}}$ 

 $\mathcal{L}^{\mathcal{L}}(\mathcal{L}^{\mathcal{L}}(\mathcal{L}^{\mathcal{L$ 

 $\label{eq:2.1} \frac{1}{\sqrt{2}}\int_{\mathbb{R}^3}\frac{1}{\sqrt{2}}\left(\frac{1}{\sqrt{2}}\right)^2\left(\frac{1}{\sqrt{2}}\right)^2\left(\frac{1}{\sqrt{2}}\right)^2\left(\frac{1}{\sqrt{2}}\right)^2\left(\frac{1}{\sqrt{2}}\right)^2\left(\frac{1}{\sqrt{2}}\right)^2.$ 

 $\mathcal{L}^{\text{max}}_{\text{max}}$ 

TTE

 $\hat{\mathcal{L}}$ 

#### SUMMARY

A numerical algorithm and computer program are presented for solving the laminar, transitional, or turbulent two-dimensional or axisymmetrie compressible boundary-layer equations for perfect-gas flows. The governing equations are solved by an iterative three-point implicit finite-difference procedure. The software, program VGBLP, is a modification of the approach presented in NASA TR R-368 and NASA TM X-2458, respectively. The major modifications are: (I) replacement of the fourth-order Runge-Kutta integration technique with a finite-difference procedure for numerically solving the equations required to initiate the parabolic marching procedure; (2) introduction of the Blottner variable-grid scheme; (3) implementation of an iteration scheme allowing the coupled system of equations to be converged to a specified accuracy level; and (4) inclusion of an iteration scheme for variable-entropy calculations. These modifications to the approach presented in NASA TR R-368 and NASA TM X-2458 yield a software package with high computational efficiency and flexibility. Turbulence-closure options include either two-layer eddy-viscosity or mixing-length models. Eddy conductivity is modeled as a function of eddy viscosity through a static turbulent Prandtl number formulation. Several options are provided for specifying the static turbulent Prandtl number. The transitional boundary layer is treated through a streamwise intermittency function which modifies the turbulenceclosure model. This model is based on the probability distribution of turbulent spots and ranges from zero to unity for laminar and turbulent flow, respectively. Several test cases are presented as guides for potential users of the software.

#### INTRODUCTION

A number of finite-difference and integral methods are currently available for numerically solving the two-dimensional, or axisymmetric, compressible boundary-layer equations. No attempt is made in the present paper to present a literature review of either solution techniques (ref. i) or turbulence closure (ref. 2). Reference 2 includes a tabular summary of 34 additional two-dimensional programs available as of 1975. The purpose of the present paper is to present modifications of the algorithm and software presented in references 3 and 4 that render the approach more accurate, more efficient, and easier to implement.

In the present approach, a coupled, iterative implicit finite-difference procedure, similar in many respects to that presented in references 5 and 6 for laminar flows, is used to solve the system of equations for laminar, transitional, or turbulent boundary-layer flows. The major modifications presented in the present approach as compared with references 3 and 4 are as follows: (i) replacement of the fourthorder Runge-Kutta integration technique used in reference 4 with a finite-difference procedure for numerically solving the equations required to initiate the parabolic marching procedure; (2) introduction of the variable-grid scheme proposed by Blottner in reference 7; (3) implementation of an iteration scheme allowing the coupled system of equations to be converged to a specified accuracy level; and (4) implementation of an iteration scheme for variable-entropy calculations. For most applications, because of the quasilinearization technique, the iteration cycle for constant-entropy calculations can be omitted if a sufficiently fine grid distribution is chosen for the coordinate normal to the wall boundary. (See ref. 8.) The present program can be easily applied to any attached, compressible, perfect-gas (two-dimensional or axisymmetric),

boundary-layer flow. Transverse-curvature terms are retained in the system of equations with the option of being neglected if the user so desires. The program is also structured to allow the user the option of obtaining locally similar solutions.

Options are provided for either two-layer eddy-viscosity or mixing-length turbulence-closure models. No attempt has been made to generalize the closure models to empirically include the effects of streamwise pressure gradient, wall curvature, wall roughness, wall mass transfer, and low Reynolds number. (See ref. 2.) The models are structured in subroutine TURBLNT such that the user can easily modify the formulation to best represent the specific type of flow under investigation. The static turbulent Prandtl number can be specified in one of three ways: (i) as a constant; (2) as an analytic function of the coordinate normal to the wall boundary; or (3) as tabular input from experimental data.

The transitional region of the boundary layer is modeled through the streamwise intermittency function (ref. 9), which modifies the turbulence-closure model. Boundary-layer transition location and the extent of the transition (length of transition region) can either be specified from experimental data or computed from empirical correlation equations. The laminar boundary-layer equations are recovered by equating the streamwise intermittency function to zero.

Five test cases are presented in the present paper. These cases cover external and internal flows, including flows with wall mass transfer, transverse-curvature, and variable-entropy effects. The cases are designed to serve as guides for assisting potential users as they become familiar with program VGBLP prior to applying the program to their specific problems.

#### SYMBOLS

A damping function,  $26V/u_T$ 

 $A^+$  damping constant,  $Au_{T}/V$ 

 $\left.\begin{array}{c}\n\text{Al}_n,\text{Bl}_n,\text{Cl}_n,\text{DL}_n \\
\text{Pl}_n,\text{Cl}_n,\text{Cl}_n\n\end{array}\right\}$  $E1_n$ ,  $F1_n$ ,  $G1_n$ coefficients in difference equation (45a) and defined by equations (B3)

 $E_2$ n'f  $\epsilon_n$ ' $\epsilon_n$ ,  $\epsilon_n$ coefficients in difference equation (45b) and defined by equations (B4)

a speed of sound

 $a_1, a_2, a_3, a_A$  coefficients in molecular viscosity relations (see eqs. (7))

i1

 $\label{eq:3.1} \left\langle \left( \frac{1}{2} \right) \right\rangle \left\langle \left( \frac{1}{2} \right) \right\rangle \left\langle \left( \frac{1}{2} \right) \right\rangle \left\langle \left( \frac{1}{2} \right) \right\rangle \left\langle \left( \frac{1}{2} \right) \right\rangle \left\langle \left( \frac{1}{2} \right) \right\rangle \left\langle \left( \frac{1}{2} \right) \right\rangle \left\langle \left( \frac{1}{2} \right) \right\rangle \left\langle \left( \frac{1}{2} \right) \right\rangle \left\langle \left( \frac{1}{2} \right) \right\rangle \$  $\label{eq:2.1} \mathcal{L}(\mathcal{L}^{\mathcal{A}}_{\mathcal{A}}(\mathcal{L}^{\mathcal{A}}_{\mathcal{A}}(\mathcal{L}^{\mathcal{A}}_{\mathcal{A}}))\otimes\mathcal{L}^{\mathcal{A}}_{\mathcal{A}}(\mathcal{L}^{\mathcal{A}}_{\mathcal{A}}(\mathcal{L}^{\mathcal{A}}_{\mathcal{A}}(\mathcal{L}^{\mathcal{A}}_{\mathcal{A}}))\otimes\mathcal{L}^{\mathcal{A}}_{\mathcal{A}}(\mathcal{L}^{\mathcal{A}}_{\mathcal{A}}(\mathcal{L}^{\mathcal{A}}_{\mathcal$ 

 $C_f$  skin-friction coefficient

 $c_p$  specific heat at constant pressure

D damping term (eq. (17a))

 $F$  velocity ratio,  $u/u_e$ 

 $\overline{2}$ 

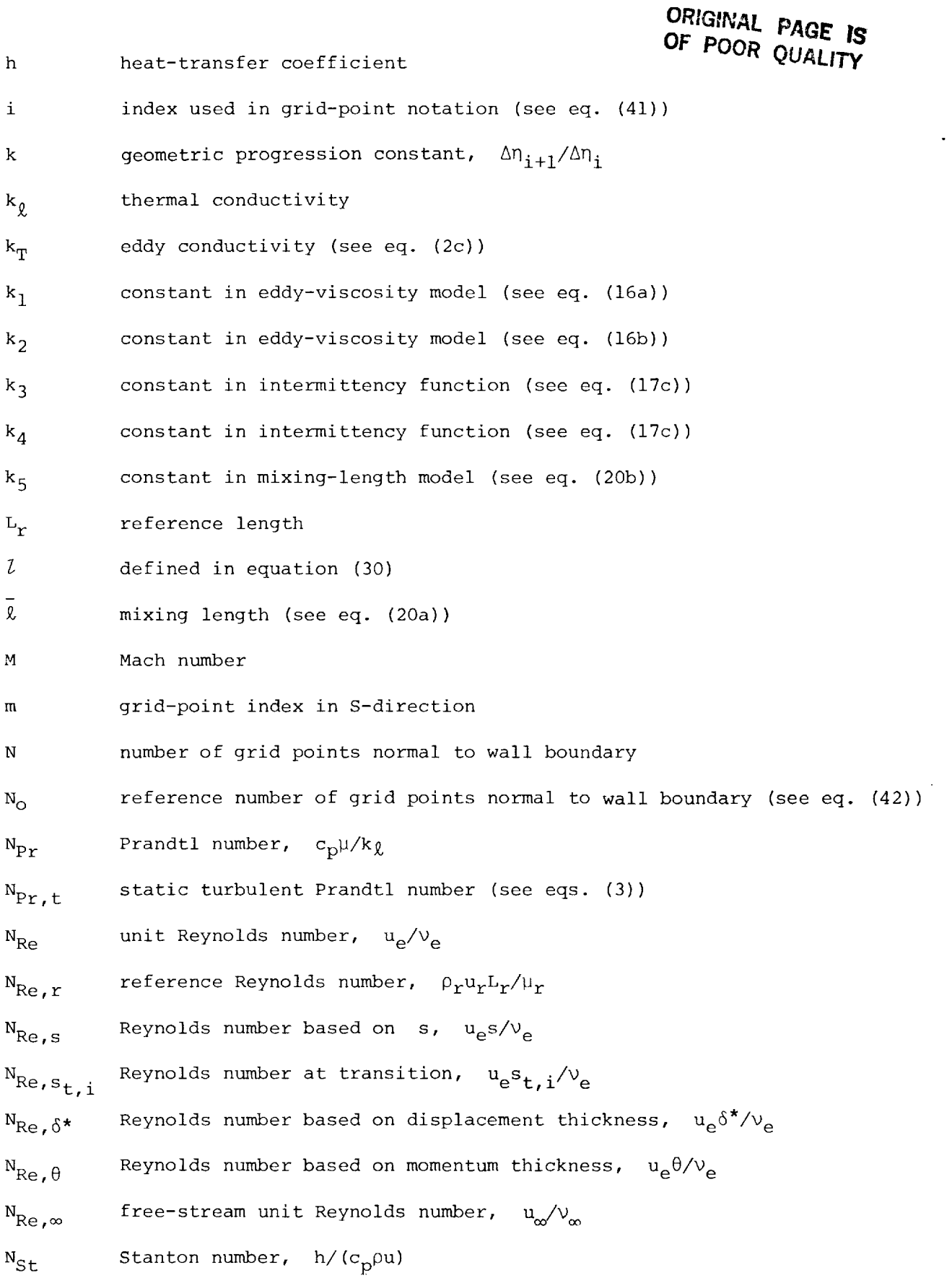

 $\overline{\phantom{a}}$ 

ý,

 $\label{eq:1.1} \begin{array}{lllllllllllllllll} \mathbf{1} & \mathbf{1} &$ 

 $\tilde{\Xi}$ 

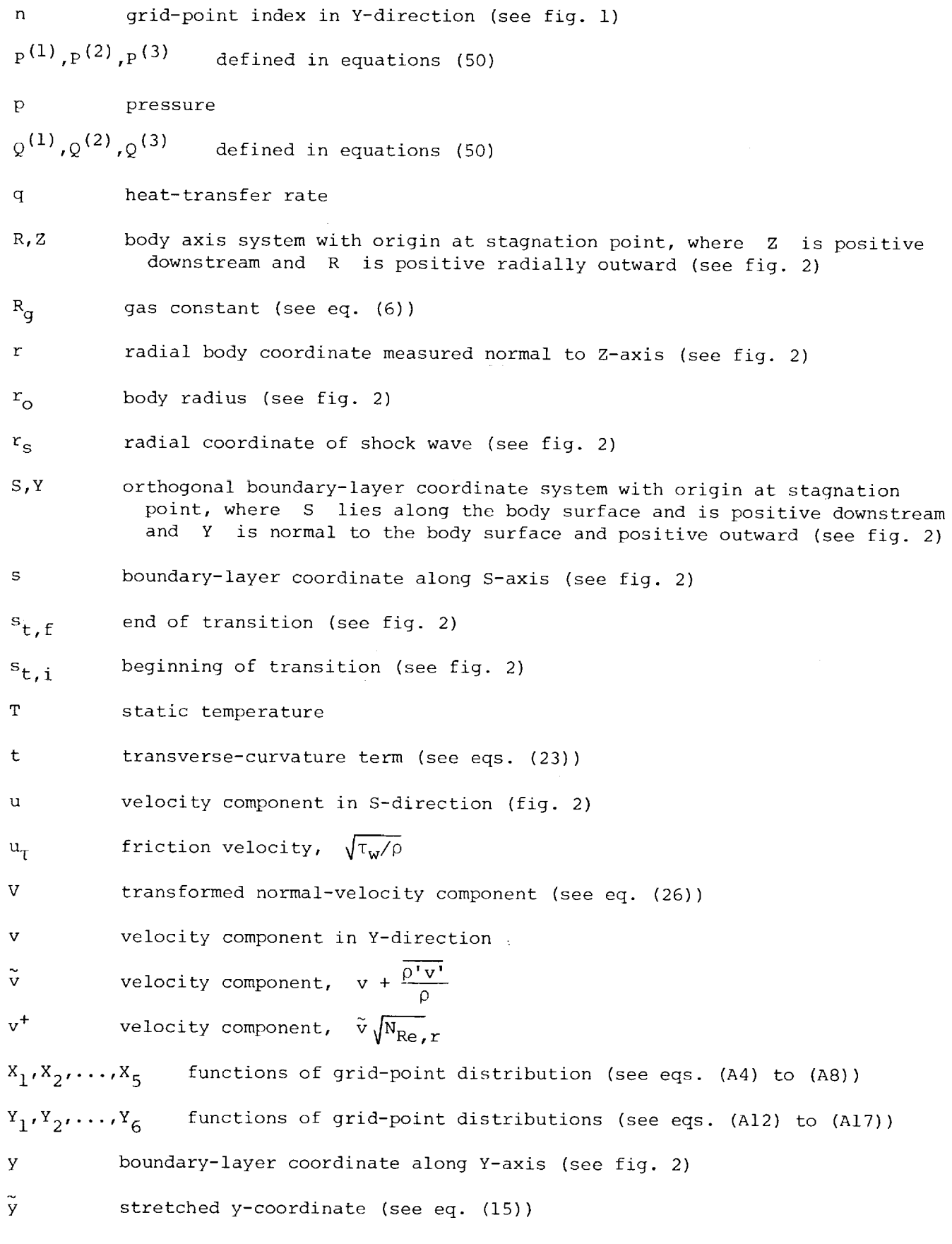

 $\bf{4}$ 

 $\mathcal{L}$ 

 $\frac{1}{2}$ 

 $\sim$ 

 $\frac{1}{3}$ 

 $\ddot{\ddot{\mathrm{f}}}$ 

 $\sim$   $\sim$ 

 $\mathcal{A}^{\mathcal{A}}$ 

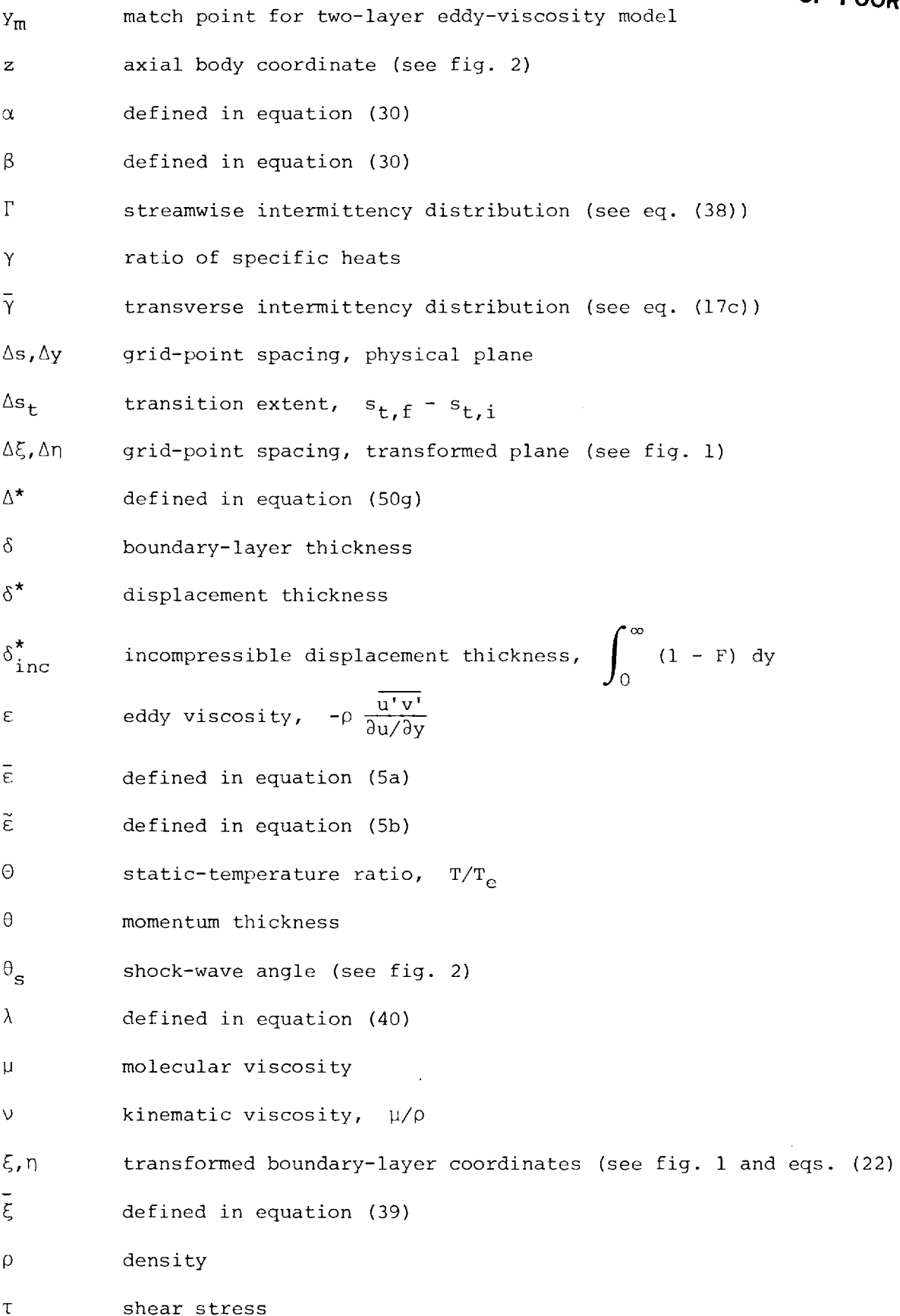

 $\sim$  $\mathcal{L}^{(1)}$ 

 $\Delta \sim 10^4$ 

\_\_\_\_\_\_

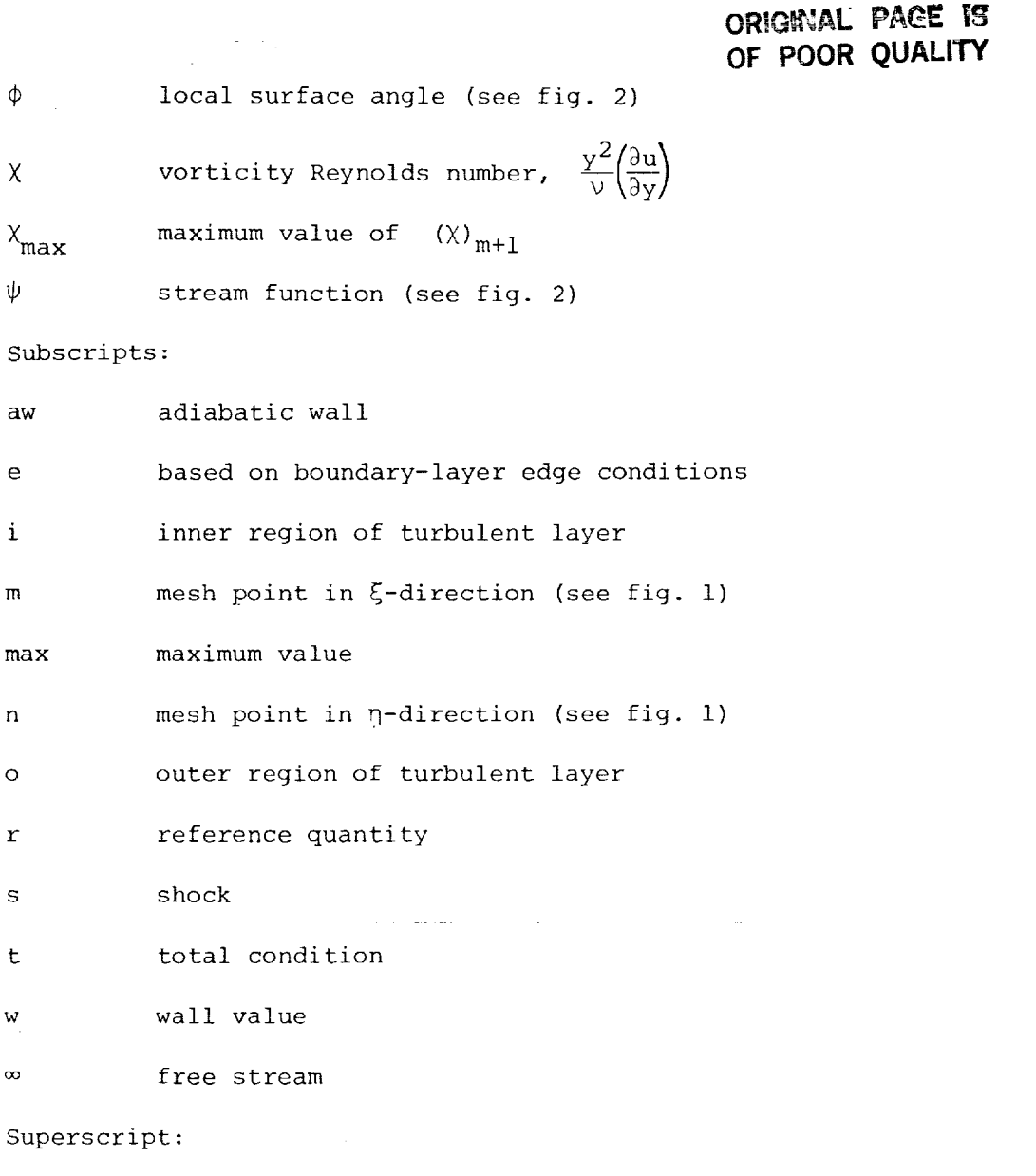

J flow index;  $j = 0$  for planar flow,  $j = 1$  for axisymmetric flow An asterisk ( )\* on a symbol denotes a dimensional quantity.

A prime on a symbol denotes a fluctuating component.

A bar over a symbol denotes the time average value.

to the coordinate. (See eqs. (Al). A coordinate used as a subscript denotes the partial differential with respect

 $||\,||$ 

 $\label{eq:2.1} \frac{1}{2} \int_{\mathbb{R}^3} \frac{1}{\sqrt{2\pi}} \int_{\mathbb{R}^3} \frac{1}{\sqrt{2\pi}} \int_{\mathbb{R}^3} \frac{1}{\sqrt{2\pi}} \int_{\mathbb{R}^3} \frac{1}{\sqrt{2\pi}} \int_{\mathbb{R}^3} \frac{1}{\sqrt{2\pi}} \int_{\mathbb{R}^3} \frac{1}{\sqrt{2\pi}} \int_{\mathbb{R}^3} \frac{1}{\sqrt{2\pi}} \int_{\mathbb{R}^3} \frac{1}{\sqrt{2\pi}} \int_{\mathbb{R}^3}$ 

ŧ. Î. Ê.

**CONTRACTOR DE LA CONTRACTO** 

 $\epsilon$ 

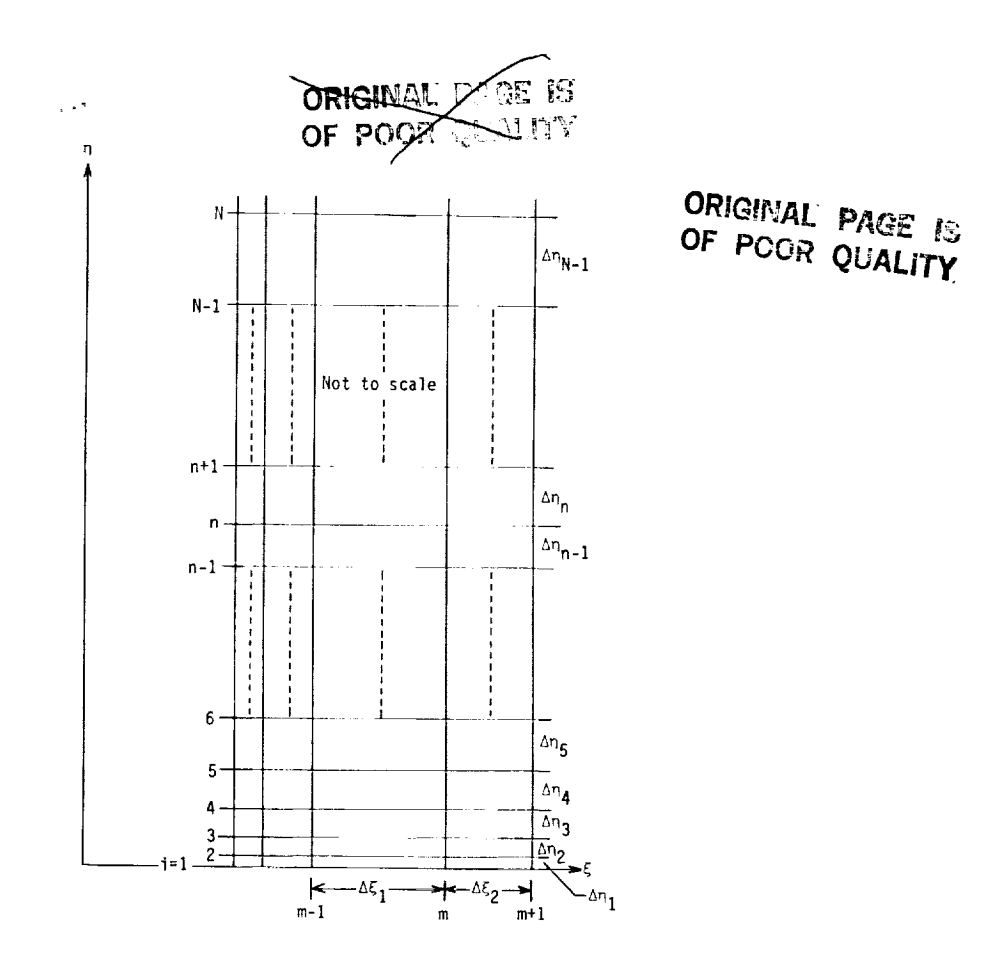

Figure 1.- Finite-difference grid model.

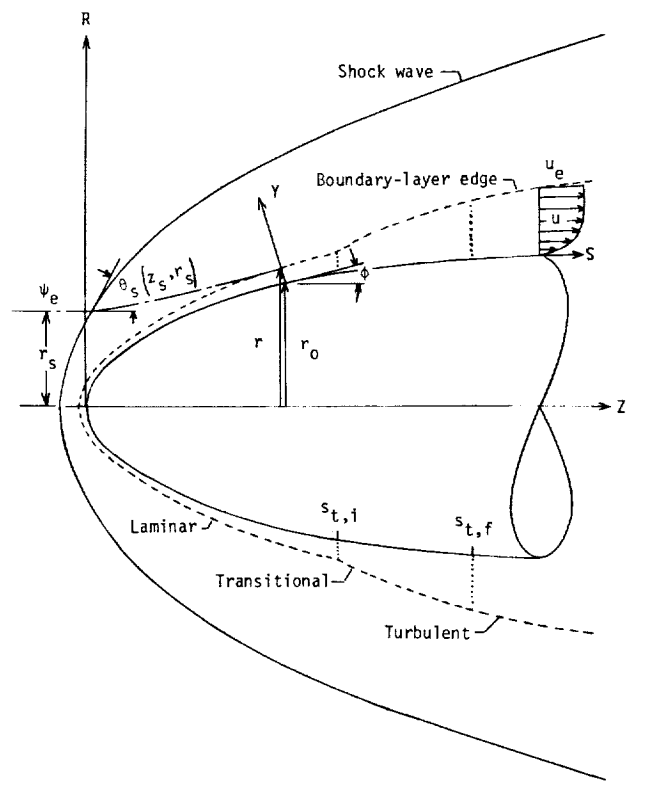

Figure 2.- Coordinate system and notation.

 $\overline{7}$ 

 $\bar{z}$ 

#### PROBLEM DESCRIPTION

This section presents the governing equations for compressible laminar, transitional, or turbulent boundary-layer flows together with the required boundary conditions. It should be noted that the system of equations can be found in numerous references (e.g., see refs. 2 and 3); however, for completeness, the equation set is presented in order to allow the user to modify the software if required. The algebraic turbulence closure, transition location and extent, and transitional-flowstructure models are presented and briefly discussed; however, the reader interested in a detailed discussion of these models is referred to references 2, 3, and 8.

#### Basic Partial Differential Equations

Dimensional governing equations.- The mean turbulent boundary-layer equations can be written as follows:

Continuity

$$
\frac{\partial}{\partial s^*} (r^* \mathbf{1}_{\rho^* u^*}) + \frac{\partial}{\partial y^*} \left[ r^* \mathbf{1}_{\rho^*} \left( v^* + \frac{\overrightarrow{\rho^* v^*}}{\rho^*} \right) \right] = 0
$$
\n(1a)

Momentum

$$
\rho \star \left[ u^{\star} \frac{\partial u^{\star}}{\partial s^{\star}} + \left( v^{\star} + \frac{\overline{\rho^{\star} v^{\star}}}{\rho^{\star}} \right) \frac{\partial u^{\star}}{\partial y^{\star}} \right] = - \frac{d p^{\star}}{ds^{\star}} + \frac{1}{r^{\star}} \frac{\partial}{\partial y^{\star}} \left[ r^{\star} \right] \left( u^{\star} \frac{\partial u^{\star}}{\partial y^{\star}} - \rho^{\star} u^{\star} v^{\star} \right) \right]
$$
(1b)

Energy

$$
\rho \star \left[ u^{\star} \frac{\partial}{\partial s^{\star}} (c^{\star}_{p} T^{\star}) + \left( v^{\star} + \frac{\overline{\rho} \star v^{\star}}{\rho^{\star}} \right) \frac{\partial}{\partial y^{\star}} (c^{\star}_{p} T^{\star}) \right] = u^{\star} \frac{d P^{\star}}{ds^{\star}} + \frac{1}{r^{\star}} \frac{\partial}{\partial y^{\star}} \left[ r^{\star} \right] \frac{k^{\star}_{\ell}}{c^{\star}_{p}} \frac{\partial}{\partial y^{\star}} (c^{\star}_{p} T^{\star}) \right]
$$
  
+ 
$$
\mu \star \left( \frac{\partial u^{\star}}{\partial y^{\star}} \right)^{2} + \frac{1}{r^{\star}} \frac{\partial}{\partial y^{\star}} \left[ r^{\star} \right] \left( -c^{\star}_{p} \rho^{\star} v^{\star} T^{\star} \right) \right]
$$
  
- 
$$
\rho \star u^{\star} v^{\star} \frac{\partial u^{\star}}{\partial y^{\star}}
$$
(1c)

The mean turbulent equations are identical to those for laminar flow with the exception of the correlations of turbulent fluctuating quantities. These correlations must be related to the mean flow in order to obtain a closed system of equations. In the i! w! present analysis, the apparent mass-flux term  $\rho \star v \star$ , the apparent stress term  $\rho \star u \star v \star$ .  $\frac{p^k}{p^k}$ , and the apparent heat-flux term come  $\frac{p^k}{p^k}$ . The modeled or represented by a new velocity component  $\tilde{v}$ \*, an eddy viscosity  $\varepsilon$ \*, and an eddy conductivity  $k_{\pi}^{\star}$ , respectively, as follows:

lli

$$
\tilde{v}^* = v^* + \frac{\rho^* v^*}{\rho^*}
$$
\n
$$
\varepsilon^* = -\rho^* \frac{\rho^* v^*}{\partial u^* / \partial y^*}
$$
\n(2a)\n
$$
\frac{\rho^* v^*}{\rho^*}
$$
\n(2b)

$$
k_{\rm T}^* = -c_{\rm p}^* \rho^* \frac{\partial^{k_{\rm T}^*}}{\partial {\rm T}^* / \partial y^*}
$$
 (2c)

The static turbulent Prandtl number is defined as follows:

 $\ddot{\phantom{a}}$ 

$$
N_{\text{Pr},t} = \frac{\overline{u^{\star}v^{\star}}}{v^{\star}T^{\star}} \left( \frac{\partial T^{\star}/\partial y^{\star}}{\partial u^{\star}/\partial y^{\star}} \right)
$$
(3a)

Equation (3a) can then be rewritten in terms of equations (2b) and (2c) as

$$
N_{\text{Pr},t} = \frac{C^{\star}\varepsilon^{\star}}{k_{\text{T}}^{\star}}
$$
 (3b)

In terms of equations (2) and (3), the governing differential equations can be written as follows:

 $\bar{z}$ 

#### Continuity

$$
\frac{\partial}{\partial s^*} (r^* \dot{J} \rho^* u^*) + \frac{\partial}{\partial y^*} (r^* \dot{J} \rho^* \tilde{v}^*) = 0
$$
 (4a)

Momentum

$$
\rho \star \left( u^{\star} \frac{\partial u^{\star}}{\partial s^{\star}} + \tilde{v}^{\star} \frac{\partial u^{\star}}{\partial y^{\star}} \right) = - \frac{d p^{\star}}{d s^{\star}} + \frac{1}{r^{\star}} \frac{\partial}{\partial y^{\star}} \left( r^{\star} \tilde{J} \overline{\varepsilon^{\star}} \frac{\partial u^{\star}}{\partial y^{\star}} \right)
$$
(4b)

Energy

$$
\rho \star \left[ u^* \frac{\partial}{\partial s^*} (c_P^* T^*) + \tilde{v}^* \frac{\partial}{\partial y^*} (c_P^* T^*) \right] = u^* \frac{dp^*}{ds^*} + \overline{\epsilon^*} \left( \frac{\partial u^*}{\partial y^*} \right)^2
$$
  
+ 
$$
\frac{1}{r \star j} \frac{\partial}{\partial y^*} \left[ r \star \tilde{J} \tilde{\epsilon}^* \frac{\partial}{\partial y^*} (c_P^* T^*) \right]
$$
(4c)

 $\overline{9}$ 

The terms  $\epsilon^\star$  and  $\epsilon^\star$  appearing in equations (4) are defined as follow

$$
\overline{\varepsilon^{\star}} = \mu^{\star} \left( 1 + \frac{\varepsilon^{\star}}{\mu^{\star}} \Gamma \right)
$$
 (5a)

$$
\widetilde{\epsilon}^* = \frac{\mu^*}{N_{\text{Pr}}} \left( 1 + \frac{\epsilon^*}{\mu^*} \frac{N_{\text{Pr}}}{N_{\text{Pr},t}} \Gamma \right)
$$
(5b)

 $\begin{array}{c} \vdots \\ \vdots \\ \vdots \\ \vdots \end{array}$ 

ŧ.

Î.

 $\frac{1}{2}$ 

**COLOR**  $\frac{1}{2}$  $\frac{1}{2}$ 

 $\equiv$  $\pm$ 

The function F appearing in equations (5) represents the streamwise intermittency distribution for the transitional-flow region. The F distribution assumes a value of zero for laminar flows, a value of unity for fully turbulent flows, and a range of 0 to 1 for the transitional region of flow. The variation of  $\Gamma$  in the transitional region depends upon the statistical growth and distribution of turbulent spots. The model used to represent  $\Gamma$  is discussed in a subsequent section of the present paper.

The system of equations is closed by the addition of the perfect-gas law and a viscosity-temperature relation. The perfect-gas law is written as

$$
p^* = \rho^* R_g^* T^* \tag{6}
$$

Two viscosity-temperature relations are provided: (i) the Sutherland law

$$
\mu \star = \frac{a_1^{\star} (T^{\star})^{3/2}}{T^{\star} + a_2^{\star}}
$$
 (7a)

and (2) the power law

$$
\mu^* = a_3^*(T^*)^{a_4} \tag{7b}
$$

The pressure-gradient term in equations (4) is replaced by the Bernoulli relation

$$
\frac{dp^*}{ds^*} = -\rho_{e}^* u_e^* \frac{du_e^*}{ds^*}
$$
 (8)

il**li**

for constant entropy flows; however, for variable entropy flows the value of dp\*/ds\* is explicitly retained in the equation system.

The equations are rewritten in nondimensional form where the nondimensionai variables are as follows:

$$
u = u^*/u^*_{r}
$$
\n
$$
v = v^*/u^*_{r}
$$
\n
$$
p = p^*/(\rho^*_{r}u^{2*})
$$
\n
$$
\rho = \rho^*/\rho^*_{r}
$$
\n
$$
T = T^*/T^*_{r}
$$
\n
$$
\mu = \mu^*/\mu^*_{r}
$$

(9)

where all dimensional lengths are nondimensionalized by a reference length  $L_r^{\infty}$ . The<br>reference values of density and velocity are taken to be those of the free stream, th 2\* /\_\*  $r \cdot \frac{1}{r}$  reference to taken to be use  $\frac{1}{r} \int_{r}^{r} p'$  and the reference viscosity is the viscosity obtained from either equation (7a) or (7b) evaluated at the referen temperature.

Nondimensional governing equations.- The nondimensional equations are as follows:

Continuity

$$
\frac{\partial}{\partial s}(r^{\dot{J}}\rho u) + \frac{\partial}{\partial \tilde{y}}(r^{\dot{J}}\rho v^{\dagger}) = 0 \tag{10}
$$

Momentum

$$
\rho \left( u \frac{\partial u}{\partial s} + v^+ \frac{\partial u}{\partial \tilde{y}} \right) = - \frac{d p^*}{ds} + \frac{1}{r^{\frac{1}{2}}} \frac{\partial}{\partial \tilde{y}} \left( r^{\frac{1}{2}} \frac{\partial u}{\partial \tilde{y}} \right)
$$
\n(11)

Energy

$$
\rho \left( u \frac{\partial \mathbf{T}}{\partial s} + v^+ \frac{\partial \mathbf{T}}{\partial \tilde{y}} \right) = u \frac{d \mathbf{p}}{ds} + \frac{1}{r} \frac{\partial}{\partial \tilde{y}} \left( r^{\frac{1}{2}} \tilde{\epsilon} \frac{\partial \mathbf{T}}{\partial \tilde{y}} \right) + \frac{1}{r} \left( \frac{\partial u}{\partial \tilde{y}} \right)^2 \tag{12}
$$

 $\overline{a}$ 

Equation of State

$$
p = \left(\frac{\gamma - 1}{\gamma}\right) \rho T \tag{13}
$$

#### Viscosity-Temperature

$$
\mu = \mathbf{T}^{3/2} \left( \frac{1 + a_2}{\mathbf{T} + a_2} \right)
$$

$$
\mu = \mathbf{T}^{a_4}
$$

 $\bigcap$ 

 $\ddot{\cdot}$ 

or

(14)

 $-2.5$ 

where

$$
\tilde{y} = y \sqrt{N_{Re,r}}
$$
\n
$$
v^+ = \tilde{v} \sqrt{N_{Re,r}}
$$
\n
$$
a_2 = a_2^{\star}/T_r^{\star}
$$
\n(15)

Turbulence closure.- Algebraic models are used to close the system of equations. Two options are provided: (i) a two-layer eddy-viscosity model (KODVIS = 2), and (2) a mixing-length model (KODVIS =  $1$ ).

#### Two-layer model

The equations describing the two-layer model are as follows (see ref. 8):

$$
\left(\frac{\varepsilon}{\mu}\right)_{i} = \frac{\rho \star}{\mu \star} (k_{1} y \star D)^{2} \left| \frac{\partial u \star}{\partial y \star} \right| \tag{16a}
$$

$$
\left(\frac{\varepsilon}{\mu}\right)_{0} = \frac{\rho \star}{\mu \star} k_{2} u_{e}^{\star} (\delta \star_{\text{inc}})^{\star} \bar{\gamma}
$$
 (16b)

where

-1

$$
D = 1 - \exp(-y^*/A^*)
$$
 (17a)

$$
(\delta_{\text{inc}}^{\star})^{\star} = \int_{0}^{\infty} \left(1 - \frac{u}{u_{e}}\right) dy^{\star}
$$
 (17b)

!Ili

12

Ç

and

$$
\bar{\gamma} = \frac{1 - \text{erf}\left[k_3\left(\frac{y}{\delta} - k_4\right)\right]}{2} \tag{17c}
$$

The boundary-layer thickness  $\delta$  in equation (17c) is defined as the distance normal to the wall boundary where  $u/u_e = 0.995$ . The empirical constants  $k_1$  to  $k_4$  are assigned values of 0.4, 0.0168, 5.0, and 0.78, respectively.

The location of the boundary separating the two layers  $y_m^*$  is defined from the continuity of eddy viscosity; that is, where

$$
\left(\frac{\varepsilon}{\mu}\right)_{i} = \left(\frac{\varepsilon}{\mu}\right)_{0} \tag{18}
$$

#### Mixing-length model

A mixing-length option (KODVIS = i) is provided for those interested in utilizing experimental mixing-length data. The eddy-viscosity distribution across the boundary layer can be written as follows:

$$
\frac{\varepsilon}{\mu} = \frac{\rho \star}{\mu \star} \left[ \frac{\partial u \star}{\partial y^{\star}} \right]
$$
 (19)

where the mixing length  $\bar{\ell}^*$  can be expressed as

$$
\frac{\overline{\ell}}{\delta} = \overline{D \gamma} f\left(\frac{\gamma}{\delta}\right) \tag{20a}
$$

An analytic formulation is provided in subroutine TURBLNT for  $\hbox{\sf f}\Big(\frac{\mathsf{y}}{\delta}\Big)$  as follows (see<br>ref. 10):

$$
f\left(\frac{y}{\delta}\right) = k_5 \tan h \left(\frac{k_1}{k_5} \frac{y}{\delta}\right)
$$
 (20b)

where  $k_5$  is assigned the value of 0.108. It should be noted that the assigned values of  $k_1, k_2, \ldots, k_5$  and the definition of  $\delta$  can be modified through input to program VGBLP.

#### Eddy conductivity

The eddy conductivity (eq. (2c)) is modeled as a static turbulent Prandtl number (eq. (3a)). Three options are provided in subroutines TURBLNT for  $N_{\text{Pr},t}$ : (1) a constant, for example  $N_{p_{r,t}} = 0.95$  (KODPRT = 1); (2) the Rotta (ref. 11) distribution (KODPRT =  $2$ )

$$
N_{\text{Pr},t} = \frac{(N_{\text{Pr},t})_w}{2} \left[ 2 - \left(\frac{y}{\delta}\right)^2 \right]
$$
 (21)

 $\langle \, \cdot \rangle$ and (3) a distribution  $\,{\rm N}_{\rm Pr,\,t}\,=\,{\rm g}\Big(\frac{I}{\delta}\Big)\,$  specified in tabular form from experimental dat  $(KODPRT = 3)$ .

Transformed plane.- The system of governing equations is singular at  $s = 0$ . The Probstein-Elliott (ref. 12) and Levy-Lees (ref. 13) transformation is used to remove this singularity as well as to reduce the growth of the boundary layer as the solution proceeds downstream. This transformation can be written as follows:

$$
\xi(s) = \int_0^s \rho_e u_e^{\mu} e_r^{2j} ds \qquad (22a)
$$

$$
\eta(s,\tilde{y}) = \frac{\rho_e u_e r_o^3}{\sqrt{2\xi}} \int_0^{\tilde{y}} t^j \left(\frac{\rho}{\rho_e}\right) d\tilde{y}
$$
 (22b)

where the parameter t appearing in equation (22b) is the transverse-curvature term, defined as

$$
t = \frac{r}{r_o}
$$
 (23a)

or, in terms of the y-coordinate, as

 $\sim 10^{-1}$ 

$$
t = 1 + \frac{y}{r_o} \cos \phi \tag{23b}
$$

The relation between derivatives in the stretched physical (s,  $\tilde{y}$ ) and transformed ( $\xi$ , n) coordinate system is as follows:

$$
\left(\frac{\partial}{\partial s}\right)_{\tilde{Y}} = \rho_e u_e \mu_e r_o^{2j} \left(\frac{\partial}{\partial \xi}\right)_{\eta} + \left(\frac{\partial \eta}{\partial s}\right) \left(\frac{\partial}{\partial \eta}\right)_{\xi}
$$
\n(24a)

$$
\left(\frac{\partial}{\partial \tilde{\gamma}}\right)_{\mathbf{S}} = \frac{\rho_{\mathbf{e}} u_{\mathbf{e}} r_{\mathbf{o}}^{\mathbf{j}} \mathbf{t}^{\mathbf{j}}}{\sqrt{2\xi}} \left(\frac{\rho}{\rho_{\mathbf{e}}}\right) \left(\frac{\partial}{\partial \eta}\right)_{\xi}
$$
(24b)

Two parameters  $F$  and  $\Theta$  are introduced and defined as

$$
F = \frac{u}{u_e}
$$
  
\n
$$
\theta = \frac{T}{T_e}
$$
 (25)

together with a transformed normal velocity

$$
V = \frac{2\xi}{\rho_e u_e \mu_e r_o^2} \left[ F \left( \frac{\partial \eta}{\partial s} \right) + \frac{\rho \tilde{v} r_o^{\dagger} t^{\dagger}}{\sqrt{2\xi}} \right]
$$
(26)

The governing equations in the transformed plane can then be written as follows: **Continuity** 

$$
\frac{\partial V}{\partial \eta} + 2\xi \frac{\partial F}{\partial \xi} + F = 0 \tag{27}
$$

#### Momentum

$$
2\xi \mathbf{F} \frac{\partial \mathbf{F}}{\partial \xi} + \mathbf{V} \frac{\partial \mathbf{F}}{\partial \eta} - \frac{\partial}{\partial \eta} \left( \mathbf{t}^2 \mathbf{j} \mathbf{\mathcal{I}} \bar{\mathbf{c}} \frac{\partial \mathbf{F}}{\partial \eta} \right) + \beta (\mathbf{F}^2 - \Theta) = 0 \tag{28}
$$

#### Energy

$$
2\xi \cdot \frac{\partial \Theta}{\partial \xi} + \nabla \frac{\partial \Theta}{\partial \eta} - \frac{\partial}{\partial \eta} \left( t^2 \dot{J} \tilde{\xi} \frac{\partial \Theta}{\partial \eta} \right) - \alpha \zeta t^2 \dot{J} \bar{\xi} \left( \frac{\partial \Gamma}{\partial \eta} \right)^2 = 0
$$
 (29)

where

$$
l = \frac{\rho \mu}{(\rho \mu)_{e}}
$$
  
\n
$$
\alpha = (\gamma - 1)M_{e}^{2}
$$
  
\n
$$
\beta = \frac{2\xi}{u_{e}} \left(\frac{du_{e}}{d\xi}\right)
$$
\n(30)

By using the viscosity relations (eqs. (14)) and the equation of state (eq. (13)), the parameter  $l$  can be written as follows:

Sutherland law

$$
\lambda = \sqrt{\Theta} \left( \frac{1 + a_2 / T_e}{\Theta + a_2 / T_e} \right) \tag{31a}
$$

Power law

$$
l = (0)^{a_4 - 1} \tag{31b}
$$

The transverse-curvature term can be written in terms of the transformed variables as

$$
t = \left(1 + \frac{2\sqrt{2\xi} \cos \phi}{\rho_e u_e r_o^2 \sqrt{N_{Re,r}}} \int_0^\eta \theta d\eta\right)^{1/2}
$$
(32)

The physical coordinate normal to the wall is obtained from the inverse transformation; namely,

$$
y = \frac{r_o}{\cos \phi} \left[ -1 + \left( 1 + \frac{2\sqrt{2\xi} \cos \phi}{\rho_e u_e r_o^2 \sqrt{N_{Re,r}}} \int_0^\eta \theta \, d\eta \right)^{1/2} \right]
$$
(33)

!I**II**

The boundary conditions in the transformed plane are as follows:

#### Wall boundary

$$
F(\xi, 0) = 0
$$
  

$$
V(\xi, 0) = V_w(\xi)
$$
  

$$
\Theta(\xi, 0) = \Theta_w(\xi)
$$

(34a)

 $\ddot{\ddot{z}}$  $\bar{z}$  $\frac{1}{2}$ 

or

Edge boundary

$$
F(\xi, n_e) = 1
$$
  
\n
$$
\Theta(\xi, n_e) = 1
$$
 (34b)

The boundary condition at the wall for the transformed V component can be related to the physical plane as (see eq. (26))

$$
V_{w} = \frac{\sqrt{2\xi}}{\mu_{e} r_{o}^{j}} \left( \rho_{e} w_{e}^{j} \right)
$$
(35)

#### Transition

Transition location.- Because of the large parameter space influencing transition to turbulence (refs. 14 to 17), it is not possible to predict with assurance the location of transition for general flows. However, for certain classes of geometry (e.g., flat plate, cone, etc.), empirical correlations are available. These empirical correlations can be used with confidence provided one realizes that a probable range of transition locations is being predicted. In program VGBLP either the transition location (SST) or the stability index at transition (SMXTR; see ref. 8) must be specified; however, any correlation can be directly incorporated into the program.

Transition extent.- The assumption of a universal intermittency distribution implies that the transition-zone length (transition extent) can be expressed as a function of the Reynolds number at transition  $u_e s_{t,i}/v_e$ . In reference 9 it is shown, for the transition data considered, that the data are represented on the average by the equation

$$
N_{\text{Re},\Delta s_{\text{t}}} = 5 \left( N_{\text{Re},s_{\text{t},i}} \right)^{0.8} \tag{36}
$$

 $-\epsilon$ where  $N_{\rm Re,\Delta s_{\rm t}}=\frac{1}{N_{\rm e}}(s_{\rm t,f}-s_{\rm t,i})$ . The location of the end of transition  $s_{\rm t,f}$  cannot then be obtained directly from equation (36) as follows:

$$
s_{t, f} = s_{t, i} + 5N_{Re}^{-1} (N_{Re, s_{t, i}})^{0.8}
$$
 (37)

where N<sub>Re</sub> is the local unit Reynolds number,  $u_{\rho}/v_{\rho}$ .

In program VGBLP the extent of the transition region  $(s_{t,f} - s_{t,i})$  can be specified in one of two ways: (1) from equation (37) (KTCOD = 1); or (2) from the specification of  $s_{t,f}/s_{t,i}$  obtained from experimental data (KTCOD = 2). It should be noted that the program can be easily modified to include any desired correlation or equation in place of equation (37).

Transition-flow structure.- The parameter F (eqs. (5)) is the streamwise intermittency function which models the turbulent spot distribution in the transitional region. The parameter is a function of the s-coordinate only and is defined (see ref. 9) as follows:

$$
\Gamma(\bar{\xi}) = 1 - \exp(-0.412\bar{\xi}^2)
$$
 (38)

where

$$
\bar{\xi} = \frac{s - s_{t,i}}{\lambda} \tag{39}
$$

and

$$
\lambda = (s) \quad \Gamma = \frac{3}{4} \quad (40)
$$

It should be noted that  $\Gamma = 0$  for laminar flow,  $\Gamma = 1$  for fully turbulent flow, and  $\Gamma$  ranges from 0 to 1 for the transitional-flow region. Equations (27) to (29) reduce to the classical laminar boundary-layer equations when  $\Gamma$  is set to zero\_

#### SOLUTION TECHNIQUE

:± : .......

The system of governing equations (eqs. (27) to (29)) is parabolic and, therefore, can be numerically integrated by a marching procedure in the streamwise direction. In order to cast the equations into a form in which the marching procedure can be implemented, the derivatives with respect to  $\xi$  and  $\eta$  are replaced by finite-difference quotients. The method of linearization and solution used in the analysis closely parallels that of references 5 and 6.

#### Finite-Difference Mesh

Because of the magnitude and variation of the gradients of the dependent variables  $(\partial F/\partial y; \partial \Theta/\partial y)$  near the wall boundary for turbulent flow, it is computationally inefficient to use equally spaced mesh points in the y-coordinate. This problem can be alleviated by selecting a variable mesh-point distribution such that  $\Delta n_{i+1}/\Delta n_i > 1$ where the distribution in the wall region is chosen sufficiently small to resolve all gradients. One approach to grid specification is to use a geometric progression

$$
\Delta n_{i} = (k)^{i-1} \Delta n_{i}
$$
 (i = 2, 3, 4, ..., N) (41)

Ii

where k is defined as the geometric progression constant  $\Delta n_{i+1}/\Delta n_i$ . A schematic of such a grid is presented (not to scale) in figure I.

Blottner (ref. 7) introduced a variable-grid scheme that is more computationally efficient than the differencing scheme and mesh distribution used in references 3 and 4. The Blottner variable-grid scheme (ref. 7) and the Cebeci-Keller box scheme

(ref. 18) appear to be two of the most promising schemes currently available in the literature for solving the boundary-layer equations. The Cebeci-Keller box scheme, although efficient for two-dimensional flow, yields block-tridiagonal matrices and requires greater computational effort than the simple-tridiagonal matrices of the Blottner variable-grid scheme. Blottner has shown (ref. 7) that the variable-grid scheme is as accurate as the box scheme for the two-dimensional boundary-layer equations and, furthermore, that large values of the geometric progression constant can be used for the normal mesh-point distribution, provided the variable grid is interpreted as a coordinate transformation. In reference 8 it was shown that k values on the order of 1.04 could be used for turbulent flows. In reference 19 it was shown that an accuracy requirement on T<sub>w</sub> of 1 percent required approximately 220 mesh point normal to the wall with k \_ 1.04. In order to increase the computational efficiency of such schemes one can reduce the number of mesh points while simultaneously increasing the value of k; however, this approach generally results in unacceptable levels of accuracy. Blottner (ref. 7) demonstrated that with the variable-grid scheme satisfactory results could be obtained with approximately 20 mesh points for  $k = 1.82$ . Vatsa and Goglia (ref. 20), using the method of reference 4, showed that the variablegrid scheme proposed by Blottner (ref. 7) could reduce the number of grid points from approximately 201 to 61 for a specified 1-percent accuracy in wall shear stress. They also showed that for most applications one could obtain reasonably accurate solutions for turbulent boundary layers with as few as 25 to 30 mesh points, as compared to approximately 200 mesh points for the method of reference 3.

Blottner (ref. 7) introduced a modified definition for the geometric progression constant such that

$$
\frac{N-1}{N_0-1}
$$
 (42)

where  $\bar{k}$  is now defined as the conventional geometric progression constant for  $N_{\Omega}$ mesh points normal to the wall. Using equation (41), one obtains

$$
\eta_{i} = \eta_{e} \left( \frac{k^{i-1} - 1}{k^{N-1} - 1} \right)
$$
 (43)

which when combined with equation  $(42)$  yields the following for the n-mesh distribution:

$$
\eta_{i} = \eta_{e} \left[ \frac{(\bar{k})^{(i-1)(N_{o}-1)/(N-1)} - 1}{(\bar{k})^{N_{o}-1} - 1} \right]
$$
\n(44)

Iwo options are provided in program vGBLP: (I) specify (I<sub>max</sub>, N, and k (IGEOM = I); or (2) specify  $\eta_{\text{max}}$ , N, and  $\Delta\eta_1$  (IGEOM = 2). Of these two options it is recommended that the user select the first option (IGEOM  $= 1$ ) where the value of k is computed from equation (42) for specified values of  $\bar{k}$  and  $N_0$ . Typical values for  $\kappa$  and  $\kappa$  are 1.5 and 25, respectively, for  $\kappa$  2 41. (See ref. 20. It is obvious that the larger the selected value of  $\,$  N  $\,$  and the smaller the valu

of  $k - 1$   $(k \ge 1)$ , the more accurate the solution. Since program VGBLP is very efficient in terms of computer resources, it is suggested that potential users of the program perform a series of numerical experiments over a range of k and N values in order to gain experience with the procedure. If the second option (IGEOM = 2) is selected (specify  $n_{max}$ , N, and  $\Delta n_1$ ), the user is cautioned to exercise care in selecting the number of grid points. If transitional or turbulent flow occurs in a given problem, the laminar region of the boundary layer is calculated with the value of k used for the turbulent region; that is, for a given solution, k is invariant.

#### Difference Equations

Three-point implicit difference relations (see appendices A and B) are used to reduce the transformed momentum and energy equations (eqs. (28) and (29), respectively) to finite-difference form. The difference quotients produce linear difference equations when substituted into the momentum and energy equations provided truncation terms of the order  $A\zeta_{m-1}$   $A\zeta_m$  and  $A\eta_{n-1}$   $A\eta_n$  are neglected. (It should be note that the truncation term for  $2^{2}F/20$  is of the order  $(\triangle \eta_{n-1} - \triangle \eta_n)$ .) The resulti difference equations may be written as follows:

#### Momentum equation

$$
A^{1}_{n}F_{m+1,n-1} + B^{1}_{n}F_{m+1,n} + C^{1}_{n}F_{m+1,n+1} + D^{1}_{n}\Theta_{m+1,n-1} + E^{1}_{n}\Theta_{m+1,n} + F^{1}_{n}\Theta_{m+1,n+1} = G^{1}_{n}
$$
\n(45a)

Energy equation

$$
A2_{n}F_{m+1,n-1} + B2_{n}F_{m+1,n} + C2_{n}F_{m+1,n+1} + D2_{n}\Theta_{m+1,n-1}
$$
  
+  $E2_{n}\Theta_{m+1,n} + F2_{n}\Theta_{m+1,n+1} = G2_{n}$  (45b)

The coefficients  $\text{Al}_{n}$ ,  $\text{Bl}_{n}$ , ...,  $\text{Gl}_{n}$  and  $\text{Al}_{n}$ ,  $\text{Bl}_{n}$ , ...,  $\text{Gl}_{n}$  (see appendix B) are functions of known quantities at stations m and m-l. It is important to note that equations (45) are coupled through the dependent variables  $F$  and  $\Theta$ ; however, the dependent variable V does not appear explicitly as an unknown at station m+l. The variable V is uncoupled from the system because of the particular way that the non- $\partial F$ ,  $\partial \theta$  $\lim_{\alpha \to 0}$   $\lim_{\alpha \to 0}$   $\lim_{\alpha \to 0}$  are linearized. (See eq. (A23).

#### Solution of Difference Equations

The system of difference equations (eqs.  $(45)$ ) represents a set of  $2(N - 1)$ linear algebraic equations for  $2(N - 1)$  unknowns. The boundary conditions to be used with the difference equations are specified in equations  $(34)$ . The  $2(N - 1)$ linear algebraic equations may be written in tridiagonal matrix form; consequently, an efficient algorithm (Thomas algorithm) is available for simultaneous solution.

!! I

핖

The simultaneous or coupled-solution technique is presented in appendix B of reference 5; however, because of differences between the present work and that presented in reference 5, the solution technique is discussed here in some detail.

Because of the special form of equations (45), the following relations exist (see ref. 21):

$$
F_{m+1,n-1} = P_{m+1,n-1}^{(1)} + P_{m+1,n-1}^{(2)} F_{m+1,n} + P_{m+1,n-1}^{(3)} \Theta_{m+1,n}
$$
 (46a)

$$
\Theta_{m+1,n-1} = \mathcal{Q}_{m+1,n-1}^{(1)} + \mathcal{Q}_{m+1,n-1}^{(2)} F_{m+1,n} + \mathcal{Q}_{m+1,n-1}^{(3)} \Theta_{m+1,n}
$$
 (46b)

Next, equations (46) are substituted into equations (45) to obtain the following relations:

$$
BI_{m+1,n}^{*}F_{m+1,n} + EI_{m+1,n}^{*} \Theta_{m+1,n} = GI_{m+1,n}^{*} - CI_{m+1,n}F_{m+1,n+1}
$$

$$
- FI_{m+1,n} \Theta_{m+1,n+1}
$$
(47a)

$$
B2_{m+1,n}^{*}F_{m+1,n} + E2_{m+1,n}^{*}Q_{m+1,n} = G2_{m+1,n}^{*} - C2_{m+1,n}F_{m+1,n+1}
$$

$$
- F2_{m+1,n}Q_{m+1,n+1}
$$
(47b)

where

$$
BI_{m+1,n}^* = BI_{m+1,n} + AI_{m+1,n}P_{m+1,n-1}^{(2)} + DI_{m+1,n}Q_{m+1,n-1}^{(2)}
$$
(48a)

$$
E1_{m+1,n}^* = E1_{m+1,n} + A1_{m+1,n}P_{m+1,n-1}^{(3)} + D1_{m+1,n}Q_{m+1,n-1}^{(3)}
$$
(48b)

$$
GL_{m+1,n}^{\star} = GL_{m+1,n} - Al_{m+1,n}P_{m+1,n-1}^{(1)} - DL_{m+1,n}Q_{m+1,n-1}^{(1)}
$$
(48c)

$$
B2_{m+1,n}^* = B2_{m+1,n} + A2_{m+1,n}P_{m+1,n-1}^{(2)} + D2_{m+1,n}Q_{m+1,n-1}^{(2)}
$$
(48d)

$$
E2_{m+1,n}^{\star} = E2_{m+1,n} + A2_{m+1,n}P_{m+1,n-1}^{(3)} + D2_{m+1,n}Q_{m+1,n-1}^{(3)}
$$
(48e)

and

$$
G2_{m+1,n}^* = G2_{m+1,n} - A2_{m+1,n}P_{m+1,n-1}^{(1)} - D2_{m+1,n}Q_{m+1,n-1}^{(1)}
$$
(48f)

The unknown values of F and  $\Theta$  at station  $m+1,n$  are obtained from equations (47) as follows :

$$
F_{m+1,n} = P_{m+1,n}^{(1)} + P_{m+1,n}^{(2)} F_{m+1,n+1} + P_{m+1,n}^{(3)} P_{m+1,n+1}
$$
 (49a)

$$
\Theta_{m+1,n} = \mathcal{Q}_{m+1,n}^{(1)} + \mathcal{Q}_{m+1,n}^{(2)} F_{m+1,n+1} + \mathcal{Q}_{m+1,n}^{(3)} \Theta_{m+1,n+1}
$$
 (49b)

where

$$
P_{m+1,n}^{(1)} = (E2_{m+1,n}^{\star}G1_{m+1,n}^{\star} - E1_{m+1,n}^{\star}G2_{m+1,n}^{\star})\Delta_{m+1,n}^{\star}
$$
 (50a)

$$
P_{m+1,n}^{(2)} = (E1_{m+1,n}^{*}C2_{m+1,n} - E2_{m+1,n}^{*}C1_{m+1,n})\Delta_{m+1,n}^{*}
$$
 (50b)

$$
P_{m+1,n}^{(3)} = (E1_{m+1,n}^{*}F2_{m+1,n} - E2_{m+1,n}^{*}F1_{m+1,n})\Delta_{m+1,n}^{*}
$$
 (50c)

$$
Q_{m+1,n}^{(1)} = (BI_{m+1,n}^*G_{m+1,n}^{*} - B_{m+1,n}^*G_{m+1,n}^{*})\Delta_{m+1,n}^{*}
$$
 (50d)

$$
Q_{m+1,n}^{(2)} = (B2_{m+1,n}^* C1_{m+1,n} - B1_{m+1,n}^* C2_{m+1,n})\Delta_{m+1,n}^*
$$
(50e)

$$
Q_{m+1,n}^{(3)} = (B2_{m+1,n}^{*}F1_{m+1,n} - B1_{m+1,n}^{*}F2_{m+1,n})\Delta_{m+1,n}^{*}
$$
 (50f)

and

$$
\Delta_{m+1,n}^{\star} = \frac{1}{\left(B1_{m+1,n}^{\star}E2_{m+1,n}^{\star} - B2_{m+1,n}^{\star}E1_{m+1,n}^{\star}\right)}
$$
(50g)

Next, equations (46) are rewritten as follows (where  $n = n + 1$ ):

$$
F_{m+1,n} = P_{m+1,n}^{(1)} + P_{m+1,n}^{(2)} F_{m+1,n+1} + P_{m+1,n}^{(3)} \Theta_{m+1,n+1}
$$
 (51a)

$$
\Theta_{m+1,n} = \mathcal{Q}_{m+1,n}^{(1)} + \mathcal{Q}_{m+1,n}^{(2)} F_{m+1,n+1} + \mathcal{Q}_{m+1,n}^{(3)} \Theta_{m+1,n+1}
$$
(51b)

The  $\mathfrak{g}$  site boundary condition  $\mathfrak{g}_{\mathfrak{m}+1,1}$  = 0) is applied at the wall boundary to obtain the values of  $P_{m+1,1}^{(1)}$  where i = 1, 2, 3; that is,

$$
P_{m+1,1}^{(1)} = P_{m+1,1}^{(2)} = P_{m+1,1}^{(3)} = 0
$$
\n(52)

The thermal condition at the wall boundary can be specified in one of two ways: (1) specified wall-temperature distribution (KODWAL = 1); or (2) specified heattransfer distribution (KODWAL = 2). For a specified wall-temperature distribution it can be seen directly from equation (51b) that

$$
Q_{m+1,1}^{(1)} = \Theta_{m+1,1}
$$
  

$$
Q_{m+1,1}^{(2)} = Q_{m+1,1}^{(3)} = 0
$$
 (53)

The case in which a heat-transfer distribution is specified presents a somewhat more difficult problem; however, this class of flows is often of interest; for exampl adiabatic flows where  $q_{\mathbf{w}}^{\scriptscriptstyle \top}$  = 0.

The heat transfer at the wall boundary can be written in the transformed plane as follows (see ref. 3):

$$
q_{m+1,1}^{\star} = -\frac{\mu_{r}^{\star} u_{r}^{\star 2} \sqrt{N_{\text{Re},r}} \left( \frac{\rho_{e} u_{e} T_{e} \mu_{e} r_{o}^{j}}{N_{\text{Pr}} \sqrt{2\xi}} \right)_{m+1,N} \mathcal{U}_{m+1,1} \left( \frac{\partial \Theta}{\partial \eta} \right)_{m+1,1} \tag{54}
$$

Then, for a specified value of  $\left. {\mathfrak q}_{\mathfrak m+1}^{\circ}\right|$ , the gradient of  $\,\,\cup\,\,$  can be obtained direct as follows:

$$
\left(\frac{\partial \Theta}{\partial n}\right)_{m+1,1} = -q_{m+1,1}^* \frac{L_r^*}{\mu_r^* u_r^{*2} \sqrt{N_{\text{Re},r}}} \left(\frac{N_{\text{Pr}} \sqrt{2\xi}}{\rho_{\text{e}} u_{\text{e}} T_{\text{e}} \mu_{\text{e}} r_{\text{o}}} \right)_{m+1,N} \left(\frac{1}{\ell} \right)_{m+1,1}
$$
(55)

For the grid-point spacing used in program VGBLP, the gradient of  $\,\,\Theta\,\,$  evaluated at the wall, by using a three-point relation, is as follows:

$$
\left(\frac{\partial \Theta}{\partial n}\right)_{m+1,1} = \frac{\left[1 - (1 + k)^2\right] \Theta_{m+1,1} + (1 + k)^2 \Theta_{m+1,2} - \Theta_{m+1,3}}{k(1 + k)\Delta \eta_1}
$$
(56)

Equations (55) and (56) then yield the following expression for  $\Theta_{m+1,1}$ :

$$
\Theta_{m+1,1} = \frac{k(1+1)\Delta n_1}{1-(1+k)^2} \left(\frac{\partial \Theta}{\partial n}\right)_{m+1,1} - \frac{(1+k)^2}{1-(1+k)^2} \Theta_{m+1,2} + \frac{1}{1-(1+k)^2} \Theta_{m+1,3} \tag{57}
$$

where  $\left(\frac{1}{n}\right)$  is evaluated from equation (55). Equations (45) are next writt at the  $m+1$ ,2 point to obtain two equations in terms of  $\mathbb{F}_{m+1}$ ,n and  $\Theta_{m+1}$ ,n wher  $\langle d \rangle_{m+1}$ , 1

#### ORIGINAL PAGE IS of Poor Quality

n = 1, 2, 3. (Note that  $\mathbb{F}_{\mathfrak{m} + 1$ ,1 = 0.) The quantity  $\mathbb{F}_{\mathfrak{m} + 1}$ ,3 is then eliminated fro these two equations to obtain one equation in terms of  $r_{m+1, 2}$  and  $v_{m+1,n}$  where  $n = 1$ , 2, 3. The quantity  $\Theta_{m+1,3}$  is next eliminated through use of equation (57) to obtain the relation

$$
\Theta_{m+1,1} = \bar{Q}_{m+1,1}^{(1)} + \bar{Q}_{m+1,1}^{(2)} F_{m+1,2} + \bar{Q}_{m+1,1}^{(3)} \Theta_{m+1,2}
$$
\n(58)

where

$$
\bar{Q}_{m+1,1}^{(1)} = \frac{\left[ (C2) (G1) - (C1) (G2) \right]_{m+1,2} + \left[ (C2) (F1) - (C1) (F2) \right]_{m+1,2} \left[ k(1 + k) \Delta n_1 \right] \left( \frac{\partial \Theta}{\partial n} \right)_{m+1,1}}{\Delta_{m+1,2}}
$$

(59a)

$$
\bar{Q}_{m+1,1}^{(2)} = \frac{\left[ (c1)(B2) - (c2)(B1) \right]_{m+1,2}}{\Delta_{m+1,2}}
$$
\n(59b)

$$
\bar{Q}_{m+1,1}^{(3)} = \frac{\left[ (c1) (E2) - (c2) (E1) \right]_{m+1,2} + \left[ (c1) (F2) - (c2) (F1) \right]_{m+1,2} (1 + k)^2}{\Delta_{m+1,2}}
$$
(59c)

and

$$
\Lambda_{m+1,2} = \left\{ \left[ (c_2) (D_1) - (c_1) (D_2) \right] + \left[ (c_2) (F_1) - (c_1) (F_2) \right] \left[ 1 - (1 + k)^2 \right] \right\}_{m+1,2} \tag{59d}
$$

By comparing equations (51b) and (58), it is observed that

 $Q_{m+1,1}^{(i)} = \bar{Q}_{m+1,1}^{(i)}$  (i = 1, 2, 3) (60)

III

which completes the desired boundary condition for the case of a specified heattransfer distribution along the wall boundary. The temperature at the wall is obtained from equation (57) once  $\Theta_{m+1, 2}$  and  $\Theta_{m+1, 3}$  are known.

The quantities  $P_{m+1,n}^{(i)}$  and  $Q_{m+1,n}^{(i)}$  where i = 1, 2, 3 (see eqs. (51)) must first be determined across the boundary layer at the m+l station where  $n = 1, 2, ..., N$ . These quantities are calculated by the following procedure:

(I) Perform the following steps at the first grid point away from the wall  $(n = 2)$ :

- (a) Calculate  $\text{Al}_2$ ,  $\text{Bl}_2$ , ...,  $\text{Gl}_2$  from equations (B3)
- (b) Calculate  $A2_2$ ,  $B2_2$ , ...,  $G2_2$  from equations (B4)
- (c) Using the results from steps (a) and (b) and the boundary conditions (eqs. (52) and (53) or (59)), calculate  $B_1$ ,  $B_2$ ,  $B_3$ ,  $E_4$ ,  $E_5$ ,  $G_1$ , and G2; from equations (48)
- $(i)$  (i) (a)  $U_2 = U_3$  and results from steps (a) to (c), calculate  $P_2$  and  $Q_2$ where  $i = 1, 2, 3$  from equations (50)

(2) The procedure outlined in step (1) is now repeated at the second grid point off the wall  $(n = 3)$  by using the results obtained at  $n = 2$ . This procedure is repeated until the entire boundary layer is traversed (n = N) and all values of  $P^{(i)}$  $P_p^{(i)}$  and  $Q_{m+1,n}^{(i)}$  are determined where i = 1, 2, 3 and n = 2, 3, 4, ..., N.

(3) Using the values of  $P_{m+1,n}^{n-1}$  and  $Q_{m+1,n}^{n-1}$  where  $i = 1, 2, 3$  an  $n \rightarrow \infty$ ,  $\ldots$ ,  $\ldots$ ,  $\ldots$  character  $\ldots$   $\ldots$  m+1, n and  $\ldots$  m+1, n where  $n - n - 1$ ,  $N - 2$ , ... are calculated from  $(19)$ . It should be noted that  $F_{m+1,N}$  and  $V_{m+1,N}$ specified edge boundary conditions (eqs. (34b)). The wall-boundary values of F and  $\Theta$  are obtained from equations (34a), or from equation (57) for the case of a specified wall-boundary heat-transfer distribution. At this point in the procedure, the values of  $F_{m+1,n}$  and  $\Theta_{m+1,n}$  are known for  $n = 1, 2, ..., N$ , and it remains only to determine  $V_{m+1,n}$  for all values of n to complete the first iteration. 2 are

(4) The continuity equation (eq. (27)) is solved numerically for the  $N - 1$ unknown values of  $V_{m+1,n}$  as follows:

$$
V_{m+1,n} = V_{m+1,1} - \int_0^{\eta_n} \left( 2\xi \frac{\partial F}{\partial \xi} + F \right)_{m+1} d\eta
$$
 (61)

where  $V_{m+1,1}$  represents the wall-boundary condition  $V_w$ . (See eq. (35).) The trapezoidal rule of integration is used to numerically solve equation (61).

(5) The solution is now checked for convergence where the convergence criterion is as follows (q is iteration index):

$$
DIF = \left| 1 - \frac{(\partial F / \partial \eta)^{q}}{(\partial F / \partial \eta)^{q-1}} \right|_{m+1,1}
$$
 (62)

If DIF  $\leq$  CONV, station m+1 is declared converged and m is incremented by 1. During the development of program VGBLP, a global convergence check was initially applied to each of the three dependent variables over all values of n. Global convergence was declared once all three variables were converged over all values of n; however, it was observed numerically that a local check on the gradient of F at the wall was a sufficiently accurate criterion. Consequently, the logic and storage requirements for the global check were removed from the software.

#### Initial Profiles

A major change in the present approach compared with that of references 3 and 4 is the technique for numerically generating the initial profiles at  $\xi = 0$ . These initial values are required to initiate the three-point implicit marching procedure. In references 3 and 4, the equations at the initial station ( $\xi = 0$ ) were numerically solved using a fourth-order Runge-Kutta scheme for an equally spaced grid  $(\Delta \eta = \eta_{max}/(N - 1))$  in the  $\eta$ -direction. The converged solution on the equally spaced grid was then interpolated onto the variably spaced grid  $(\Delta n_i = k \Delta n_{i-1})$ . This procedure introduced some interpolation error into the initial profiles which, although decaying in  $\xi$ , could cause oscillations in the neighborhood of the stagnation point for blunt-body flows. These oscillations, if they occurred, made it difficult to accurately determine parameters such as lim  $q_w$  and lim  $r_w$ . Another problem some $s \rightarrow 0$   $s \rightarrow 0$ times encountered by users of the approach presented in reference 4 was the sensitivity of the convergence of the initial solution to the selected initial values for  $\frac{\partial F}{\partial \eta}\Big|_{\eta=0}$  and  $\frac{\partial \Theta}{\partial \eta}\Big|_{\eta=0}$  required to initiate the Runge-Kutta integration. To ensure  $\overline{\partial}$ n |<sub>n=0</sub>

convergence, the user would often have to make several trial runs before the initial guesses were sufficiently close to the converged values.

In the present approach these two problems (interpolation and convergence) are completely eliminated. The locally similar form of the momentum and energy equations is numerically solved in finite-difference form for the variable grid used in the marching procedure. Initial value guesses and interpolation procedures are not required. The momentum and energy equations are of tridiagonal form and are easily solved. The continuity equation is uncoupled from the system and solved using the trapezoidal rule of integration. The initial profiles are generated in subroutine SIMILAR.

The marching procedure requires evaluation of the  $\xi$ -derivatives at two backward points; consequently, the first solution station  $SS(1) + SS(2)$  in the  $\xi$ -coordinate requires special attention to assure local accuracy in the neighborhood of the stagnation point. For flows with a stagnation point (IBODY = 1), the profiles at  $\xi = \Delta \xi_1$  are reflected about the stagnation point to impose symmetry. For flows without a stagnation point (IBODY = 2), it is assumed that the solution at  $\xi = \Delta \xi_1$ is identical to that at  $\xi = 0$  (s = 0). As a result of this approach, the solutions are physically correct and merge smoothly with the downstream marching solution  $(\xi > \Delta \xi_1)$ . The quantity  $\Delta \xi_1$  is evaluated using Simpson's rule for stagnation-point flows.

#### Evaluation of Wall Derivatives

The shear stress and heat transfer at the wall are directly proportional to the gradient of  $F$  and  $\Theta$  evaluated at the wall, respectively. By using G to represent a general quantity, where  $G_{m+1,1}$  is the value of G at  $m+1$  evaluated at the wall, the four-point difference scheme used to evaluate derivatives at the wall is given as

$$
\left(\frac{\partial G}{\partial n}\right)_{m+1,1} = Y_7 G_{m+1,1} + Y_8 G_{m+1,2} + Y_9 G_{m+1,3} + Y_{10} G_{m+1,4} \tag{63}
$$

ii**li**

Ť.

where the coefficients are defined by the following relations:

$$
Y_{7} = -\frac{(1 + k + k^{2})^{2} [k(1 + k) - 1] + (1 + k)}{(1 + k) (1 + k + k^{2})k^{3} \Delta \eta_{1}}
$$
(64a)

$$
Y_{8} = \frac{(1 + k + k^{2})}{k^{2} \Delta \eta_{1}}
$$
 (64b)

$$
Y_g = -\frac{(1 + k + k^2)}{(1 + k)k^3 \Delta \eta_1}
$$
 (64c)

and

$$
Y_{10} = \frac{1}{(1 + k + k^2)k^3 \Delta \eta_1}
$$
 (64d)

For the case of equally spaced grid points in the n-direction  $(k = 1)$ , equation (63) reduces to the familiar four-point relation:

$$
\left(\frac{\partial G}{\partial \eta}\right)_{m+1,1} = -\frac{1}{6 \Delta \eta} (11G_{m+1,1} - 18G_{m+1,2} + 9G_{m+1,3} - 2G_{m+1,4})
$$
\n(65)

#### PROGRAM DESCRIPTION

Program VGBLP is run on the Control Data CYBER 170 series computers under the NOS 1.4 operating system at the Langley Research Center.

#### Array Dimensions

Program VGBLP and subroutines TABLE, VARENT, TURBLNT, MESH, SIMILAR, and SOLVE use the variable-dimension capability of the preprocessor at the Langley Research Center. This capability allows the user to designate the minimum storage requirements for a given problem. If the preprocessor capability is not available at the user's installation, the dimension statements can be modified hy inserting the required dimensions in place of their equivalent designations (UPDATE, MODIFY, etc.) in accordance with the following definitions for program VGBLP and its subroutines.

#### Program VGBLP

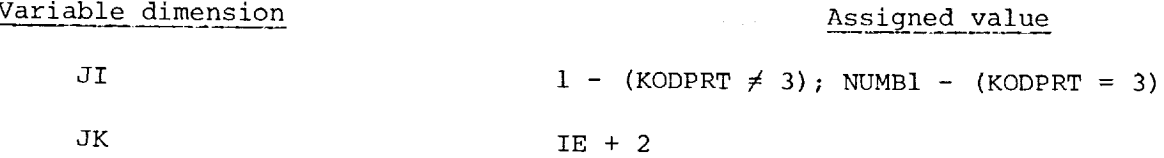

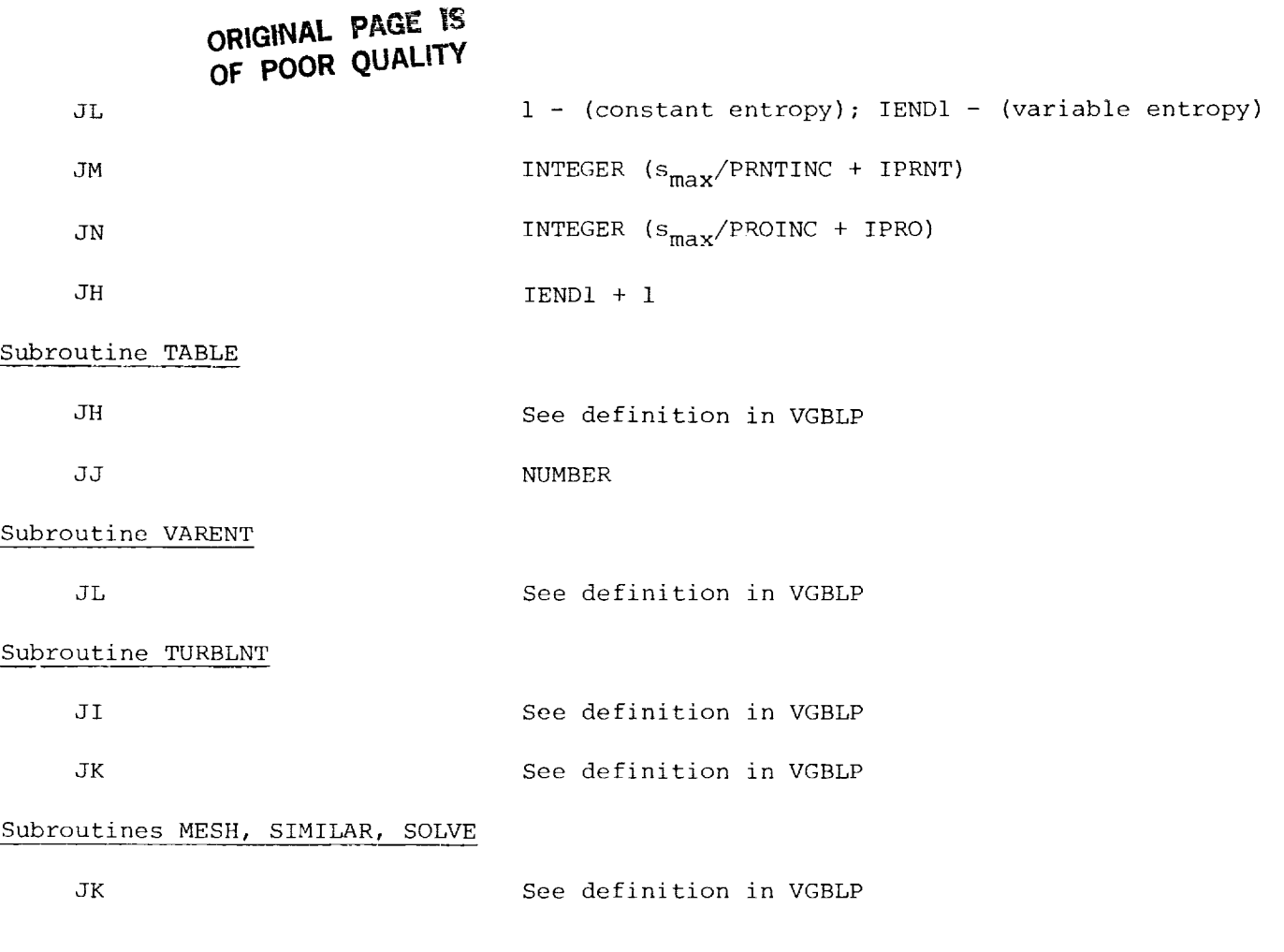

#### Input Description

Standard CDC NAMELIST is used for all data input. Program VGBLP reads input under \$NAMI. Subroutine TABLE reads input under SNAM2. For cases where the variable entropy option is required (IENTRO = 2), subroutine VARENT reads input under \$NAM3.

Input/output flexibility is provided to the user wherein either the International System of Units (SI, KODUNIT = 1) or the U.S. Customary Units (U.S., KODUNIT = 0) can be used. The required input and resulting output data are listed in the following sections with appropriate dimensional units. The SI Units are listed first, followed by U.S. Units in parentheses. If no units are listed, the quantity is nondimensional.

Input data for \$NAMI.-

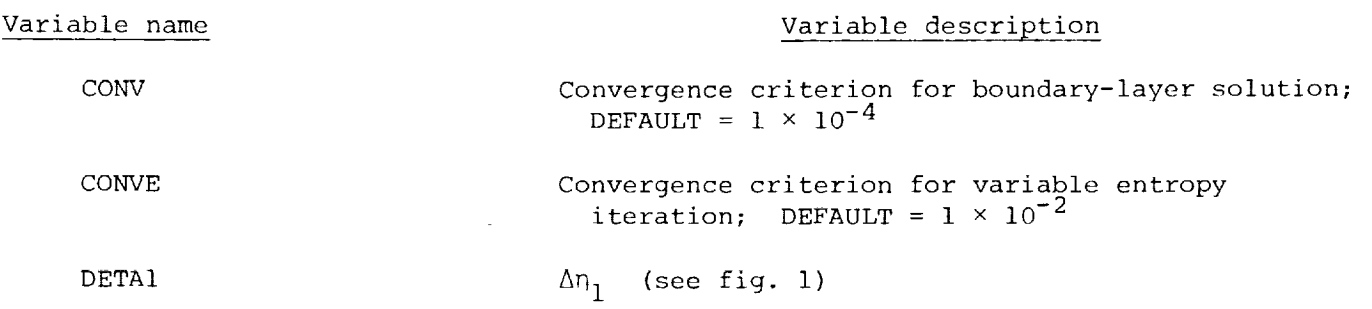

**114**

## **OE POOR QUALITY**

**ORIGINAL PAGE iS**

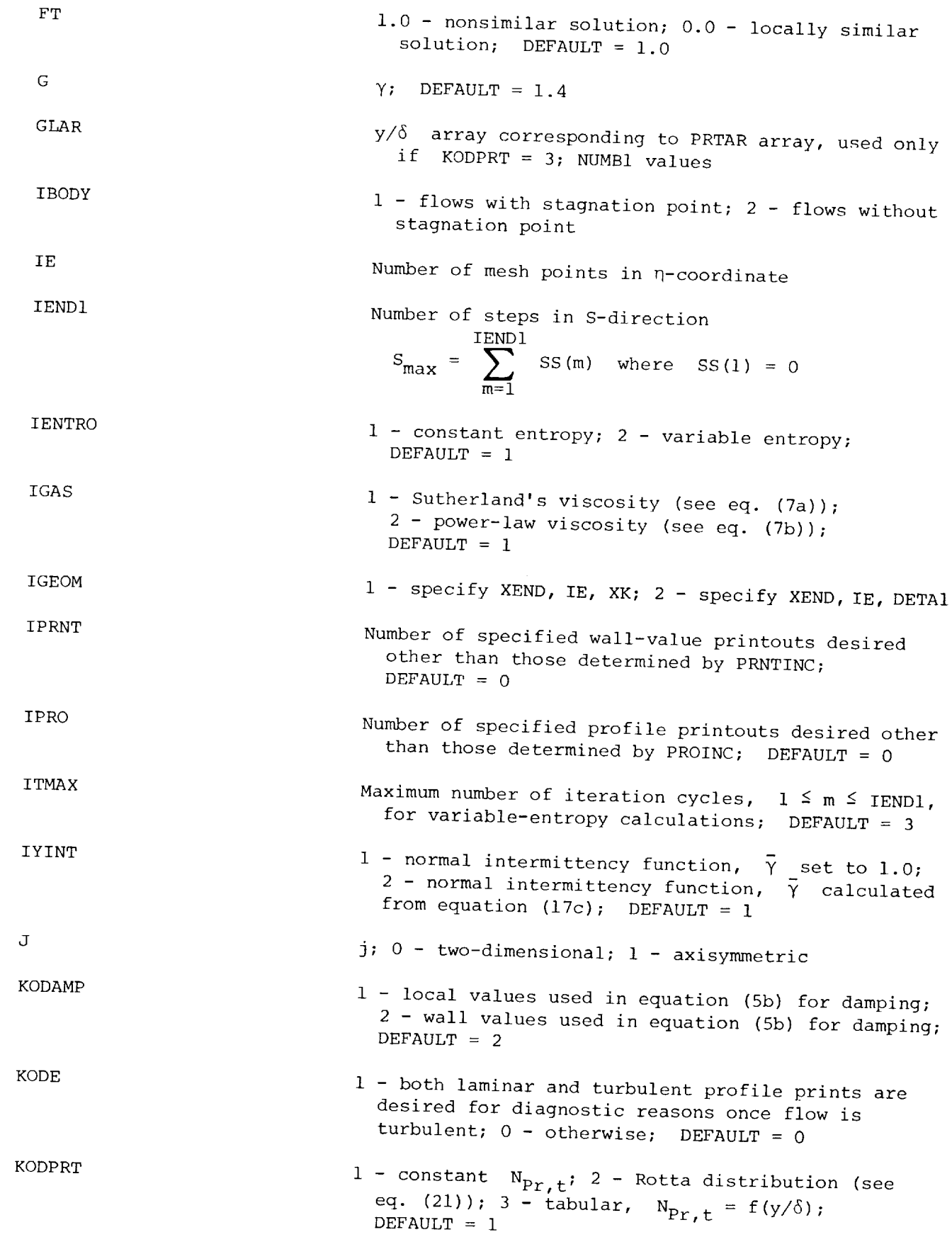

#### الااتین OF POOR QUALLY

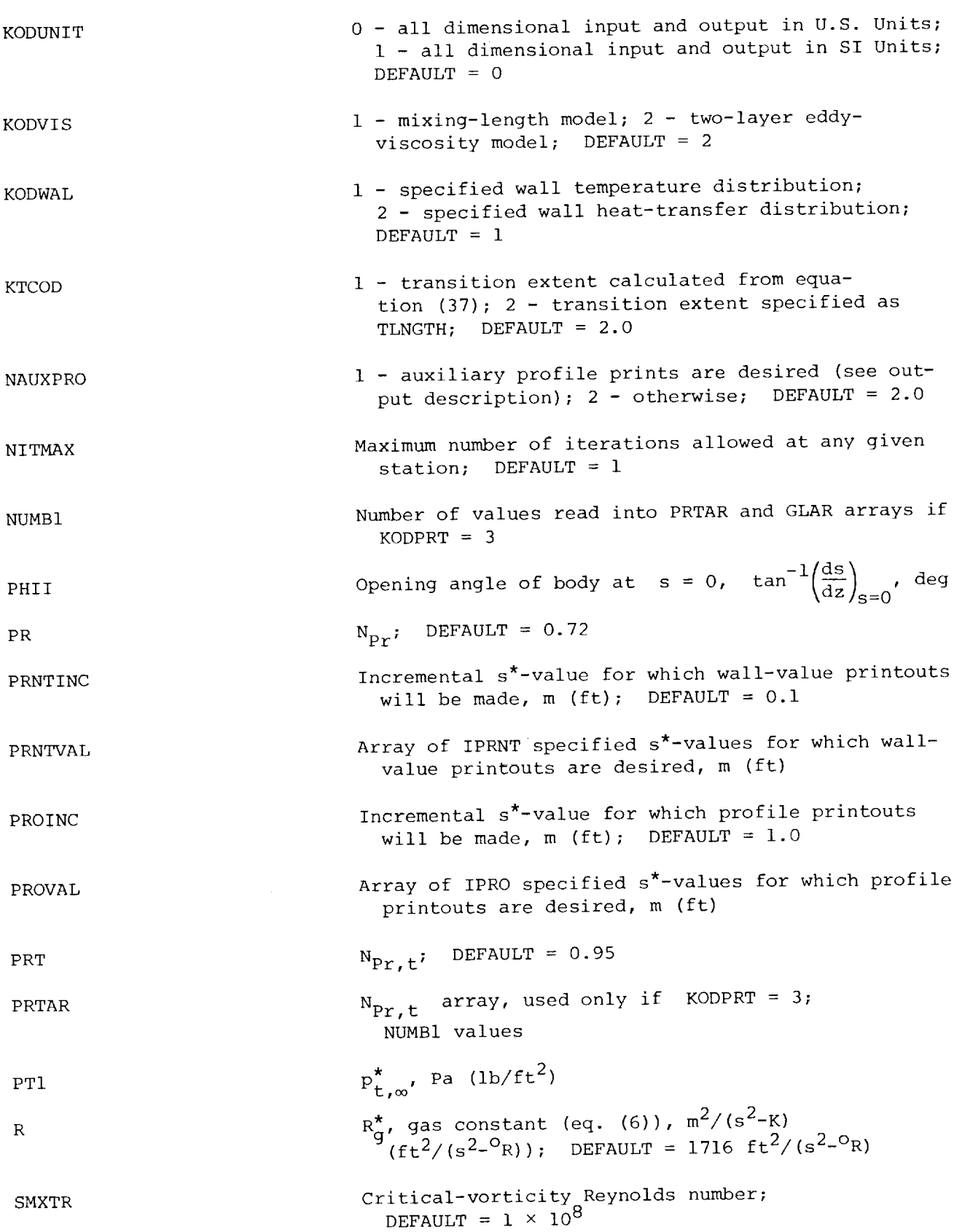

**1111** 

 $\sim$ 

 $\sim$ 

 $\sim$ 

J.  $\bar{z}$ 

> $\tilde{\cdot}$ J,

> > $\overline{a}$

 $\ddot{\cdot}$ 

ś  $\frac{1}{2}$ 

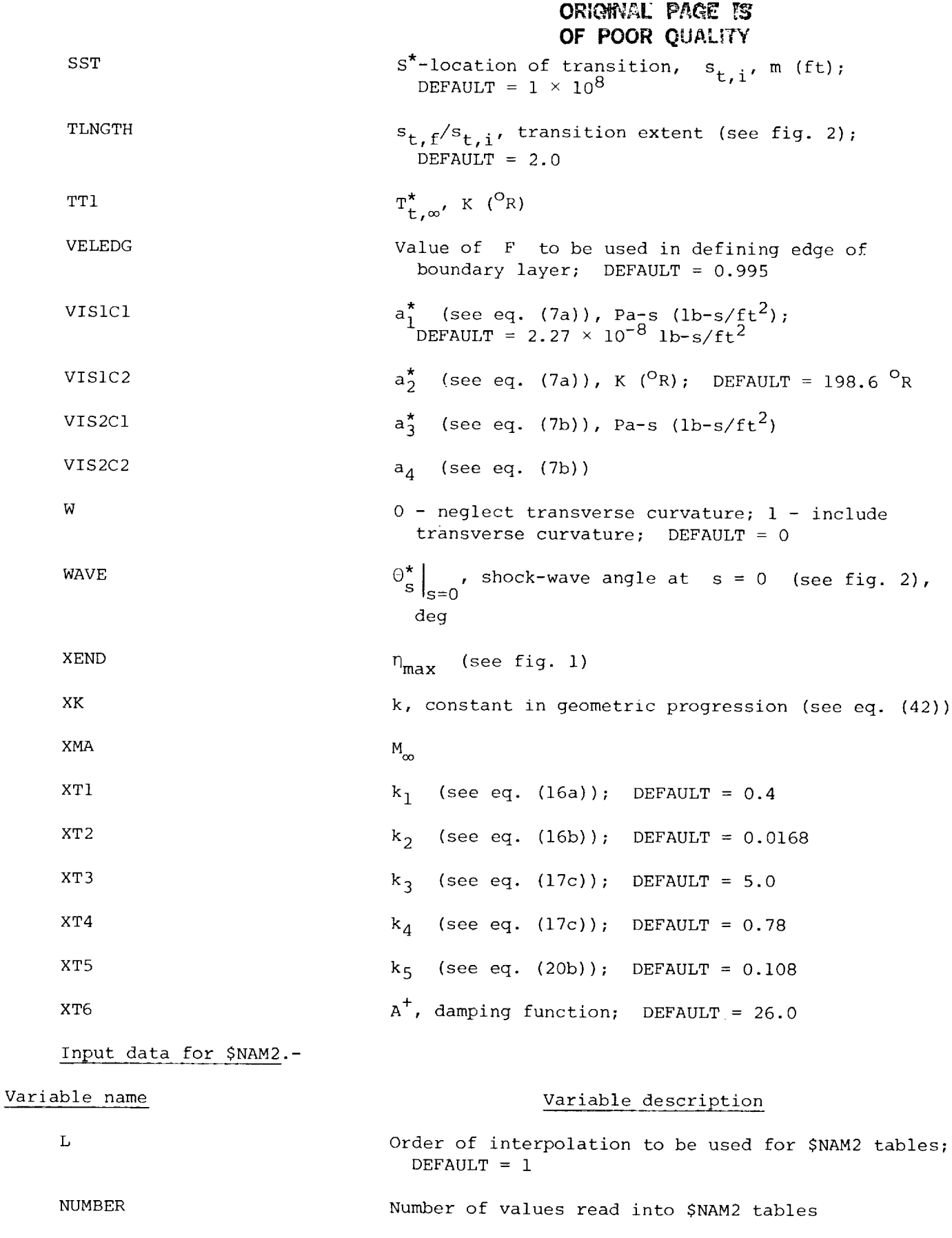

 $\overline{\phantom{a}}$ 

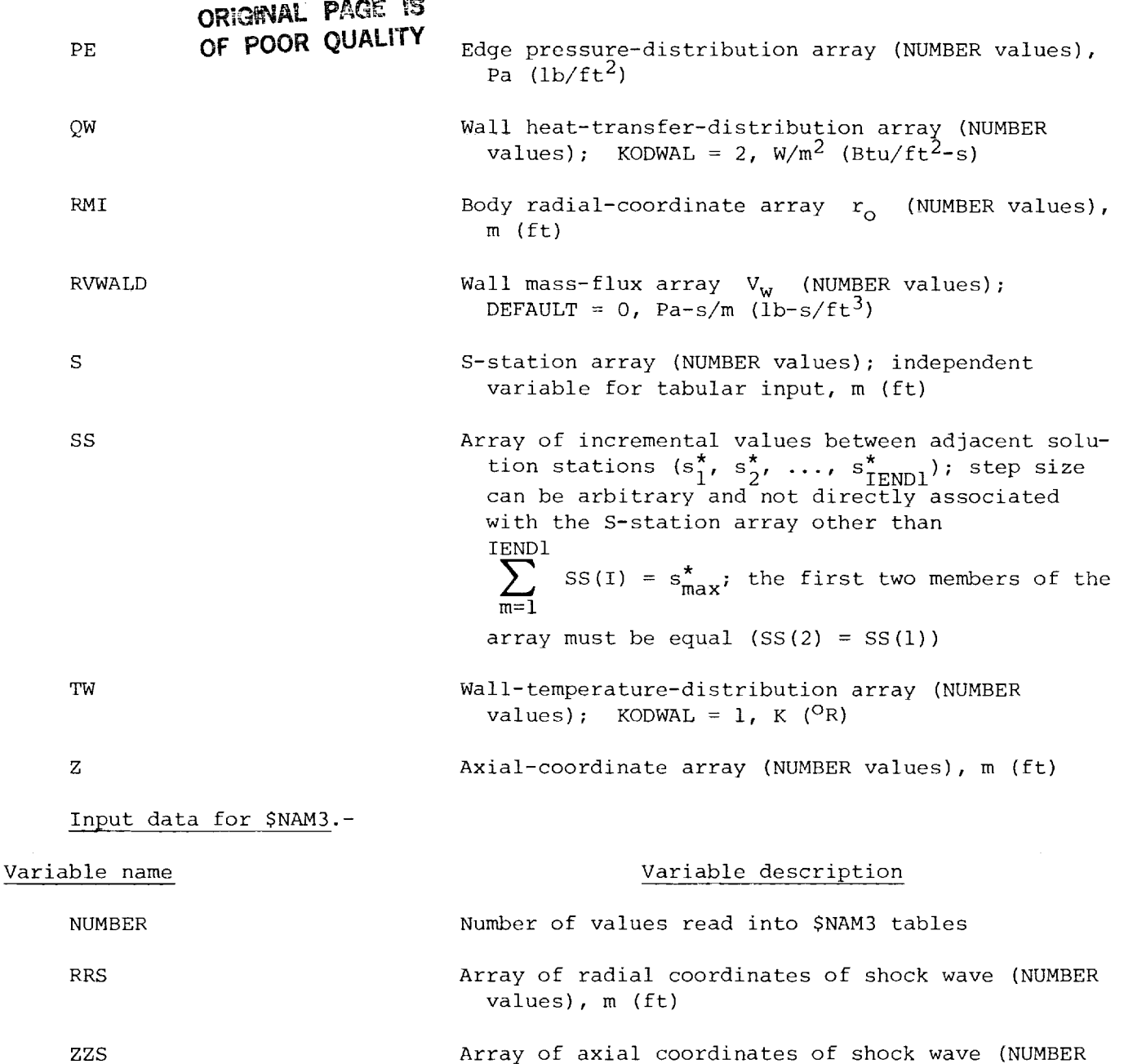

A unique relationship exists between the print control parameters (PROINC; PRNTINC; IPRO; IPRNT; PROVAL; PRNTVAL) and IENDl in \$NAMl and the SS array in \$NAM2. The potential user of program VGBLP should note that there are exactly IENDI values in the SS array and that these values specify the solution-station locations along the s-coordinate. Also, a solution station must be located at the s-coordinate locations designated as print (profile or wall) stations. A failure to understand this relationship generally results in a computer run with no output. Consider the following input where the program user wishes to march the solution to  $s_{max} = 1.0$ :

values), m (ft)
$SS = 10*.001, 99*.01$  $IEND1 = 75$ PRNTINC =  $0.201$ , PROINC =  $0.501$  $IPRO = 1$ ,  $IPRNT = 1$ PROVAL = 0.751, PRNTVAL = 0.751

Two errors have been made in the preceding input that will result in the program stopping at  $s = 0.66$  (instead of  $s = 1.0$ ) without any output (wall print or profile print). The two errors are as follows: (i) IENDI is not equal to the number of values in the SS array; (2) the designated print locations do not agree with the solution stations designated by the SS array. An example of correct input is as follows:

**ORIGINAL PAGE iS OF POOR QUALITY**

 $SS = 10*.001, 99*.01$ IEND = 109 PRNTINC =  $0.2$ , PROINC =  $0.5$ ,  $IPRO = 1$ ,  $IPRNT = 1$ , PROVAL =  $0.75$ , PRNTVAL =  $0.75$ 

The program would now have a normal STOP at  $s = 1.0$  with wall prints at  $s = 0.2$ , 0.4, 0.6, 0.75, 0.8, and 1.0 and profile prints at s = 0.5, 0.75, and 1.0. Finally, it should be noted that the SS array can be composed of completely arbitrary  $\Delta s$ values with the restriction  $SS(1) = SS(2)$ , but to obtain output the user must specify print-control input corresponding to the location of the solution stations.

#### Intermediate Data Storage

The output (S, PE, RMI, TW, Z, DPEDS, RVWALD, DRDZ, Qw) required at station m+l generated in subroutine TABLE is written on TAPE 4. Program VGBLP reads this output just prior to obtaining the boundary-layer solution at station m+l. For cases where variable entropy is included (IENTRO = 2), TAPE 4 is rewound at the end of the last computed station  $s_{max}$  to enable restart for the next variable-entropy iteration.

#### Output Description

Program VGBLP first prints namelist data for \$NAMI. Next, subroutine TABLE prints \$NAM2. If the case includes the effect of variable entropy (IENTRO = 2), subroutine VARENT then prints \$NAM3 input. It should be noted that for many cases the user can take advantage of many of the DEFAULT values for SNAMI and \$NAM2.

Following the input data prints, the similar-solution profiles at the initial station ( $\xi = 0$ ) are printed as follows:

# OF **pOOR** QUALITY

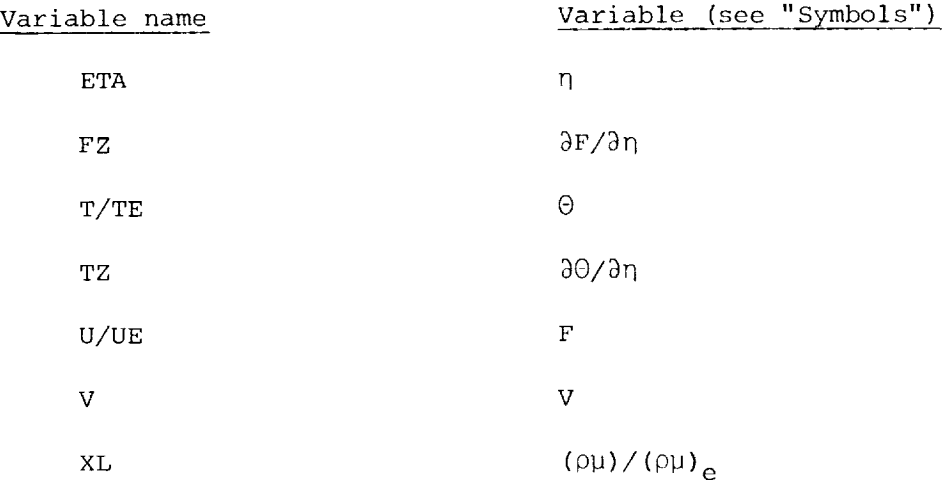

The initial station parameters are then printed.

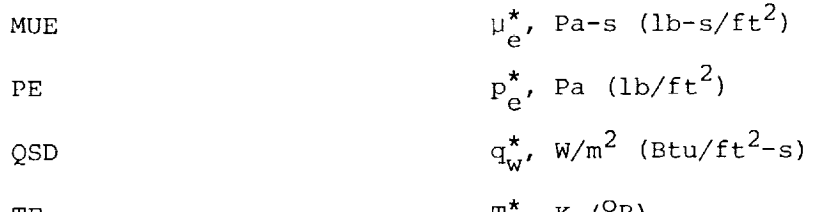

The 
$$
\mathbf{I}_{e'} \wedge (\wedge)
$$

UE 
$$
u_{e}^{\star}
$$
,  $m/s$  (ft/s)

The units used in input and expected as output for dimensional quantities are next declared as either SI or U.S. Customary.

11i

 $\mathcal{L}(\mathbf{a})$  and  $\mathcal{L}(\mathbf{a})$  are the set of the set of the set of the set of  $\mathbf{a}$ 

 $\bar{\bar{z}}$ 

 $\ddot{\phantom{a}}$ 

Free-stream and reference variables are then printed.

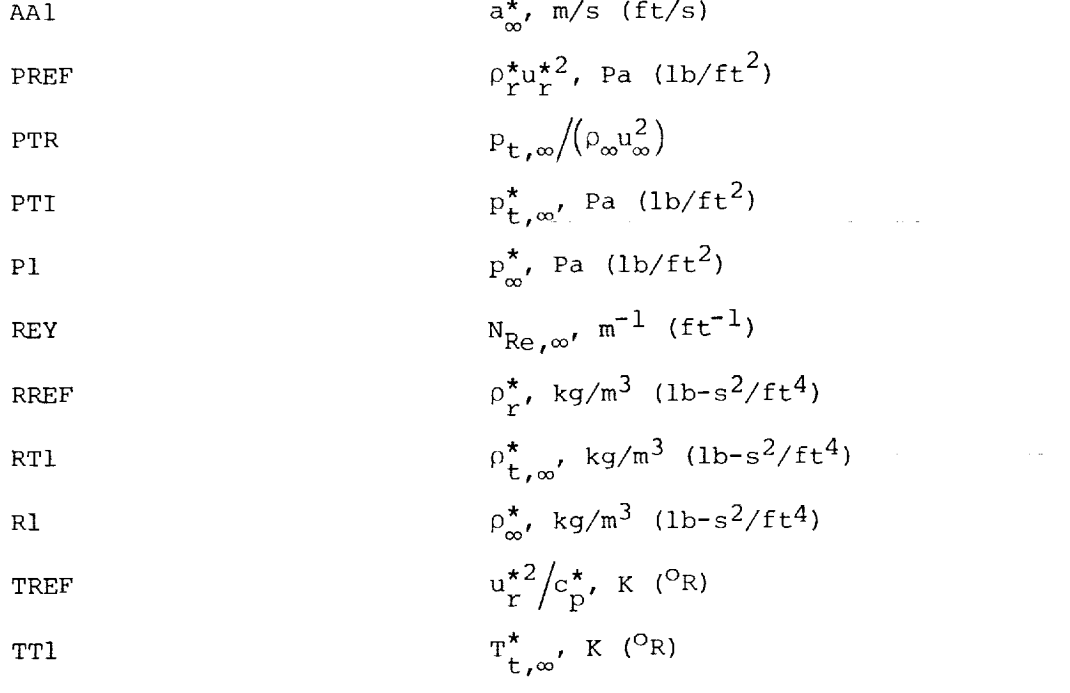

34

 $\bar{1}$ 

### ORIGINAL PAGE IS OF **POOR QUALITY**

T1  
\n
$$
T_{\infty}^*
$$
, K (°R)  
\nUREF  
\nU1  
\n $u_{\infty}^*$ , m/s (ft/s)  
\nU1  
\n $u_{\infty}^*$ , m/s (ft/s)  
\n  
\nVISREF  
\n $\mu_{\infty}^*$ , Pa-s (lb-s/ft<sup>2</sup>)  
\n $M_{\infty}$ 

The profile-print and wall-print stations are next printed in accordance with input specified in \$NAMI.

# Laminar-profile  $^1$  t  $^1$  v CROCCO \*t,e \*v ETA total the contract of the contract of the contract of the contract of the contract of the contract of the contract of the contract of the contract of the contract of the contract of the contract of the contract of the  $\left(\frac{\partial F}{\partial \eta}\right)_{m+1,n}$ FZ M/ME <sup>M/M</sup>e' <sup>Mach</sup> number rat  $P_t/P_{t,r}$ , total pressure ratio PT/PTR  $T/TE$   $\Theta$ TT/TTE  $T_t/T_{t,e}$  $\left(\frac{\partial \Theta}{\partial n}\right)_{m+1,n}$ TZ U/UE F  $=\sqrt{\frac{y}{2}}$ vokikei $\lambda_{m+1,n} = \left[ \sqrt[n]{\partial y} \right]_{m+1,n}$ , vorticity Reynolds numbers  $^{\prime}$ <sup>NH</sup> $^{\prime}$ m+l.r XLMII  $\mathcal{L}^{\mu\nu}$  $\mathcal{V}'$ Additional values for transitional and turbulent profiles  $\mathfrak{g}$  -  $\mathfrak{c}$ UDEF  $^{\mathsf{u}}$ T

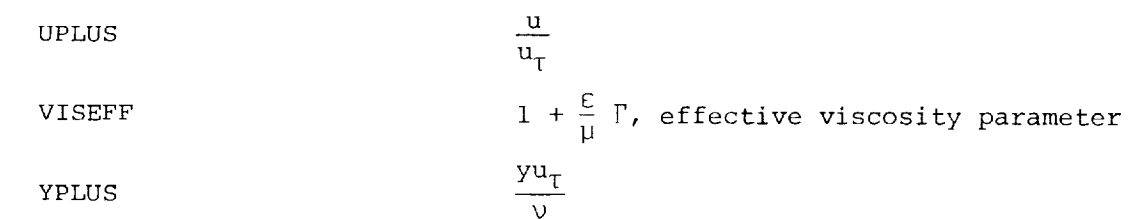

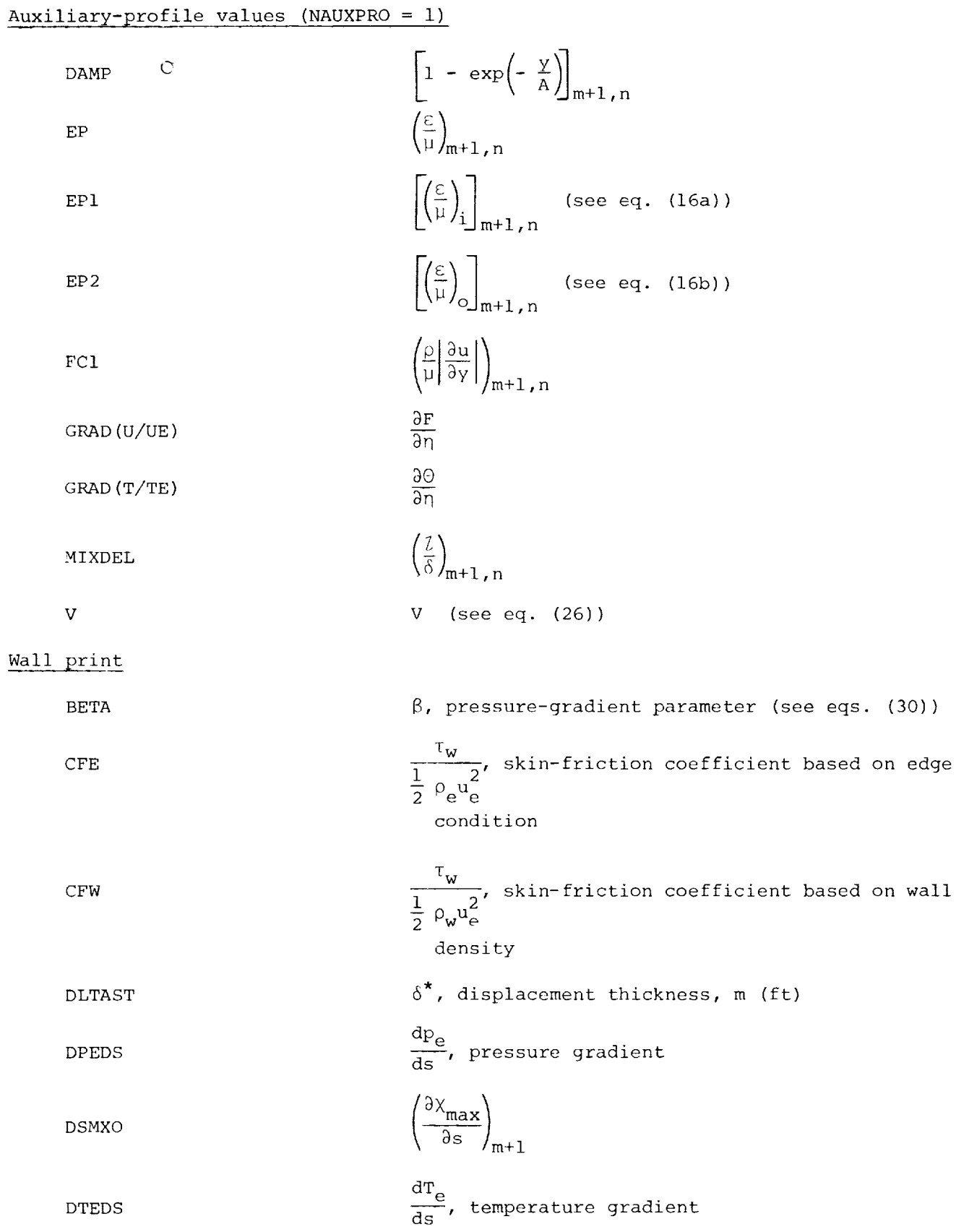

**III** 

 $\hat{\mathcal{L}}$ 

 $\hat{\mathcal{A}}$ 

 $\sim$ 

 $\bar{\gamma}$ 

 $\overline{\phantom{a}}$ 

 $\ddot{\phantom{a}}$ 

 $\bar{z}$ 

 $\bar{z}$ 

 $\sim$ 

# ORIGINAL PACE IS OF POOR QUALITY

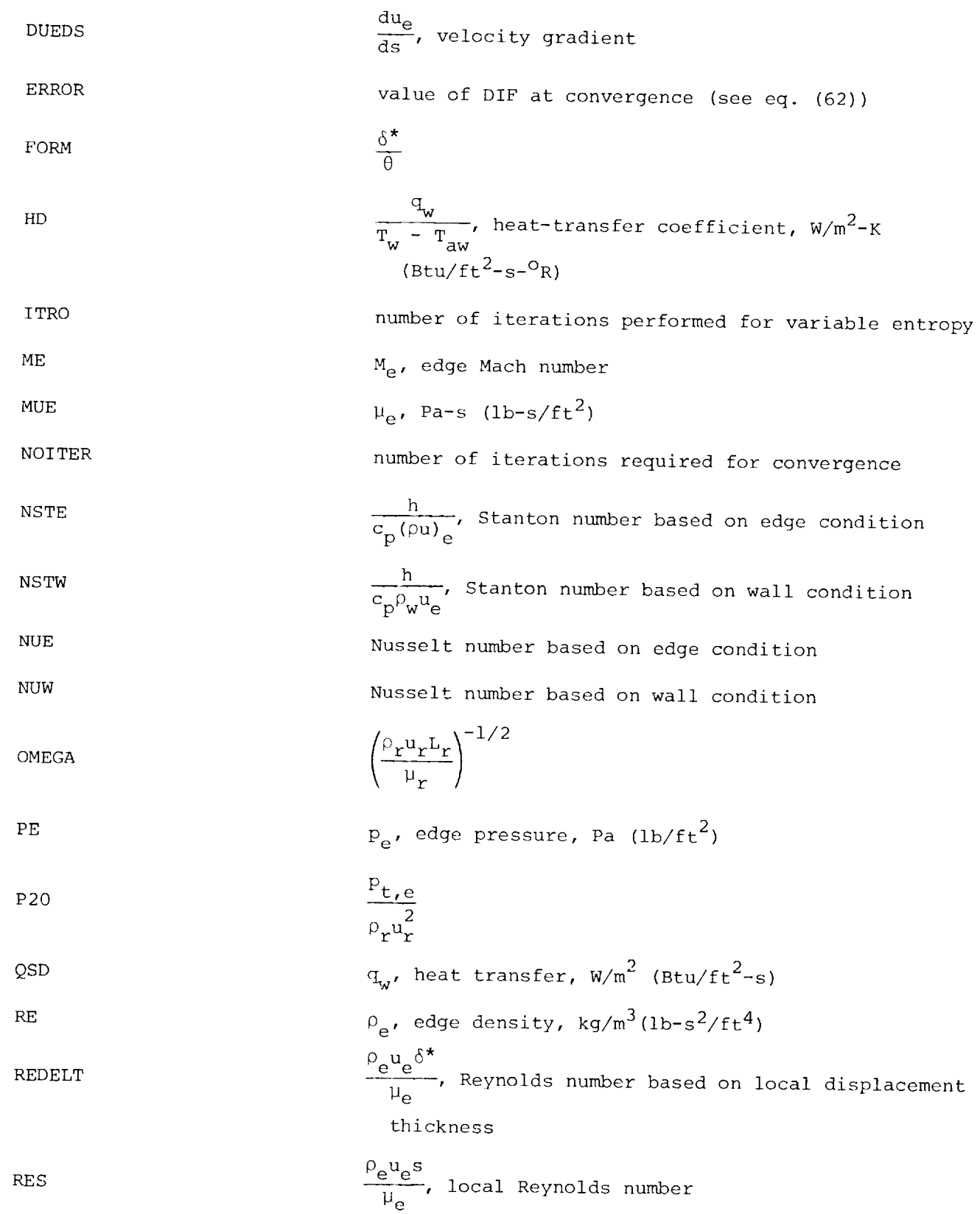

# ORIGINAL PIOSE<br>OF POOR QUALIT

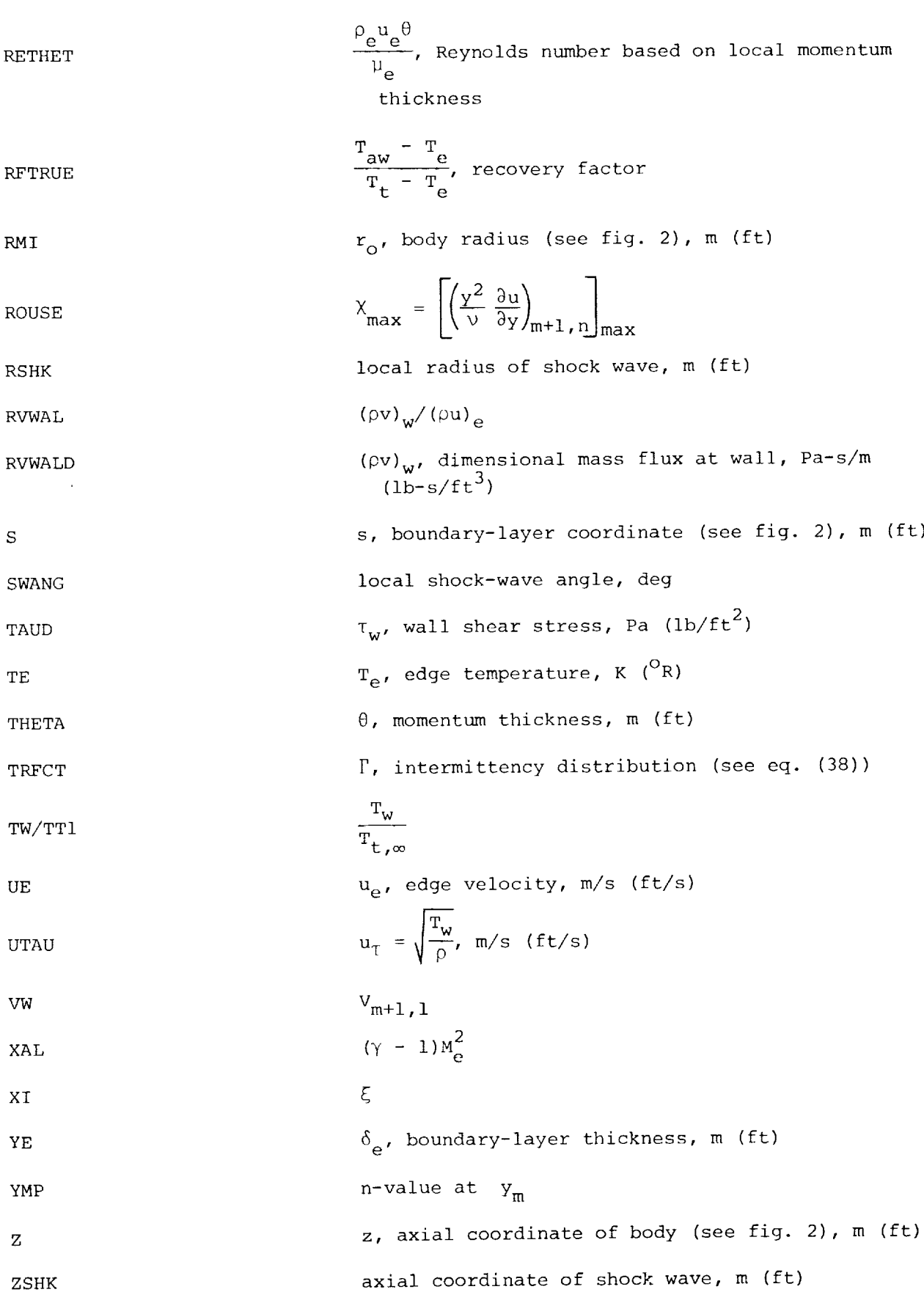

38

 $\frac{1}{2}$ 

 $\frac{1}{2}$ 

 $\frac{1}{2}$ 

 $\bar{\beta}$ 

 $\bar{\gamma}$ 

 $\mathcal{A}^{\mathcal{A}}$ 

 $\frac{1}{2}$ 

 $\tilde{\mathbb{F}}$  $\frac{1}{2}$ l,

 $\sim$ 

 $\label{eq:2.1} \frac{1}{2}\sum_{i=1}^n\frac{1}{2\pi}\left(\frac{1}{2\pi}\sum_{i=1}^n\frac{1}{2\pi}\sum_{i=1}^n\frac{1}{2\pi}\sum_{i=1}^n\frac{1}{2\pi}\sum_{i=1}^n\frac{1}{2\pi}\sum_{i=1}^n\frac{1}{2\pi}\sum_{i=1}^n\frac{1}{2\pi}\sum_{i=1}^n\frac{1}{2\pi}\sum_{i=1}^n\frac{1}{2\pi}\sum_{i=1}^n\frac{1}{2\pi}\sum_{i=1}^n\frac{1}{2\pi}\sum_{i=1}^$ 

# **• OF POOR OUT**

Flow charts and listings for program VGBLP and its subroutines are presented in appendix C.

#### SAMPLE CASES

A range of test cases is presented as guides for assisting users of program VGBLP in their own specific applications. Five major test cases are presented that include external and internal flows, flows with wall-mass transfer, flows where transversecurvature effects are important, and flows where variable-entropy effects must be included. For each test case presented, the following information is given: (i) schematic of geometry; (2) boundary conditions; (3) all input data including variable dimension specification; (4) samples of output (see appendix D); and (5) plots of selected results. It is suggested that users compute two or more of the test cases prior to applying program VGBLP to their own particular problem. This approach is beneficial in that it (I) confirms that the software has been correctly implemented on the user's computer system and (2) provides experience in using the program and specifying the correct input data; however, the user need not understand the algorithm in order to successfully apply program VGBLP. The first test case, flat-plate flows, is especially useful in developing experience with the grid specification and control.

#### Test Case No. i

This case represents the simplest class of flow that is usually encountered. The flat-plate boundary layer need not be similar; for example, turbulent flow, arbitrarily distributed wall-mass transfer, arbitrary heat transfer, or externally imposed pressure gradients result in nonsimilar boundary-layer development.

For the present case, the test conditions of reference 22 are selected. A schematic of the model, including flow conditions and numerical results, is presented in figure 3. The input and sample output are presented in appendix D. Comparisons

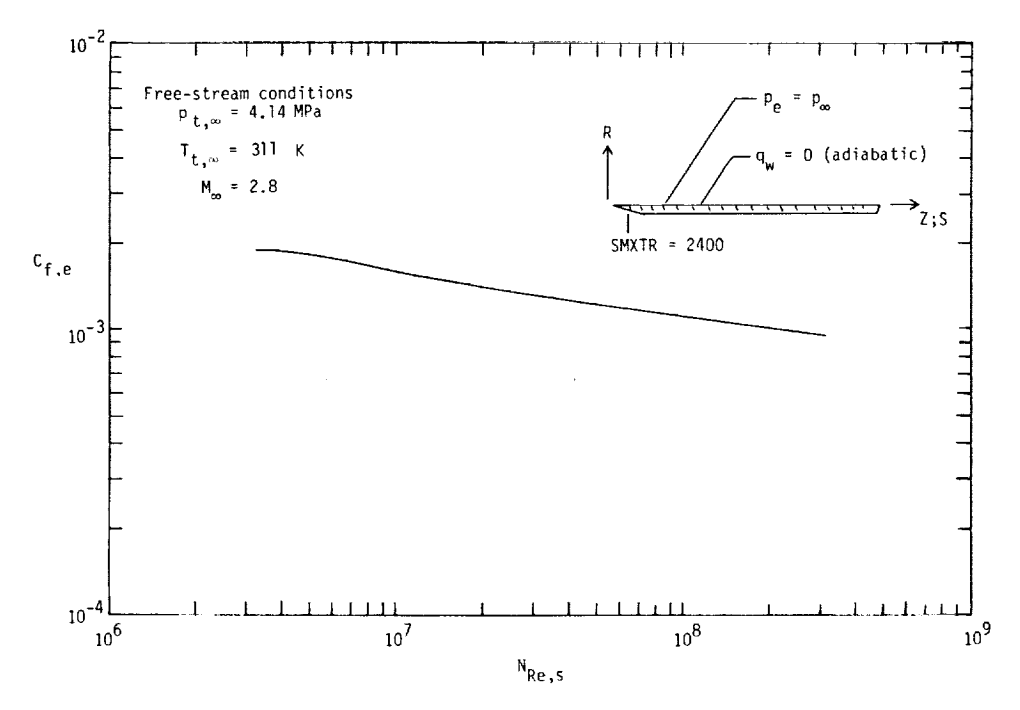

Figure 3.- Test case no. 1.

# ORIGINAL PAGE IS OF POOR QUALITY

of numerical results with the experimental data of reference 22 are presented in reference 3. A grid refinement study showing the order of accuracy of the numerical approach is presented in reference 20.

#### Test Case No. 2

This test case is for the flow past a waisted-afterbody configuration (ref. 23). Transverse-curvature terms must be included; also, the flow is supersonic with an attached shock wave. A schematic of the model, flow conditions, and typical numerical results are presented in figure 4. The input and sample output are presented in appendix D. Comparisons of the numerical results with experimental data are presented in reference 3.

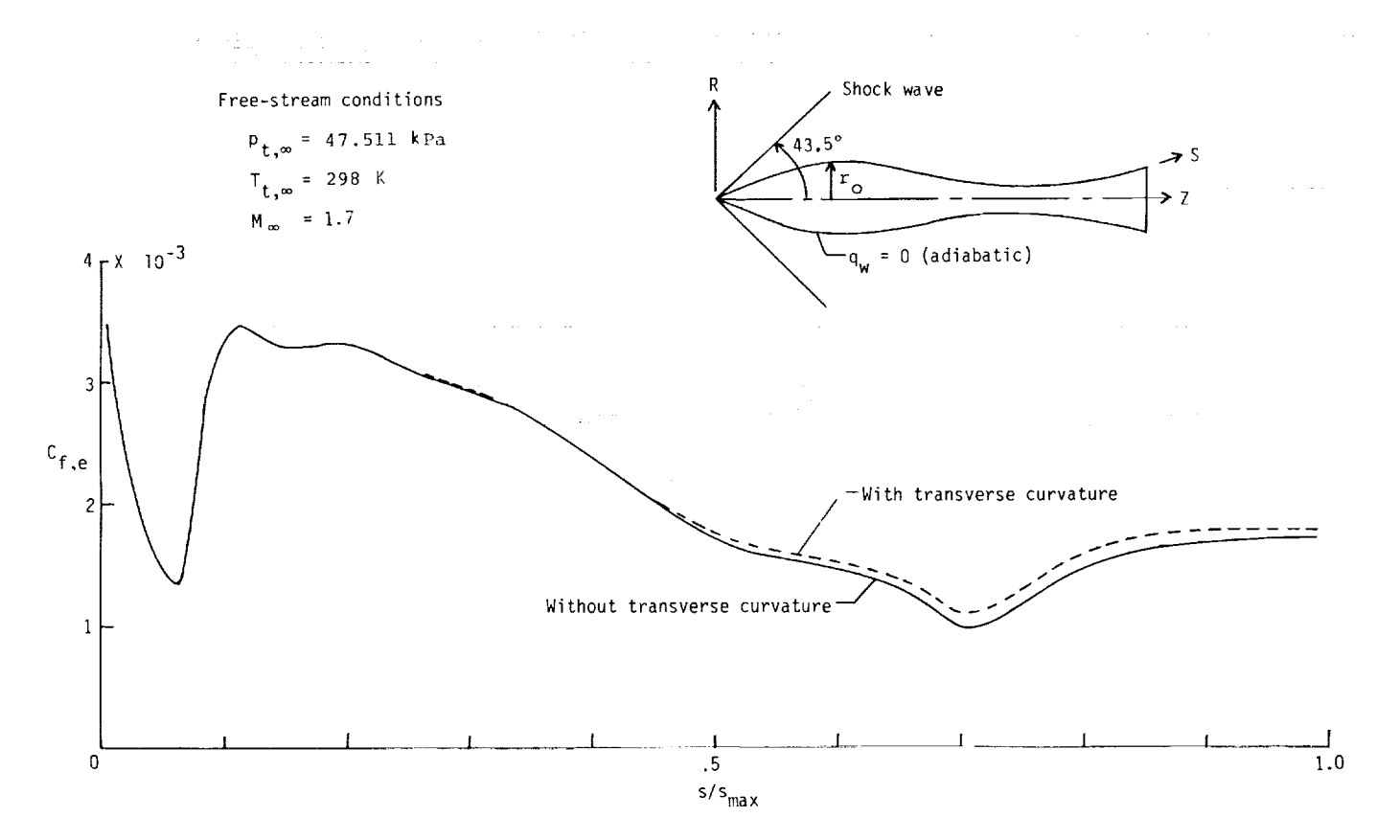

Figure 4.- Test case no. 2; skin-friction coefficient.

The pressure distribution was taken directly from the experimental data (ref. 23). Results for two calculations are presented: (i) without transverse-curvature (TVC) terms; (2) with TVC terms. This particular configuration is an example of a body where the boundary-layer coordinate s cannot be expressed as an explicit function of the body-coordinate system R,Z, and as such must be obtained by numerical integration. In the previous example for flat-plate flow, this presented no difficulty since S and Z were congruent. It is suggested that the user of program VGBLP develop software to numerically generate the s-coordinate from a specified bodycoordinate system and to interpolate edge-pressure and wall-boundary data, often specified as a function of the body-coordinate system, to the  $S, R$ -coordinate system.

**I** !li

E  $\sim$  11 die 10 die 10 die 10 die 10 die 10 die 10 die 11 die 12 die 13 die 14 die 14 die 14 die 14 die 14 die 14 die 14 die 14 die 14 die 14 die 14 die 14 die 14 die 14 die 14 die 14 die 14 die 14 die 14 die 14 die 14 die

4O

The trapezoidal rule is sufficiently accurate and can be easily implemented to integrate the following relationship:

$$
s = s_0 + \int_0^z \sqrt{1 + \left(\frac{dr_0}{dz}\right)^2} dz
$$
 (66)

#### Test Case No. 3

Flows with wall-mass transfer are often encountered and can be efficiently solved by program VGBLP. The sample case selected is that of reference 24 for laminar boundary-layer flow. A schematic of the model, including flow conditions and numerical results, is presented in figure 5. The required input and sample output are presented in appendix D. It should be noted that program VGBLP can be applied to turbulent flow with wall-mass transfer if the user modifies the  $A^+$  definition in subroutine TURBLNT. (See ref. 2.)

The numerical results for three wall-mass transfer boundary conditions are presented in figure 5: (1)  $(pv)_w < 0$  (suction); (2)  $(pv)_w = 0$  (solid wall); and (3)  $(pv)_w > 0$  (transpiration). The input and sample output are presented in appendix D. Comparisons of the numerical results with experimental data are presented in reference 3. It should be noted that program VGBLP is not limited to fixed values of  $({\rho v})_w^*$ ; that is,  $({\rho v})_w^* = g(s)$  can be input in \$NAM2 if required.

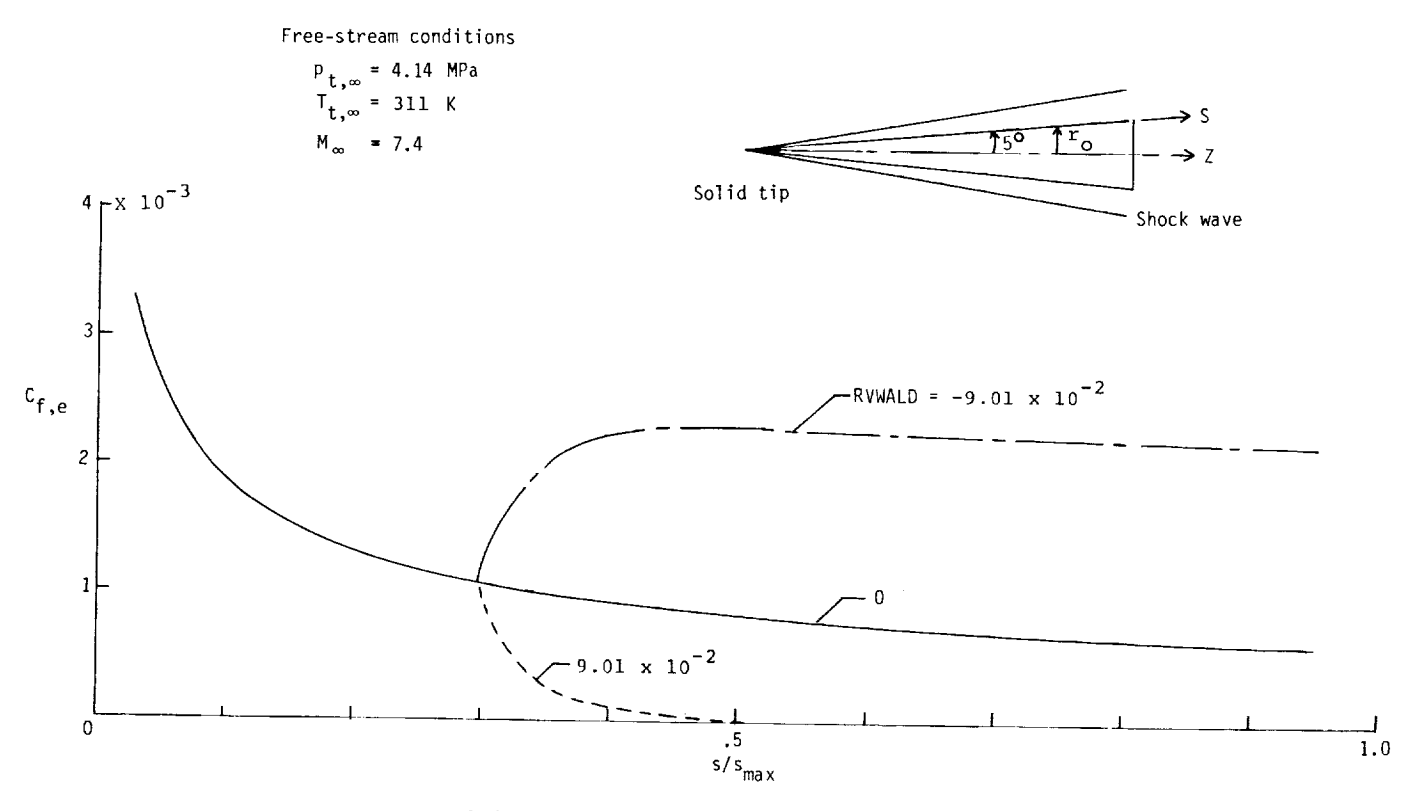

(a) Skin-friction coefficient.

Figure 5.- Test case no. 3.

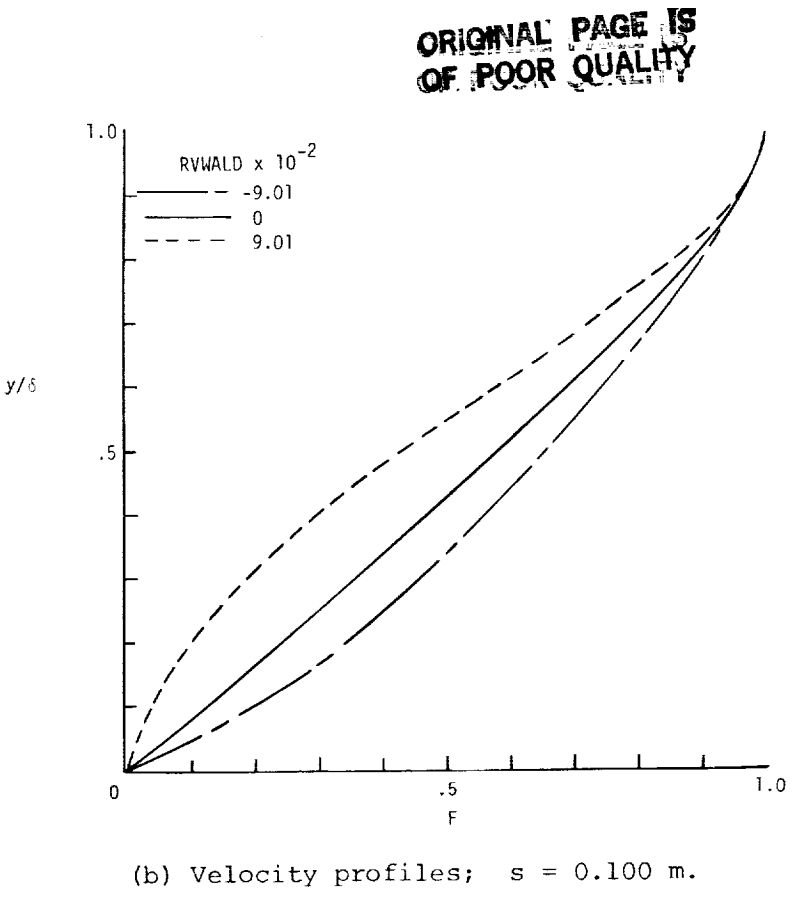

Figure 5.- Concluded.

#### Test Case No. 4

For hypersonic, blunt-body flows, the effect of variable entropy introduced by the bow shock wave can significantly affect the boundary-layer development. As an example, the flow over a  $45^{\circ}$  spherically blunted cone in helium flow is considered. (See ref. 25.) A schematic of the model, including flow conditions and numerical results, is presented in figure 6. Experimental pressure data, supplied by the authors of reference 25, were used as input. The shock-wave data were obtained from figure 7(d) of reference 25. The input and sample output are presented in appendix D.

#### Test Case No. 5

Boundary-layer solutions are usually required for the design and analysis of nozzle flows. A typical wind-tunnel design case (see ref. 26) is presented in figure 7. It should be noted that the solution for this case is initiated in the stagnation chamber and marched downstream to the nozzle exit. The input and sample output are presented in appendix D. Extensive comparisons of the numerical results with experimental data are presented in reference 26.

Nozzle flows are typical of the more difficult applications of boundary-layer theory because of the large variation of pressure gradient  $dp_e/ds$  as the solution proceeds from the settling chamber through the sonic throat and into the supersonic region of the nozzle. The thinning effect of the pressure gradient on the boundarylayer thickness in the throat region of the nozzle necessitates care in selecting the grid distribution in the normal-coordinate as well as the marching-coordinate direction.

I Ii

## **ORIGINAL PACK IS** OF POOR QUALITY

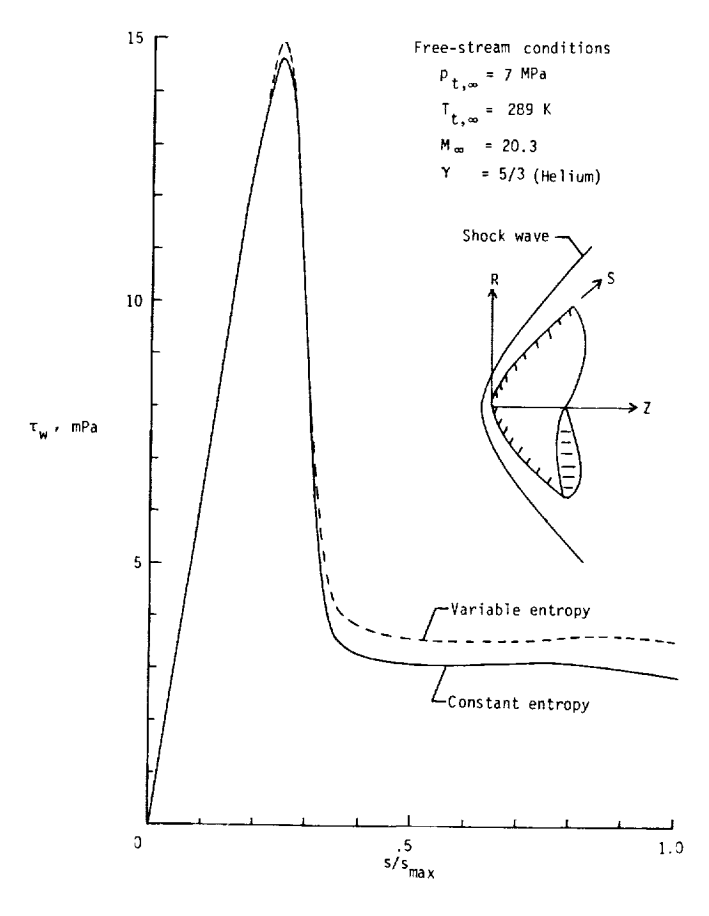

(a) Shear stress.

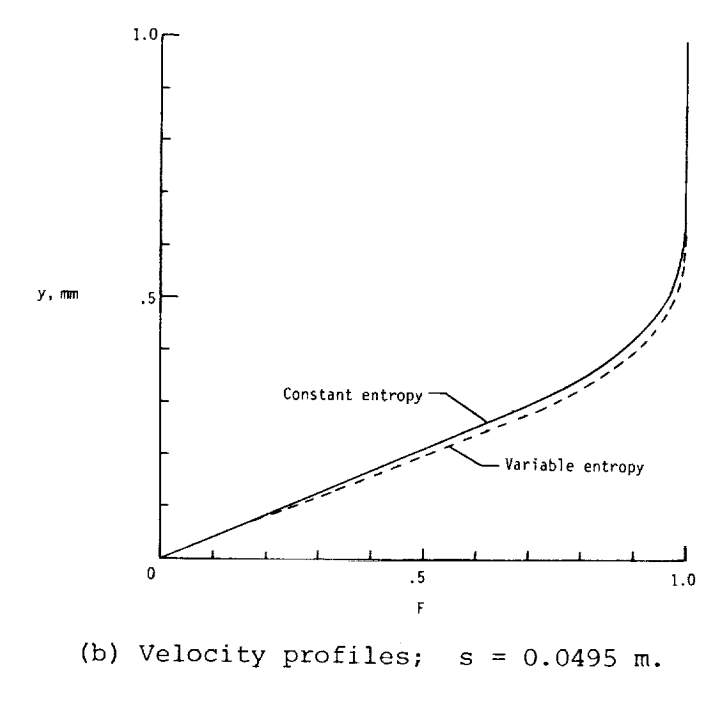

Figure 6.- Test case no. 4.

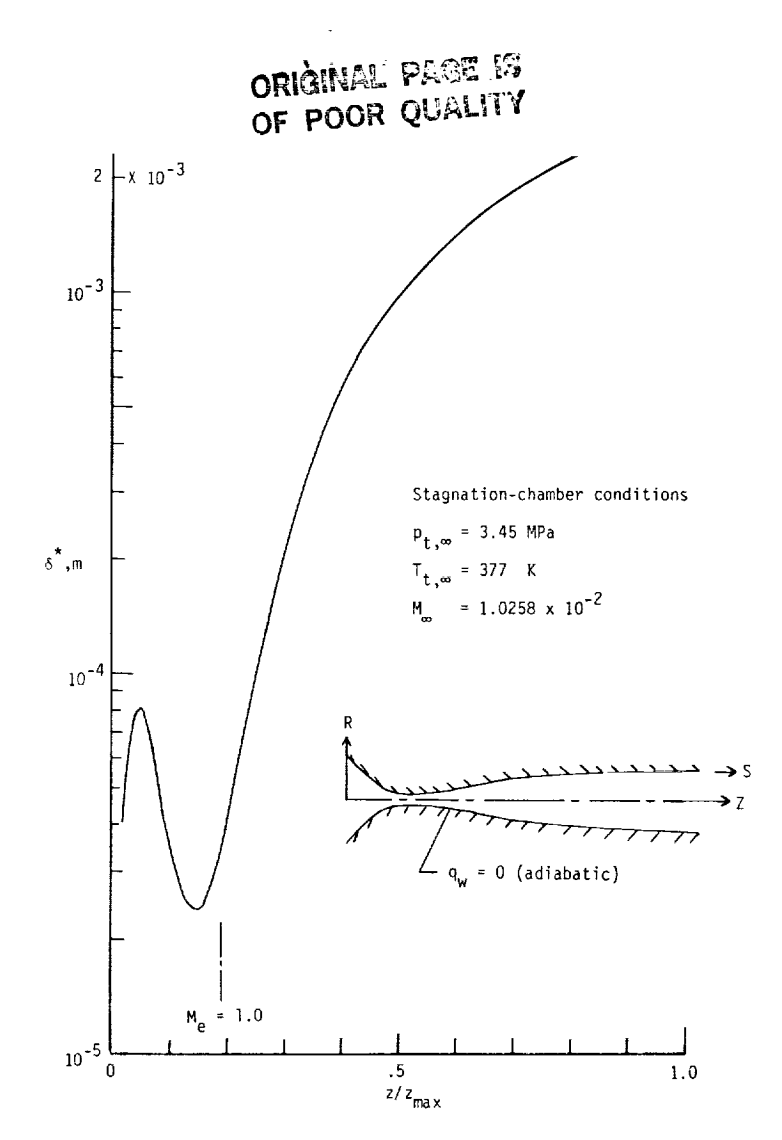

Figure 7.- Test case no. 5; displacement thickness.

A common problem often encountered in large pressure-gradient flows is oscillations in  $\delta^*$  caused by the specification of  $p_e = g(s)$  and/or step size in the s-coordinate. For many applications (e.g., rocket nozzle design), these oscillations may be acceptable, but for facility design, where the design goal is usually to achieve a shock-free flow that meets the design test-section flow conditions, caution and judgment must be exercised in specifying the inviscid pressure distribution and step-size distribution in the s-coordinate. For example, if a relatively course distribution of  $p_e = g(s)$  and a fine distribution of  $\Delta s$  were specified, the  $dp_e$  d[q(s) resulting pressure-gradient distribution ds ds would be a series of see functions for linear interpolation. Spline functions or higher-order interpolation could be used to obtain  $p_e$  and  $dp_e/ds$  at the solution stations from the specified input values; however, care must be exercised since higher-order interpolation can introduce oscillations resulting in changes in the sign of the pressure gradient. Splines with tension represent the optimum technique for generating  $p_e$  and  $dp_e/ds$ 

at the solution stations from the input data; however, experience has indicated that it is more efficient to input a sufficiently dense distribution of  $p_{\rho} = g(s)$  and use linear interpolation. It is suggested that the user of program VGBLP work several problems with large pressure variations in order to gain experience in specifying pressure input and step-size distributions.

i!]**I**1

#### CONCLUDING REMARKS

A computer program, VGBLP, has been presented for solving the compressible laminar, transitional, or turbulent boundary-layer equations for planar or axisymmetric perfect-gas attached flows. A three-point implicit, variable-grid finitedifference procedure is used to solve the governing equations. The algorithm and software are modifications of the procedures presented in NASA TR R-368 and NASA TM X-2458, respectively. The modifications render the approach easier to implement while increasing the efficiency (computer resources) and accuracy as compared with the original approach presented in NASA TR R-368.

Test cases have been presented and should serve as guides for potential users of the software. These cases cover external and internal flows including flows with wall-mass transfer effects, transverse-curvature effects, and variable-entropy effects.

Langley Research Center National Aeronautics and Space Administration Hampton, VA 23665 November 6, 1981

> **ORIGINAL PAGE IS OF POOR QUALITY**

#### APPENDIX A

#### DIFFERENCE RELATIONS

Three-point implicit difference relations are used in references 3 and 4 to reduce the transformed momentum and energy equations (eqs. (28) and (29)) to finitedifference form. The differencing scheme proposed by Blottner (ref. 7) is used in program VGBLP. For completeness, both differencing techniques are presented.

It is assumed that all data are known at the solution stations m-I and m. (See fig. 1.) Then, it is possible to obtain the unknown quantities at the grid points for the m+l station. In the subsequent development the notations G and H are utilized to represent any typical variable.

Taylor-series expansions are first written about the unknown grid point (m+l,n) in the  $\xi$ -direction as follows:

$$
G_{m,n} = G_{m+1,n} - \Delta \xi_2 (G_{\xi})_{m+1,n} + \frac{\Delta \xi_2^2}{2} (G_{\xi\xi})_{m+1,n} - \frac{\Delta \xi_2^3}{6} (G_{\xi\xi\xi})_{m+1,n} + \dots
$$
 (Ala)

and

$$
G_{m-1,n} = G_{m+1,n} - (\Delta \xi_1 + \Delta \xi_2) (G_{\xi})_{m+1,n} + \frac{(\Delta \xi_1 + \Delta \xi_2)^2}{2} (G_{\xi \xi})_{m+1,n}
$$

$$
- \frac{(\Delta \xi_1 + \Delta \xi_2)^3}{6} (G_{\xi \xi \xi})_{m+1,n} + \cdots
$$
(Alb)

where subscript notation has been utilized to denote differentiation; for example,  $G_{\xi}$  =  $\partial G/\partial \xi$ .

Equations (Ala) and (Alb) can be solved to yield

$$
\left(\frac{\partial G}{\partial \xi}\right)_{m+1,n} = \frac{x_1 G_{m+1,n} - x_2 G_{m,n} + x_3 G_{m-1,n}}{2 \Delta \xi_2} + \frac{\Delta \xi_2 (\Delta \xi_1 + \Delta \xi_2)}{6} G_{\xi \xi \xi} + \dots
$$
 (A2)

and

$$
G_{m+1,n} = X_4 G_{m,n} - X_5 G_{m-1,n} + \frac{\Delta \xi_1}{2} \frac{\Delta \xi_2}{2} \left( 1 + \frac{\Delta \xi_2}{\Delta \xi_1} \right) G_{\xi\xi} + \dots
$$
 (A3)

 $\prod_{i=1}^n\prod_{j=1}^n$ 

 $\overline{\phantom{a}}$ ŧ.  $\equiv$ 

 $\begin{array}{ccc} \text{III} & \text{III} & \text{III} & \text{III} \end{array}$ 

Terms of the order of  $\Delta \xi_1$   $\Delta \xi_2$ , or smaller, are neglected. This produces truncation errors of the order of  $\Delta \xi_1$   $\Delta \xi_2$  instead of  $\Delta \xi_2$  as in reference 5 where two-point difference relations are used. The  $x_1$ ,  $x_2$ , ...,  $x_5$  coefficients appearing in equations (A2) and (A3) are defined as follows:

**CRIGINAL PAGE IS**<br> **APPENDIX A OF POOR QUALITY** 

APPENDIX A  
\n
$$
x_1 = 2 \frac{\Delta \xi_1 + 2 \Delta \xi_2}{\Delta \xi_1 + \Delta \xi_2}
$$
\n(A4)

$$
x_2 = 2 \frac{\Delta \xi_1 + \Delta \xi_2}{\Delta \xi_1}
$$
 (A5)

$$
x_3 = 2 \frac{\Delta \xi_2^2}{\Delta \xi_1 (\Delta \xi_1 + \Delta \xi_2)}
$$
 (A6)

$$
X_4 = \frac{\Delta \xi_1 + \Delta \xi_2}{\Delta \xi_1} \tag{A7}
$$

and

$$
X_5 = \frac{\Delta \xi_2}{\Delta \xi_1} \tag{A8}
$$

Taylor-series expansions are next written about the unknown grid point (m+l,n) in the n-direction as follows:

$$
G_{m+1,n+1} = G_{m+1,n} + \Delta n_n (G_n)_{m+1,n} + \frac{\Delta n_n^2}{2} (G_{n,n})_{m+1,n}
$$
  
+ 
$$
\frac{\Delta n_n^3}{6} (G_{n,n,n})_{m+1,n} + \cdots
$$
 (A9a)

and

$$
G_{m+1,n-1} = G_{m+1,n} - \Delta n_{n-1} (G_n)_{m+1,n} + \frac{\Delta n_{n-1}^2}{2} (G_{n,n})_{m+1,n}
$$

$$
- \frac{\Delta n_{n-1}^3}{6} (G_{n,n,n})_{m+1,n} + \cdots
$$
(A9b)

Equations (A9a) and (A9b) can be solved to yield

$$
\left(\frac{\partial^2 G}{\partial n^2}\right)_{m+1,n} = Y_1 G_{m+1,n+1} - Y_2 G_{m+1,n} + Y_3 G_{m+1,n-1} + \frac{(\Delta n_{n-1} - \Delta n_n)}{3} G_{n\eta\eta} + \dots
$$
\n(410)

## **ORIGINAL PAGE IS** OF **POCR** QUALITY

Ì,  $\mathbf{r}$ 

 $\sim$  -section is

$$
\quad \text{and} \quad
$$

$$
\left(\frac{\partial G}{\partial \eta}\right)_{m+1,n} = Y_4 G_{m+1,n+1} - Y_5 G_{m+1,n} - Y_6 G_{m+1,n-1} - \frac{\Delta \eta_n}{6} \frac{\Delta \eta_{n-1}}{6} G_{\eta \eta \eta} + \dots \tag{A11}
$$

The  $Y_1$ ,  $Y_2$ ,  $\cdots$ ,  $Y_6$  coefficients appearing in equations (AI0) and (AI1) are defined as follow

$$
Y_1 = \frac{2}{\Delta \eta_n (\Delta \eta_n + \Delta \eta_{n-1})}
$$
 (A12)

$$
Y_2 = \frac{2}{\Delta \eta_n \Delta \eta_{n-1}}
$$
 (A13)

$$
Y_3 = \frac{2}{\Delta n_{n-1} (\Delta n_n + \Delta n_{n-1})}
$$
 (A14)

$$
Y_4 = \frac{\Delta n_{n-1}}{\Delta n_n (\Delta n_n + \Delta n_{n-1})}
$$
 (A15)

$$
Y_5 = \frac{\Delta n_{n-1} - \Delta n_n}{\Delta n_n \Delta n_{n-1}}
$$
 (A16)

and

$$
Y_6 = \frac{\Delta n_n}{\Delta n_{n-1} (\Delta n_n + \Delta n_{n-1})}
$$
 (A17)

For the case of equally spaced grid points in the  $\xi$ - and n-coordinates, equations (A4) to (A8) and (AI2) to (AI7) reduce to the following relations:

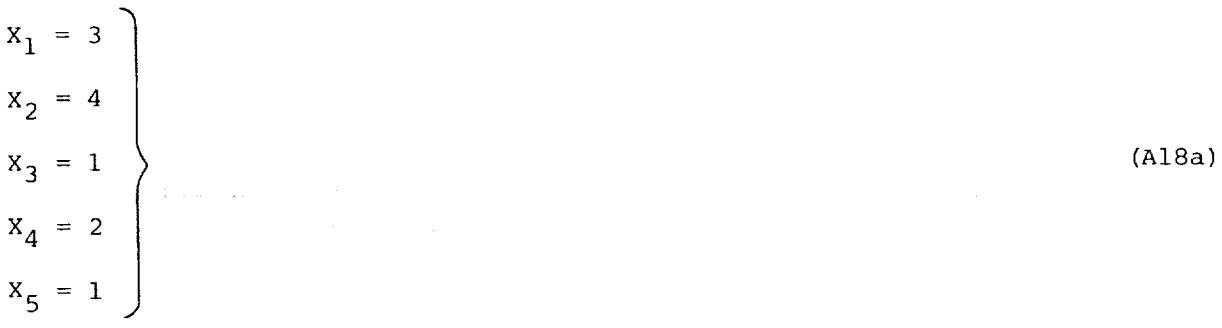

**I I]**

Ť

÷.

and

$$
Y_{1} = \frac{1}{\Delta n^{2}}
$$
  
\n
$$
Y_{2} = 2Y_{1}
$$
  
\n
$$
Y_{3} = Y_{1}
$$
  
\n
$$
Y_{4} = \frac{1}{2 \Delta n}
$$
  
\n
$$
Y_{5} = 0
$$
  
\n
$$
Y_{6} = Y_{4}
$$
  
\n
$$
Y_{7} = 1
$$
  
\n
$$
Y_{8} = 1
$$
  
\n
$$
Y_{9} = 0
$$
  
\n
$$
Y_{1} = 2 \Delta n
$$
  
\n(18)

where  $\Delta \xi$  and  $\Delta \eta$  represent the spacing between the grid points in the  $\xi$ - and D-coordinates, respectively.

Equations (A2), (A3), (AI0), and (All) can then be written for constant gridpoint spacing as follows:

$$
\left(\frac{\partial G}{\partial \xi}\right)_{m+1,n} = \frac{3G_{m+1,n} - 4G_{m,n} + G_{m-1,n}}{2 \Delta \xi} + \frac{\Delta \xi^2}{3} G_{\xi \xi \xi} + \dots
$$
 (A19)

$$
G_{m+1,n} = 2G_{m,n} - G_{m-1,n} + \Delta \xi^2 G_{\xi\xi} + \dots
$$
 (A20)

$$
\left(\frac{\partial^2 G}{\partial n^2}\right)_{m+1,n} = \frac{G_{m+1,n+1} - 2G_{m+1,n} + G_{m+1,n-1}}{\Delta n^2} - \frac{\Delta n^2}{12} G_{nnnn} + \dots
$$
 (A21)

and

$$
\left(\frac{\partial G}{\partial \eta}\right)_{m+1,n} = \frac{G_{m+1,n+1} - G_{m+1,n-1}}{2 \Delta \eta} - \frac{\Delta n^2}{6} G_{\eta \eta \eta} + \dots
$$
 (A22)

Quantities of the form  $\left(G \frac{\partial H}{\partial \xi}\right)$  that appear in the governing equations must be linearized in order to obtain a system of linear-difference equations. Quantities of this type are obtained from equations (A2) and (A3).

# ORIGINAL PACE 16 OF POOR QUALITY

ă.

#### APPENDIX A

$$
\left[ \left( \frac{\partial G}{\partial \eta} \right) \left( \frac{\partial H}{\partial \eta} \right) \right]_{m+1,n} = \left( \frac{\partial G}{\partial \eta} \right)_{m,n} \left( \frac{\partial H}{\partial \eta} \right)_{m+1,n} - \left( \frac{\partial G}{\partial \eta} \right)_{m,n} \left( \frac{\partial H}{\partial \eta} \right)_{m,n}
$$
  
+ 
$$
\left( \frac{\partial H}{\partial \eta} \right)_{m,n} \left( \frac{\partial G}{\partial \eta} \right)_{m+1,n} + O\left( \Delta \xi_2 \right)^2
$$
(A23)

where the terms  $(\partial \eta)_{m,n}$  and  $(\partial \eta)_{m,n}$  are evaluated from equation (All), but at the known station. M. By equating G to H in equation (A23), the linearized form for quantities of the type  $\left\langle \frac{\partial}{\partial n}\right\rangle$  is obtained; that is,

$$
\left(\frac{\partial G}{\partial n}\right)_{m+1,n}^2 = \left(\frac{\partial G}{\partial n}\right)_{m,n} \left[2\left(\frac{\partial G}{\partial n}\right)_{m+1,n} - \left(\frac{\partial G}{\partial n}\right)_{m,n}\right] + o\left(\Delta\xi_2\right)^2 \tag{A24}
$$

where  $\left(\frac{1}{\partial n}\right)_{n \geq 1}$  is obtained from equation (Al  $^{\mathrm{+1}}$ ,

The preceding relations for the difference quotients produce linear-difference equations when substituted into the governing differential equations (eqs. (45)). In references 3 and 4 it is noted that in practice the nonlinearities do not require iteration provided a sufficiently fine mesh-point distribution is chosen. However, if one wishes to increase the computational speed by reducing the number of grid points to a minimum, then iteration may become necessary.

Blottner (ref. 7) proposed a variable grid scheme that in principle is only first-order accurate in the normal step size  $\Delta n_n'$ , but approaches second-order accuracy when the grid defined by equations (42) to (43) is used. In the variable grid scheme, the following difference relations are used:

$$
\left(\frac{\partial G}{\partial \eta}\right)_{m+1,n} = \frac{G_{m+1,n+1} - G_{m+1,n-1}}{\Delta \eta_{n-1} + \Delta \eta_n} - \frac{(\Delta \eta_n - \Delta \eta_{n-1})}{2} G_{\eta \eta} + \dots
$$
 (A25)

**II**

$$
\left(\frac{\partial^2 G}{\partial n^2}\right)_{m+1,n} = \text{Equation (A10)}
$$

5O

 $\frac{1}{2} \left( \frac{1}{2} \frac{1}{2}$ 

÷<br>====

#### APPENDIX

The nonlinear term is evaluated as follow

$$
\left[\frac{\partial}{\partial n}\left(\ell \frac{\partial G}{\partial n}\right)\right]_{m+1,n} = \frac{2}{\Delta n_n + \Delta n_{n-1}} \left[\ell_{m+1,n+\frac{1}{2}}\left(\frac{G_{m+1,n+1} - G_{m+1,n}}{\Delta n_n}\right) - \ell_{m+1,n-\frac{1}{2}}\left(\frac{G_{m+1,n} - G_{m+1,n-1}}{\Delta n_{n-1}}\right)\right]
$$

$$
-\frac{1}{12}\left[\ell G_{nnn} + 3\left(\ell G_n\right)_{nn}\right]_{m+1,n} (\Delta n_n - \Delta n_{n-1}) \tag{A26}
$$

where

$$
\ell_{m+1,n+\frac{1}{2}} = \frac{\ell_{m+1,n+1} + \ell_{m+1,n}}{2}
$$
 (A27)

 $\overline{a}$ 

#### APPENDIX B

#### COEFFICIENTS FOR DIFFERENCE EQUATIONS

Equations (45) are the difference equations used to represent the partial differential equations for the conservation of momentum and energy, respectively. These equations are repeated for convenience as follows:

#### Momentum equation

$$
A1_{n}F_{m+1,n-1} + B1_{n}F_{m+1,n} + C1_{n}F_{m+1,n+1} + D1_{n}\Theta_{m+1,n-1}
$$
  
+ 
$$
E1_{n}\Theta_{m+1,n} + F1_{n}\Theta_{m+1,n+1} = G1_{n}
$$
 (B1)

Energy equation

$$
A2_{n}F_{m+1,n-1} + B2_{n}F_{m+1,n} + C2_{n}F_{m+1,n+1} + D2_{n}\Theta_{m+1,n-1}
$$
  
+ 
$$
E2_{n}\Theta_{m+1,n} + F2_{n}\Theta_{m+1,n+1} = G2_{n}
$$
 (B2)

These equations are obtained from equations (28) and (29) and the difference quotients presented in appendix A. The coefficients  $Al_n$ ,  $Bl_n$ , and so forth, in equations (B1) and (B2) are functions of known quantities evaluated at stations m and m-l. (See fig. i.) Therefore, equations (BI) and (B2) can be solved simultaneously. In references 3 and 4, equations (BI) and (B2) were solved simultaneously without iteration. The reader interested in the coefficients for the noniterative simultaneous solution is referred to appendix B of reference 4. In the present approach, using the Blottner variable grid scheme (ref. 7), the coefficients are written as follows:

#### Momentum equation

$$
A1_{n} = -\frac{(v_{m+1,n})_{g}}{\Delta n_{n-1} + \Delta n_{n}} - \left[ \frac{(t^{2j}\bar{l}\bar{\epsilon})_{m+1,n} + (t^{2j}\bar{l}\bar{\epsilon})_{m+1,n-1}}{2} \right] Y3_{n}
$$
 (B3a)

$$
BI_{n} = \left[\frac{\xi(F_{m+1,n})_g}{\Delta \xi_2}\right]x_1 + \left[\frac{(t^{2j}\ell\bar{\epsilon})_{m+1,n} + (t^{2j}\ell\bar{\epsilon})_{m+1,n+1}}{2}\right]y_1_{n} + \left[\frac{(t^{2j}\ell\bar{\epsilon})_{m+1,n} + (t^{2j}\ell\bar{\epsilon})_{m+1,n-1}}{2}\right]y_3_{n} + 2\beta(F_{m+1,n})_g
$$
(B3b)

$$
c1_{n} = \frac{(v_{m+1,n})_g}{\Delta n_{n-1} + \Delta n_{n}} - \left[ \frac{(t^{2j} l \bar{\epsilon})_{m+1,n} + (t^{2j} l \bar{\epsilon})_{m+1,n+1}}{2} \right] Y1_{n}
$$
(B3c)

I 1i

 $(B3d)$ 

\n
$$
E1_n = -\beta
$$
\n

\n\n (B3e)\n

$$
F1_n = 0
$$
 (B3f)

$$
GI_{n} = \frac{\xi(F_{m+1,n})_g}{\Delta \xi_2} \left[ (X2) F_{m,n} - (X3) F_{m-1,n} \right] - \beta (F_{m+1,n})_g^2 \tag{B3g}
$$

#### Energy equation

 $DI_n = 0$ 

$$
A2_{n} = \frac{2(\alpha \lambda t^{2} \bar{J}_{\epsilon})_{m+1, n} \left[ \left( \frac{\partial F}{\partial \eta} \right)_{m+1, n} \right]_{g}}{\Delta \eta_{n-1} + \Delta \eta_{n}}
$$
(B4a)

$$
B2_n = 0 \tag{B4b}
$$

$$
C2_{n} = -\frac{2(\alpha \ell t^{2j} \bar{\epsilon})_{m+1, n} \left[ \left( \frac{\partial F}{\partial \eta} \right)_{m+1, n} \right]_{g}}{\Delta \eta_{n-1} + \Delta \eta_{n}}
$$
(B4c)

$$
D2_{n} = -\frac{(v_{m+1,n})_g}{\Delta n_{n-1} + \Delta n_n} - \left[ \frac{(t^2)^{\frac{1}{2}} \tilde{L})_{m+1,n} + (t^2)^{\frac{1}{2}} \tilde{L})_{m+1,n-1}}{2} y_{n} \right]
$$
(B4d)

$$
E2_{n} = \left[\frac{\xi(F_{m+1,n})}{\Delta \xi_{2}}\right]x_{1} + \left[\frac{(t^{2}j\chi_{\tilde{E}})_{m+1,n} + (t^{2}j\chi_{\tilde{E}})_{m+1,n-1}}{2}\right]y_{1}_{n} + \left[\frac{(t^{2}j\chi_{\tilde{E}})_{m+1,n} + (t^{2}j\chi_{\tilde{E}})_{m+1,n-1}}{2}\right]y_{3}_{n} \tag{B4e}
$$

$$
F2_{n} = \frac{(v_{m+1,n})_g}{\Delta n_{n-1} + \Delta n_n} - \left[ \frac{(t^{2j}\lambda \tilde{\epsilon})_{m+1,n} + (t^{2j}\lambda \tilde{\epsilon})_{m+1,n+1}}{2} \right] Y1_{n}
$$
(B4f)

$$
G2_{n} = \frac{\xi(F_{m+1,n})_{g}}{\Delta \xi_{2}} \left[ (X2) \Theta_{m,n} - (X3) \Theta_{m-1,n} \right] - (\alpha \xi t^{2} \bar{t})_{m+1,n} \left[ \left( \frac{\partial F}{\partial n} \right)_{m+1,n}^{2} \right]_{g}
$$
(B4g)

ences 3 and 4. A major difference between the present aopr°ach (program VGBLP) and that of reference 4 is the solution of the presented in referthat of reference 4 is that the system of equations can be iterated in the present

#### APPENDIX B

approach as opposed to no iteration in reference 4. The iteration cycle is as follows: (1) the g subscripted quantities are first obtained from known values at stations m-I and m using equation (A3) for the initial solution of the system at station m+l (note that the continuity equation is integrated using the trapezoidal rule of integration); (2) for the remaining iterations the g subscripted quantities assume their value at the previous iteration at station m+1. The eddy viscosity is updated after each iteration.

> **ORIGINAL PAGE II OF POOR QUALITY**

> > $\mathbb{H}$

 $\mathcal{E}_{\rm{max}}$  and  $\mathcal{E}_{\rm{max}}$ 

الرجاح والعقرين الما

#### ORIGINAL PAGE Ř OF POOR QUALITY

#### APPENDIX C

#### FLOW CHARTS AND PROGRAM LISTING

#### Main Program VGBLP

Program VGBLP controls the sequence of finite-difference solutions for the boundary-layer equations. It reads the input and, through its subroutines, sets up the computational grid, generates the initial solution, controls the parabolic marching procedure wherein the nonsimilar solutions are obtained, calculates all boundarylayer parameters, and prints the output at specified locations. The flow chart for the main program is as follows:

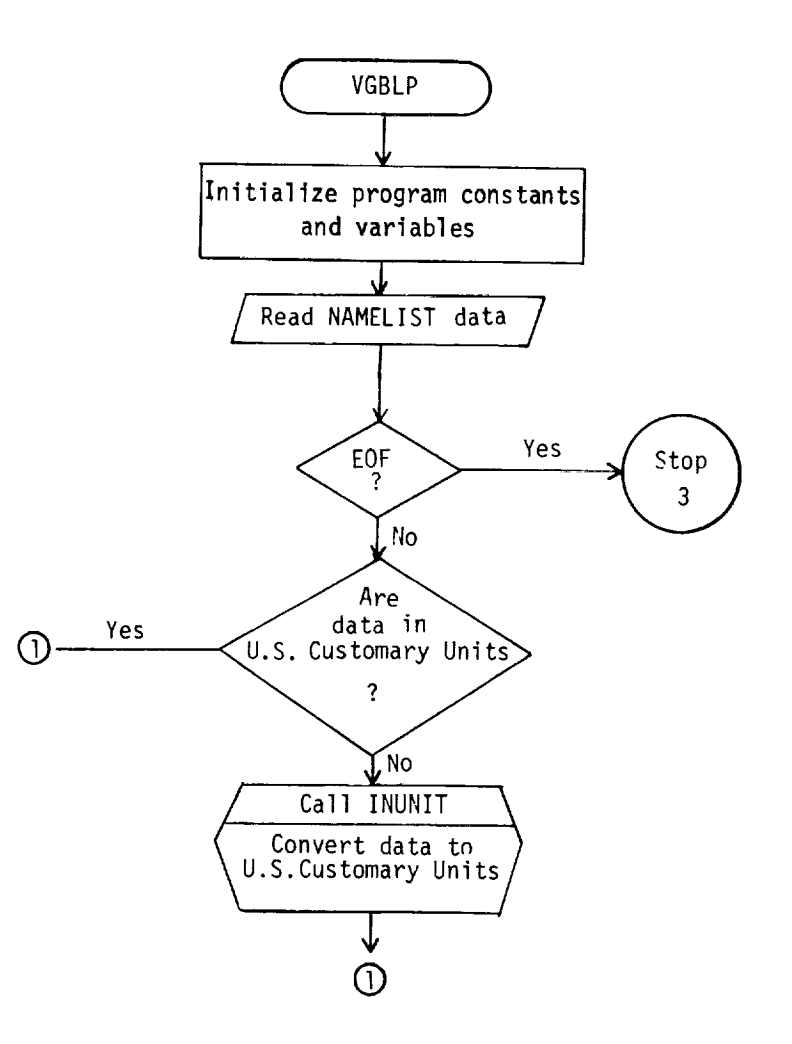

 $\frac{\overline{\mathcal{L}}^{\text{max}}_{\text{max}}}{\overline{\mathcal{L}}^{\text{max}}_{\text{max}}}$  $\overline{\phantom{a}}$  $\frac{1}{\sin \theta}$ 

ł.

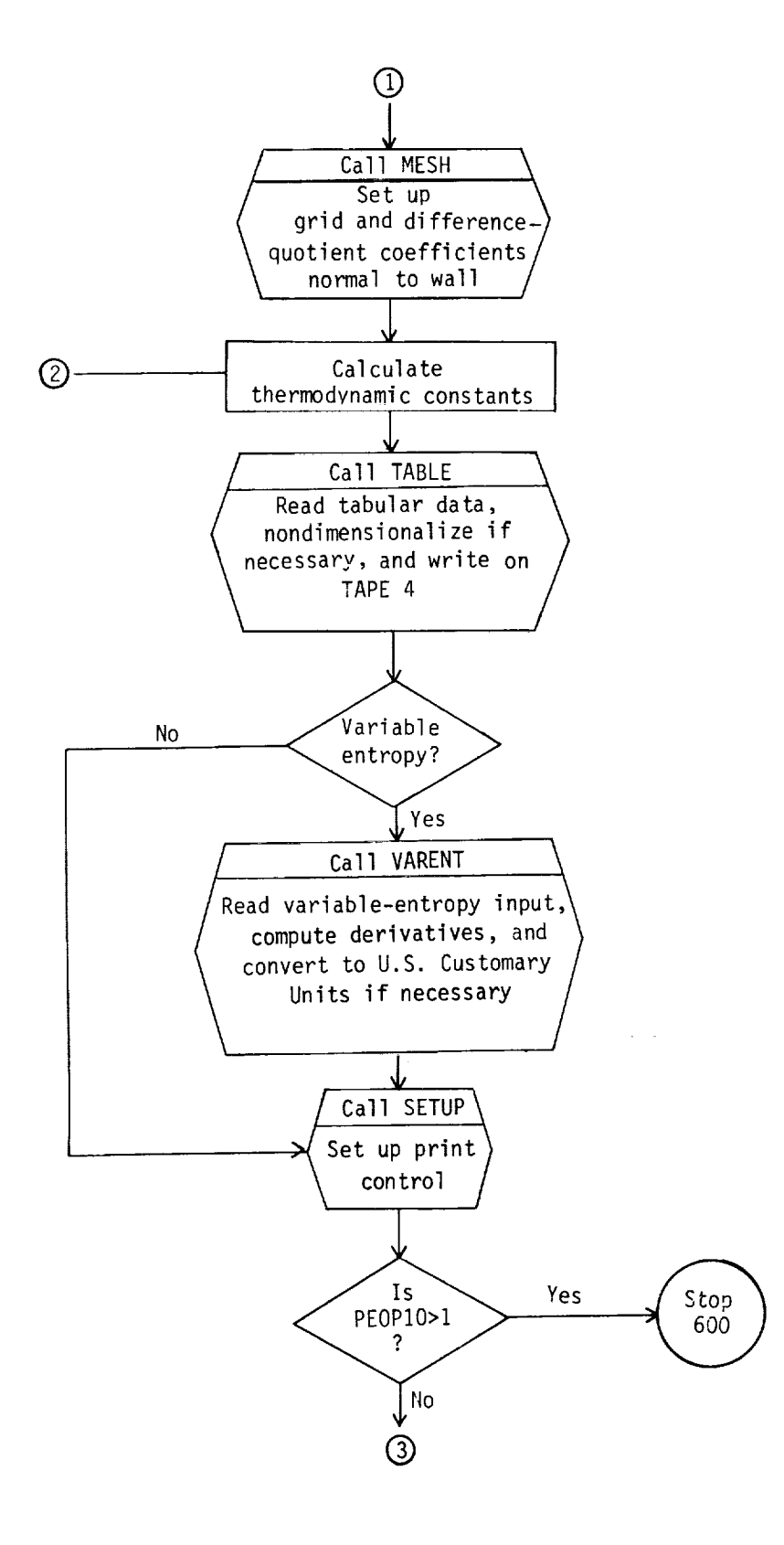

 $\mathbf{H}$ 

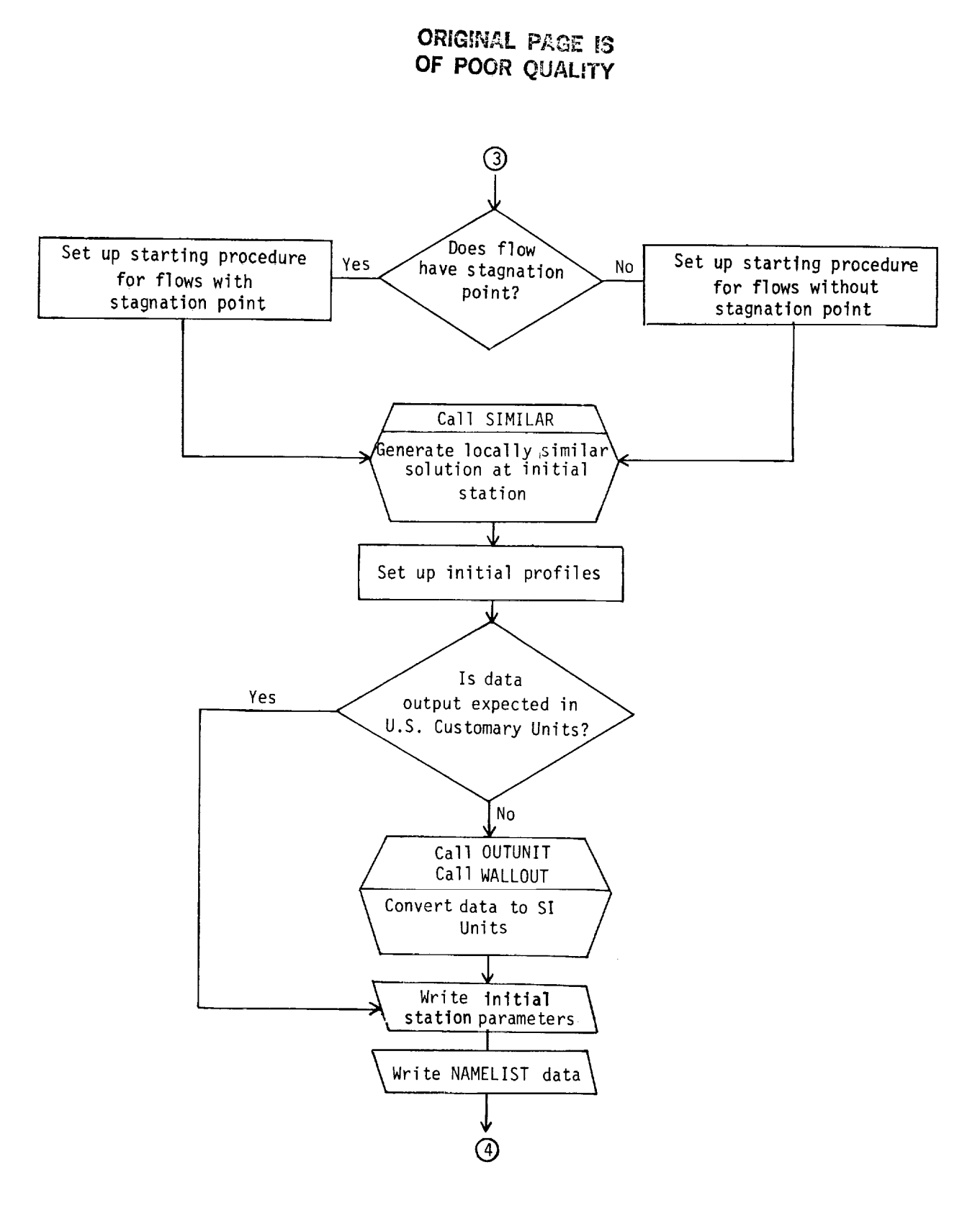

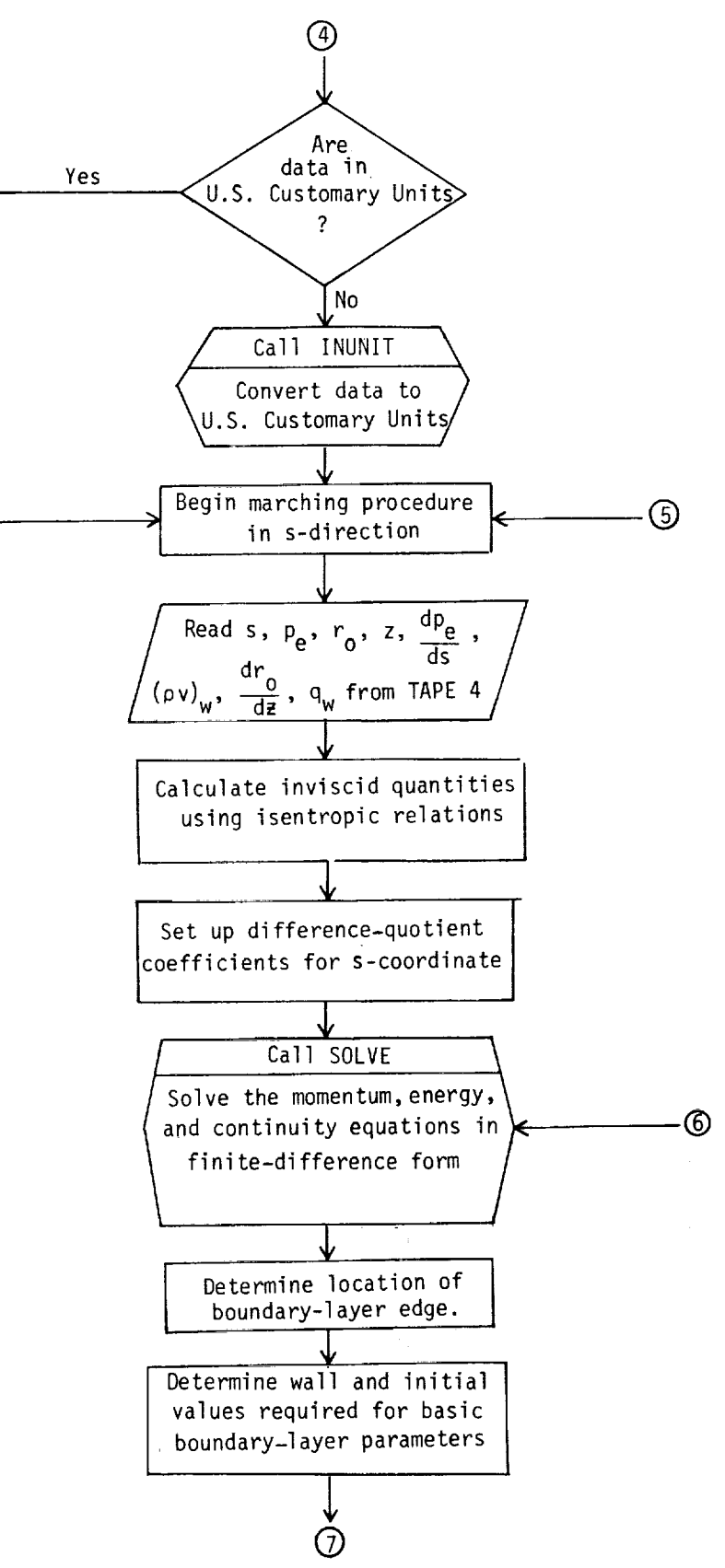

TH

58

 $\mathbf{z}^{(1)}$  :

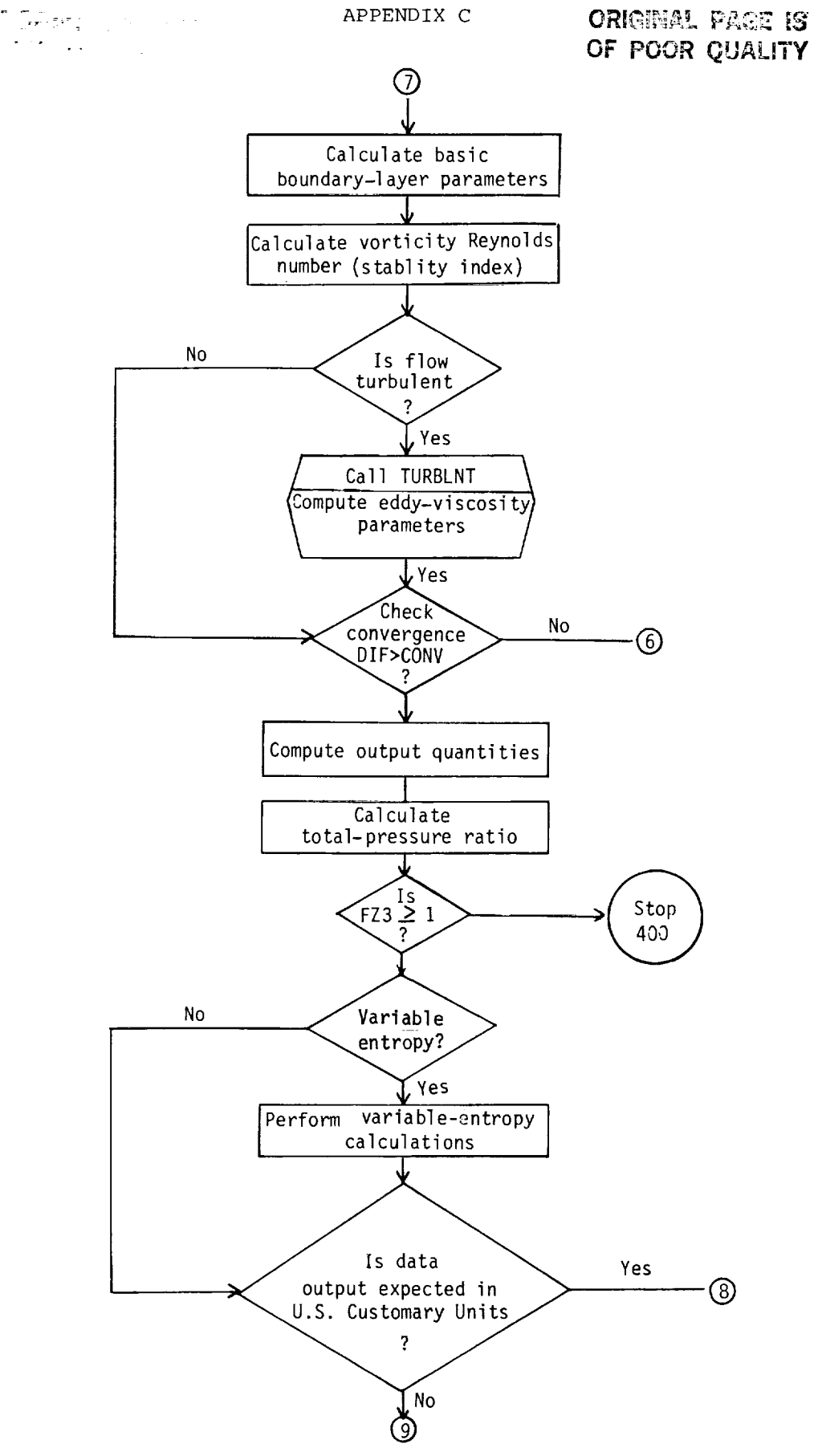

î.

 $\frac{1}{2}$ 

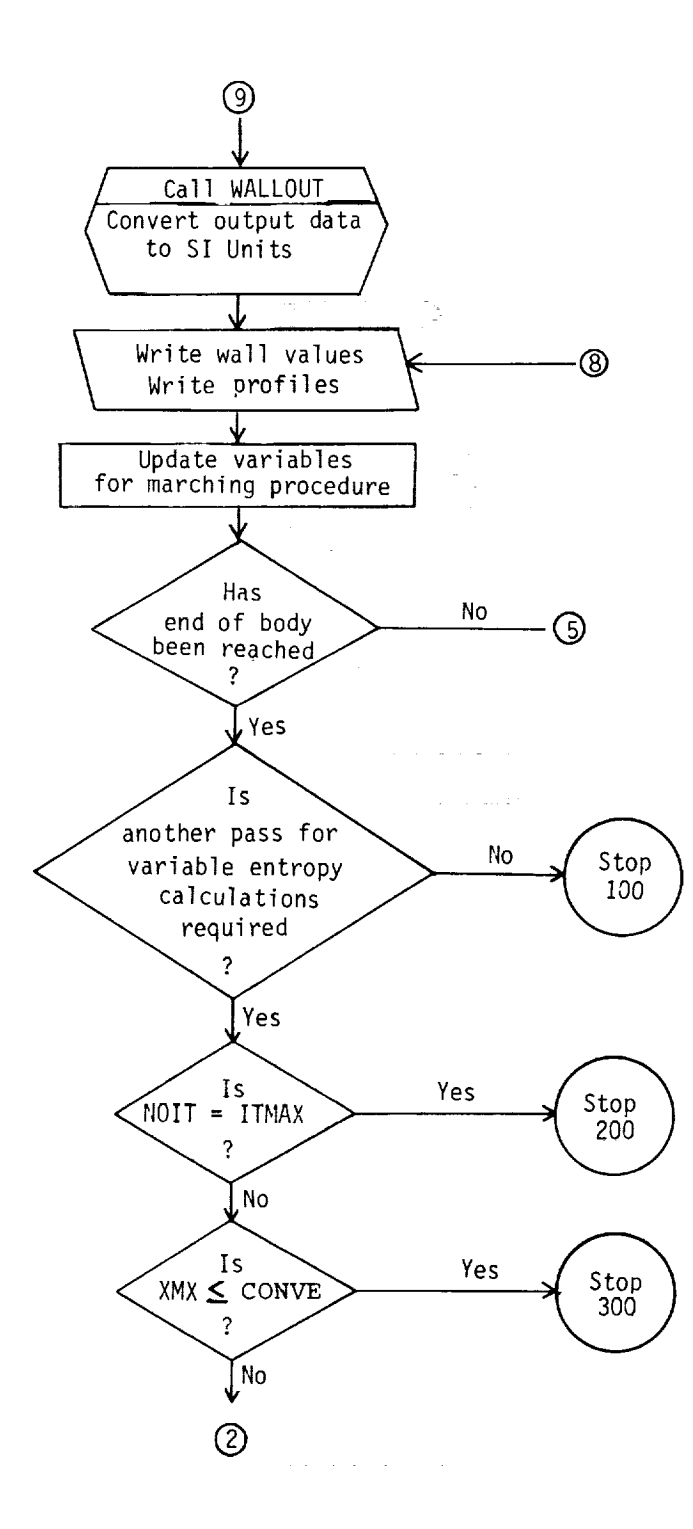

 $\mathbf{H}$ 

60

÷.

 $\label{eq:2} \frac{1}{\sqrt{2}}\left(\frac{Z}{\sqrt{2}}\right)^{2/3}$ 

The program listing for program VGBLP is as follows:

PROGRAM VGBLP(INPUT, OUTPUT, TAPE5=INPUT, TAPE6=QUTPUT, TAPE4) DIMEN\_IDN PTOmT(JK), STA52(JK), MOME(JK)\_ **TTOTTLjK),** CRL]CCO(JK), U IÙUPL(JK), TC[IRD(JK}, UL)E\_(JK), NONDEL(,JK}, UEE(JH), PROVAL(JN)p PR 2NTVAL(JM), **TAUP(JK),** RRS(JL), ZZS(JL), DRSDZ.S(JL), OVT(JL,2), ANS( 32), PKTAR(JI) COMMbN **/MESHII X:4(JK),ON(JK),YI(JK),Y2(JK),Y3(JK)\_Y4(JK),Y5(JK},Y6** 1(JR) COMMON ISOLV1/ FI(JK),F2(J\_},F3(JK),TI(JK),T2(JK),T3(JK),VI(JK),V2 1 (\_K), V3(JR), EP2 (J\_,), EP3 (JF,}, **FL2** (JK), \_z.3(JK)\_ TZ2(JK),TZ3 **{JK),** XL2 (JR 2}\_ XL3 (JK) p XLP2(JR,), XL P3 (JR) ,RAT01{ JK),RAT02 (J\_),kATLI3 (JR) \_ EH2(JK ), 3EH3 (JR,), DRATL]I(JK) J DKATG2 {J **k** )\_ DRAT03 (JR)\_ VARA **(JR** }, VAKB( JK)\_ VARC (JK 4} p VARD **(JR)** pVARE (JK), Y (JKJ ,EPI tJk), EHI(JK) \_XLI(J\_,) \_XLPI(JK} COMMON **ISOLV21 ZI,Z2,Z3,Z4,** ZS, TE,FAA,FAB, **FACp\_Ab\_BEXi,BEX2\_BEX3pBE**  $1x<sub>4</sub>$ EC\_UiVALENSE (ZZS,DVT(I,I)), (I\_RSDZS\_DVI(lp2)) CDHI\_[JN **ITRBULNTI** S,K,STR,TLNGTH,IRrACT,OISINC\_XT1,XTZ\_XTb,XT3,XTz,,X 1T\_,PRTW, RE,UE, XNJE, J,RMI, EPS, JPOINI, IE, wal,W,2, WW3, ,JW4, wWS, NEDGE 2,KOL)VIS,A, XBE,X\_ PR,KDUPRT•PK [nPRTAR, GLAR\_NL\_.IBI\_XK COMMON /UNIT/ VISICI, VISIC2, VIS2CI, VIS2C2, PT1, TT1, wAVE, R, PHIO, DS, S i\_ Ip #,TIp Plp T I \_ R1, dl, AAI\_ TREr \_ V/SREF, P E STAR, l ESI AR, RE \$TAk, UES TAR\_ HUE 2STAR,YESTAR,THETA,TAUL)pQSD\_HD\_UPLUS,DISP, PE\_Z,Tw, QW\_RVWALD, PROINC, 3PRNTiNC\_ ZS,RS INTEGER W REAL MOME\_ N\_E, NJW, KwD, RED \_ INTEGT\_ INTEGL\_NONDEL\_ MUESTAR EXTERNAL INTEGT NAMELIST **/NAM1/IGEOM,** XEND, IE, XK\_ DETAI\_ XMA, PT1, TT1, IGAS, V ISIC 1,V IS1 1C 2, VI:\_2C 1, VIS2Z2\_ G\_R, PR,i \_UbY, WAVE \_ PHIZ, J,W\_ IENTRcI\_ S.ST\_ S\_XT R, KODV I 2S, **KTCUD, TLNGTH,** I YINT, **KUDAtIP,** XT l, **XT** 2, XT3, X [\_,\_XT 5, X **TO, PRT,** KODPRT\_ NUM 3B I,GLAR, PRTAR, IE\_D1, PKGINC\_ PRNTINC, I PRO\_ \_ PRNT, NAUXPRL], PRJVAL, PRNTV \_AL, FT, RLIDE, K(]DWaL, V ELEDG, CONV\_ NITMAX, KDDUNI T\_ 1TMAX,CONV E INITIALIZE DATA **TO** STANDAR\_ INPUT DATA **GII.4I,\_II71\_.I,PR/.721,PRTI.951,wlOI,KODEIOI\_KJDWAL/I/,IENTR** IL\_III,AII.I,KDDVISI21,SSI/\_..ESI,FT/I.I,SMXTRII.E8/,TLNGTHI2.I,XT1 /

**2.41,X** 121.01(581, XT3/9. # \_ \_f\_l. **7\_I\_XTSI.** I081\_ XT(\_/26. **I,** PRL]INC/I •**I\_** PRNT 31NCI. II, NAUXPR!]IO/,NPOTYPrlll, IPRG/OI,\_PRNTIO/,CbNVI.O001/, NUMB1 **I0**  $41$ OA[A IH\_TSIO.I,RSIO.I,P2OID./,NITMAXII/\_SIGNII.I\_T2'IAXI,LOOOOOII,T IRF AC **TI** O. **I\_.**K S **T\_ I0** I, I TMAX 13 I, NOI T/O/,D PEDSI O. **I,** Z **I0. I,** KODPR Tll **I,** KTC OD

```
2121,_TCDIO/_ IGASI II_K,qC,,MP/21_ VELEDGI.995/, IYINTIL/,SMXNIO. I, SMXOI
30.I,SMXPlO. I,_RT',I/.gSI_K_DDbNITIOI_ANRADII.7_b3_OE-2I,VISICI/Z.2TE-
_8/, VIS 1C 2/198.6/• XVAL i/0. / _ C_JNVc I. 011
 Y(1)=0.
```

```
1
PkOVAL (I )-0.
  NONDEL(1)-0.DD 1 I-1, JN
```
- 05 2 I-I,JM
- **Z** PRNTVAL( I)-O. DO 3 1-1,JL DRSOZS( I)=O.

```
CRISBARL PAGE ::
                                                    ORIGINAL PAGE IS
                              APPENDIX C
CE POUR QUALITY
                                                    OF POOR QUALITY
3 \text{UEE(I)}=0.D \cup 4 I=1, JK
  E P2(I) = E P3(I) = XL2(I) = XL3(I) = RAT01(I) = RAT02(I) = RAT03(I) = T1(I) = T2(I)1=13(1)=F1(1)=F2(1)=F3(1)=E41(1)=1.0TAUP(I)=1.J1432(1) = F22(1) = T22(1) = XLP2(1) = XLP3(1) = F23(1) = T23(1) = DRAT01(1) = ORA1TO2(1) = DRAT03(1) = 0.4 CONTINUE
     READ NAMELIST INPUT
  READ (5, NAM1)
  IF (EDF(5)) 5,6
5 STOP 3
6 WRITE(6,82) IGEOM, XEND, IE, XK, OETAI, XMA, PTI, ITI, IGAS, VISICI, VISIC2,
 IVIS2CL, VIS2C2, G, R, PR, IBODY, WAVE, PHIL, J, W. IENTRO, SST, SMXTR, KUDVIS, K
 2TCOD, TLNGTH, IYINT, KUDAMP, XT1, XT2, XT3, XT4, XT5, XT6, PRT, KODPRT, NJM81,
 3GLAR, PRTAR
  WRITE(6,83)IENO1, PROINC, PRNTINC, IPRO, IPRNT, NAUXPRO, FT, KOOE, KOOWAL,
 1VELEDG, CONV, NITMAX, KOUUNIT, ITMAX, CONVE
  IF (KODUNIT.NE.1) GO TO 8
  ATI = TI1AT2 = T11/2.
  IF (IGAS.EQ.2) GO TO 7
  AX1=V151C1* (AT1**1.5)/ (AT1+V151C2)AX2 = VIS1C1 * (AT2 * *1.5) / (AT2 + VIS1C2)AC1=SQRT(5./9.)/47.878258
  VISICI=AC1*SQRT(AX1*AX2*(AT1+VISIC2)*(AT2+VIS1C2)/((AT1*AT2)**1.5)
 1)VISIC2=VISIC2*9.75.GU TO 8
7 CONTINUE
  AX1=V152CL*(AT1**V152C2)Ax2=viS2Cl*(AT2**VIS2C2)
  AC1 = (15.79.)**VIS2C21/47.860258VIS2C1=AC1*SQRT(AX1*AX2/LLAT1*AT2)**VIS2C2))
8 CUNTINUE
  PHIO=PHII
  IF (KODUNIT.EQ.1) CALL INUNIT (PROVAL, PRNTVAL, JN, JN)
     SET UP GRID NORMAL TO WALL
  wl=XK
  M2 = L + wLW3 = 1 + W1 + W1 + W1WW1=W3*W3*(W1*W2-1.)+w2
  Ww2=wl*W2*W3*W3
  WW3*W3*W3
  WW4 = 1.1 W1WW5=wl*Wl*wl*W2*W3
  CALL MESH (XK, XEND, IE, IGEOM, DETAI)
  RPR = 1.7PRDO 9 N=1, JK
  EH2(N) = RPR
```
62

 $\mathsf C$  $\mathbf C$ 

 $\overline{C}$ 

 $\frac{c}{c}$ 

 $\mathsf{C}$ 

 $EH3(N)=RPR$ 

 $\mathsf C$  $\mathsf C$ 

 $\mathbf c$ 

```
EHI(N)=RPR9 CONTINUE
      PROGRAM CONSTANTS
10 CONTINUE
   XMAC=1.+.5*(G-1.)*XMA**2
   RTI = PI1/(R*TTI)PI = PI1 / (XMAC) + * (G / (G - 1.))R1 = R11 / (XMAC) * * (1. / (G - 1.))TI=TT1/XMAC
   AA1=SQRT(G*P1/R1)
   Ul=XMA*A41
   TREF=U1**2/(G/(G-1.))*R)GPI=6+1.
   GMI=G-1.
   GMI0G=GM1/G
   XWAVE=ANRAD*WAVE
   IF (KODWAL.EQ.1) GO TO 12
   IF (XWAVE.EQ.O.) GU TO 11
   XAF=(XMA*SIN(XWAVE))**2
   T20T1 = (2. * G * XAF-GY1) * (GM1 * XAF + 2. ) / (GPL * GPI * XAF)XM2=(GP1*GP1*XMA*XMA*XAF-4.*(XAF-1.)*(G*xAF+1.))/((2.*G*xAF-GM1)*(
  1GM1*XAF+2.))
   AWT=TI#T20T1*(1.+SuRT(PR)*GM1*XM2*0.5)
   GO TO 12
11 AwT=TI*(1.+SQRT(PR)*GM1*XMA*XMA*0.5)
12 CONTINUE
   IF (IGAS.EQ.2) GJ TG 13
   VISI=VIS1CI* (TI**1.5)/ (TI+VIS1C2)VISREF=VISICI*(TREF**1.5)/(TREF+VISIC2)
   GO TO 14
13 VIS1=VIS2C1*(TI**VIS2C2)
   VISREF=VIS2C1*(TREF**VIS2C2)
14 CONTINUE
   REY = R1*U1*A/VIS1REYREF * REY * VISI/VISREF
   XCONE = ANRAD*PHIO\sim 10^{11} km ^{-1}EPS = 1./SQRT(REYREF)
   ABC=(XMA*SIN(XWAVE))**2
   PIO = PI1/(R1*U1*U1)IF (XWAVE.GT..0000001.0R.XWAVE.LT.-.0000001) P10=(1./(G*XMA*XMA))*
  1((XMAC*ABC*(G+1.))/(ABC*(G-1.)+2.))**(G/(G-1.))*((G+1.)/(2.*G*ABC-
  2(G-1.))) ** (1.7(G-1.))T10=0.5+1.0/(XMA*XMA*(G-1.0))
   R10 = G * P10 / (T10 * (G - 1.0))TC = VISIC2 / (TI * XMAC)RFL=SQRT(PR)
   RFT = PR**0.33333
                                      \mathcal{O}(10^{-10}) . The second constraints of \mathcal{O}(10^{-10})READ TABULAR DATA
   IF (NOIT.GT.0) GO TO 20
   NABC=NPUTYPE+1
```
#### APPENDIX C

```
GU TO (19,15,16), NABC
15 CALL TABLE (IEND1, SO, R1, U1, A, TREF, KODWAL, VISREF, KJDUNIT, AWT)
   GO TO 17
16 CALL TABLE1 (IEND1, SD, K1, U1, A, TREF, KODwAL, VISREF, KODUNIT, AWT)
17 GO TO (19,18), IENTRO
18 CALL VARENT (RRS,ZZS,DRSJZS,NNN,KOUUNIT,A)
19 CONTINUE
    SET UP PRINT CONTROL
   SD = SD + ACALL SETUP (PROINC, PROVAL, SO, JN, IPRO)
   CALL SETUP (PRNTINC, PRNTVAL, SD, JM, IPRNT)
   WRIT E(6,97)
   IF(KODUNIT.EQ.1) WRITE(6,84) (PROVAL(I)*.3048,I=1,JN)
   IF(KODUNIT.EQ.1) WRITE(6,85) (PRNTVAL(I)*.3048,I=1,JM)
   IF(KODUNIT.NE.1) WRITE(6)84) PROVAL
   IF(KODUNIT.NE.1) WRITE(6,65) PRNTVAL
20 CONTINUE
   READ (4) TWORVWALDOGSDOPEODS
   51 = 05UE = 0.PEJP10=PE/P10
   IF (PEOP10.GT.1.) GO TO 21
   GO TO 22
21 CONTINUE
   ABYZ = ABS(1, -PEUP10)WRITE (6,81) ABYZ
   5TOP 600
22 CONTINUE
   IF (1600Y.NE.1) UE=SQRT(2.*T10*(1.-(PEDP10)**GM10G))
   TE=T10-.5*UE*UE
   RE = G * PE / ( (G - 1.)*TE)TR=T10*TC/TE
   Tw=Tw/TE
   SUT=VIS1C2/TREF
   IF (IGAS.EQ.1) XNUE=(TE**1.5)*((1.+SUT)/(TE+SUT))
   IF (IGAS.EQ.2) XNUE=TE**VIS2C2
   GO TO (23,25), I30DY
     STARTING PROCEDURE FOR FLOWS WITH STAGNATION POINT
23 SUT-T10*TC
   IF (IGAS.EQ.1) VIS10=(T10**1.5)*(1.+SuT)/(T10+SUT)
   IF (IGAS.EQ.2) VISIO=T10**VIS2C2
   PIPIZ = PI/ITIIF (XMA.LE.1.) GO TO 24
   PIPIZ=([(1G+1,1*XYAA**2)/2,1**(-G/(G-1,1)))*((G+1,1)/(12,*G*XMAXA**2)-(16-1.)) ) ** (-1./(6-1.))
24 CONTINUE
   DUEDS = SQRT(2, *((S-1,)/G) * T10 * (1, -P1P T2))BELA=R10*VIS10*DUEDS
   RMI=SI
   DX1DS=BELA*ISI-DSI** (2*J+I)
```
64

 $\mathsf C$  $\overline{c}$ 

 $\mathsf C$  $\mathsf{C}$ 

 $\overline{C}$ 

Ŧ.

ŧ.

**ORIGINAL PAGE IS** OF POOR QUALITY

```
DXDS = BELA*SI** (2*J+1)DX1 = (BELA*SI** (2*J+2)) / (2*J+2)X = D X 1ARGM=-778.26*EPS*A*PR/(VISREF*UI*UI*T10*SQRT((J+1)*R10*VIS10*DUEDS
  1)XAL = 0.XBE = 1.7 (FLOAT (J) + 1.)
   GO TO 28
     STARTING PROCEDURE FOR FLOWS WITHOUT STAGNATION POINT
25 CONTINUE
   IF (J.EQ.0) GO TO 26
   RMI=SI*SIN(XCONE)
   BELEX=RE*UE*XNUE*(SIN(XCONE)**(2*J))
   IF (J.NE.O.AND.PHIO.EQ.O.) BELEX=RE*UE*XNUE
   DXLOS = BELEX * ( (SI-DS) * * (2 * J))GD TD 27
26 CONTINUE
   RMI=1.
   BELEX=RE*UE*XNUE
   DXIDS=BELEX
27 OXOS=8ELEX*5I**(2*J)
   DX1 = (BELEX * (SI * * (2 * J + 1)))/(2 * J + 1)X = D X 1QS = DISP = 0.XAL=UE**2/TE
   XBE = 0.ARGM=0.
   DUEDS = 0.28 CONTINUE
    GENERATE SELF SIMILAR SOLUTION
   CALL SIMILAR (IE, IGAS, XAL, XBE, PR, KODWAL, TW, DTDZW, XK, TR, VIS2C2, F3, F
  12, J3, J2, V3, V2, FZ3, JZ3, XL3, EP3, ARGM, QSD)
   IF (KODWAL.EQ.1.AND.IBODY.EQ.1) QSD=TZ3(1)*XL3(1)/ARGM
   MUESTAR=XNUE*VISREF
   UESTAR=UE*U1
   TESTAR=TE*TREF
   PESTAR=PE*R1*U1*U1
   RESTAR=RE*R1
   X = 0.
   DX2 = DX1SET UP INITIAL PROFILES
   DO 29 N=1, IE
   V2(N)=V3(N)V1(N)=V3(N)T2(N)=T3(N)TI(N)=TI( N)F2(N)=F3(N)FI(N)=F3(N)
```
 $\mathbf C$ C  $\mathcal{C}$  APPENDIX C

```
XL2(N)=XL3(N)XL1(N)=XL3(N)XLP2(N)=XLP3(N)XLP1(N)=XLP3(N)TZZ(N)=TZ3(N)fZ2(N)=fZ3(N)29 CONTINUE
   IF (KODUNIT.EQ.1) CALL OUTUNIT (PROVAL, PRNTVAL, JN, JN)
   IF (KODUNIT.EQ.1) CALL WALLOUT (PROVAL, PRNTVAL, JM, JN)
    WRITE INITIAL STATION PARAMETEKS
   WRITE (6,72) MUESTAR, UESTAR, TESTAR, PESTAR, GSD, XAL, XBE, RESTAR
   IF (KODUNIT.NE.1) WRITE (6,09)
   IF (KODUNIT.EQ.1) WRITE (6,70)
   PIREF=PT1/(R1*U1*U1)
   WRITE (6,71) PT1,TT1,RT1,P1,TI,R1,U1,AA1,XMA,REY,R1*U1*U1,TREF,R1,
  101, VISREF, PTREF, P10, T10, R10
   IF (KODUNIT.EQ.1) CALL INUNIT (PROVAL, PRNTVAL, JM, JN)
   ZS = 0.
    IF((IENTRO.EQ.2) .AND. (NOIT.EQ.0)) WRITE(6,88)
     BEGIN MARCHING PRUCEDURE ALONG SURFACE
   SM1=-DSS = 0.
   DXOS = DXIDSIENDPI=IENDI+1
   OG 68 M=2, IENDP1
   SN2 = SM1SMI = SREAD (4) S, PE, RMI, TW, Z, DPEDS, RVWALD, DRDZ, QW
   PHI=ATAN(DRDZ)
   COSTH=COS(PHI)
   P F = D P E D SUE = SQRT(2.0*T10*(1.0-(PE/P10)**(1G-1.0)/G)))IF (NOIT.GT.O) UE=UEE(M)
   TE=T10-0.5*UE*UE
   XAL=UE*UE/TE
   RE = G * PE / ( (G - 1.0) * TE)IF (IGAS.EQ.1) XNUE=(TE**1.5)*(1.0+T10*TC)/(TE+T10*TC)
   IF (IGAS.EQ.2) XNUE=TE**VIS2C2
   0X205 = DX105DX105 = DX05DXDS *RE*UE*XNUE*(RM1**(2*J))
   DX2 = LDXDS + DX1DS) * 5 * DSIF (IBODY.EQ.1) DX2=DX2+3IF (M.EQ, 2) DX1=DX2IF (M.EQ.2) GO TO 31
     CHECK FOR CHANGE IN STEP INCREMENT
   CKK = (S-SM1) / (SM1-SM2)IF (CKK.LT..999999999) 60 TO 30
   IF (CKK.GT.1.0000001) GD TD 30
```
 $\mathbf C$  $\overline{c}$ 

 $\mathsf{C}$ C

 $\mathsf{C}$  $\mathsf{C}$  $\mathsf{C}$ 

```
APPENDIX C
```
 $\mathsf{C}$  $\mathbf C$ 

 $\mathbf{c}$ 

```
DX2 = (S-SM1) * (DXDS + 4. *0x10S + DX2OS)/3. -DX1GD TD 31
30.0 X2 = (S-SM1) * (OX10S+DX0S)/2.31 \times x + Dx2OY = 2. * XOZ = S QRT (OY)DUEDS = - PP/(RE*JE*DXDS)
   DTEDS=-UE*DUEDSXAL=UE*UE/TE
   XBE = QY * DUEDSJUETR=T10*TC/TE
      SET UP DIFFERENCE-QUOTIENT CUEFFICIENTS FOR X-CUORDINATE
   21=2.*(00X1+2.*0X2)/(0X1+0X2)Z2 = 2. * (DX1 + DX2)/DX1Z3 = 2.*(0x2*0x2)/(0x1*(0x1+0x2))Z4 = (UX1+DX2) / DX1Z5 = DX2/DX1FAA = GZ / (RE*UE* (RM**j))FAB=2.*EPS*W*FAA*COSTH/(RMI**J)
   FAC=2.*EPS*0Z*COSTH/(RE*UE*RMI*RMI)
   FAD=RMI/(EPS*COSTH)
   BEXI=(RMI**J)/(EPS*COSTH)
   IF (J.EQ.O) SIGN=ABS(SIGN)
   BEX2=SIGN**J
   BEX3=(2.**J)*EPS*COSTH*SQRT(2.*X)/(RE*UE*(RMI**(2.*J)))
   BEX4 = 1.7(J+1)DFDZW=1.
   N1T=032 CONTINUE
   NIT = NIT + 1IF (KODWAL.NE.1) ARGM=-QW*778.26*(EPS*A/(VISFEF*U1**2))*(PR*OZ/(RE
  1*UE*TE*XNUE*RMI**J))
   CALL SOLVE (KODWAL, AKGM, TR, VISZCZ, XAL, XBE, X, DX2, TW, IGAS, IE, J, NIT, R
  IVWALD, RI, UI, WWI, NW2, WW3, NW4, WW5, XNUE, XK, EPS, M, IBODY, FT)
   CO = 0.DISINC=0.
   DISP = 0.\alpha , and \alpha , and \alphaTPK=0.THETA=0.
   KON=IE+2
   DU 33 N=2, KDN
   TPK = TPK + .5 * (T3(N-1) + T3(N)) * DN(N-1)RATU3(N)=SIGN+SQRT(L_{*}+FAB*TPK)DRATG3(N)=FAB*T3(N)Y(N) = BEX1 * (-1, +9EX2 * (1, +BEX3 * TPK) * * BEX4)DISP = DISP + .5 * ( (T3(N-1) - F3(N-1)) + (T3(N) - F3(N)) ) * DN(N-1)C = 1.7(RAT03(N)**J)C = C * (F3(N) * (1, -F3(N)))THETA = THETA + .5 * (CO + C) * ON(N-1)C<sub>0</sub>\approx C<sub>0</sub>DISINC = DISINC + .5*[(13(N-1)*(1--F3(N-1))/RATO3(N-1))+(T3(N)*(1--F3(CN-1)))]1N))/RATO3(N)))*DN(N-1)
```

```
APPENDIX C
```

```
33 CUNTINUE
      DISINC-OISINC*EPS*FAA*A
      THETA=THETA*EPS*FAA*A
      DISP-OISP*EPS*FAA*A
\mathbf C\mathbf cDETERMINE THE LOCATION OF THE BOUNDARY-LAYER EDGE
      SEE INPUT DESCRIPTIUN FUR DEFINITION FOR VELEDG
\mathbf cĊ
      NCOUNI-O
      DO 34 N=1, IE
      NCOUNT-NCOUNT+I
      IF (F3(N).GE.VELEDG) GO TJ 35
   34 CONTIN
   35 NEDGE=NC3
      YEDGE=Y(NEDGE-I)+(VELEDG-F3(NEDGE-I))*(Y(NEDGE)-Y(NEDGE-1))/(F3(NE
     IDGE)-F3(NEDGE-I))
C
C
      CHECK THE CONVERGENCE
C
      DIF=ABS(1.-FZ3(1)/DFDZw)
      DFDZw = FZ3(1)DIFI=UIF
      IF (NIT.GT.NITMAX) DIF-O.
\mathbf C\overline{C}CALCULATE WALL AND INITIAL VALUES REQUIRED FOR BASIC BOUNDA
\mathbf CLAYER PARAMETERS
C
      MDME(1)-F3(1)/SORT(T3{I))
      XMFI-2.+XAL
      XMF2=13(1)*TE/TI0XMF3-1.-XMF2
      TTOTT(1).(2.*T3(1)+xAL*E3(1)*F3(I})/XMFI
      CROCCO(1)=(TTOTT(1)-XMF2)/XMF3
      UQUPL(1)=0.TCORD(1)=0.UEF(1)=0.NCNOEL(1)=O.
      XMF4.EPS,XNUE*UEeUE*(RMI**J)*_L3(1)*FZ3(1)/OZ
C
         CALCULATE BASIC BOJNDARY LAYER PARAMETERS
C
C
       KON-IE+2
       00 37 N-2,KON
       IF (IRFACT.EQ.O.O) GO TO 36
       UPLUS-SQRT(XMF4*T3(1))
       UDUPL(N}-UE*F3(N)/UPLJS
       TCORD(N)-(Y(N)_UPLUS*RE)I(EPS*XNUE*((T3(N)*XL3(N))**2))
       UDEFIN)-UE*(I.-P3(N))IuPLUS
    36 CONTIN
       rTOTT(N)-I2._T3IN)+XAL*F3INJ*F3IN))IXMFI
       CKOCCO(N)-(TTOTT(N)-XMF2)/XMF3
       MOME(N)=F3(N)/SQRT(T3(N))
    37 CONTIN
```
```
APPENDIX C
```

```
CALCULATE VORTICITY REYNOLDS NUMBER
      AND DETERMINE STABILITY INDEX
   IF (TREACT.GT.0.0.AND.TREACT.LT.0.9999) GO TO 40
   DO 38 I=1, NEDGE
   TERMB=RE*RE*UE*UE*Y(I)*Y(I)*(RMI*RATO3(I))**J/(SQRT(2.*X)*XNUE*EPS
  1)38 STA82(I)=TERM3*FZ3(I)/(XL3(I)*T3(I)**3)
   ST2MAX=STAB2(1)00 39 IX=2, IE
   IF (ST2MAX.GT.STAB2(IX)) GO TO 39
   SI2MAX=STAB2(IX)39 CONTINUE
   SMXP=ST2MAX
40 CONTINUE
   DSMXO=(SMXP-SMXN)/(5-SM1)
   SMXN=SMXD
   SMX0=SMXP
   IF (KTCOD.EQ.2.OR.KTCD.EQ.1) GO TO 41
   KTCD = 1RRRR=RE*UE*R1*U1/(XNUE*ViSREF)
   TLNGTH=1.+(5.*RRRR**(-1)*(RRRR*A*SST)**.8)/SST
41 CONTINUE
   IF (SMXTR.LE.ST2MAX) CALL TURBLNT (T3,XL3,FZ3,RAT03,Y,EP3,F3,EH3,V
  IARA, VARB, VARC, VARD, VARE, KOUAMP, IYINT, YEDGE, TAUP)
   IF (SST.LE.S*A) CALL TURBLNT (T3,XL3,FZ3,RAT03,Y,EP3,F3,EH3,VARA,V
  IAR3, VARC, VARD, VARE, KOOAMP, I YINT, YEDGE, TAUP)
   IF (DIF.GT.CONV) GO TO 32
   OUTPUT QUANTITIES
   DO 42 N=2, KON
   NONDEL (N) = Y (N) / YEDGE
42 CONTINUE
   IF (J.NE.1) GO TO 44
   TIBURON=2. * DISP/RMI
   IF(TIBURON.LT.-1.)GO TO 43
   DISP=RMI*(-1.+SQRT(1.+TIBURDN))
   GO TO 44
43 WRITE(6,93)
44 CONTINJE
   THADIS=DISP/THETA
   REDELT=(RE*UE*DISP/(XNUE*A))*REYREF
   RETHET=REDELT/THADIS
   RES=(RE*UE*S/XNUE)**EYREF
   XMAE = UE/SQRT(TE*(G-1.))TW0TT1=T3(1)*T5*TREF/TT1RFCTOR=(T3(1)-1.)/((TT1/(TE*TREF))-1.)
   TAUD=vISREF*ul*(XL3(1)*RE*XNUE*UE*UE*(KMI**J)*F23(1)/OZ)/(EPS*A)
   CFE = TAUD / C.5*R1*J1*U1*RE*UE*UE)CFW=CFE*TW/TE
   IF (KUDWAL.NE.1) GD TJ 45
   QS=-XL3(1)*RE*JE*TE*XNUE*(kMI**J)*TZ3(1)/(PR*OZ*EPS)
```
 $\mathsf C$  $\mathsf C$ 

 $\mathbf C$ 

 $\mathbf{C}$ 

ORIGINAL PAGE IS OF POOR QUALITY

```
QSO=QS*VISREF*U1*U1/(778.26*A)
   GU TO 46
45 QSD = QW46 CONTINUE
   IF(F23(1).GE.O.) GO TO 92
   WRITE(6,91)S, TAUD, QSD
   STOP 400
92 CONTINUE
   TwD=TREF*TW
   TAWO=(RFL+(RFT-RFL)*TRFACT)*(TT1-TE*TREF)+TE*TREF
   HC=QSD/(TwD-TAWD)
   CHE=778.26*HD*(G-1.)/(G*K*RI*Ul*RE*UE)
   CHN=CHE*TW/TE
   HSD=HD*A*S
   KED=R*VISREF*XNUE*G/(778.26*PR*(G-1.))
   KWD=KED*XL3(1)*T3(1)
   NUE=HSD/KED
   NUW=HSD/KWD
           TOTAL PRESSURE RATIO, (PT2)BL/(PT2)REF
   00 49 I=1, IE
   ZEB=(MOME(I)*XMAE)**2
   IF (SQRT(ZEB)-1.) 47,47,48
47 PT2=PE*((1.+(G-1.)*ZEB/2.)**(G/(G-1.)))
   GD TJ 49
48 BBA=(ZEB*(G+1.)/2.)**(G/(G-1.))
   BBB = ((G+1.)/((2.*G*ZEB)-(G-1.)))**(1./(G-1.))
   PT2=PE*BBA*888
49 PTJPT(I)=PT2/PTREF
      VARIABLE ENTRIPY CALCULATIONS
   GU TO (51,50), IENTRO
50 INTEGL=INTEGT(F3, NEDGE, DN)
   X X J = JRS=((J+1)*EPS*JZ*INTEGL)**((2,-XXJ)/2.)IPI = -1CALL IUNI (JL, NNN, KRS, 2, DVT, 2, RS, ANS, IPT, IERR)
   Z5 = AN5(1)TANTHTS=ANS(2)
   THATS*ATAN(TANTHTS)
   SWANG=THATS/.0174533
   PTTWG=(G+1.)*XMA**2*SIN(THATS)**2
   PTTwO=PTTwO/((G-1.)*(XMA)**2*SIN(THATS)**2+2.)
   PTTWO=PTTWO**(G/(G-1.))*PT1
   PTT#0=PTTw0*((G+1.)/(2.*G*XMA**2*SIN(THATS)**2-(G-1.)))***(1./(G-1.
  1))
   P20 = P1TWO/(R1*J1*J1)
   ULE(M)=SQRT(2.*T10*(1.-(PE/P20)**((G-1.)/G)))
   XVAL2=ABS((UEE(M)-UE)/UE)
    IF(XVAL2.GE.XVAL1) XMX=XVAL2
   XVALI=XVALZ
   NN = LE + 2
```

```
\mathsf{C}\mathbf C
```
 $\mathsf{C}$ 

```
\mathsf C
```

```
\mathbf{C}\mathbf{c}
```

```
\mathbf C\mathbf C\mathsf{C}
```
51 CONTINUE  $NN = IE + 2$ IF (IENTRO.EQ.1) P20=P10 PRINT PROFILES AND WALL VALUES  $KPRNI = 0$ IF (ABS(A-1.).LE.0.0000001) GO TO 52  $\Delta \sim 10^4$  $S = S * A$  $Z = Z + A$ RNI=RMI#A  $Z5 = Z5 + A$  $RS = RS + A$ 52 CONTINUE OD 53 NUMBR=1, JN IF (S.GT.PROVAL(NUMBR)-.000001.AND.S.LT.PROVAL(NUMBR)+.000001) GO 1TD 54 53 CONTINUE GO TO 63  $\mathcal{A}^{\mathcal{A}}$  and  $\mathcal{A}^{\mathcal{A}}$  and  $\mathcal{A}^{\mathcal{A}}$ 54 CONTINUE IF (KODUNIT.EQ.1) S=S\*.3048 WRITE  $(6, 73)$  S IF (KODUNIT.EQ.1)  $S = 57.3046$ IEDGEX = NEDGE + 10 IF (IEDGEX.GT.IE) IEDGEX=IE IF (NAUXPRO.NE.1) GO TO 56  $W$ KITE (6,74) DO 55 I=1, IEDGEX 55 WRITE (6,75) (XN(I),TAUP(I),V3(I),F23(I),T23(I),VARA(I),VARB(I),VA IRC(I), VARD(I), EP3(I), VARE(I)) 56 CONTINUE IF (KUDE.EQ.1) GJ TU 58 IF (TREACT.GT. 3.9999) GU TU 61 IF (TREACT.GT.O.).AND.TREACT.LT.O.9999) GU TO 58 WRITE  $(6, 76)$ DO 57 I=1, IEDGEX 57 WRITE (6,77) XN(I),NONDEL(I),F3(I),T3(I),TI0TT(I),CRJCC0(I),PT0PT( 11)  $511.3$  xL 3(1)  $523(1)$ ,  $123(1)$ ,  $51432(1)$ ,  $xL3(1)$ GU TO 63 58 WRITE (6,75) DO 59 I=1, IEDGEX 59 WRITE (6,77) XN(I),NONDEL(I),F3(I),T3(I),TT0TT(I),CROCCO(I),PT0PT( 11) MOME (1) FZ3(I) , TZ3(I) , STAB2(I) , XL3(I) WRITE (6,78) DD 60 I=1, IFDGEX 60 WRITE (6,77) XN(I), NONDEL(I), F3(I), T3(I), TTOTT(I), CR3CCO(I), PTOPT( **II), MOME(I), TCORD(I), GOUPL(I), GOEF(I), EP3(I)** GU TU 63 61 WRITE (6,78) DO 62 I=1, IEDGEX 62 WRITE (6,77) XN(I), NONDEL(I), +3(I), T3(I), T3(I), CROCCO(I), PTOPT( 11), MOME (I), TCORD(I), UQUPL(I), UDEF(1), EP3(I)

63 CONTINUE DO 64 NUMBER=1, JM IF (S.GT. PRNTVAL (NUMBER) -. 000001.AND. S.LT. PRNTVAL (NUMBER) +. 000001) 1 GO TU 65 64 CONTINUE GO TO 66 65 CONTINUE PESTAR=PE\*R1\*U1\*U1 TESTAR=TE\*TREF RESTAR=RE\*R1 UESTAR=UE\*U1 MUESTAR=XNUE\*VISREF YESTAR=YEDGE\*EPS\*A RVWAL=RVWALD/(RESTAR\*UESTAR) GANDOG=RVWALD IF(KODUNIT.EQ.1)GANDOG=GANDOG/.0063658804 IF (KODUNIT.EQ.1) CALL WALLOUT (PROVAL, PRNTVAL, JM, JN) WRITE (6,79) S,RETHET, PP, CFW, ZS, YESTAR, X, RES, DTEDS, QSD, RS, UPLUS, RM LI, PESTAR, DUEDS, HO, NOI I, TREACT, Z, TESTAR, DISP, CHE, TWOTTL, JPOINT, XBE, 2RESTAR, THETA, CHW, RECTOR, P20 WRITE (6,80) XAL,UESTAR,THADIS,NUE,STZMAX,EPS,GANDOG,XMAE,TAUD,NUW 1, DSMXG, REDELT, MUESTAR, CFE, SWANG, V3(1), RVWAL, N1T, OIF1 KPRNT=1 66 CONTINUE AINV=1./A IF (KODUNIT.EQ.1.AND.KPRNT.EQ.1) AINV\*AINV\*3.280839895  $S = S + A INV$  $Z = Z * A I V$ RMI=RMI\*AINV  $Z \geq Z \leq A INV$ **RS=RS\*AINV** UPDATE VARIABLES FOR MARCHING PROCEDURE DU 67 N=1, NN  $F1(N)=F2(N)$  $T1(N)=T2(N)$  $V1(N)*V2(N)$  $RATJI(N)=RATO2(N)$  $OKATION (N)=DRATOZ (N)$  $XLI(N)=XLZ(N)$  $XLPI(N)=XLP2(N)$  $FZ(N)=F3(N)$  $T2(N)=T3(N)$  $V2(N)=V3(N)$  $RATJ2(N)=RATO3(N)$ DRATUZ(N)=DRATU3(N)  $XL2(N)=XL3(N)$  $XLP2(N)=XLP3(N)$  $TZ2(N)=TZ3(N)$  $EPI(N)=E$ PZ(N)  $EPI2(N) = EPI(N)$ EP3M=EP3(N) IF (N.GT. 1.AND. N.LT. IE) EP3M=(EP3(N-1)+EP3(N)+EP3(N+1))/3.

 $\pm 1$ 

C  $\mathbf{C}$  $\mathbf{C}$ 

TAUP(N)=1./(XL3(1)\*FZ3(1))\*XL3(N)\*ABS(FZ3(N))\*EP3M  $EHL(N)=EHZ(N)$  $E$ H2(N) =  $E$ H3(N)  $FZZ(N)=FZ3(N)$ 67 CONTINUE 68 DX1=DX2 IF (IENTRO.EQ.1) STOP 100 IF(NOIT.EQ.ITMAX) WRITE(5,69) IF (NOIT.EQ.ITMAX) STUP 200 IF(XMX.LE.CONVE) WRITE(6,90) IF (XMX.LE.CONVE) STOP 300 NOIT=NOIT+1 WRITE(6,86) ITMAX, NOIT REWIND 4 GO TO 10 69 FORMAT (1H1,20X,64H\*\*\*\*bIMENSIONAL OUTPUT QUANTITIES ARE IN U.S. S 1TANDARD UNITS\*\*\*\*,/) 70 FORMAT (1H1,20X,55H\*\*\*\*DIMENSIONAL OUTPUT QUANTITIES ARE IN S.I. U  $1NITS***$ ,/) 71 FORMAT (2X,30HFREE STREAM VALUES-DIMENSIONAL,/,5X,5HPT1 = E14.6,2X 1,5HTT1 =,E14.6,2X,5HRT1 =,E14.6,2X,5H P1 =,E14.6,2X,7H  $TI=$ , $E14$ . 26,2X,5H R1 =,E14.6,/,5X,5H U1 =,E14.6,2X,5HAA1 =,E14.6,2X,5HXMA =, 3E14.6,2X,5HREY =,E14.6,7/,2X,28HREFERENCE VALUES-DIMENSIONAL,/,5X, **55HPREF \*, E14.6, 2X, 5HTREF \*, E14.6, 2X, 5HRREF \*, E14.6, 2X, 5HUREF \*, E14.6, 2** 6X,7HVISKEF=,E14.6,2X,5HPTR =,E14.6,//2X,25HPARAMETERS-NONDIMENSION 7AL,/,5X,5HP10 =,E14,6,2X,5HT10 =,E14.6,2X,5HR10 =,E14.6,/) 72 FORMAT (2X,5HMUE =,E12.0,2X,5HUE =,E12.6,2X,5HTE =,E12.6,2X,5HPE  $=$  $5E12.6$  $52X$  $5H050$   $=$  $5E12.6$  $5/2X$  $5HXAL$   $=$  $5E12.6$  $52X$  $5HXBE$   $=$  $5E12.6$  $52X$  $5$  $\bf{1}$  $25HRE = 12.61$ 73 FORMAT (//1X,2HS=F14.4,9H PROFILE/) 74 FORMAT (130H) ETA. TAUP V GRAD (U/UE) GRAD  $1$ (T/TE)  $FC1$ DAMP EPI. EP O E P  $\mathsf{S}$ MIXDEL/) 75 FORMAT (11E12.3) 76 FORMAT (//4X)3HETA)8X,4HY/YE,7X,4HU/UE,7X,4HT/TE,6X,6HTT/TTE,5X,6H 1CROCCO, 5X, 6HPT/PTR, 6X, 4HM/ME, 8X, 2HFZ, 9X, 2HTZ, 6X, 7HVORTREY, 6X, 5HXLM  $211/$ 77 FORMAT (12E11.3) 78 FORMAT (//4X,3HETA,8X,4HY/YE,7X,4HU/UE,7X,4HT/TE,6X,6HTT/TIE,5X,6H 1CROCCO, 5X, 6HPT/PTR, 6X, 4HM/ME, 7X, 5HYPLUS, 6X, 5HUPLUS, 6X, 4HUDEF, 6X, 6H  $2VISEFF/1$ 79 FORMAT (/2X,7HS)  $\overline{5}$  = F12.5, 2X, 7HRETHET=, E12.5, 2X, 7HOPEDS =, E12.5,  $12X$ ,  $7HCFW$  $=$   $E12.5$ , 2X, 7H2 SHK  $E12.5$ , 2X, 7HYE  $= 12.5$ ,  $/2X$ ,  $7HXI$  $\mathsf{S}$ =,E12.5,2X,7HRES **FIZ.5, 2X, 7HDTEDS =, E12.5, 2X, 7HQSD**  $= 12.$ **35,2X,7HRSHK == E12.5,2X,7HUTAU =, E12.5,/2X,7HRMI**  $= 5.12.5.28.7HP$ 4E =,E12.5,2X,7HOUEDS =,E12.5,2X,7HHD  $\Rightarrow$  E12.5, 2X, 7H1TRO  $\Rightarrow$  I1 52,2X,7HTRFCT =,E12,5,/2x,7HZ =,E12,5,2X,7HTE  $=$ , E12, 5, 2X, 7HD  $6L$ TAST= $9E12.592X$  $97HNSTE$  =  $9E12.592X$  $97HTN/TTI=9E12.592X$  $97HYNP$  $\bullet$ ,  $11$  $72$ ,  $/2X$ ,  $7HBETA$  =,  $E12$ ,  $5$ ,  $2X$ ,  $7HRE$  $\rightarrow$  =  $\rightarrow$  E12.5,2X,7HTHETA =  $\rightarrow$  E12.5,2X,7HN  $85$ Tw  $\rightarrow$  E12.5,2X,7HRFTRUE=,E12.5,2X,7HP20  $=$ , E12.5)

 $\mathsf C$  $\mathbf C$  $\mathbf c$ 

ORIGINAL PAGE IS OF POOR QUALITY

#### APPENDIX C

- 2 و E12.5 و = THFORM و E12.5 و = E12.5 و E12.5 و E12.5 و = 80 FORMAT (2X,7HXAL) 1X,7HNUE  $2LD = pE12, 5p 2Xp 7HME$   $= pE12, 5p 2Xp 7HTAUD$   $= pE12, 5p 2Xp 7HMUW$  $= 12.5$ 3,2X,7HDSMX0 =,612.5/2X,7HREDELT=,t12.5,2X,7HMUE ==,E12.5,2X,7HCFE =>E12.5>2X>7HSWANG =>E12.5>2X>7HVW ==>E12.5>2X>7HRVwAL =>E12. 4  $55/2x$ , 7HNOITER =, I12, 2X, 7HERRUR =, E12.5)
- 81 FORMAT (/2X, EHMISTARE=, E12, 5, 37H MISTAKE=ABSOLUTE VALUE OF 1.-PE/ 1P10/10X,106HYOU HAVE MADE AN ERROR IN YOUR INPUT SUCH THAT THE RAT 2IO OF STATIC TO TOTAL PRESSURE IS GREATER THAN UNITY/11X, 66HERROR **3COULD INVOLVE EITHER OR ALL OF THE FOLLOWING:XMA, PTI, PE, WAVE//12X,** 497HTHE PROBABILITY IS VERY HIGH THAT YOUR SPECIFIED VALUE OF PE(1) 5 IN SNAM3 IS NOT CORRECT FOR YOUR /,12X,40HSELETED VALUES OF XMA,P 6T1, WAVE IN SNAM2, //, 12X, 27HPE/P10 CANNUT EXCEED UNITY, /)

82 FORMAT(1H1,2X,545NAM1,//,2X,8HIGEOM == 112,2X,8HXEND  $= 12.5.2$  $= 12.5.2X.8HDETA1$ loHIE  $\bullet$ , I12, 2X, 8HXK  $=$   $E12.5$   $2X$   $B$  HXMA  $2 = 12.5$ ,  $12.5$ ,  $2x$ ,  $8HPTI$  $= 12.522286$ HTT1  $= 2.52.548$ HIGAS  $I_{\ell}$  =  $312, 2x, 8HVIS1C1$  \* $5E12, 5f2x, 8HVIS1C2$  \* $5E12, 5f2x, 8HVIS2C1$  \* $5E12, 5f/52$  $= 12.52256$ HR  $= 12.522288$ HPR  $4x, 8.1V$   $15202 = 612, 7, 2x, 8H$ G BHPHII و E12,5,2X و E12,5 و = BHUAVE و I12,2X و BHIBODY و BHISODY و ≠ -5.

 $= 112, 2x, 8HIENTRO = 12, 11, 2$  $= 112, 2x, 8HW$  $6 = 12.5$ , 2X, 84J BHKTCO و L12و2XوL12 و= 8HKODVIS و E12و= E12و8HSMXTR و E12و20وE12  $7X, 8H55T$  $=$ , I12, 2X, 8HTLNGTH =, E12, 5, 2X, 8HIYINT ==, I12, /, 2X, 8HKODAMP =, I12 8 D.  $=$   $E12.5$ ,  $2x$ ,  $6HXT3$  $= 12.52 (20.8)$  $9,2x,8$ HXT1 **=,El2.5,2x,bHXT2**  $=$   $E12.5$ ,  $2 \times$ ,  $8$ H $\times$ T $>$   $=$   $E12.5$ ,  $f$ ,  $2 \times$ ,  $8$ H $\times$ T $>$   $E12.5$ ,  $2 \times$ ,  $8$ HPRT  $1X14$ - 6HGLAR و 12,22 و 112 و = − 8HNUMBL و 12,2 و 112 BHK و 12,5 و 12,5 و 12,5 و 12 و =  $= 12.5$  $\mathbf{2}$ 4, 1, 2X, 8HPRTAR  $,1, (10E12.5))$ 

83 FURMAI(/,2X,8HIEND1 = ,112,2X,8HPROINC = ,E12.5,2X,8HPRNTINC=,E12.5  $I12, I20, 200$   $H1PRNT = J12, 200$   $BHNAUXPRD = J12, 1200$  $1, 2X, 8HIPRO$ = E12.5 / E12.5 / BHKOO / E = F12, 2X, 8HKOU WAL = F12, 2X, 8HVELEDG = F12.5  $\mathbf{I}$ = E12.5, 2X, 8HNITMAX = 112, /, 2X, 8HKODUNIT=, I12, 2X, 8HIT  $1.2X$ ,  $8HCDNV$ 2MAX = JI12,2X,8HCONVE = JE12.5, //,2X,119HTHIS COMPLETES THE OUTPUT 3 OF SNAMI WITH THE EXCEPTION OF PROVAL AND PRNTVAL. THESE VALUES A 4RE PRINTED JUST PRIOR TO THE // 2X 22HINITIAL STATION PRINT.)

84 FORMAT(2X,6HPROVAL,/,(10E12.5))

- 85 FORMAT(2X, EHPRNTVAL , /, (10E12.5))
- I\*, /35X, 1H\*, 10X, 28HVARIBLE ENTROPY CALCULATIONS, 10X, 1H\*, /, 35X, 1H\*, 1 **21X, 6HITMAX=, I8, 2X, 5HNOIT=, I8, 8X, 1H\*, /, 35X, 1H\*, 48X, 1H\*, /, 35X, 50H\*\*\***
- 87 FORMAT(/,2x,63HPRINT STATIONS DESIGNATED IN SNAM1 INPUT AND GENERA ITED IN SETUP, /)
- 88 FORMAT(7,2X,125HFOR YOUR VARIBLE ENTROPY CASE (IENTRO=2) THE FIRST 1 PASS OVER THE BJDY IS EQUIVALENT TO A CONVERGED CUNSTANT ENTROPY( 2IENTRO=1)/,2X,92HSOLUTION, VARIBLE ENTROPY EFFECTS ARE TREATED IN 3SUBSEQUENT PASSES; THAT IS FUR NOIT=1,2,....)
- 89 FORMAT(7,2X,117HYOUR VARIBLE ENTROPY CASE HAS NOT CONVERGED FOR YO IUR INPUT VALUES JF CONVE AND ITMAX. YOU MUST EITHER INCREASE ITMA 2X, /, 2X, 66HOR REDUCE YOUR CONVERGENCE LEVEL BY INCREASING THE VALUE 3 DF CONVE.)
- 90 FORMAT(7,2X,77HYOUR VARIBLE CASE ENTROPY IS CONVERGED TO YOUR SELE ICTED INPUT VALUE OF CONVE.)
- 91 FORMAT(2X,47HBJUNDARY-LAYER SEPARATION INDICATED BY SOLUTION, /,2X, 12HS=, E12.5, 2X, 5HTAUD=, E12.5, 2X, 4HQSD=, E12.5)

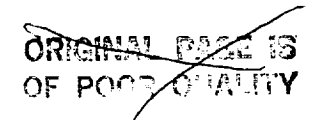

93 FORMAT(1H1,2X,61HFOR J=1 DISP IS DEFINED AS(SEE AIAA PAPER NO. 69-1687) FOLLOWS, //, 4X, 41HOISP=RMI\*(-1.+SQRT(1.+2.\*DISP(J=0)/RMI))), // 2,2X,109HFDR YOUR CURRENT S-STATION DISP(J=0) IS NEGATIVE(ALLOWED) 3AND 2.\*DISP(J=0)/RMI IS LESS THAN -1. (NOT ALLOWED); ///2X, 112HCONSE 4QUENTLY, THE VALUE PRINTED ABOVE IS DISP(J=0) WHERE DISP(J=0) IS TH 5E TWO DIMENSIONAL DEFINITION. THE PROBLEM:/:2X;111HNORMALLY OCCURS 6 FOR (1)EXTREMELY FINE D5 NEAR S=0. FOR BLUNT BODIES WHERE RMI IS 7VERY SMALL; (2) FLOW OVER VERY, /, 2X, 110HSLENDER BODY OF REVOLUTION 8(NEEDLE). THE PROBLEM IS EASILY SOLVED BY REFINED GRID DISTRIBUTIO 9N. HOWEVER, IF YOU, /, 2X, LOOHARE NOT INTERESTED IN THE TWO ABOVE ME INTIUNED CASES, IGNURE THIS MESSAGE AND PRUBLEM WILL CURE ITSELF, /, 2 2X,50HAS S INCREASES FOR ALL PHYSICALLY REALISTIC FLOWS.) END

> ORIGINAL PAGE IS OF POOR QUALITY

# Subroutine TURBLNT

Subroutine TURBLNT calculates either the eddy viscosity or mixing-length parameters required for the transitional and/or turbulent boundary-layer equations. The flow chart for subroutine TURBLNT is as follows:

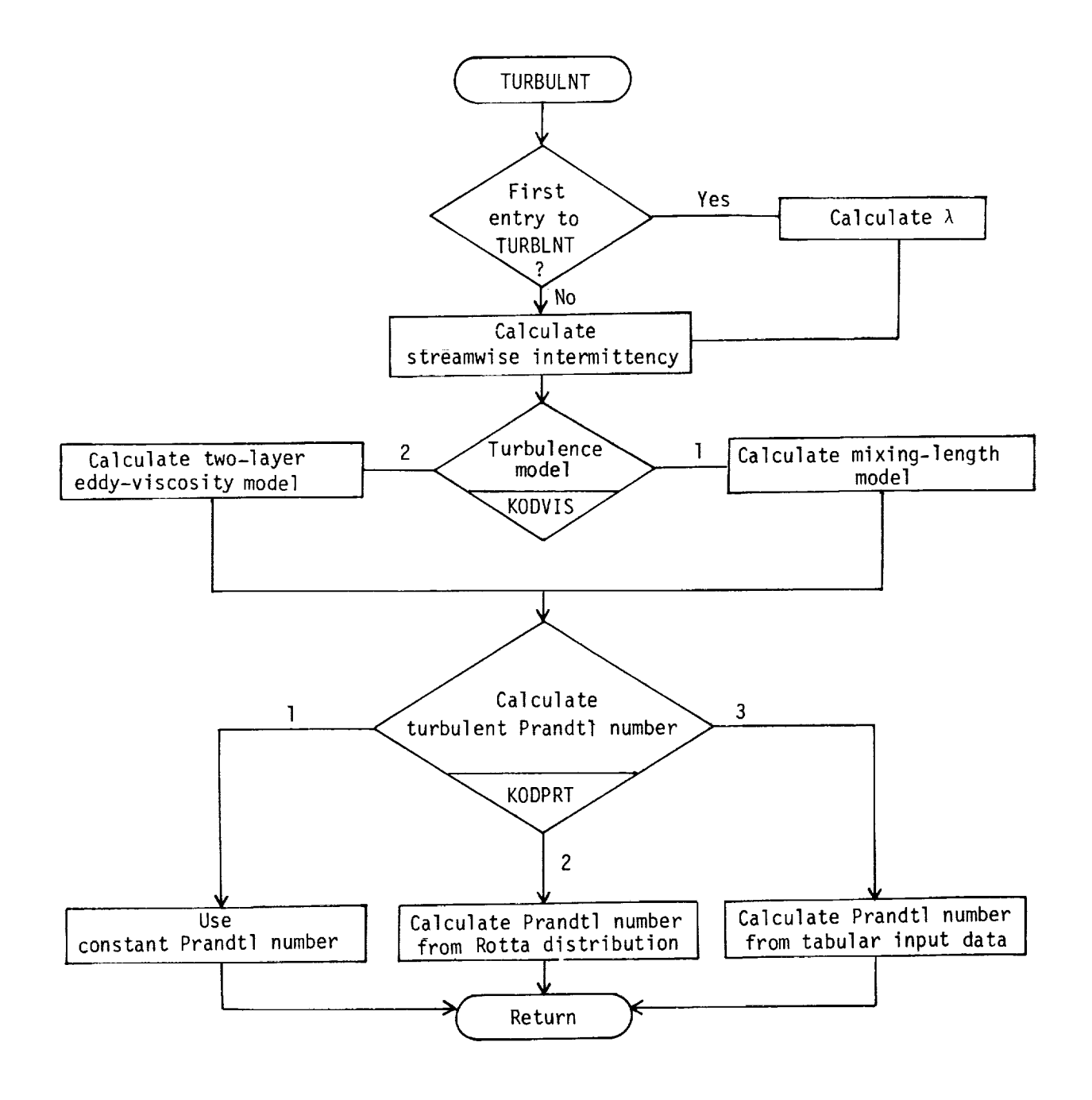

The program listing for subroutine TURBLNT is as follow

 $\sim$   $\sim$ 

```
2 CONTIN
  SUBROUTINE TURBLNT
(T3pXL3_FZ3,RATO3pY_EP3pF3pEH3pVARA•VARBpVARCpV
 IARDeVAREpKODAMPpIYI
NTpYEDGEjTAUP)
  DIMENSION VARA(JK)e
VARB(JK), VARC(JKIp VARD(JK)p VARE(JK)j Y(JK)•
 1 T3(JK), XL3(JK)p F
Z3(JK)_ RATD3(JK)p EP3(JK)_ F3(JK)p EH3(JK)_ T_
 2UP(JK)
  DIMENSION PRTAR(JI)
, GLAR(JI}_ DVT(JIp1)
  EQUIVALENCE (PRTAR•
DVT(I•I)}
  COMMON ITRBULNT/ S_
KS TR, TLNGTHp TRFAC T_ D IS INC_ XTIp XT2• XT6_ XT3_ XT4• X
 ITSp PRTW_ R E_ UE • XNUE_
J•RMI• EPS_JPDINT_ IEp WWI_WW2_WW3pWW4, WW5_ NEDGE
 2p KODVI Sp Ap XBE_ X_ PR_
KODPRT_ PRTp PRTAR_ GL AR• NUMB1, XK
  COMMON /UNIT/ VISIC
I_ VISIC2_ VIS2CI_ VIS2C?p PTl• TTlt WAVE j.R_,PHIOp DSj,S
 1ST, RT1, PlJ, TlJ, R1,U1,
AAIp TREF_ VISREFp PESTARpTESTAR•RESTAR•UESTAR•MUE
 2STARpYESTARpTHETApT AUDj QSD_ HD_ UPLUS, DIS P_ PEt Zp TWt QWp RVWAI D_ PROINCp
 3PRNTINC#ZS•RS
  GO TO (1,2), KSTR+I
KSTR=I
  PRTW-PRT
  STR-SXLAMDA=STR*(TLNGTH-1.)/(SQRT((ALOG(50.))/.412))
     CALCULATE STREAMWISE INTERMITANCY
  SNORM-.412*(((S-STR)IXLAMDA)**2)
  TRFACT-I.
  IF (SNORM.LT.20.) TRFACT-1,-EXP(-SNORM)
     CALCULATE EDDY-VISCOSITY
          2 LAYER MODEL
  IFC=O
  AZ=RE*RE*UE*UE*(RMI**J)*XL3(1)*FZ3(1)/(SQRT(2.*X)*XNUE*EPS)
  A3-RE*RE*UE*UE*(RMI**J)I(A*A*EPS*EPS*EPS*XNUE*SQRT(2._X))
  _=RE*UE*XT2*DISINCI(EPS_EPS*XNUEeA)
  AS-SQRT(A21(XL3(1)_XL3(1)_T3(1)*_3))
  NDAMP-O
 DO 8 N=2_IE
 ERA=XT3*((Y(N)/YEDGE)-XT6)
 CALL ERF (ERA_ERB)
 YINTER',5*(1,-ERB)
  IF (IYINT.EQ.1) YINTER=I.
 IF {IFC.EQ,1) GO TO 3
 YPLUS=Y(N)tSQRT(A2/(XL3(N)*XL3(N)*T3(N)*_3))
  IF (KODAMP.EQ.2} YPLUS=Y(N)*A5
 DAMP=I.
 B2=-YPLUS/XT6
 IF (NDAMP.EQ.O} DAMP=I.-EXP(B2)
  IF (DAMP.GT,O.gqgq. AND.NDAMP,EO.O) NDAMP'I
 VARA(N)'A3t(RATO3(N)**J)#ABS(FZ3(N))/(XL3(N)*T3(N)**3)
 VARB(N)-DAMP
 IF (KODVIS,EQ,I) GO TO
```

```
C
C
C
C
C
C
C
C
     8 CONTIN
C
C
C
11
   12
CONTINUE
      XMIXL=XTI*A*Y(N)*DAMP*EPS
      EPI=I,+TRFACT*VARA(N)*XMIXL*XMIXL
      VARC(N)=EP1
    3 CONTINUE
      OUTER EDDY VISCOSITY LAW
      Ep2=I,÷TRFACT*A4*YINTER/(XL3(N)*T3(N)*T3(N))
      VARD(N)-EP2
      IF (IFC,EQ.I) GO TO 6
      IF [EPI.LE.EP2,AND,IFC.EO.O] GO TO 5
      IFC-I
      JPDINT=N
      GO TO 6
      MIXING LENGTH MODEL
    4 CONTINUE
      YRAT=I.
      IF (Y(N),LE°YEDGE) YRAT=Y(N)IYEDGE
      XMIXL=XTS*TANH(XTI*YRATIXTS)*EPS*A*YEDGE*DAMP
      EP3(N)=I,+TRFACT*YINTER*VARA(N)*XMIXL*XMIXL
      GO TO ?
    5 EP3{N)=EP1
      GO TO 7
    6 EP3(N)=EP2
    ? CONTINUE
      VARE(N]=XMIXLIYEDGE
       CALCULATE TURBULENT PRANDTL NUMBER
      DD 12 N=2pIE
      GO TO [11jg_10]p KODPRT
    q PRT-PRTW-PRTW*,5*((Y(N]/YEDGE]**2)
      IF (Y[N).GE.YEDGE) PRT=PRTW*,5
      GO TO 11
   10 GL=Y(N)/YEDGE
      IF [GL,GT,1) GL=I,
      CALL IUNI (JIeNUMBI_GLARelpDVT_2pGL_PRTpIPTjIERR]
      EH3(N)=(PRT+(EP3(N)-I,)*PR)I(PR*PRT)
      DO 13 N=2pIE
       IF (EP3(N).LT,1,) EP3(N)=I.
   13 CONTINUE
       VARA[1)-VARA(Z)
       VARS(1)=0.VARC(1)=I°
       VARD(1)-VARD(2)
       VARE(1)=O,
       RETURN
       END
```
 $\mathbb{H}$  . The  $\mathbb{H}$ 

# Subroutine VARENT

Subroutine VARENT reads the variable-entropy input (coordinates for shock wave; see fig. 2), computes the derivatives  $dR_S/dz$ , and writes the input and derivatives. The flow chart for subroutine VARENT is as follows:

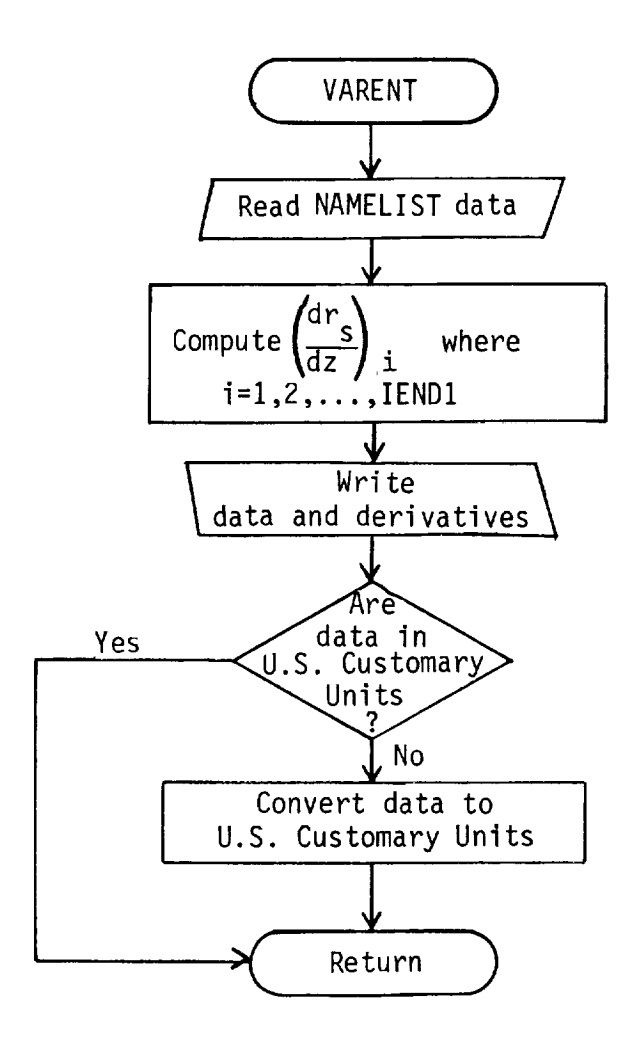

The program listing for subroutine VARENT is as follows:

 $\sim$   $\sim$ 

```
SUBROUTINE VARENT (RRS,ZZS, DRSDZS, NUMBER, KODUNIT, A)
  DIMENSION RRS(JL), ZZS(JL), DRSDZS(JL)
  NAMELIST /NAM3/ NUMBER, RRS, ZZS, DRSDZS
  READ (5, NAM3)
  NUMMI=NUMBER-1
  DO 1 I=2, NUMM1
1 DRSDZS(I)={RRS(I+1)-RRS(I-1))/(ZZS(I+1)-ZZS(I-1))
  DRSDZS(1) = (RRS(2) - RRS(1)) / (ZZS(2) - ZZS(1))DRSDZS(NUMBER)=(RRS(NUMBER)-RRS(NUMBER-1))/(ZZS(NUMBER)-ZZS(NUMBER
 1 - 1)
  WRITE(6,3) NUMBER, RRS
  WRITE(6,4) ZZS
  WRITE(6,5) DRSDZS
  C5 = 1.IF (KODUNIT.EQ.1) C5=3.28083985
  C6 = C5/ADO 2 I=1, NUMBER
  RRS(I)=RRS(I)*C6
  ZZS(1)=ZZS(1)+C6وستوسخ والمحالف والمحارب المحاربان
2 CONTINUE
3 FORMAT(2X, 5H$NAM3, //, 2X, 8HNUMBER =, 112, /, 2X, 3HRRS, /, (10E12.5))
4 FORMAT(2X, 3HZZS, /, (10E12.5))
5 FORMAT(2X,6HDRSDZS,/,(10E12.5))
  RETURN
  END
                                         \tilde{\gamma}(\omega)and the state of
```
and the main state

SH I

# **ORIGINAL PACE IS** OF **POOR QUALITY**

# Subroutine SOLVE

Subroutine SOLVE is the main subroutine of program VGBLP wherein the nonsimilar laminar, transitional, and/or turbulent boundary-layer equations are solved using a coupled algorithm for the energy and momentum equations. The continuity equation is solved using the trapezoidal rule. An iterative loop is provided to assure convergence of the system of equations to a preselected value. The flow chart for subroutine SOLVE is as follows:

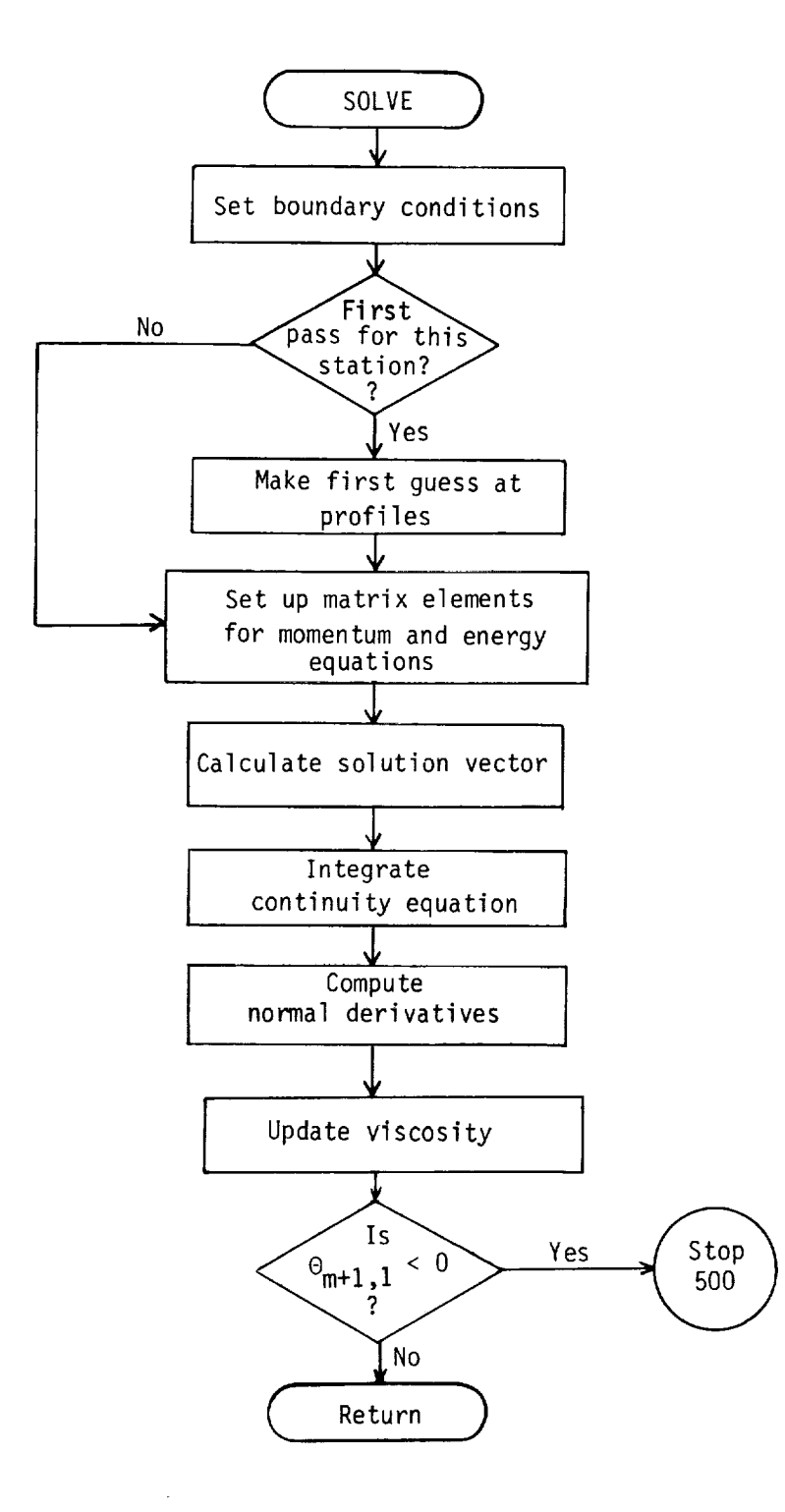

The program listing for subroutine SOLVE is as follows:

```
SUBROUTINE SOLVE (KODWALeARGM,TRjVIS2C2pXAL_XBE_X3eDX2eTWpIGASeIEj
1 J,,NI Tp RVWALDp RI_UIp WWI, WW2e WW3e WW4p WWSp XNUE, XK_ EPS, Mp IBODY,, F T )
 COMMON ISDLVl/ FI(JK)pF2(JK}eF3(JK)jTI(JK)pT2(JK)eT3(JK)eVl(JK)pV2
 I(JK)_V3(JK)j, EP2(JK)p EP3(JK), FZ2 (JK)p FZ3(JK)_ TZ2( JK)eTZ3 (JK}_,XL2 (JK
 2 )p XL3 (JK)p XLP;'( JK )j XL P3(JK)j, RATDI( JK)eRATD;_(JK)t RATD3(JK )_,EH2( JK)t
 3EH3 (JK)_DRAT01 (JK), DRATO2(JK)t DRATO3(JK), VARA (JK)t VARB( JK)_VARC (JK
 4) jVARD(JK) j,VARE (JK) eY (JK)j, EPl(JK)J, EHI( JK )_,XLI(JK ), XLPI(JK)
  COMMON ISOLV2/ ZleZ2pZ3tZ4eZSpTEeFAAjFAB_FAC_,FADpBEXlpBEX2pBEX3eBE
1x4COMMON /MESHI/ XN(JK)pDN(JK)_YI(JK)_Y;_(JK)eYB(JK)eY4(JK)eYS(JK)eY6
 I(JK)
  DIMENSION XKI(JK)e XK2(JK)e XK3(JKIe XMI(JK)e XM2(JK}e XM3(JK)
  THIS SUBROUTINE SOLVES THE COMPLETE B.L. EQUATIONS
  SET UP THE BOUNDARY-CONDITIONS
  XKI(1)-XK2(1)-XK3(1)-XM2(1)-XM3(1)-O.
  IF (KODWAL.EQ.1) GO TO 1
  TZ3(1)-ARGMIXL3(1)
  GO TO
CONTINUE
  XMI(1)-TWITE
  T3(1)-XM1(1)
2 CONTIN
  F3(1)=0.IF (NIT.GT.1} GO TO 6
   MAKE FIRST GUESS AT THE CURRENT STATION PROFILES
  DO 5 N-?tIE
  T3(N)'Z_*T2(N)-ZS*TI(N)
  F3(N)'Z_*F2(N)-ZS*FI(N)
  IF (T3(N).LT.O.) WRITE (6e18) T3(N)_N_M
  IF (T3(N).LT.O.) T3(N)-.S*(T2(N)+TI(N)]
  RATO3(N)=Z4*RATO2(N)-Z5*RATO1(N)
  IF (IGAS.EO.2) GO TO
  XL3(N)=((1.+TR) * SQRT(T3(N))/(T3(N)+TR))
  XLP3(N)-XL3(N)e(TR-T3(N))/(2.#T3(N)*(T3[N)÷TR))
  GO TO
3 CONTINUE
  XL3(N)-T3(N)**(VIS2C2-1,)
  XLP3(N) = (VIS2C2-1.)*(T3(N)**(VIS2C2-2.))& CONTINUE
  TZ3(N)=TZ2(N)
  FZ3(N)-FZ2(N)
  EP3(N)=EP2(N)
  V3(N)=Z4*V2(N)-ZS*Vl(N)
  EH3(N|=EH2(N)
5 CONTINUE
6 CONTINUE
  IM = IE-1
```
**C** C C **C**

> C C C

```
SET UP MATRIX ELEMENTS
   DO 8 N'2_IM
   MOMENTUM EQUATION
   A11 = X3*F3(N)/DX2*FTA12-V3(N}/(DN(N}+DN(N-1))
   CLEBP=.5*RATO3(N+1)**(2*J)*XL3(N+1)*EP3(N+1)+.5*RATO3(N)**(2*J)*XL
 13(N)_EP3(N)
  CLEBM=.5*RATO3(N-1)**(2*J)*XL3(N-1)*EP3(N-1)+.5*RATO3(N)**(2*J)*XL
 13(N)*EP3(N)
   A13 = XRFA14=-XBE*F3(N}**2
  Al--A12-Y3{N}*CLEBM
  B1=A11+Z1+Y1(N)+CLEBP+Y3(N)+CLEBM+2.+A13+F3(N)
  Cl=A12-YI(N)*CLEBP
  D1 = 0.E1 = -A13H1=0.G1 = A11 * (ZZ * F2(N) - Z3 * F1(N)) - A14ENERGY EQUATION
  CLEHP=.5_RATO3(N+l)_*(2eJ)*XL3(N+1)_EH3(N÷l)÷.5_RATO3(N)e_(2tJ),XL
 13(N}*EH3(N)
  CLEHM=.5*RATO3(N-1)**(2*J)*XL3(N-1)*EH3(N-1)+.5*RATO3(N)**(2*J)*XL
 13(N)_EH3(N)
  A15=XAL*XL3(N)*EP3(N)*RATO3(N)**(2*J)
  A16=-A15*FZ3(N)**2
  A17-FZ3(NI/(DN(N-1)eDN(N))
  A2 = 2.4A15 + A17B2 = 0.
  C2 - A2DZ--A12-Y3(N)$CLEHM
  E2-AlltZ1÷Yl(N)$CLEHP+Y3(N)*CLEHM
  H2-A12-Yl(N)*CLEHP
  G2-All*(Z2_T2(N)-Z3_TX(N))+A16
  IF (KODWAL.EQ,I) GO TO 7
      IF (N.GT,2) GO TO ?
  DID=(C2*D1-C1*D2)-((C2*H1-C1*H2)*(((1.+XK)**2)-I.))
  XMI(1)'((C2tGX-CI*G2)+(C2*HX-CI¢H2)*(XK¢(1.+XK)tDN(1))*TZ3(1})/DID
  XM2(1)'-(C2tB1-CltB2)/DID
  XM3(1)=-((C2*E1-C1*E2)+((C2*H1-C1*H2)*((1.+XK)**2)))/DID
CONTINUE
                            \alpha , and the constraint constraint in the constraint constraint in the constraint of the constraints of the constraints of the constraints of the constraints of the constraints of the constraints of the constraints of t
                                                        والمتواصل والمتواطن والمتماري والمتوا
  SET UP MATRIX ARRAYS
  B1S-BI÷AI*XK2(N-1)+DI*XM2(N-1)
  BZS-B2+A2tXK2(N-1)÷D2tXM2(N-1)
  E1S=E1+A1*XK3(N-1)+D1*XM3(N-1)
  E2S-E2+A2tXK3(N-1)+D2*XM3(N-1}
  GIS-G1-AI*XKI(N-1)-DI*XMI(N-1)
```
C C C

C C C

 $\mathbf c$  $\mathbf c$  $\mathbf c$ 

```
ORIGINAL PAGE IS
OF POOR QUALITY
```

```
\frac{1}{2} , \frac{1}{2}APPENDIX C
                  \Delta \sim 10^{-1} km ^{-1}G2S = G2 - A2 * XK1(N-1) - D2 * XM1(N-1)D = 1.7(B15*E25 - E15*B25)XX1(N)=D*(G1S*E2S-G2S*E1S)XX2(N)=D*1E1S*C2-C1*E2S1XK3(N)=D*IE1S*H2-H1*E2S)XML(N)=D*(B1S*G2S-B2S*G1S)X M 2 N 1 = D * (C 1 * B 2 S - B 1 S * C 2)XMS(N)=D*(H1*B2S-B1S*H2)B CONTINUE
      KON=IM
      CALCULATE THE SOLUTION VECTOR
      DO 9 N=2, IM
      F3(KON)=XK1(KON)+XK2(KON)*F3(KON+1)+XK3(KON)*T3(KON+1)
      T3(KON)=XM1(KON)+XM2(KON)*F3(KON+1)+XM3(KON)*T3(KON+1)
      KON-KON-19 CONTINUE
      IF (KODWAL.EQ.1) GO TO 10
      T3(1)=(XK*(1.+XK)*DN(1)*TZ3(1)-(1.+XK)**2*T3(2)+T3(3))/(1.-(1.+XK)
     1**2TW-T3(1)*TE
   10 CONTINUE
      INTEGRATE CONTINUITY EQUATION
      V3(1)=(RVWALD*FAA)/(R1*U1*EPS*XNUE)
      BO = 0.
      A28=.5*X3/DX2*FT
      DO 11 N=2, IE
      B=A28*(Z1*F3(N)-Z2*F2(N)+Z3*F1(N))+F3(N)*.5
      V3(N)=V3(N-1)-(B+B0)*DN(N-1)BD = B11 CONTINUE
      COMPUTE NORMAL DERIVATIVES
      DO 12 N=2, IM
      RDN = 1.7 (DN(N-1)+DN(N))TZ3(N) = (T3(N+1) - T3(N-1)) * RDNF23(N) = (F3(N+1)-F3(N-1)) * RDN12 CONTINUE
                                        المتواصل والمتعادل والمتعادل والمتعادل
      FZ3(IE)=0.T23(IE) = 0.IF (KODWAL.EQ.1) TZ3(1)=(-WW1*T3(1)+WW2*T3(2)-WW3*T3(3)+WW4*T3(4))
     1/(WW5*DN(1))FZ3(1)=(-WW1*F3(1)+WW2*F3(2)-WW3*F3(3)+WW4*F3(4))/(WW5*DN(1))
      UPDATE VISCOSITY
\mathbf cKON = TE + 2DO 17 N=1, KON
      IF (T3(N).LT.0.) GO TO 13
        GO TO 14
```
THE T

 $\mathbf c$  $\mathbf c$ 

C  $\mathbf c$ 

 $\mathbf c$ 

 $\mathbf c$  $\mathbf{C}$ 

 $\mathbf c$ 

 $\mathbf c$  $\mathbf c$ 

 $\mathbf c$ 

ORIGINAL PAGE IS OF POOR QUALITY

**13** WRITE(6\_IQ) **T3(N)\_N\_M** STOP 500 14 CONTINUE IF **(IGAS,EQ.2)** GO **TO** 15  $XLS(N)=(1,+TR)*SQRT(T3(N))/(T3(N)+TR))$ XLP3(N)-XL3(N)\_(TR-T3(N))I(2.\*T3(N)\_(T3(N)+TR]) GO **TO** 16 **15** CONTINUE  $XL3(N)=T3(N)**(VIS2C2-1, ...)$ XLP3(N}=[VIS2C2-1,)\*(T3(N)\*\*(VIS2C2-2,]) 16 CONTINUE IF (IBDDY.NE.I] GO TO 17 IF (M,NE,2] GO TO 17  $T1(N)=T3(N)$  $F1(N)=F3(N)$ RATOI(N)=RATO3(N) DRATOI(N]=DRATO3(N)  $XL1(N)=XL3(N)$ XLPI(N)=XLP3(N) Vl(N)=V3(N) 17 CONTINUE RETURN **18** FORMAT (2X\_12HNEGATIVE T3-\_F15.?p2X\_2?H REPLACE WITH MEAN OF **TlpT2** I\_2X\_THAT **N •** jIS\_ZX\_20H AND AT STATION M • \_15) 19 FDRMAT(IIpZXp125HSOLUTION HAS RESULTED IN GENERATION OF NEGATIVE **T** 1EMRERATURE WHICH CANNOT BE **PHYSICALLY** ACCEPTED, **THIS** GENERALLY OCC 2URS IN THE 12X2125HREGION OF ADVERSE PRESSURE GRADIENT AND/OR MAS 3S INJECTION AT WALL BOUNDARY AND IS AN INDICATION OF BOUNDARY LAYE 4R SEPARATION.\_I/\_2X\_118HIF DPEDS IS NEGATIVE AND **THERE** IS NO MASS 5INJECTION AT THE WALL BOUNDARYp **THE PROBLEM** IS **PROBABLY** CAUSED BY 6TOO COURSE\_I\_2X\_32HA **STEP** SIZE IN **THE** S-COORDINATE.\_IIpZXjbHT3[N)-

 $\mathbf C$  $\mathbf c$  $\mathbf c$ 

END

7pFI5.Tp2HN=pI5\_EXp2HM=\_IS)

# Subroutine MESH

Subroutine MESH generates the grid in the y-coordinate and obtains the difference quotient coefficients descriptive of the grid. The flow chart for subroutine MESH is as follows:

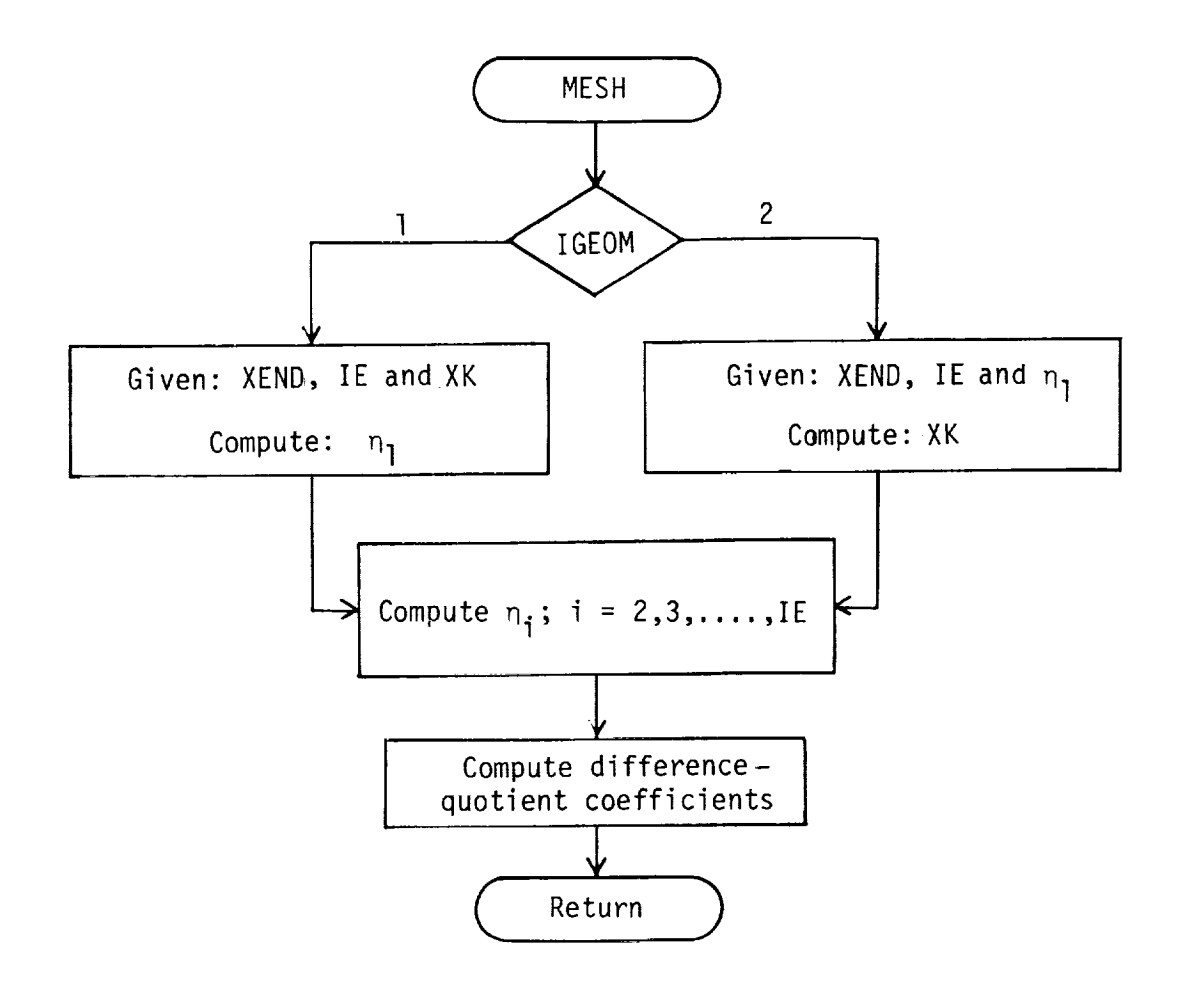

The program listing for subroutine MESH is as follows:

```
SUBROUTINE MESH (K, ETAMAX_IE_IGEOM,DETAI)
REAL K
COMMON /MESHI/ XN(JK)pDN(JK)_YI(JK)pY2(JK)pY3(JK)pY4(JK)_YS(JK)_Y6
I(JK)
XN(1)=O.
 JKP1-JK
 IGEOM-I SPECIFY ETAMAXj, IEpK #-2 SPECIFY ETAMAXpIEpDETA(1)
 IF (K.EO.1.) GO TO 5
 IF (IGEOM.EO.2) GO TO I
 GO TO 4
```
**C C C**

1 CONTINUE XKD-1.0001  $DIF = 1.$ RATIO=ETAMAX/DETA1  $NIT=0$ 2 CONTINUE  $All=1.+(XX0-1.)*RATIO$  $A12 = 1.$ /FLOAT(IE-1)  $XKN = A11**A12$ NIT-NIT+1 DIF=ABS(1.-XKN/XKO) XKO=XKN IF (NIT.GT.20) DIF=0. IF (DIF.GT.0.0005) GD TO 2  $NIT2=0$  $DIF2=1.0$ 3 CONTINUE ANI=FLOAT(IE-1)  $AN2 = AN1 - 1$ .  $FK =$  $(XKO)$ \*\*AN1-1.- $(XKO-1, Y+RATIO)$ DFK=AN1\*XKO\*\*AN2-RATIO XKN=XKO-FK/DFK  $NIT2=NIT2+1$ DIF2=ABS(1.-XKN/XKO)  $XK\Box = XKN$ IF (NIT.GT.100) DIF2=0. IF (DIF2.GT.0.00000001) GO TO 3 WRITE (6,9) NIT, NIT2, DIF, DIF2, XKN K-XKN 4 CONTINUE  $DN(1) = (1 - K)/(1 - K** (IE-1)))*ETAMAX$ GO TO 6  $5$  DN(1)=ETAMAX/(IE-1)  $6 XN(2) = DN(1)$  $DN(2)*K*DN(1)$ DO 7 N=3, JKP1  $DN(N) = (K * * (N - 1)) * DN(1)$  $7 X N(N)-X N(N-1)+DN(N-1)$ التواصل والتواصل والمتار DO 8 N=2, JKP1  $D1 = DN(N-1)$  $D2 = DN(N)$  $Y1(N)=2./(D2*(D1+D2))$  $YZ(N)=2./(D1*D2)$  $Y3(N)=2./(D1*(D1+D2))$  $Y4(N)=D1/(D2*(D1+D2))$  $Y5(N) = (D1 - D2) / (D1 * D2)$  $Y6(N)=D2/(D1*(D1+D2))$ 8 CONTINUE **RETURN** 

FORMAT (2X,2I5,3E16.8)

END

# ORIGINAL PACE IS

I1i

Subroutine SIMILAR

Subroutine SIMILAR generates the similar solutions for the boundary-layer equations at the initial station ( $\xi = 0$ ). The flow chart for subroutine SIMILAR is as follows:

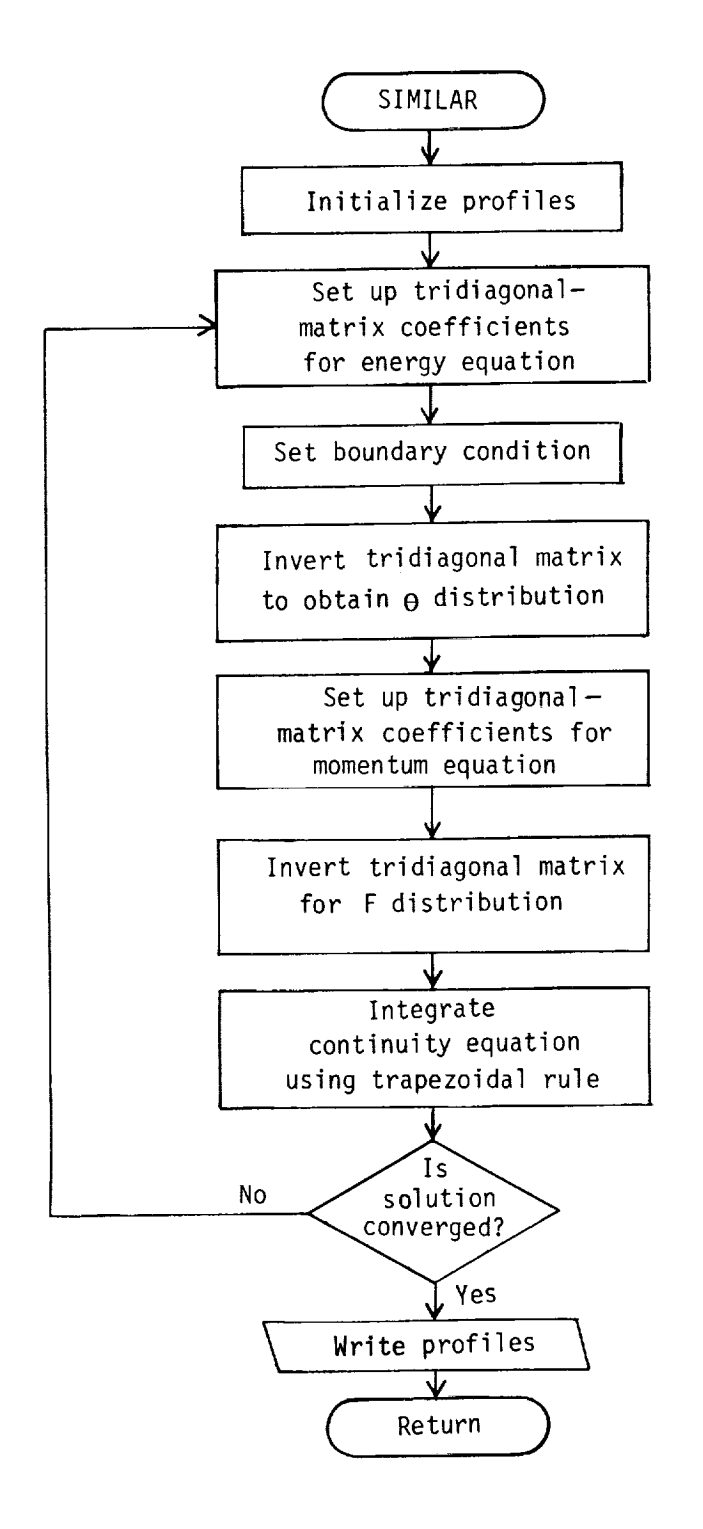

The program listing for subroutine SIMILAR is as follows:

```
SUBROUTINE SIMItAR (IE_IGASpXAL_XBEpPR_KDDWALpTW,DTDZW, XK,TRgVIS2C
     12,F3_F2_T3,T2_V3_V2_DFDZ_DTDZ_VISpEP_ARGM,OW)
      DIMENSION F3(JK)$ F2(JK)_ T3(JK)_ T2(JK)_ V3(JK), V2(JK)_ DFDZ(JK)
     I_ DTDZ(JK), VIS(JK)p EP(JK)p E(JK)p F(JK)
      COMMON /MESH1/ XN(JK),DN(JK)_YI(JK)_Y2(JK)pY3(JK)_Y4(JK)_Y5|JK)_Y6
     I(JK}
      THIS SUBROUTINE GENERATES THE SELF-SIMILAR SOLUTIONS TO THE
\mathbf c\mathbf cBOUNDARY-LAYER EQUATIONS
      NITMAX=30
      COMV=.0001
\mathbf cINITIALIZE THE PROFILES
      DO 1 N'IpJK
      F3(N)=F2(N)=T3(N)=T2(N)=V15(N)=FP(N)=1.0DFDZ(N)'DTDZ(N)-O.O
      V3(N)=V2(N)=-XN(N)CONTINUE
      DFDZW = 1.
      NIT-1
    2 CONTINUE
      IF (KDDWAt.NE.1) DTDEW'QW_ARGM/VIS(1)
C
C
      SET UP FOR ENERGY EQUATION
C
      E(IE)-O.
      F(IE)=1.0IM = IE-1N-IM
      DO 3 I-2jIM
      RDN-I°/(DN(N-1)+DN(N))
      VISMI-.5*VIS(N-1)÷.5*VIS(N)
      VISP1=.5*VIS(N+1)+.5*VIS(
      A=—V3(N)*RDN—VISM1/PR*Y3+
      B=VISP1/PR*Y1(N)+VISM1/PR*Y3
      C=V3(N)*RDN-VISP1/PR*Y1(
      D=XAL*VIS(N)*DFDZ(N)*
      E(N}--A/[B÷C*E(N
+1))
      F(N)-(D-CtF(N+I}
)/(B÷CtE(N+I))
      N-N-1CONTINUE
      T3(1)-TW
      IF (KODWAL.EQ.1)
GO TO 4
      HEAT TRANSFER BOUNDARY CONDITION
      ANMR-XK$(1.+XK)*DN(1)tDTDZW-(1.+XK)$(1.+XK)tF(2)+E(3),F(2)+F(3)
      DNMR=1.-(1.+XK)+(1.+XK)+E(2)+(1.+XK)+(1.+XK)-E(3)+E(2)
      T3(1)-ANMR/DNMR
    CONTINUE
      DO 5 N-2_IE
      T2(N)-T3(N)
      T3(N)-E(N)_T3(N-1)+F(N)
```

```
疑問
                               APPENDIX C
                                                    ORIGANAL PAGE
\mathbf{Y}OF POOR OUR
 5 CONTINUE
   DO 7 N=1, IE
   IF (T3(N).LT.0.) T3(N)=1.IF (IGAS.EQ.2) GO TO 6
   VIS(N)=(1.+TR)*SORT(T3(N))/(T3(N)+TR))GO TO 7
 6 CONTINUE
   VIS(N)=T3(N)**(VIS2C2-1.)7 CONTINUE
                                                    ORIGINAL PAGE IS
   SET UP FOR SOLVING MOMENTUM EQUATION
                                                    OF POOR QUALITY
   E(IE)=0.FI(E)=1.IM = I E - 1N = I MDO 8 I=2, IM
   RDN=1./(DN(N-1)+DN(N))VISMI = .5*VIS(N-1) + .5*VIS(N)VISP1=.5*VIS(N+1)+.5*VIS(N)A = -V3(N)*RDN-VISMI*Y3(N)B=VISP1*Y1(N)+VISM1*Y3(N)+2.*XBE*F3(N)
   C = V3(N) * RDN - V15PI*Y1(N)D = XBE * 'F3(N) * * 2 + T3(N)E(N) = -A/(B+C+E(N+1))F(N) = (D - C * F(N + 1)) / (B + C * E(N + 1))N = N - 18 CONTINUE
   F3(1)=0.DO 9 N=2, IE
   F2(N)=F3(N)F3(N)=E(N)*F3(N-1)*F(N)9 CONTINUE
   IF (NIT.LT.5) GO TO 11
   DO 10 N=2, IE
   F3(N) = .5 * (F3(N) + F2(N))T3(N) = .5 * (T3(N) + T2(N))10 CONTINUE
11 CONTINUE
   DO 12 N=2, IM
   RON=1./(DN(N-1)+DN(N))DTDZ(N)=(T3(N+1)-T3(N-1))*RDNDFDZ(N) = (F3(N+1) - F3(N-1)) * RDN12 CONTINUE
   XX1 = XX + 1.
   XX2 = XX1**2
   DTDZ(1) = DTDZWIF (KODWAL.EQ.1) DTDZ(1)=((1.-XK2)*T3(1)+XK2*T3(2)-T3(3))/(XK*XK1*
  10N(1)DFDZ(1) = (11, -XK2)*F3(1)*XK2*F3(2)-F3(3)) / (XK*XX1*DN(1))DTDZ(IE)=0.
   DFDZ(IE)=0.
```
 $T$ 

 $\mathbf C$  $\mathbf c$  $\mathbf c$ 

```
\mathbf cSOLVE THE CONTINUITY EQUATION
\mathbf c\mathbf cV3(1)=0.DO 13 N=2, IE
       V3(N)=V3(N-1)-DN(N-1)*-5*(F3(N)+F3(N-1))13 CONTINUE
       DIF=ABS(1.-DFDZW/DFDZ(1))
       DFDZW=DFDZ(1)
       NIT-NIT+1
       IF (NIT.GT.NITMAX) WRITE (6,15) DIF, NIT
       IF (NIT.GT.NITMAX) DIF=0.
       IF (DIF.GT.CONV) GO TO 2
\mathbf cASSIGN PROFILES AT THE PREVIOUS STATION
\mathbf cAND PRINT THE SIMILAR SOLUTION
       WRITE (6,18)
       WRITE (6,19)
       DO 14 N=1, IE
      WRITE (6,20) XN(N), F3(N), T3(N), V3(N), DFDZ(N), DTDZ(N), VIS(N)
       F2(N)=F3(N)T2(N)=T3(N)V2(N)=V3(N)14 CONTINUE
      WRITE (6,17) NIT
      WRITE (6,16)
      RETURN
\mathbf c\mathbf c\mathbf c15 FORMAT (2X,27HTHE ERROR IN WALL SHEAR IS=, E15.7,5HAFTER, I5, 12HITER
     1ATIONS = /16 FORMAT (1HO, 20X, 26HINITIAL STATION PARAMETERS, /)
   17 FORMAT (9X,40HCONVERGED SELF-SIMILAR SOLUTION REQUIRED, 15,11HITERA
     1TIONS.,/)
   18 FORMAT (1H1,20X,46HSIMILAR SOLUTION REQUIRED TO INITIATE MARCHING,
     110H PROCEDURE, ///, 20X, 14HPROFILE VALUES, /)
   19 FORMAT (15X, 3HETA, 11X, 4HU/UE, 10X, 4HT/TE, 10X, 1HV, 13X, 2HFZ, 12X, 2HTZ,
     112X, 2HXL, 11)20 FORMAT (10X, 7E14.6)
```
END

# Subroutine TABLE

Subroutine TABLE reads tabular input data for body geometry, pressure distribution, and wall-boundary conditions. These inputs are nondimensionalized and distributed to the solution stations designated in the SS array. The flow diagram for subroutine TABLE is as follows:

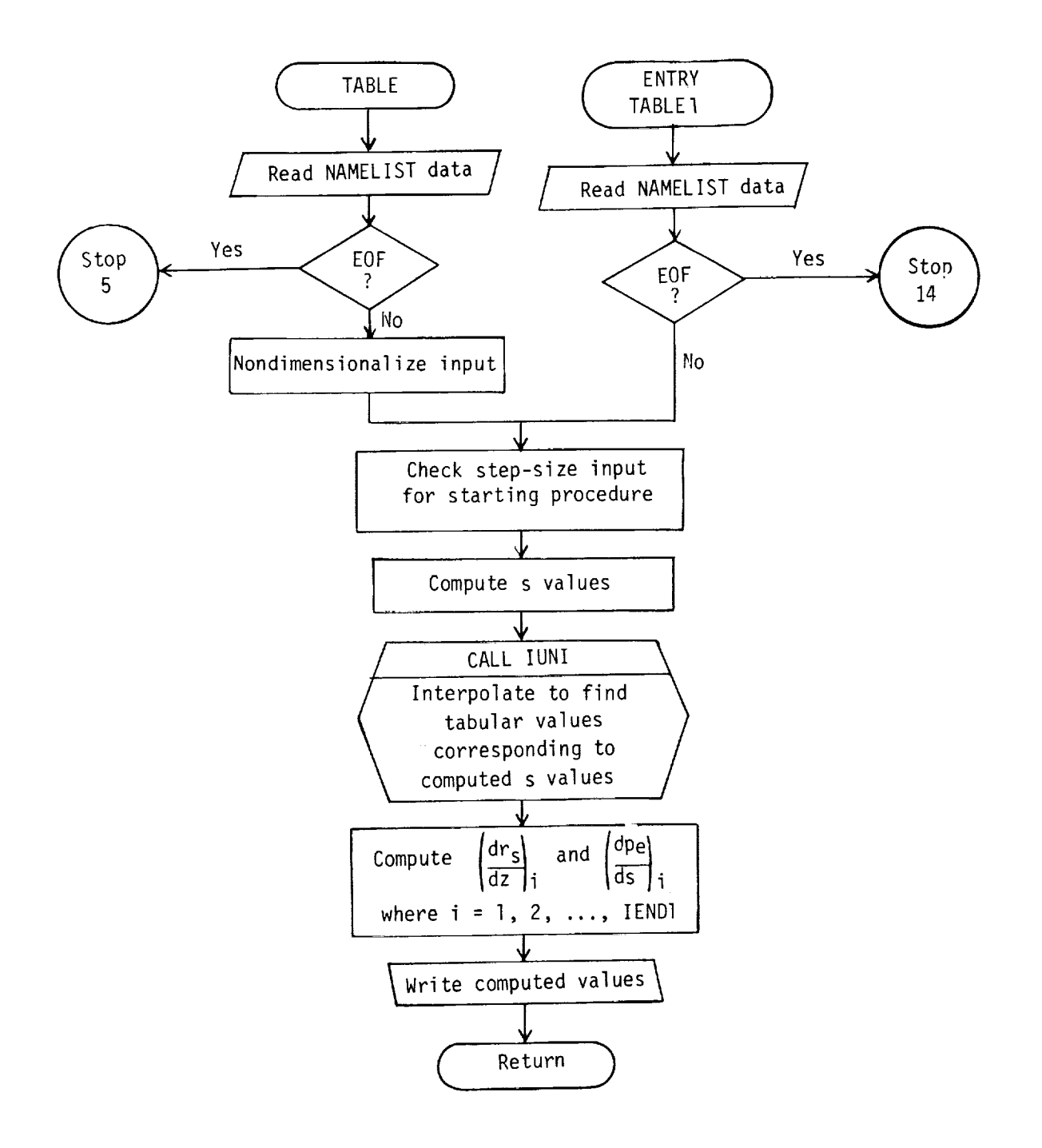

The program listing for subroutine TABLE is as follow

```
SUBROUTINE TABLE (IEND1.SD.R1.H1.A.TREF.KODWAL.VISREF.
  DIMENSION
PE(JJ)_ Z(JJ)_ RMI(JJ)_ TW(JJ), S(JJ)_ RVWALD(JJ)_ OW(JJ
 1)s PD(JH)e
ZED(JH)_ RMIDD(JH)p SS(JH)
  DIMENSION DVT1(JJ,3), ANSIC
  EQUIVALENCE (Z<sub>P</sub>DVT1(1p1))p<sub>2</sub> (RMI+DVT1(1+2))+ (PE+DVT1(1+
  NAMELIST /NAM2/ NUMBER Le PE. Z. RMI. TW. RVWALD. QW. S. SS
  DATA C1/.0208854346/.C2/1.8/.C5/3,2808398951.C15
 1.O000881/
_SS(2)/O./_L/I/
  DO I l-lp
JJ
  QW(I) = RVWALD(I) = 0
  RMI(1)-I,
  TW(1)-AWT
CONTINUE
  READ (SpNAM2)
  IF (EOF(5)) ?p3
2
STOP 5
3 CONTIN
  WRITE(6,23) NUMBER.1
  WRITE(6t24)
Z
  WRITE(6,25) RM
  IF(KODWAL.EQ.1) WRITE(6_26)
TW
  WRITE(6,27) QW
  WRITE(6,28) RVWALD
  WRITE(6_29) PE
  WRITE(6_30) SS
  IF (KODUNIT,NE,I) GO TO 7
       CONVERT SNAM2 INPUT DATA
TO U.S.STANDARD UNITS
  DO 4 I=1,IPND14 SS(1)=SS(1)*C5
  DO 6 I=1, NUMBER
  S(I) = S(I) * C5Z(I)-Z(I)*C5
  RMI(I)-RMI(1)*C5
  PE(1)-PE{I)*C1
  RVWALD(I)=RVWALD(I)*C15
  IF (KODWAL,NE.I) GD TO
  TW(I)-TW(I)*C2
  GO TO 6
5
QW(1)-QW(1)*C16
6 CONTINU
7
DO 9 I-1, NUMBER
 PE(I)'PE(1)I(RI*UI*U1)
 S(I)=S(I)/ARMI(I)=RMI(I)/A
                                       \sim 0.1 .
 IF (KODWAL.NE.1) GO TO 8
 TW(1)-TW(1)ITREF
 GO TO 9
```

```
8 CONTINUE
9 Z(I)=Z(I)/ADO 10 I=1, IEND1
10 SS(I)=SS(I)/A
   GO TO 12
   ENTRY TABLE1
   READ (5, NAM2)
   IF (EOF(5)) 11,1211 STOP 14
12 CONTINUE
   DS = S S(1)IF (SS(1).GT.DS+.000001.DR.SS(1).LT.DS-.000001) GD TO 13
   IF (SS(2).GT.DS+.000001.DR.SS(2).LT.DS-.000001) GD TO 13
   IF (SS(3).GT.DS+.000001.DR.SS(3).LT.DS-.000001) GO TO 13
   GO TO 14
13 WRITE (6,22) SS(1),SS(2),SS(3),DS
   STOP 77
14 CONTINUE
   TEMP=0.
   DO 15 I=1, IEND1
   SS(1)=TEMP+SS(1)15 TEMP=SS(I)
   WRITE(6,31) SS
   TEMP1 = 0.TEMP2=SSL1DO 16 I=1, IEND1
   SS(1)-TEMP1TEMP1=TEMP2
   IF (I.LT.IEND1) TEMP2=SS(I+1)
   IPT=-1SD = DS * (I - 1)IF (SS(2),NE,0,1) SD = SS(1)CALL IUNI (JJ, NUMBER, S, 3, OVT1, L, SD, ANS1, IPT, IERR)
   ZED(I) = ANS1(1)
   RMTDD(1)=ANS1(2)PD(I)=ANS1(3)
16 CONTINUE
   SD=TEMP1
   IENDPI=IEND1+1
   IPT=-1CALL IUNI (JJJ, NUMBER, S, 3, OVT1, L, SD, ANS1, IPT, IERR)
   ZED(IENDP1)=ANS1(1)
   RMIDD(IENDP1)=ANS1(2)
   PD(IENDP1)=ANS1(3)
   SS(IENDP1)=TEMP1
   WRITE (4) TW(1), RVWALD(1), QW(1), PE(1), DS
   TWODS = 2. *DSDO 21 I=2, IENDP1
   IPT-1SD = DS * (I - 1)IF (SS(2) \cdot NE \cdot 0 \cdot) SD=SS(I)
   IF (KODWAL.EO.1) GO TO 17
   CALL IUNI (JJ, NUMBER, S, 1, OW, L, SD, OWD, IPT, IERR)
   GO TO 18
```
 $C\widetilde{\sim}$ .

91 I I

94

 $\Rightarrow$ 

17 CONTINUE CALL IUNI (JJ, NUMBER, S, 1, TW, L, SD, TWD, IPT, IERR) 18 CONTINUE CALL IUNI (JJ,NUMBER, S,1,RVWALD,L,SD,RVWALDD,IPT,IERR) IF (I.EQ.IENDP1) GO TO 19 DRDZ=(RMIDD(I+1)-RMIDD(I-1))/(ZED(I+1)-ZED(I-1)) IF  $(SS(2) \cdot NE \cdot 0 \cdot)$  TWODS=SS(I+1)-SS(I-1)  $DPEOSD = (PD(I+1)-PD(I-1)) / TWODS$ GO TO 20 19 IF (SS(2).NE.O.) DDS=SS(I)-SS(I-1)  $DPEDSD = (PD(I) - PD(I-1))/DDS$ DRDZ=(RMIDD(I)-RMIDD(I-1))/(ZED(I)-ZED(I-1)) 20 WRITE (4) SD, PD(I), RMIDD(I), TWD, ZED(I), DPEDSD, RVWALDD, DRDZ, QWD 21 CONTINUE REWIND 4 **RETURN** 22 FORMAT (1X,7HSS(1) =,F9.4,/1X,7HSS(2) =,F9.4,/1X,7HSS(3) =,F9.4,/1 F9.4, /1X, 53HTHESE VALUES MUST BE EQUAL FOR THE STARTIN  $1X, 7HDS$ 2G PROCEDURE) 23 FORMAT(/,2X,5H\$NAM2,//,2X,8HNUMBER = 112,/,2X,8HL  $= 112.1.2$  $11H5, / (10E12.5)$ 24 FORMAT(2X,1HZ,/,(10E12.5)) 25 FORMAT(2X,3HRMI,/,(10E12.5)) 26 FORMAT(2X,2HTW,/,(10E12.5)) 27 FORMAT(2X,2HQW,/,(10E12.5)) 28 FORMAT(2X,6HRVWALD, /,(10E12.5)) 29 FORMAT(2X, 2HPE, /, (10F12.5)) 30 FORMAT(2X,2HSS,/,(10E12.5)) 31 FORMAT(//,2X,117HTHE FOLLOWING SPOINT VALUES DESIGNATE THE S-COORD 1INATE LOCATIONS WHERE THE SOLUTIONS ARE OBTAINED DURING THE S-MARC 2H., /, 2X, 116HYOUR PRINT STATION MUST AGREE WITH ONE OR MORE OF THE 3SPOINT LOCATIONS; IE, YOU CAN PRINT ONLY AT SOLUTION STATIONS., /,2 4X, 113HIF THE CASE COMPLETES WITH A NORMAL STOP AND NO OUTPUT IS PR 5INTED, YOUR PRINT INPUT IS IN ERROR. THE ERROR CAN BE, /, 2X, 50HNOTE

6D BY COMPARING PROVAL AND PRNTVAL WITH SPOINT., ///, 2X, 6HSPOINT, /, (

END

 $710E12.5)$ 

 $\mathbf C$  $\mathsf{C}$  $\mathbf c$ 

# **ORIGINAL PAGE TS OF POOR QUALTY!**

#### APPENDIX C

# Subroutine INUNIT

Subroutine INUNIT converts the International System (SI) of dimensional input data to the U.S. Customary System of Units for calculations in the program. The subroutine then converts the output data back to the SI System of Units before output. The flow diagram for subroutine INUNIT is as follows:

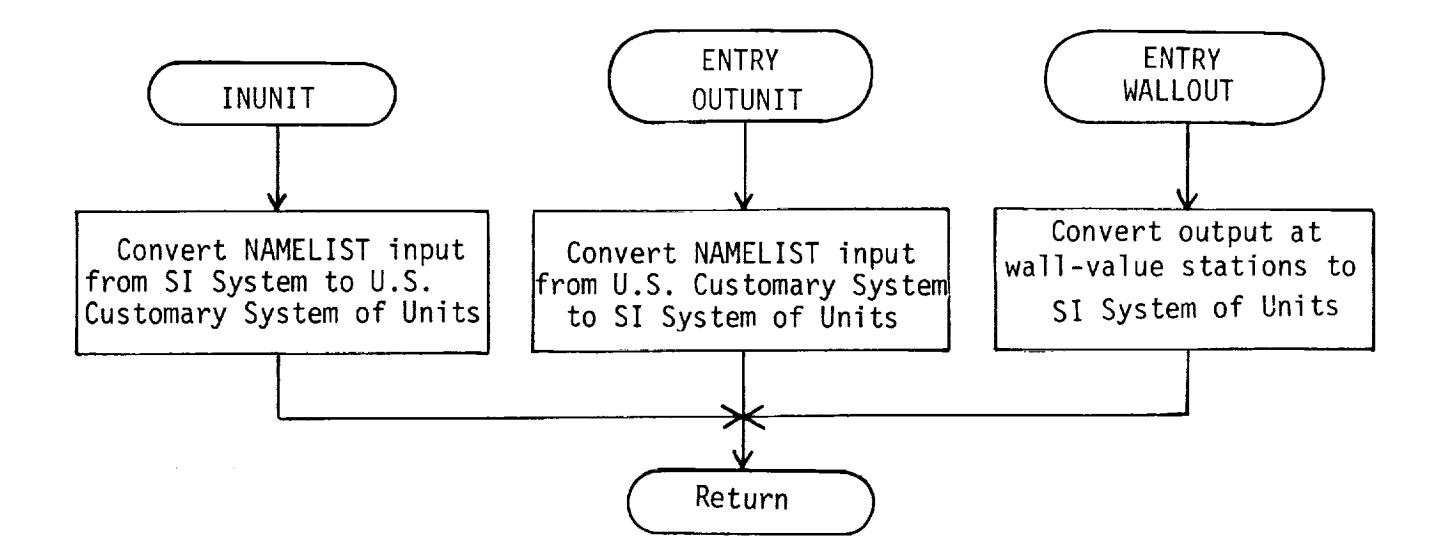

The program listing for subroutine INUNIT is as follows:

```
SUBROUTINE INUNIT (PROVAL,PRNTVAL,J
 COMMON IT
RBULNTI S#KSTR#TLNGTH#TRFACTpDISINC#XTIpXT2_XT6pXT3pXT4pX
ITSpPRTW#R
E_UEpXNUEpJ_RMI#EPSpJPOINT_IE_WWI_WW2pWW3tWW4, WW5# NEDGE
2_KODVISpA
pXBE_XpPR_KODPRTpPRT_PRTAR_GLAR_NUMBI_XK
 COMMON /U
NIT/ VISICI_VISIC2pVIS2CI_VIS2C2_PTI_TTIpWAVE_RpPHIOpDSpS
RTI, PI, TI, R1, U1, AA1, TREF, VISREF, PESTAR, TESTAR, TESTAR
وWQ وVESTAR وPE_PSTAR وUPLUS_DISP وQSTAR وTHETA وPESTAR
3PRNTINC#Z
S_PS
 DIMENSION
PROVAL(JN)# PRNTVALiJM)
 REAL MUES
TAR
 DATA RTlp
Pl_TImRI_UI_AAI_TREF_VISREF/8*I.O/_URLUS/O°O/
 OATA   TAUD, S, RMI, Z, ZS, RS, YESTAR, DISP, THETA, OS
 .0208854346/』CC2/1。8/。CC4/5。97995/。CC5/3
10019403196/,CC7/47.880258/,CC8/.555555555/,CC10/.1
2048/pCC12
1515,3791_CC13111348,g3t_CC14120428°07581
     CONVERT SNAM1 VALUES TO U.S. STANDARD UNITS
PROINC=PROINC*CC5
PRNT INC-PRNTINC*CC5
DO I I=I,JN
```

```
PROVAL (I) =PROVAL ( I )_'CC5
  DO Z I'I_JM
```
96

 $\mathbf c$  $\overline{c}$  $\mathbf c$  $\mathbf c$  **PRNTVAL (I) • PRNTVAL (** I)\*CC 5

**ORIGINAL PAGE IS** OF POOR QUALITY

A=A\*CC5 **U1-UI\*CC5** AA1-AA1\*CC5 **SST•SST\*CC5 PTI-PTI\*CCI PI-PI\*CCI** VISREF-VISREF\*CCl **TREF-TREF\*CC2 T1-TI\*CC2 TTI-TTI\*CC2** R•R'\_CC4 RT1=RT1\*CC6 R1-R1+CC6 GD TO **5 CONVERT** SNAM1 **VALUES TO** INTERNATIONAL **STANDARD UNITS ENTRY** OUTUNIT **PROINC-PROINC\*CC11 PRNTINC-PRNTINC\*CC11** DO **3** I-I, JN **PRDVAL(1)-PRDVAL(I)\*CCll** DO 4 I=lpJM **PRNTVAL(1)-PRNTVAL(1)\*CC11** A-AeCC11 SST-SST\_CC11 U1=U1\*CC11 AA1-AAl\*CC11 **PTI-PTI\*CC7 PI-PI\*CC7** VISREF=VISREF\*CC7 **TREF=TREF\*CC8** T1-TI\*CC8 **TT1-TTI\*CC8** R-R\*CCIO RT1-RTI\*CC12 RI-RIeCC12 GO **TO 5 CONVERT** WALL VALUES **TD** INTERNATIONAL **STANDARD UNITS ENTRY** WALLOUT PESTAR=PESTAR**\*CC7** MUESTAR=MUESTAR\*CC7 **TAUD-TAUD\_CC7 TESTAR-TESTAR\*CC8 S-S\*CC11** RMI-RMI\*CC11 **Z-Z\*CCll ZS-ZS\*CC11** RS-RS\*CC11

UPLUS=UPLUS\*CC11 DISP-DISP\*CC11 UESTAR=UESTAR\*CC11 YESTAR=YESTAR\*CC11 THETA=THETA\*CC11 RESTAR=RESTAR\*CC12  $QSD = QSD * CC13$  $HD = HD * CC14$ 5 RETURN **END** 

 $\label{eq:2.1} \frac{1}{\sqrt{2\pi}}\int_{-\infty}^{\infty} \frac{1}{\sqrt{2\pi}}\left(\frac{1}{\sqrt{2\pi}}\right)^2 \frac{1}{\sqrt{2\pi}}\left(\frac{1}{\sqrt{2\pi}}\right)^2 \frac{1}{\sqrt{2\pi}}\left(\frac{1}{\sqrt{2\pi}}\right)^2.$ 

 $\hat{\mathbf{z}}$ 

#### ORIGINAL PACE ाड OF POOR OUALITY

#### Function INTEGT

Function subroutine INTEGT integrates the continuity equation by the trapezoidal rule. The flow diagram for function INTEGT is as follows:

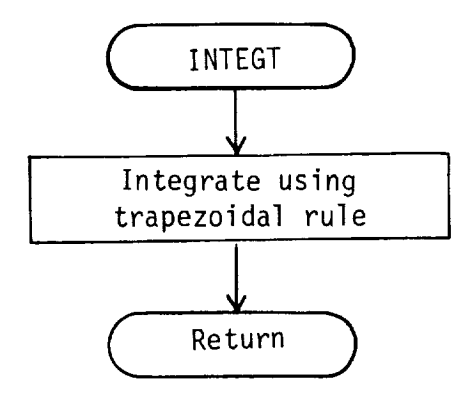

The program listing for function subroutine INTEGT is as follows:

```
REAL FUNCTIDNINTEGT(YY,NOPTSpDX]
  DIMENSION YY(NOPTS) DX(NOPTS)
  INTEGT=O.
  IF [NOPTS,LT,2| GO TO 2
 DO I N=2_NOPTS
I INTEGT-INTEGT+(DX(N-1}I2,)*(YY(N-I)+YY(N))
2 RETURN
  END
```
# ORIGINAL PAGE IS OF **POOR QUALITY**

الإنفاذي بقارعه المراريات

Personal Contractors (1975)

 $\gamma_{\rm{int}} = 50$ 

计非日

Ē,

**COMMUNITY** 

一番 あいこう

 $\equiv$ 

 $\equiv$ 

#### APPENDIX C

# Subroutine SETUP

Subroutine SETUP determines from input where profiles and wall values are to be printed. The flow diagram for subroutine SETUP is as follows:

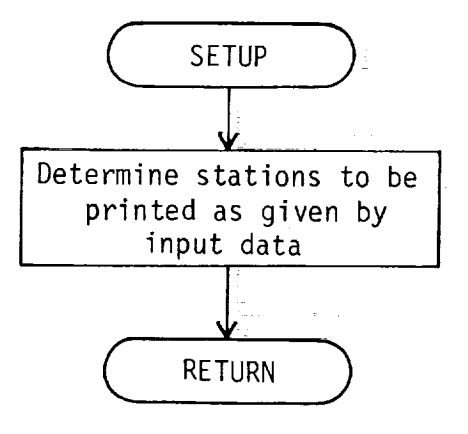

The program listing for subroutine SETUP is as follows:

```
SUBROUTINE SETUP (A_BpC_JpK)
  DIMENSION B(J)
  IF (A,EQ.O} RETURN
  KPLUS2-K+2
  B(K+1)=A\omega = \omegaIF(KPLUS2,GT,J) RETURN
  DD I I-KPLUS2_J
  B(I)=B(I-1)+AIF (B(1).GE,C) RETURN
I CONTINUE
  RETURN
  END
```
# APPENDIX D

# RESULTS FROM TEST CASES - INPUT/OUTPUT

The input and selected output from each of the test cases is presented in the following order: (i) VARDIM data; (2) input data for SNAMI, \$NAM2, and \$NAM3 (note that \$NAM3 data are required only for test case number 4); (3) initial profile  $(\xi = 0)$ ; (4) free-stream and reference values; (5) selected wall-print locations; (6) selected profile-print locations. It should be noted that (5) and (6) are selected locations and not all the print locations obtained for the input data. The selected print values allow users to verify that the software has been correctly implemented on their computer system.

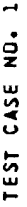

THE LISTING FOR TEST CASE NO. 1 INCLUDES THE FOLLOWING: (1) VARDIM DATA; (2) SNAM1 AND SNAM2 INPUT;<br>The Listing for Test Case no. 1 includes the Following: (1) varding profile and wall prints at s=1.0 M.

\*VARDIM/VGBLP(JK=103,JL=1,JM= 11,JN= 2,JI=1,JH=217)<br>\*VARDIM/VARENT(JL=1)<br>\*VARDIM/VARENT(JL=1)<br>\*VARDIM/TURBLNT(JI=1,JK=103)<br>\*VARDIM/SIMILAR(JK=103)<br>\*VARDIM/SILMILAR(JK=103)

SNAMI

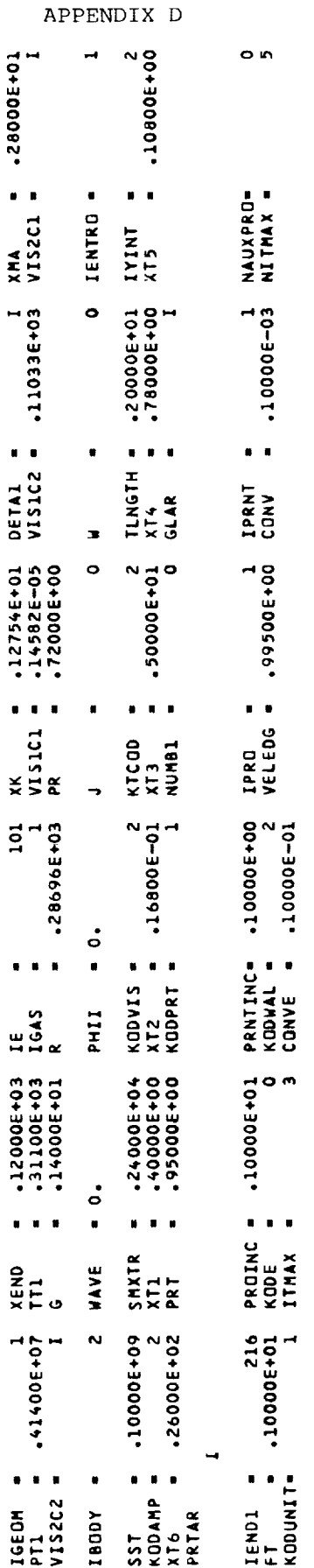

THIS COMPLETES THE OUTPUT OF SNAMI WITH THE EXCEPTION OF PROVAL AND PRNTVAL. THESE VALUES ARE PRINTED JUST PRIOR TO THE<br>Initial station print.

SNAM2

 $|||$ 

 $\bullet$ NUMBER<br>L

 $\sim$   $\sim$ 

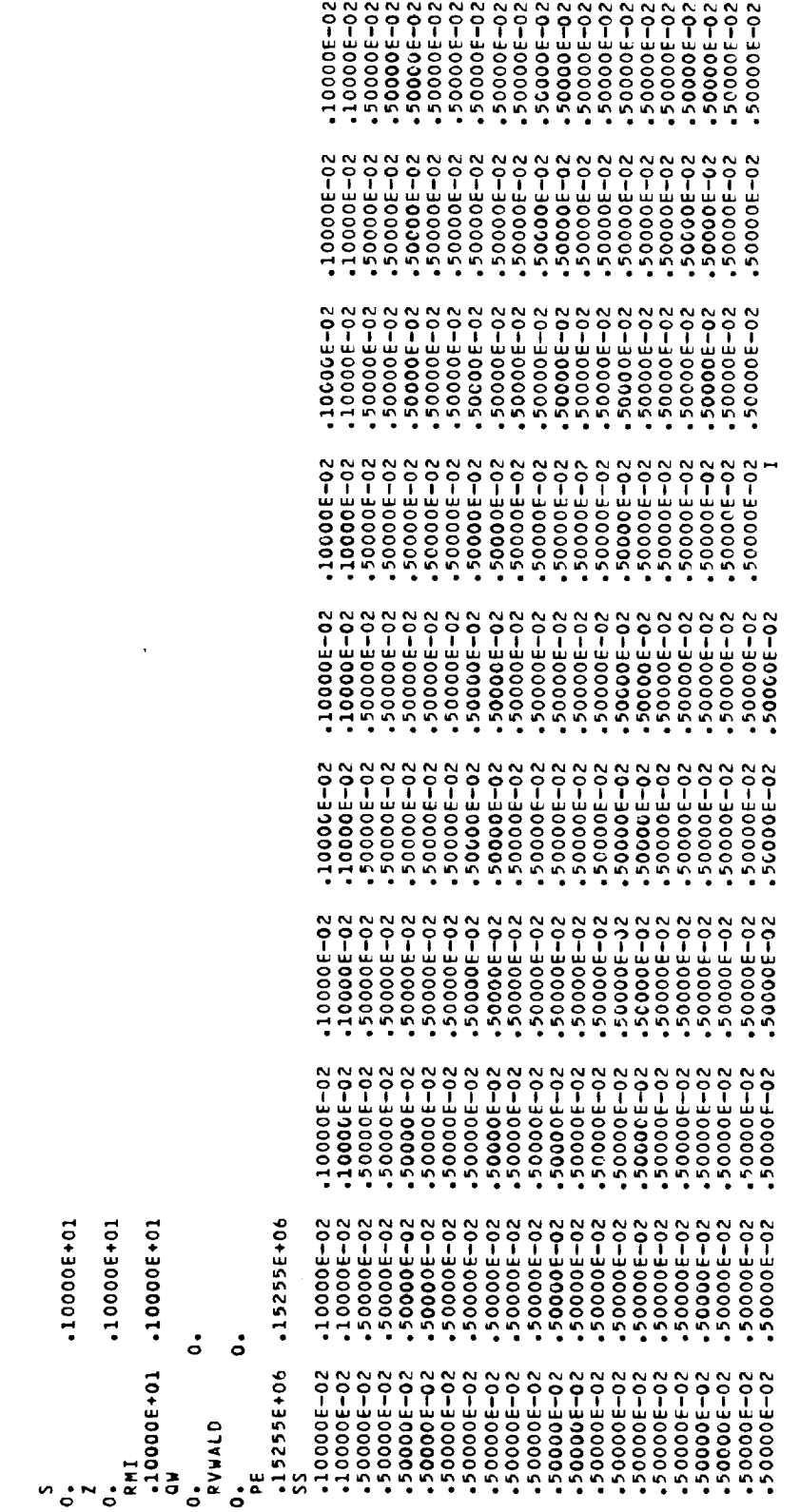

 $\sim 400$ 

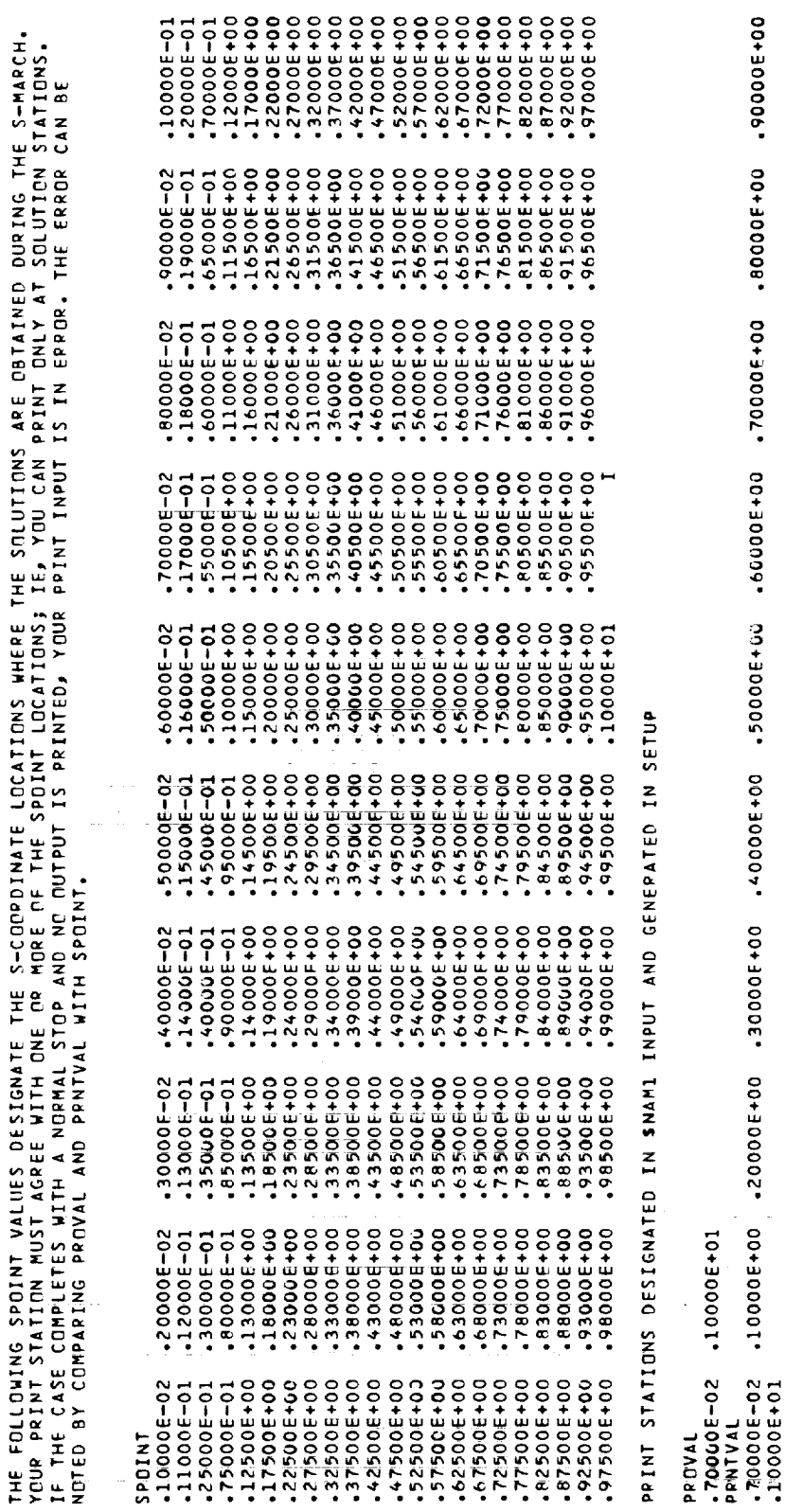

APPENDIX D

11

 $\frac{1}{\pi}$ 

i

サンテ 目の 目立つ サコンコロー

 $\frac{1}{4}$  $\begin{array}{c} \equiv \\ \equiv \end{array}$  $\mathbb{E}^1$ 

 $\begin{array}{c} \mathbf{1} & \mathbf{1} & \mathbf$ 

 $\frac{1}{2}$ j.

Ĝ. à,  $\frac{1}{\sqrt{2}}$ j.

 $\frac{1}{\sqrt{2}}$ 

 $\ddot{\phantom{a}}$  $\mathbb{Z}^2$ 

> $\frac{1}{2\sqrt{2}}$  $\frac{1}{3}$

ä,
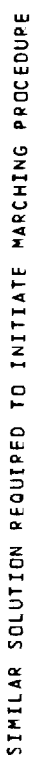

PROFILE VALUES

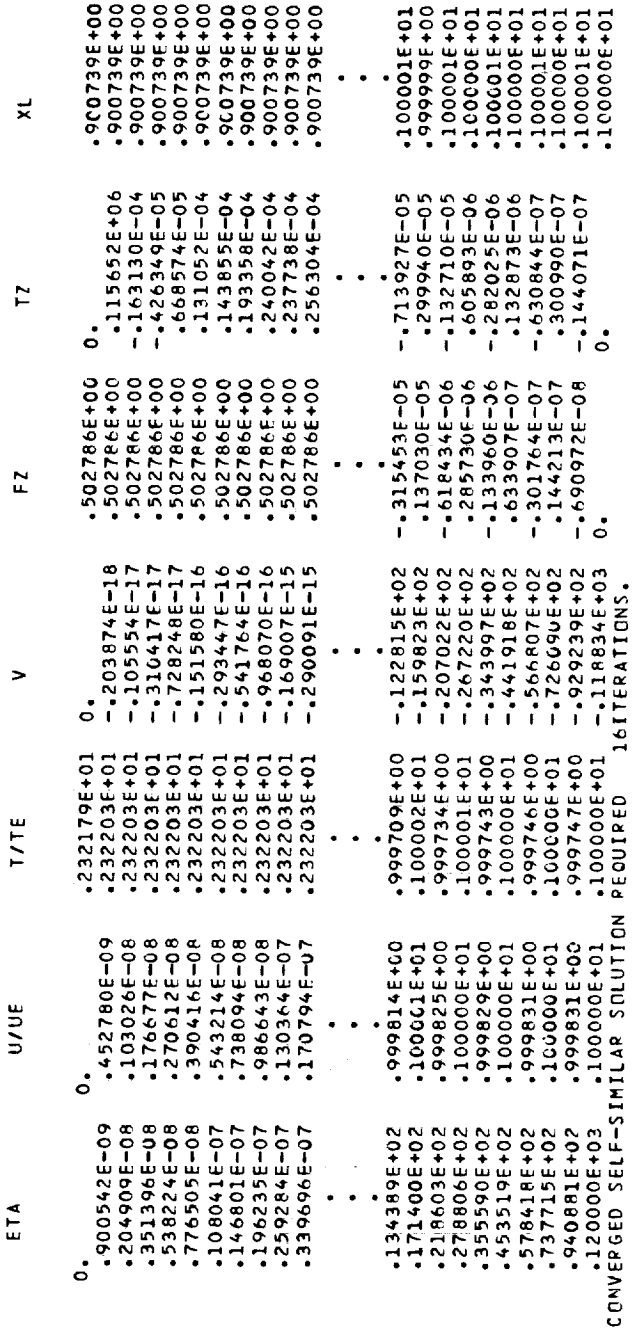

INITIAL STATION PARAMETERS

 $= 152552E+06$  0SD = 0.  $\ddot{\bf a}$  $-1211C6E+03$ <br> $-438968E+01$ UE = .617610E+03 TE<br>XBE =0. MUE = .839745E-05<br>XAL = .313600E+01

ORIGINAL PAGE IS

 $\frac{1}{2}$ 

.2472516+01

 $220214E-04$  PTR =

.617610E+03 VISREF=

.438968E+01 UREF=

#379788E+03 RREF#

10+389686+01

 $\blacksquare$ 

 $\vec{R}$ 

 $.121106E+03$ 

 $\frac{1}{1}$ 

-152552E+06<br>-322849E+09

 $\bullet$  .  $\bullet$  $\frac{1}{\alpha}$ 

463896E+02<br>280000F+01

 $\bullet$  .  $\bullet$  $R_{X}$ 

-311000E+03<br>-220575E+03

FPEE STREAM VALUES-DIMENSIONAL<br>PT1 = .414000E+07<br>U1 = .414000E+07 TT1 =<br>U1 = .417610E+03 AA1 =

#### APPENDIX D

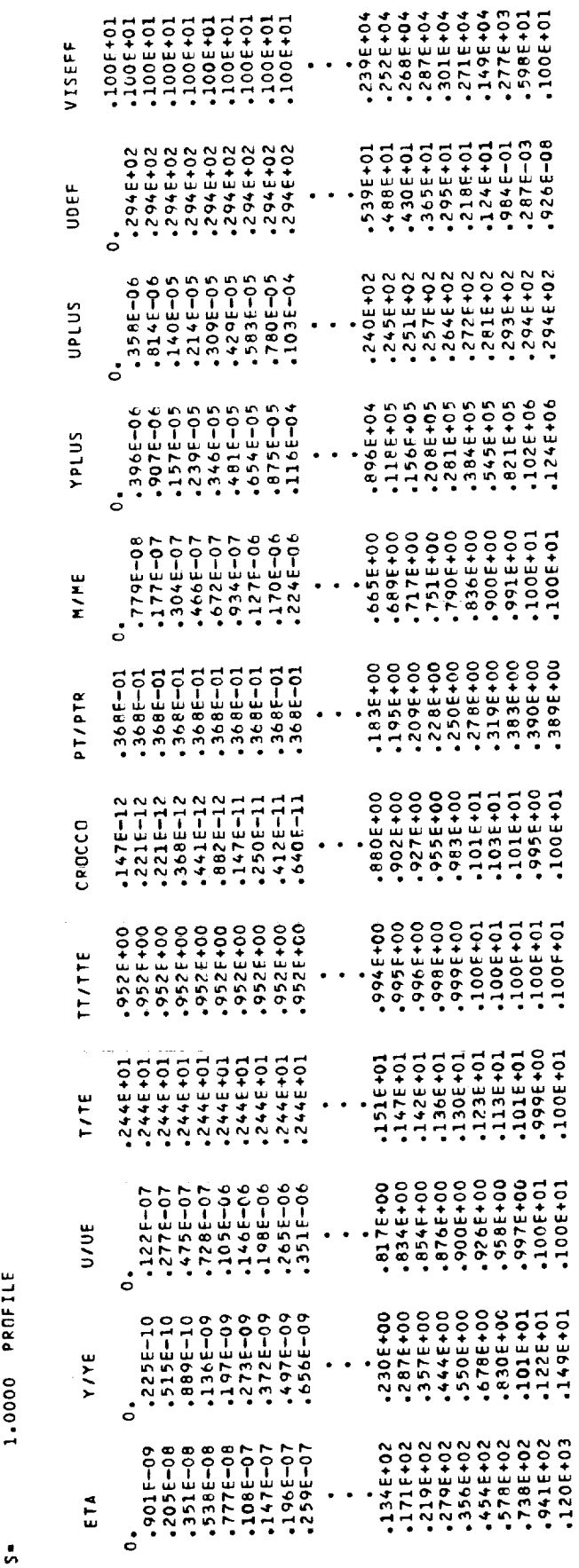

**TH** 

 $\hat{\tau}$ 

\*\*\*\*DIMENSIONAL DUTPUT QUANTITIES ARE IN S.I. UNITS\*\*\*

 $\hat{\theta}_k$ 

 $\mathcal{L}(\mathcal{L})$  .

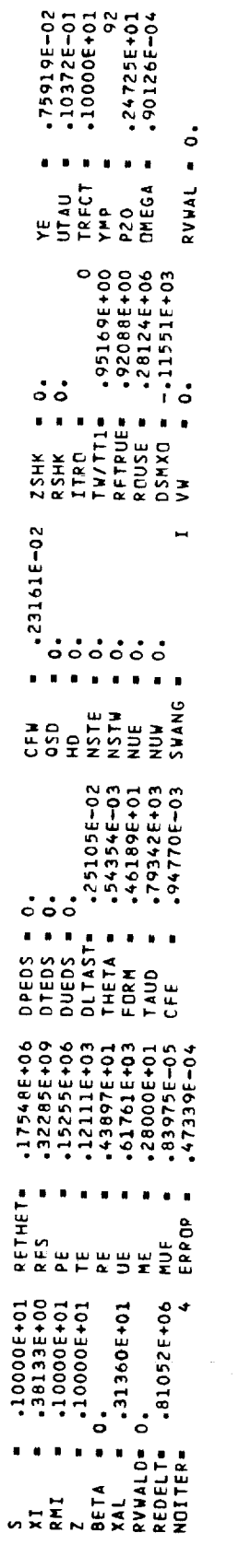

 $\frac{1}{2}$ 

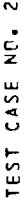

THE LISTING FOR TEST CASE NO. 2 INCLUDES THE FOLLOWING: (1) VAPDIM DATA; (2) SNAMI AND SNAM2 INPUT;<br>(3) INITIAL STATION SOLUTION; (4) REFEFENCE VALUES; (5) PROFILE AND WALL PPINTS AT S=1.07 M.<br>NOTE: TWO RUNS ARE INCLUDED I

TEST CASE NO. 23 W = 1.

\* VARDIM/VGRLP (JK= 63, JL=1, JM= 17, JN=2, JI=1, JH=165)<br>\*VARDIM/TABLE (JJ=41, JH=165)<br>\*VARDIM/VAPENT (JL=1)<br>\*VARDIM/TURBLNT (JI=1, JK= 63)<br>\*VARDIM/SIMILAR (JK= 63)<br>\*VARDIM/SILVE (JK= 63)

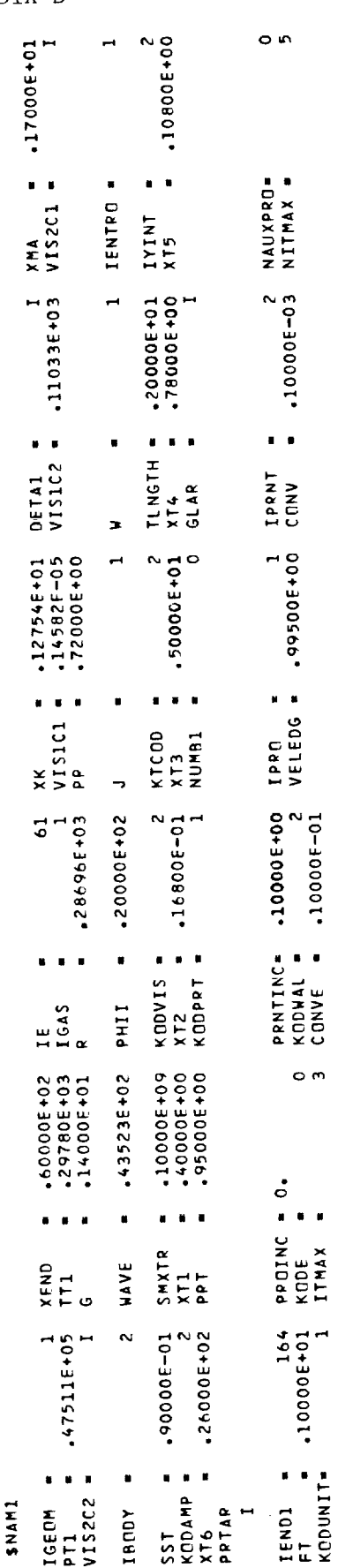

 $T$ 

THIS COMPLETES THE OUTPUT OF SNAMI WITH THE EXCEPTION OF PROVAL AND PRNTVAL. THESE VALUES ARE PRINTED JUST PRIOR TO THE<br>Initial station print.

 $\ddot{\phantom{0}}$ 

APPENDIX D

 $\bar{z}$ 

 $\frac{1}{2}$ 

ŀ,

 $\begin{array}{c} 1 \\ 1 \\ 2 \end{array}$ 

÷, Ĵ,

 $\frac{1}{\sqrt{2}}$ 

the contract of the contract of the

÷, Ĵ ÷,

 $\frac{1}{2}$ 

 $\frac{1}{2}$ 

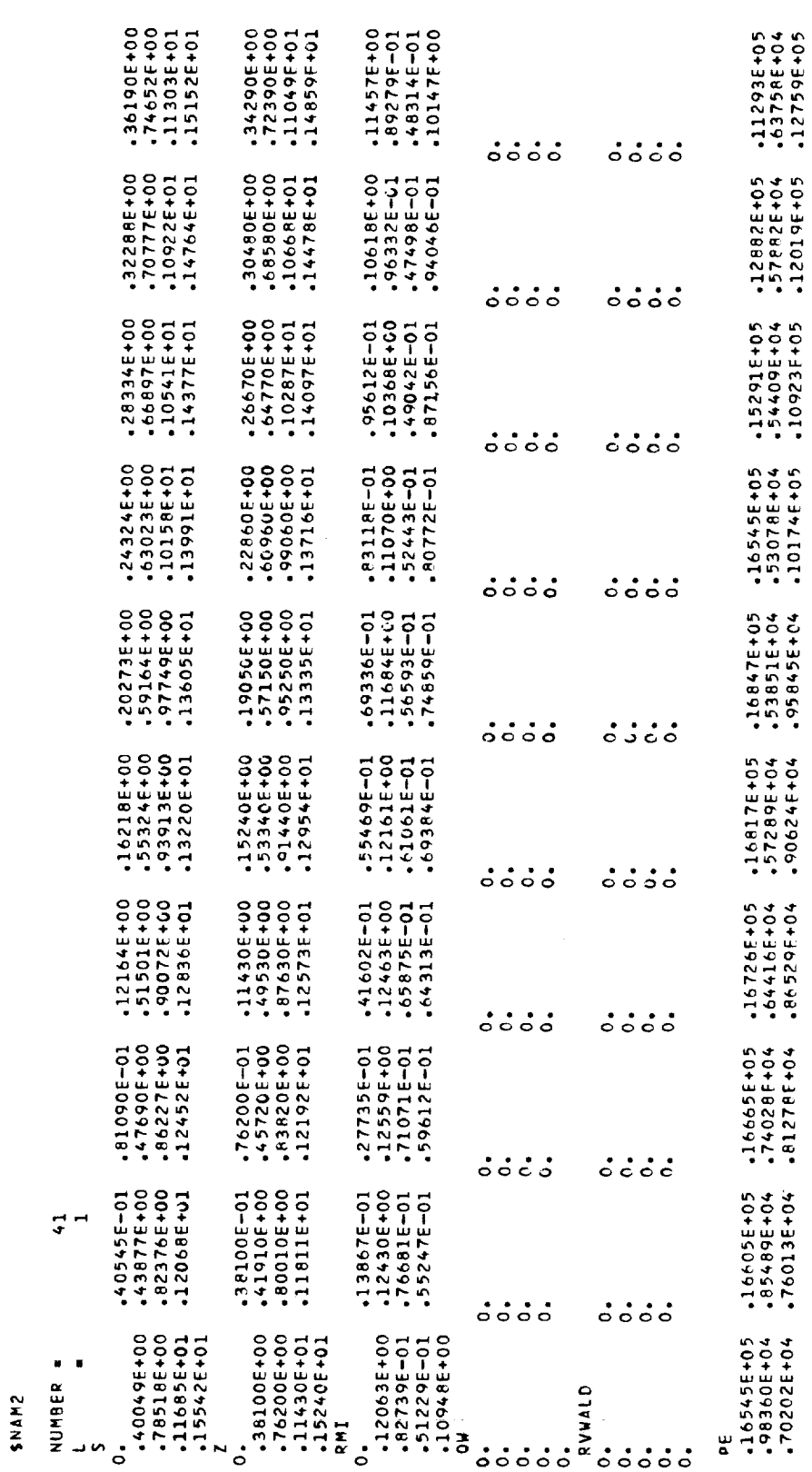

 $\mathcal{A}^{\mathcal{A}}$ 

 $\mathbb{Z}^2$ 

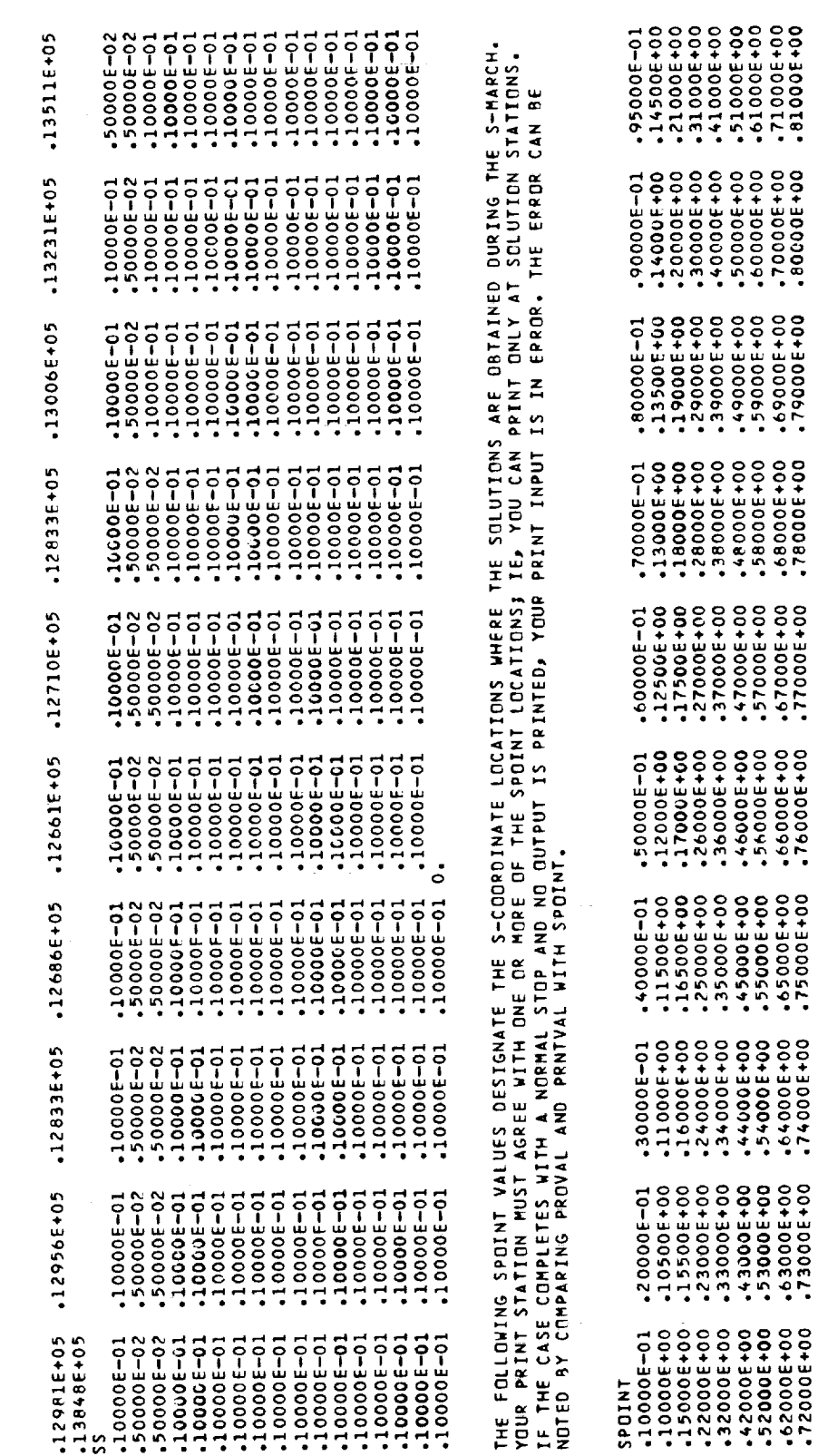

 $\hat{\mathcal{L}}$ 

TT

ORIGINAL PACT IS OF POOR QUALITY

110

 $\ddot{\phantom{0}}$ 

 $\frac{1}{4}$ 

 $\bar{\tau}$  $\frac{1}{2}$ 

 $\bar{z}$ 

÷,  $\frac{1}{4}$ 

 $\frac{1}{\epsilon}$ 

 $\bar{\bar{z}}$ 

 $\bar{z}$ 

 $\sim$ 

 $\bar{\mathbb{C}}$ 

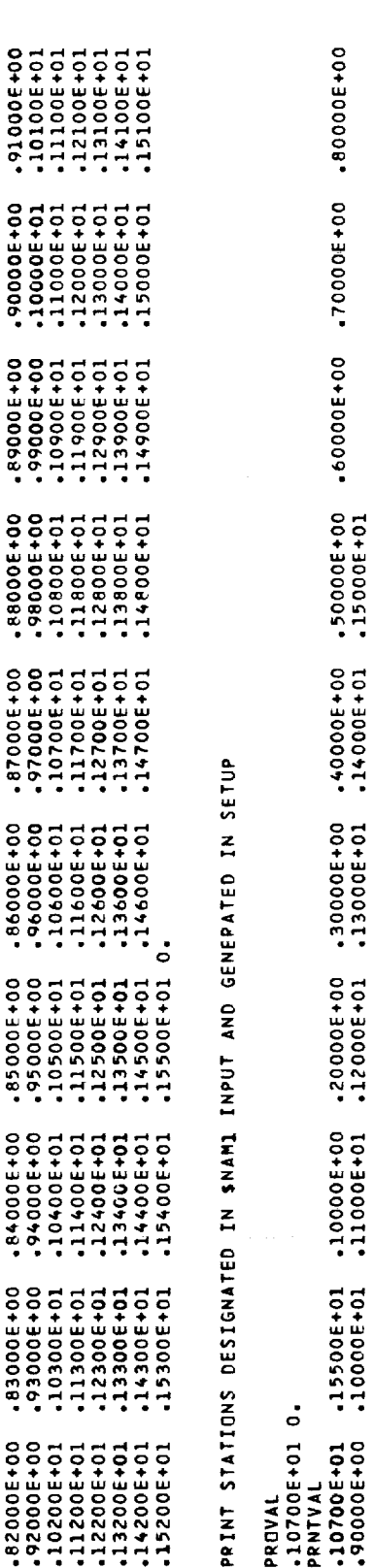

 $\bar{z}$ 

 $\ddot{\phantom{a}}$ 

SIMILAR SALUTION REQUIPED TO INITIATE MARCHING PROCEDURE

PROFILE VALUES

÷<br>St

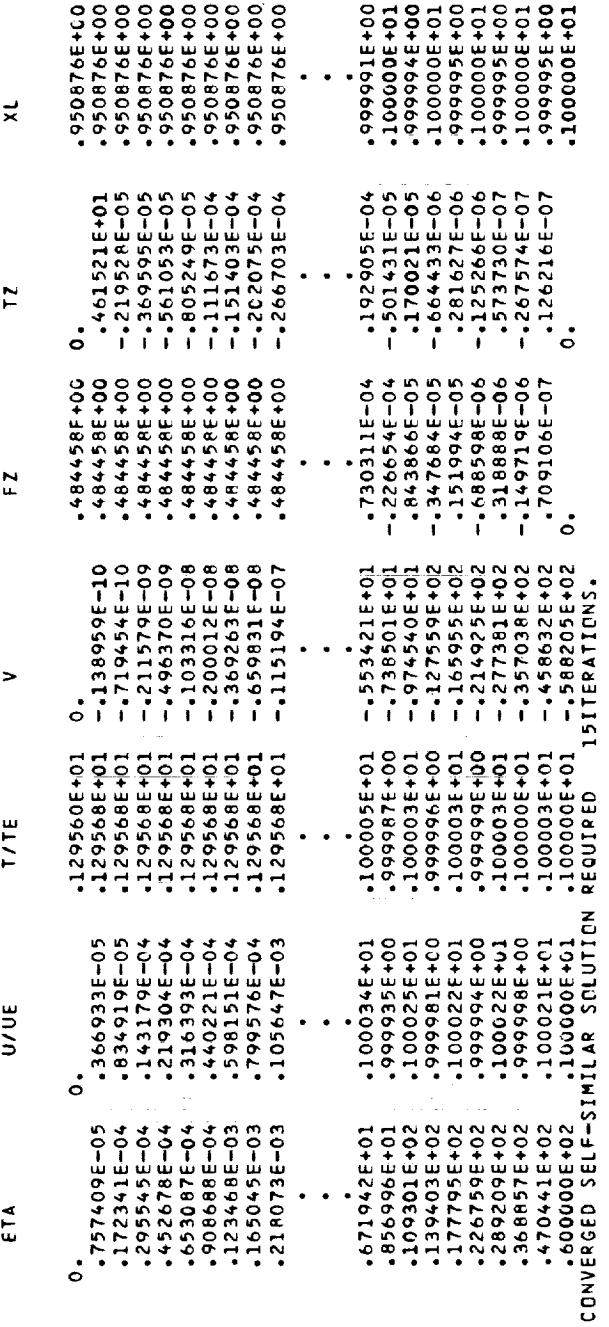

ORIGINAL PAGE IS<br>OF POOR QUALITY

 $\frac{1}{2}$ 

ţ.

 $\frac{1}{2}$ 

 $\frac{1}{2}$ 

 $\label{eq:1} \begin{array}{cccccccccccccc} \text{H1} & \text{H2} & \text{H3} & \text{H4} & \text{H5} & \text{H6} & \text{H7} & \text{H8} & \text{H8} & \text{H8} & \text{H8} & \text{H8} & \text{H8} & \text{H8} & \text{H8} & \text{H8} & \text{H8} & \text{H8} & \text{H8} & \text{H8} & \text{H8} & \text{H8} & \text{H8} & \text{H8} & \text{H8} & \text{H8} & \text{H8} & \text{H8} & \text{H8} &$ 

 $\label{eq:1} \mathbf{H} = \mathbf{H} + \mathbf{H} + \mathbf$ 

 $= 165451E+05$  asp =0.

a.

 $-220606E+03$ <br> $-261356E+00$ 

UE = .393777E+03 TE<br>XRE = 0.

MUE = .144383E-04<br>XAL = .699833E+00

TT

INITIAL STATION PARAMETERS

112

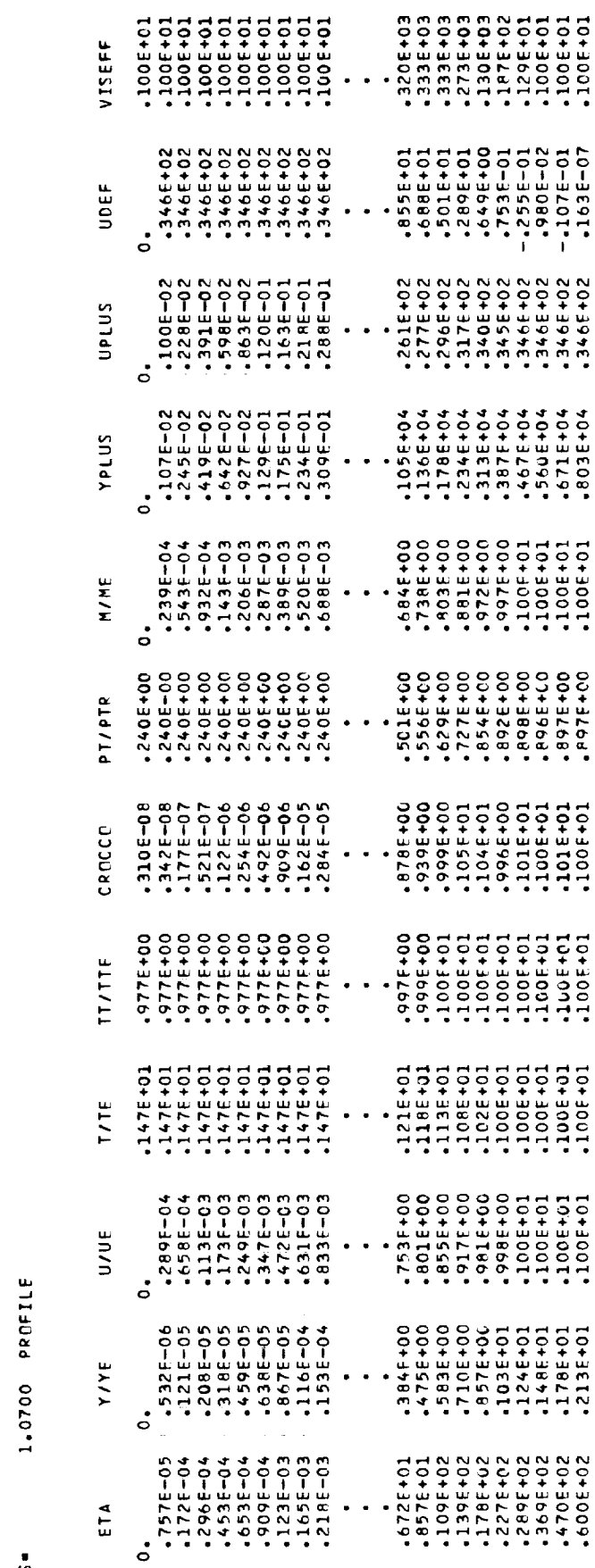

\*\*\*\*DIMENSIONAL OUTPUT QUANTITIES ARE IN S.I. UNITS\*\*\*

.177738E+00

 $\blacksquare$ 

 $\vec{\alpha}$ 

LC+3027881.

 $\frac{1}{11}$ 

+962539E+04<br>+658109E+07

 $\mathbf{r}$  ,  $\mathbf{r}$ 

**EN**<br>REY

.555966E+00<br>.170000E+01

 $\begin{array}{cc} \bullet & \bullet \end{array}$ 

.121997E+01

 $\blacksquare$  $\tilde{P}$ 

.143045E-04

VISREF-

468092E+03

UREF.

.177738E+00

RREF.

 $-218160E+03$ 

 $\frac{1}{2}$ 

RT1<br>XMA 0919995484-03 FREE STREAM VALUES-DIMENSIONAL<br>PTI = 475108E405 TTI =<br>UI = 468092E403 AA1 =

### APPENDIX D

### ORIGINAL PAGE IS OF POOR QUALITY

 $\omega$ 

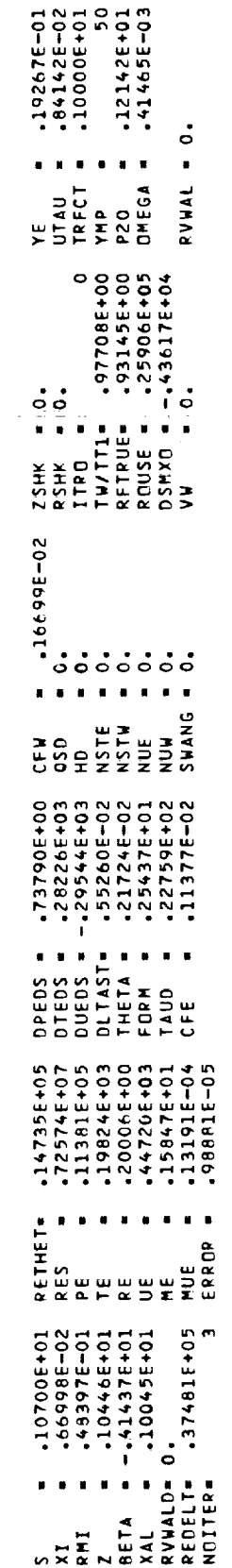

**MIL** 

 $\mathcal{L}^{\mathcal{L}}(\mathcal{L}^{\mathcal{L}})$  . The contribution of the contribution of  $\mathcal{L}^{\mathcal{L}}$ 

 $\langle \pm \pm \rangle \langle \cdot \rangle$ 

TEST CASE NO. 2 3 W = 0<br>NOTE : ALL INPUT WITH THE EXCEPTION OF W = 0 IN SNAM1 IS IDENTICAL TO CASE FOR W = 1 3 CONSEQUENTLY, DNLY<br>NOTE : THE PROFILE AND WALL PRINT AT S = 1.07 M ARE PRESENTED,

 $\overline{\phantom{a}}$ 

1.0700 PROFILE  $\frac{1}{27}$ 

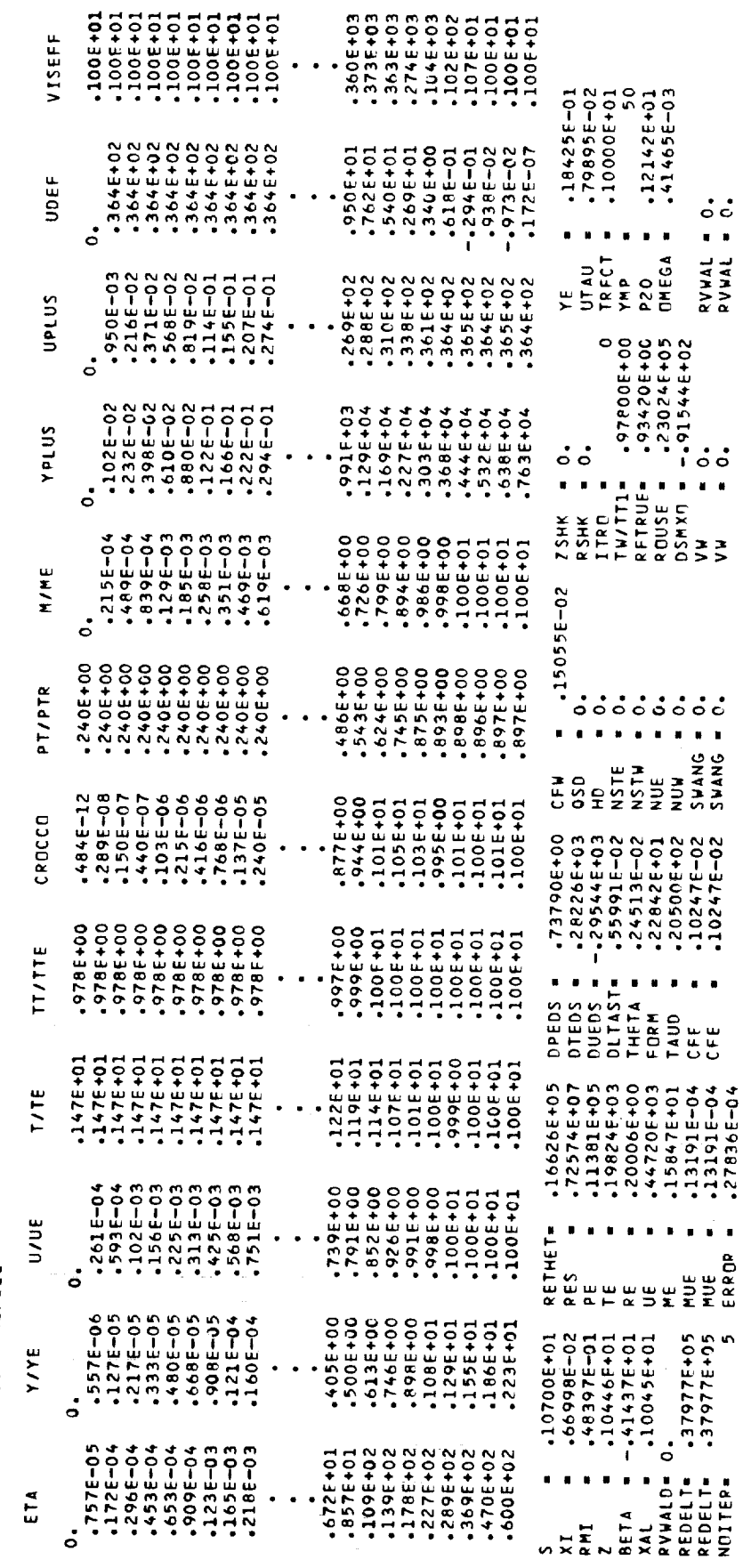

k)<br>K

 $\mathbf{c}$ TEST CASE NO. THE LISTING FOR TEST CASE 3 INCLUDES THE FOLLOWING: (1) VAFOIM DATA;; (2) SNAMI AND SNAM2 INPUT;<br>(3) INITIAL STATION SQLUTION VALUES; (4) REFERENCE VALUES; (5) PROFILE AND WALL PPINTS.<br>NOTE: THREE RUNS ARE INCLUDED IN THIS

TEST CASE NO. 3 3 RIVWALD .

 $\ddot{\phantom{a}}$ 

PREPROCESSOR CONTROL CARDS

\*VAR DIM/VGBLP (JK= 43)JL=1,JM= 30,JN= 3,JI=1,JH=85)<br>\*VAR DIM/TABLE ( JJ=11 , JH=85 )<br>\*VARDIM/VARENT ( JT=1, JK= 43)<br>\*VARDIM/VARENT ( JT=1, JK= 43)<br>\*VARDIM/SIMILAR( JK= 43)<br>\*VARDIM/SCLVE( JK= 43)

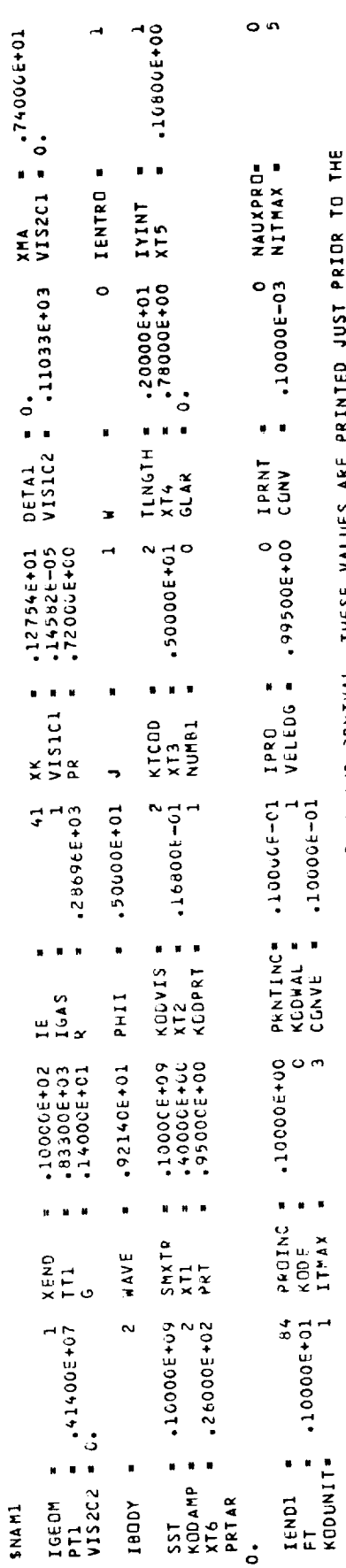

TH

THIS COMPLETES THE OUTPUT OF SKAMI WITH THE EXCEPTION JF PROVAL AND PRNTVAL. THESE VALUES ARE PRINTED JUST PRIOR TO<br>Initial station print.

ă,

¥,

 $\frac{1}{2}$  $\frac{1}{2}$ 

**The anti-contract of the contract of** 

 $\mathbf{d} \mathbf{1} \rightarrow \mathbf{0} \mathbf{1}$  $\hat{\boldsymbol{\beta}}$  $\frac{1}{\alpha} \left( \begin{array}{cc} 0 & \alpha & \alpha \\ \alpha & \alpha & \alpha \end{array} \right)$ 

医阿伯氏病 医阿伯氏试验检尿道 医腹膜囊 医阿里斯氏征

 $\frac{1}{2}$  $\frac{1}{4}$ 

 $\mathbb{R}^n$  ,  $\mathbb{R}^n$  ,  $\mathbb{R}^n$  ,  $\mathbb{R}^n$ 

 $\ddot{\phantom{a}}$ 

 $\frac{1}{\sqrt{2}}$ 

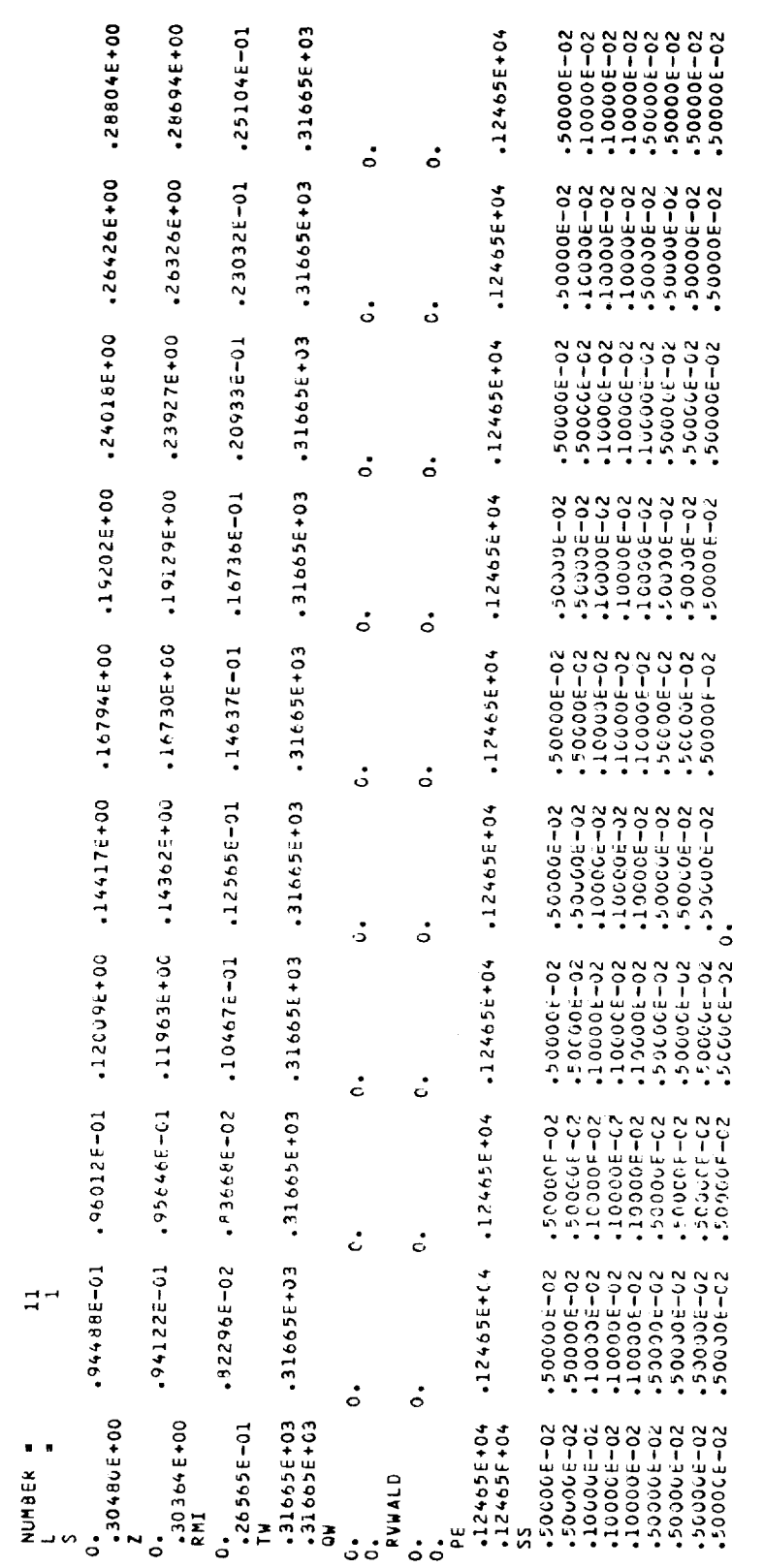

**SNAM2** 

APPENDIX D

 $\frac{1}{2}$ 

 $\hat{\mathcal{L}}$ 

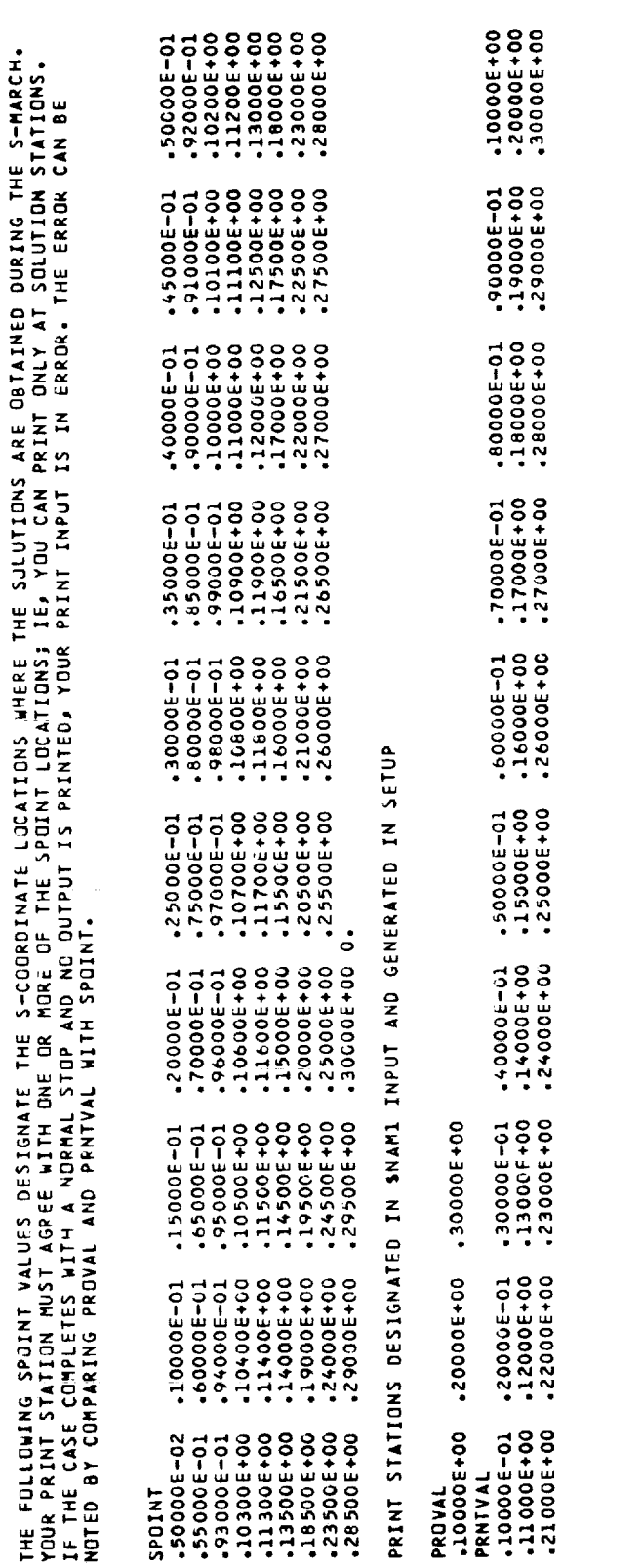

TH

118

 $\hat{z}$  )  $\hat{z}$ 

Ĵ,

 $\begin{array}{c} 1 \\ 1 \\ 1 \end{array}$ 

 $\frac{1}{3}$ 

÷,  $\frac{1}{2}$ 

 $\ddot{\phantom{1}}$ ò,

 $\hat{\boldsymbol{\beta}}$ Ĵ,  $\frac{1}{\pi}$ 

 $\frac{1}{2}$  $\frac{1}{2}$ 

 $\begin{bmatrix} 1 \\ 1 \\ 2 \\ 3 \end{bmatrix}$ 

 $\frac{1}{2}$ 

 $\label{eq:1.1} \begin{array}{ll} \mathbf{1} & \mathbf{1} & \mathbf{1} & \mathbf{1} & \mathbf{1} \\ \mathbf{1} & \mathbf{1} & \mathbf{1} & \mathbf{1} & \mathbf{1} \\ \mathbf{1} & \mathbf{1} & \mathbf{1} & \mathbf{1} & \mathbf{1} \end{array}$ ł,

 $\hat{\boldsymbol{\beta}}$ 

 $\frac{3}{4}$  $\overline{\phantom{a}}$ 

 $\hat{\boldsymbol{\beta}}$ 

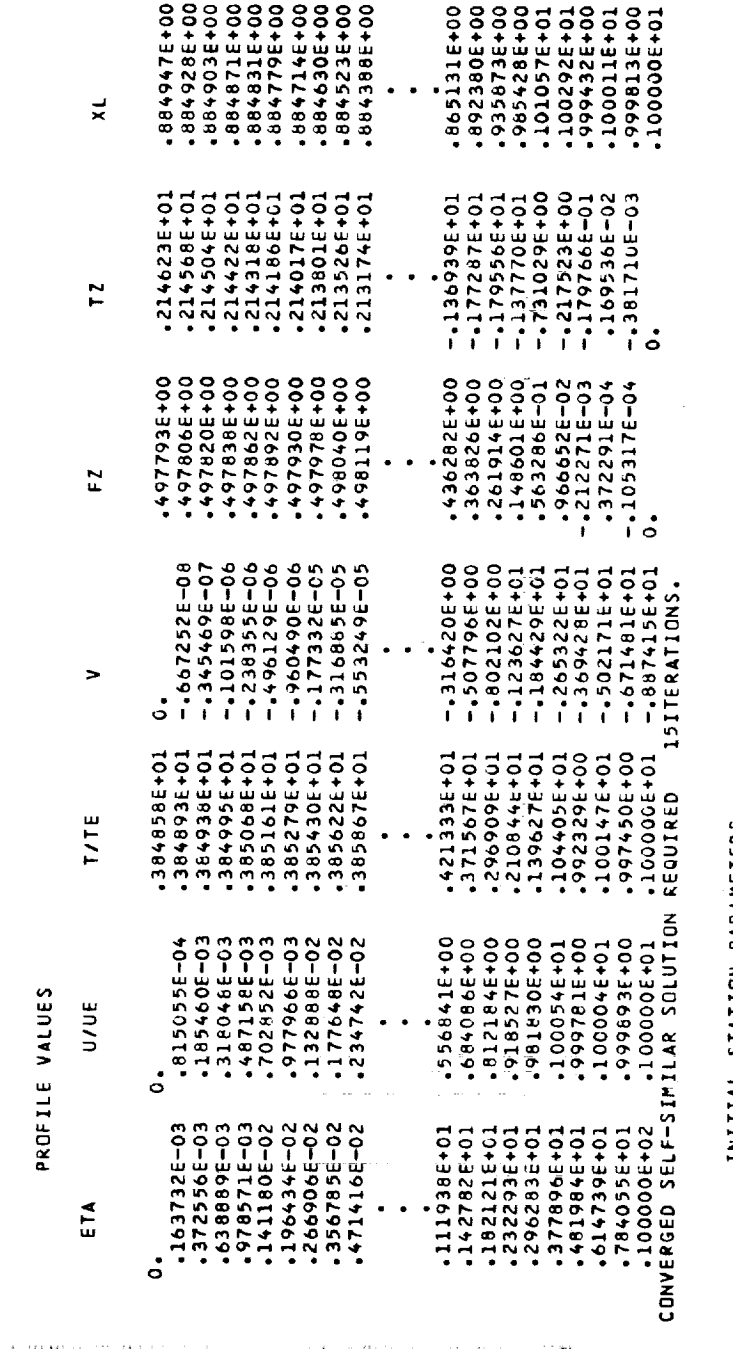

 $\label{eq:2.1} \mathcal{F}(\mathcal{F}) = \mathcal{F}(\mathcal{F}) = \mathcal$ 

SIMILAR SOLUTION REQUIRED TO INITIATE MARCHING PROCEDURE

PROFILE VALUES

 $\cdot$ 

 $\begin{array}{c} 1 \\ 1 \\ 1 \end{array}$ 

 $\bar{z}$  $\bar{\beta}$  INITIAL STATION PARAMETERS

 $\bar{\omega}$  $\bar{\mathcal{A}}$ 

 $-0.50$  d20 +04316+04 =0.  $\frac{\omega}{\Delta}$  $4527816 + 02$ <br> $-3679476 - 01$  $\frac{1}{r} \frac{d}{dx}$ UE = .122800E+04<br>XBE = 0.  $-1850426-05$ <br> $-1824846+02$ **HUE** 

**ORIGINAL PAGE IS** OF POOR QUALITY

119

 $\bar{\beta}$ 

 $\frac{1}{2}$  $\ddot{\phantom{a}}$ 

 $\sim$ 

 $\frac{1}{2}$ 

 $\frac{1}{\sqrt{2}}$ 

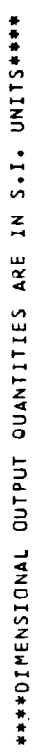

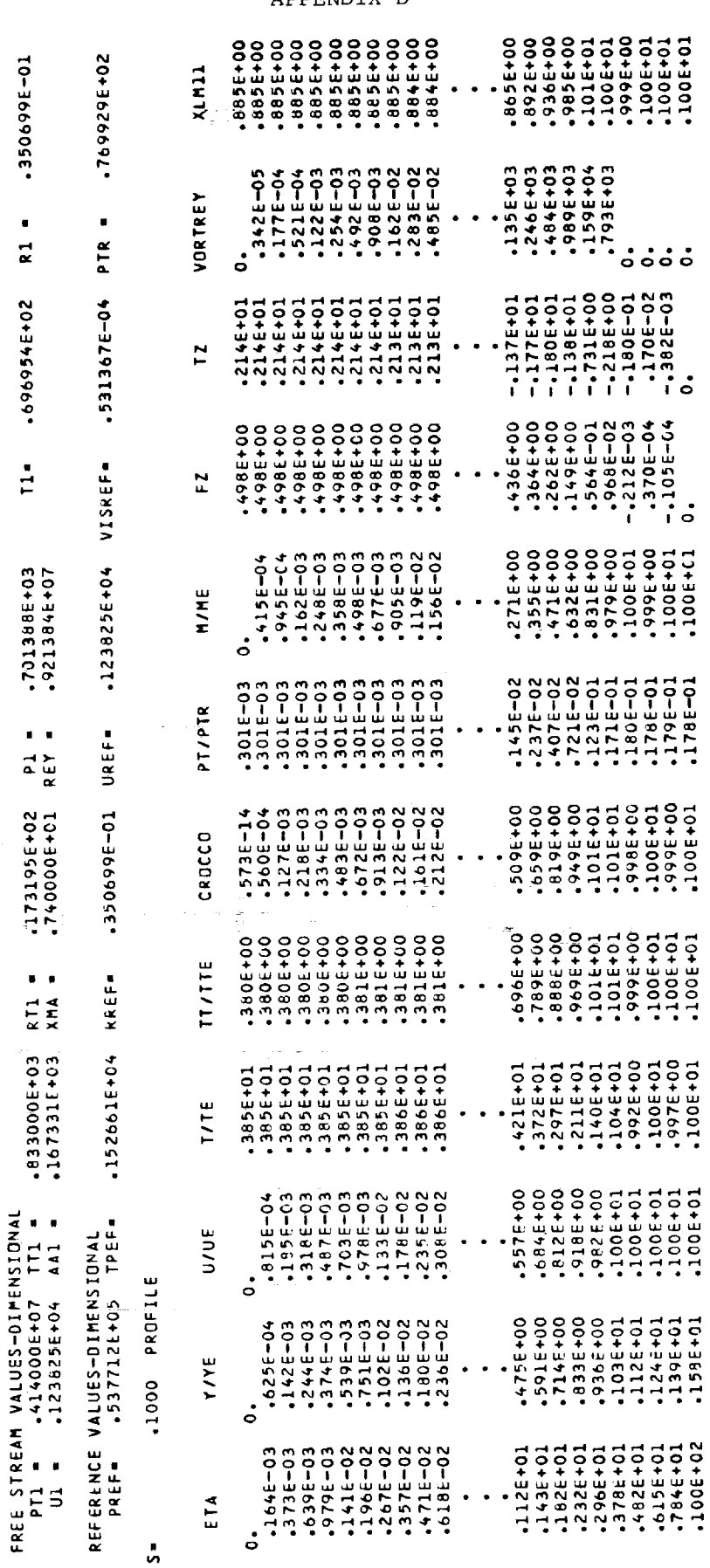

APPENDIX D

 $\frac{1}{2}$ 

Į,

 $\frac{1}{2}$ 

 $\begin{bmatrix} 1 & 0 & 0 \\ 0 & 1 & 0 \\ 0 & 0 & 1 \\ 0 & 0 & 0 \\ 0 & 0 & 0 \\ 0 & 0 & 0 \\ 0 & 0 & 0 \\ 0 & 0 & 0 \\ 0 & 0 & 0 & 0 \\ 0 & 0 & 0 & 0 \\ 0 & 0 & 0 & 0 \\ 0 & 0 & 0 & 0 \\ 0 & 0 & 0 & 0 & 0 \\ 0 & 0 & 0 & 0 & 0 \\ 0 & 0 & 0 & 0 & 0 \\ 0 & 0 & 0 & 0 & 0 \\ 0 & 0 & 0 & 0 & 0 & 0 \\ 0 & 0 & 0 & 0 & 0 &$ 

 $\begin{array}{c} \n\downarrow \\ \n\downarrow \n\end{array}$ 

in and all

ir<br>1

HIL

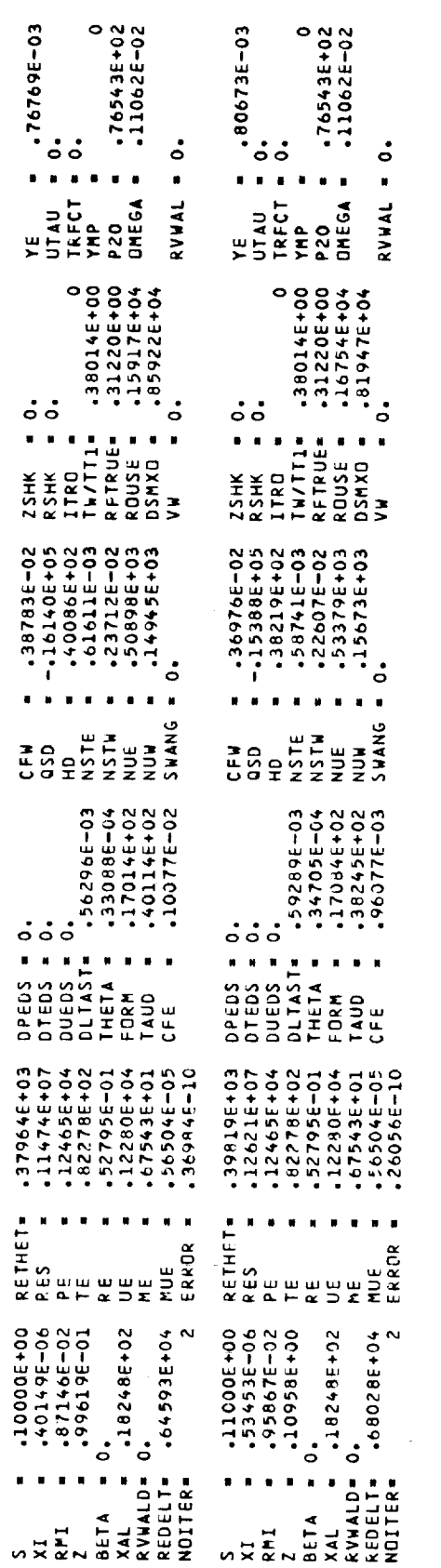

 $\sim 10^{11}$ 

APPENDIX D

TEST CASE NO. 3 ; «VWALD < O.<br>Note : All Input With the exception of «VWALD In SNAME IS IDENTICAL TO THE CASE FOR «VWALD = 0 ;<br>Note : All Input With the exception input and the profile and WALL PRINTS ARE PRESENTED.

RVHALD<br>0.

-10-301176-01 -- 10-3111000- 10-3111000- 10-3111000- 10-3111000- 10-3111000- 10-30111000- 10-3011100  $\ddot{\circ}$  $-1001176 - 01$ 

.1000 PROFILE  $\ddot{5}$ 

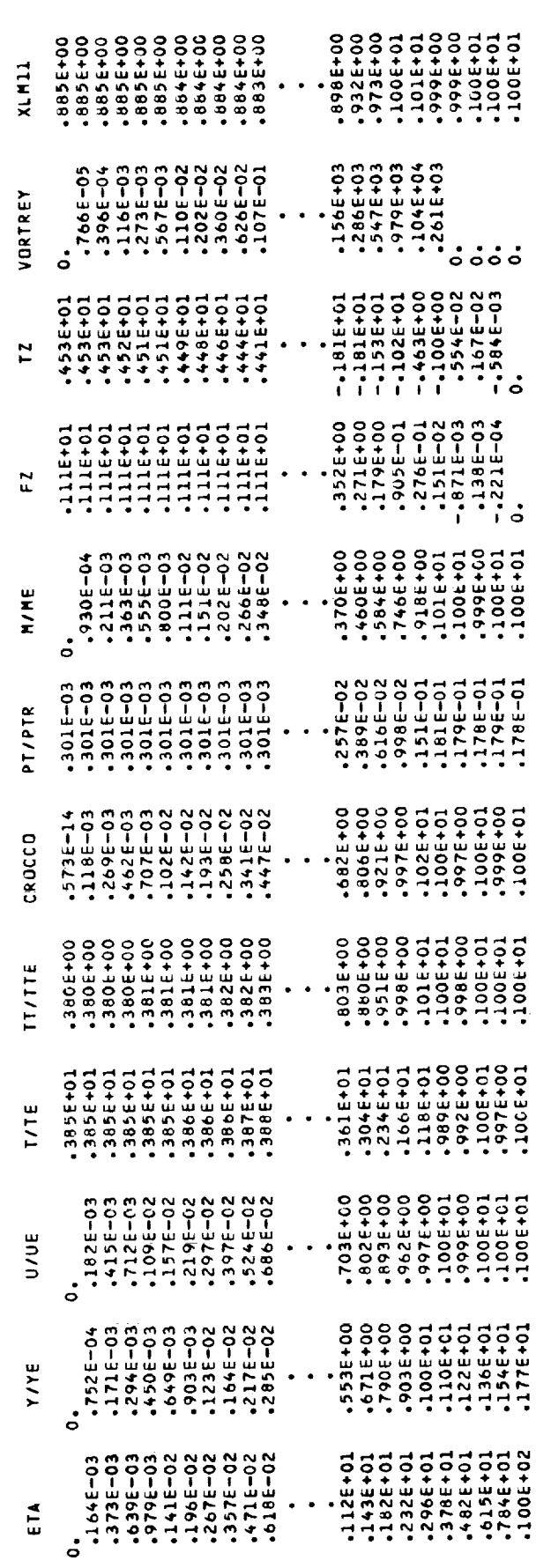

41

 $\cdot$ 

 $\frac{1}{2}$ 

Ĵ

÷,

 $\begin{array}{c} \frac{1}{2} \\ \frac{1}{2} \end{array}$  $\frac{1}{2}$ 

 $\ddot{\cdot}$ 

Ĭ.

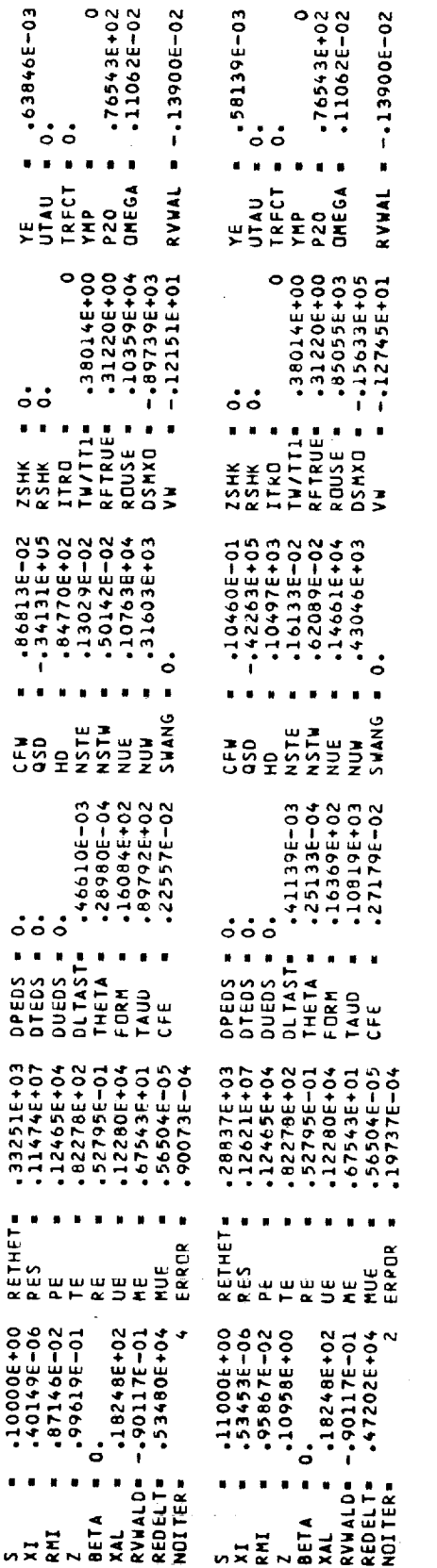

 $\sim$   $\sim$ 

APPENDIX D

 $\mathcal{L}_{\mathrm{eff}}$ 

 $\frac{1}{2}$ 

 $\hat{\mathcal{L}}$ 

# ORIGINAL PAGE IS<br>OF POOR QUALITY

l.  $\frac{1}{2}$  $\frac{1}{2}$ Ĵ,

 $\frac{1}{2}$ 

 $\frac{1}{2}$  and  $\frac{1}{2}$ 

 $\bar{z}$ 

Ĵ,

 $\alpha$  is at  $k=1+\alpha$ 

 $\frac{1}{2}$ 

 $\ddot{\cdot}$ 

 $\mathbf{r}$  and  $\mathbf{r}$  and  $\mathbf{r}$ 

 $\frac{1}{2}$ 

 $\frac{1}{\pi}$ 

 $\sim$  40 m  $\pm$ 

 $\frac{1}{2}$ 

ś

 $\cdot$  $\frac{1}{2}$ 

 $\frac{1}{2}$ 

 $\frac{1}{\sqrt{2}}$ 

TEST CASE NO. 3 ; RVWALD > 0.<br>Note : All Input With the exception of RvWALD In SNAME IS IDENTICAL TO THE CASE FOR RVWALD = 0 ;<br>Note : Consequently only rvWALD Input and the profile and WALL PRINTS ARE PRESENTED.

10-311164, 10-311164, 10-311164, 10-311164, 10-311164, 10-311164, 10-311164, 10-311164,

 $\ddot{\circ}$ 

10-311201

PROFILE  $.1000$ RVWALD<br>0.<br>0.<br>0.  $\ddot{\mathbf{S}}$ ģ

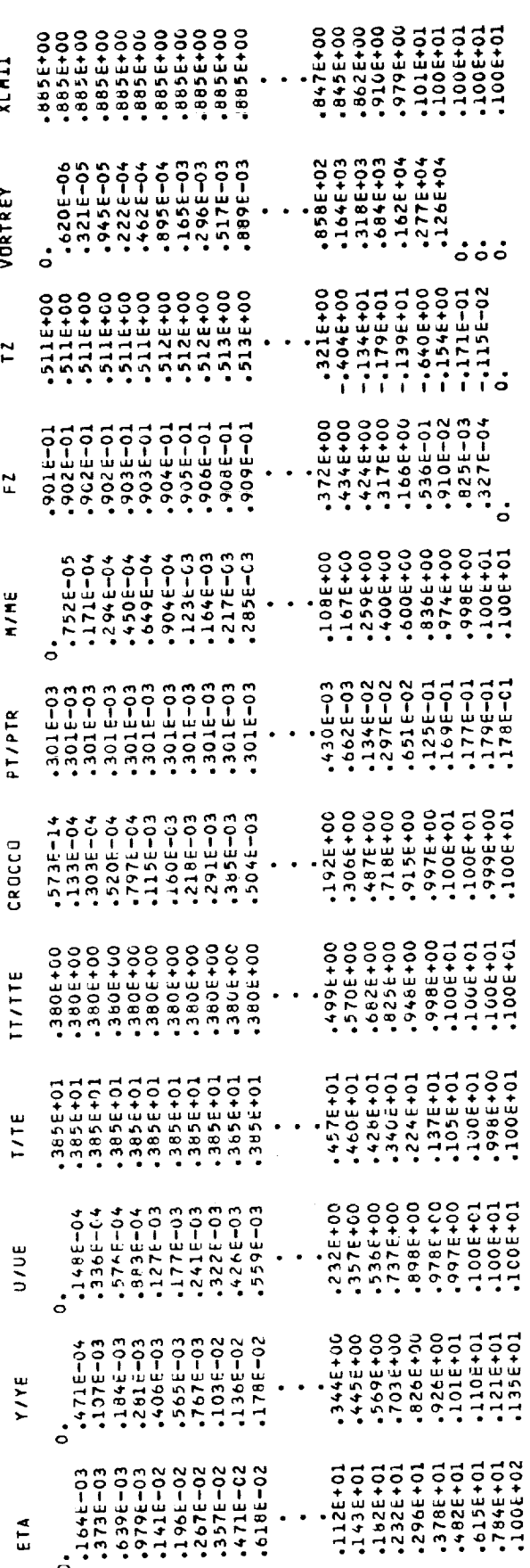

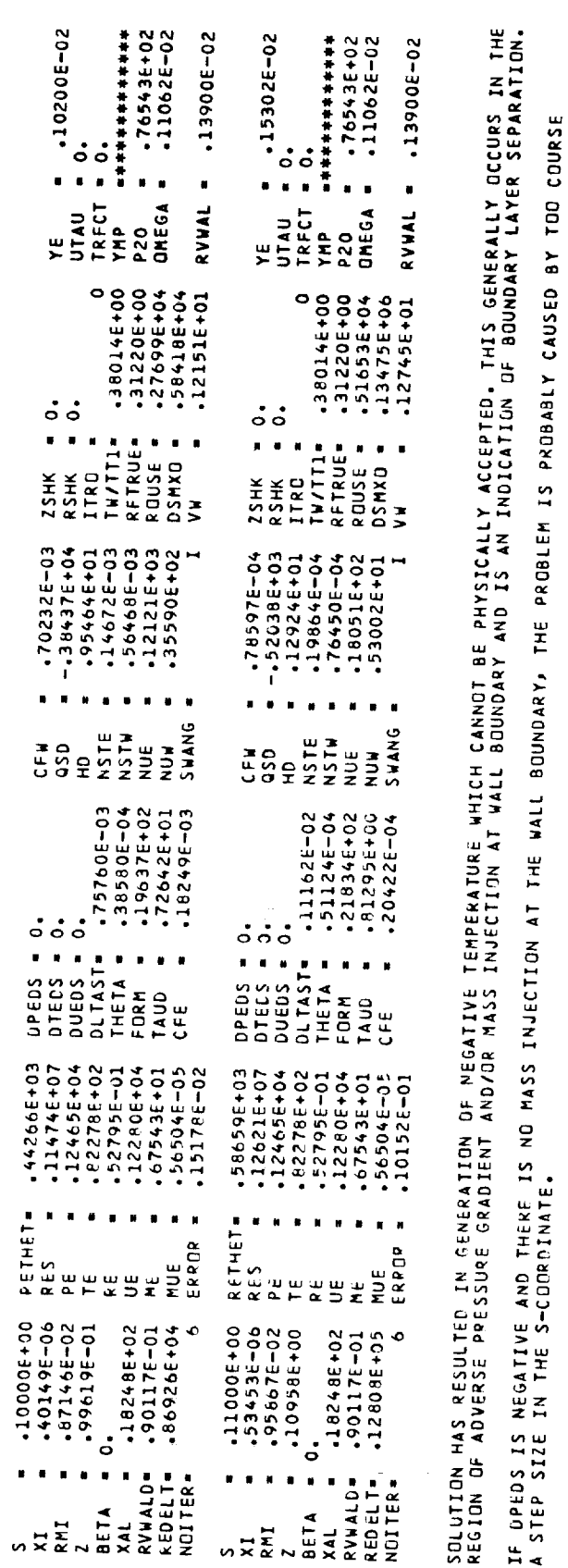

APPENDIX D

 $46$ 

 $\frac{\partial}{\partial x}$  $36$ 

-5.8932609N=

LY VEL

125

 $\frac{1}{\sqrt{2}}$ 

 $\frac{1}{2}$ 

 $\frac{1}{\sqrt{2}}$ 

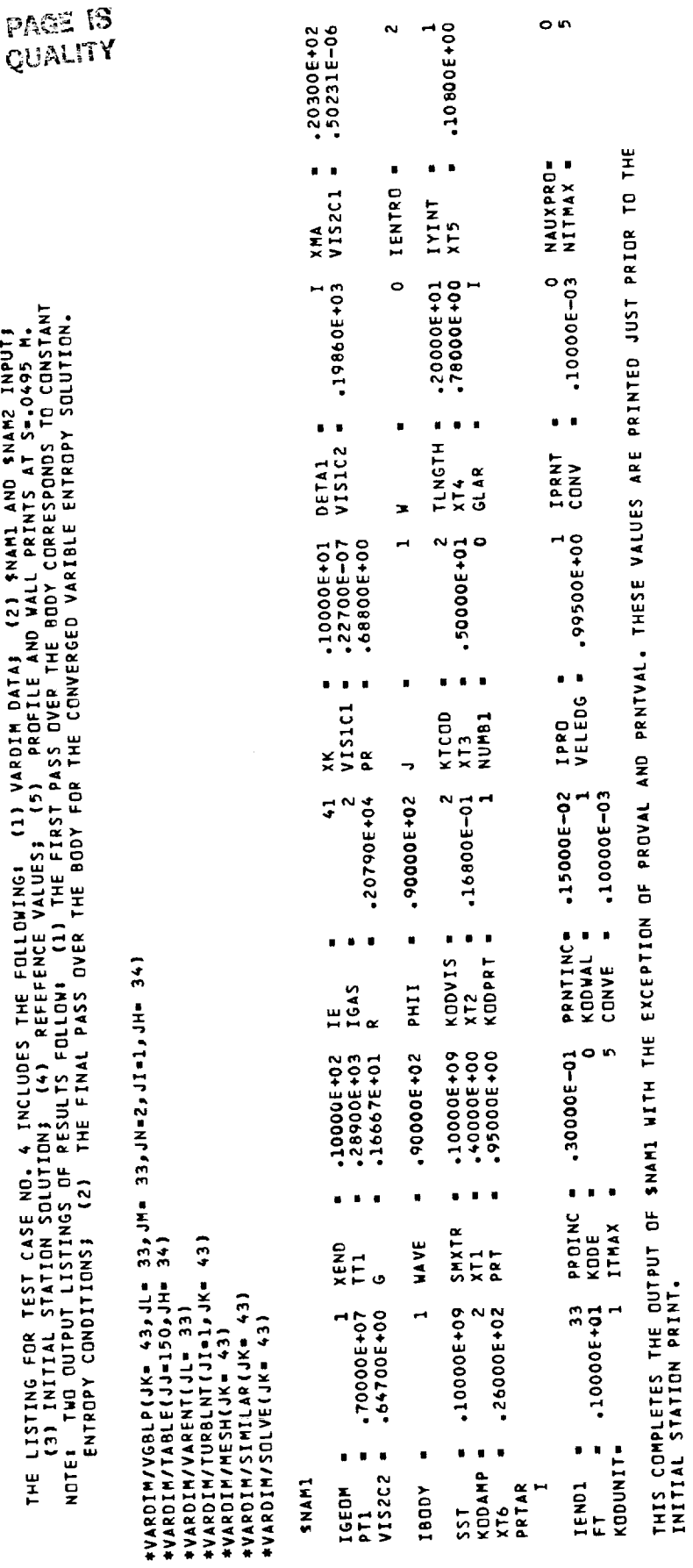

TEST CASE NO. 4

ORIGINAL<br>OF POOR

 $\bar{\beta}$ 

j.

 $\frac{1}{2}$ i.

> l,

 $\alpha$  and  $\beta$  is a set of the set of the set of the set of the  $\alpha$ 

 $\frac{1}{2}$  $\begin{array}{c} 1 \\ 1 \\ 2 \\ 3 \end{array}$ 

> $\ddot{\phantom{a}}$ l, à,  $\frac{1}{2}$

> > $\mathbb{Z}$

 $\frac{1}{\pi}$ 

 $\frac{1}{2}$ 

 $\frac{1}{2}$ 

 $\ddot{\cdot}$ 

 $\frac{1}{2}$ 

 $\sim$ 

126

APPENDIX D

TH

 $\sim 400$ 

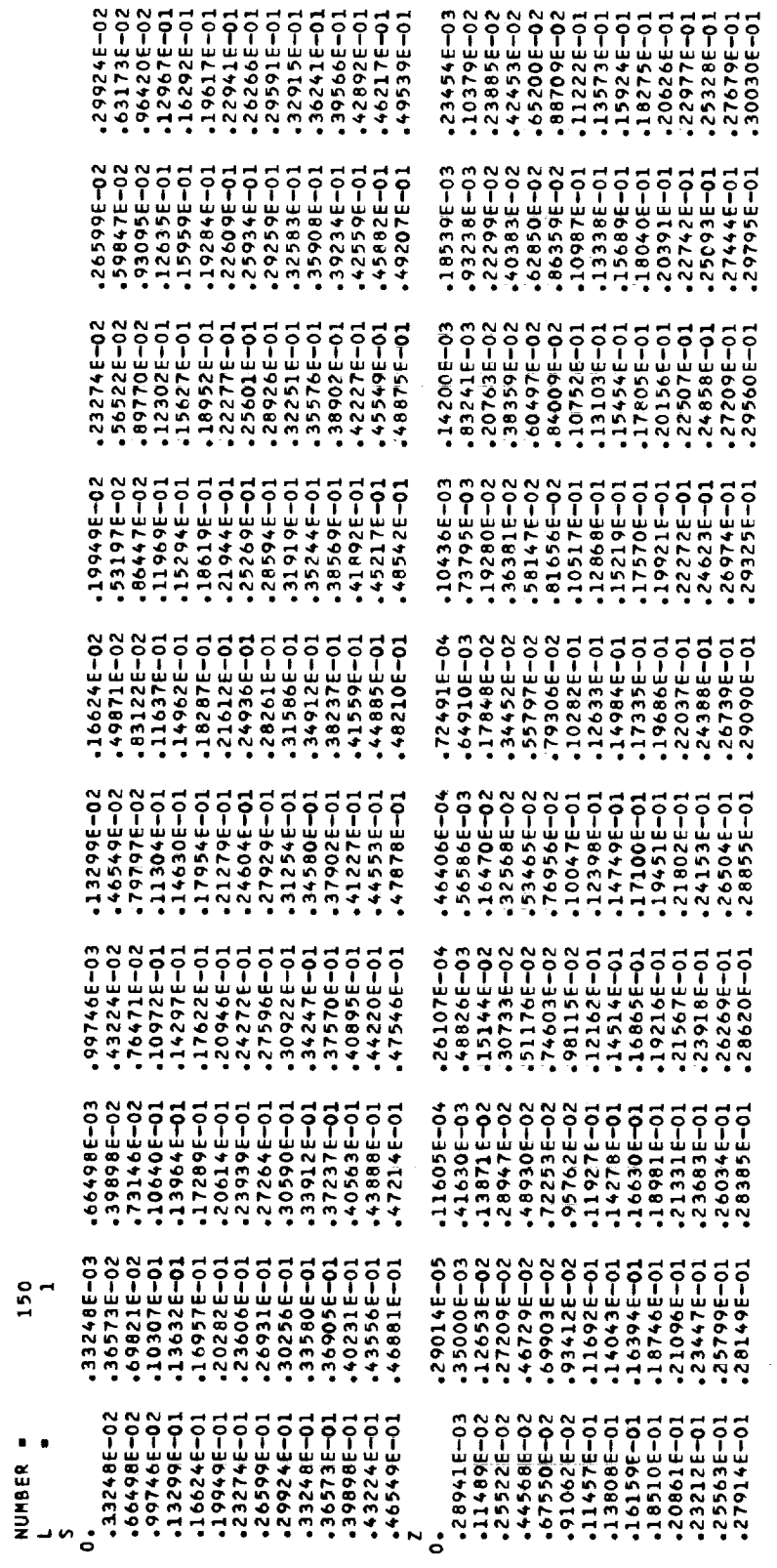

APPENDIX D

 $\sim$   $\sim$ 

 $\frac{1}{2}$ 

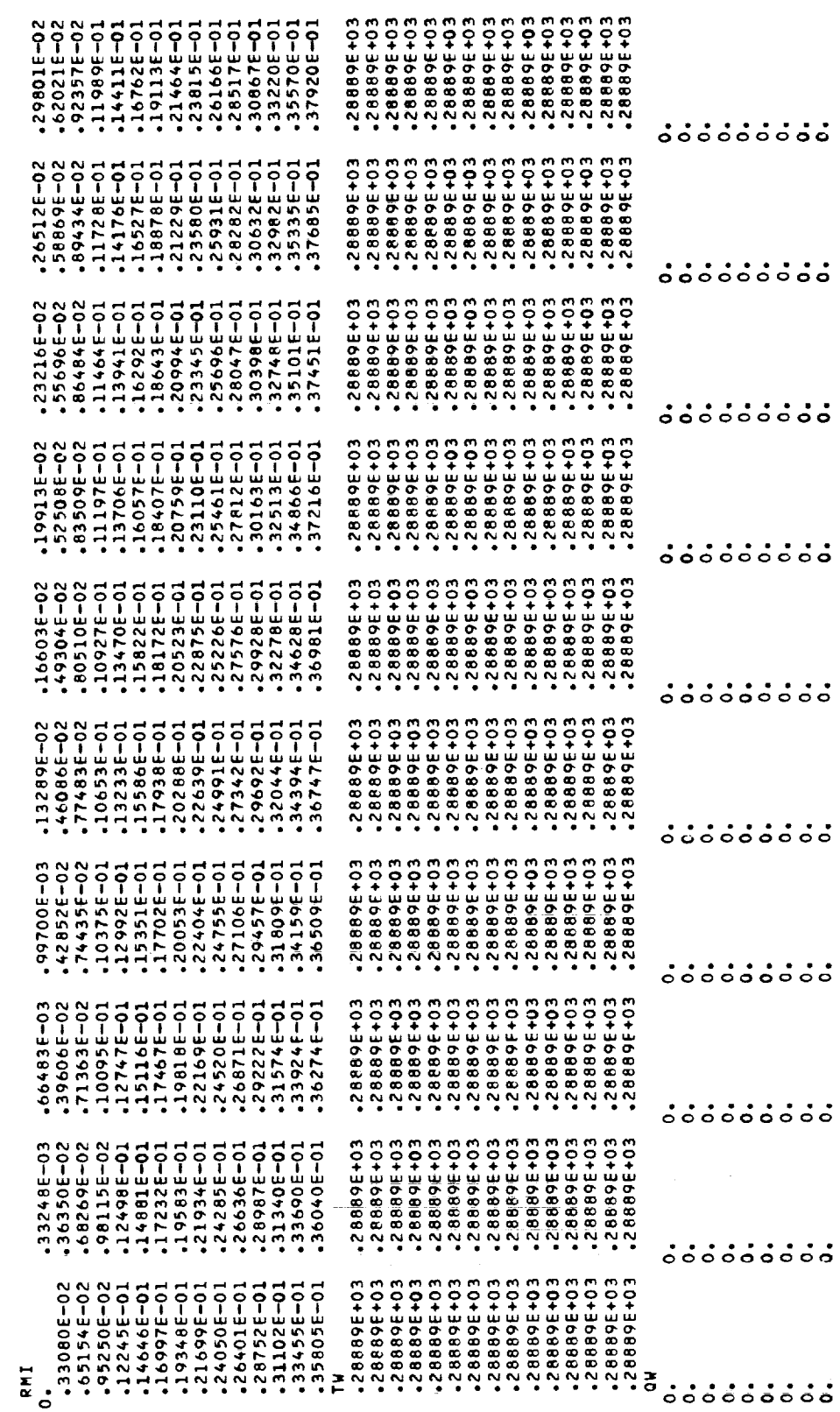

**HILL** 

 $\hat{\mathcal{E}}$ 

ţ.

 $\overline{\phantom{a}}$ 

 $\begin{array}{cccccccccccccc} \textbf{1} & \textbf{1} &$ 

ORIGINAL PAGE IS

128

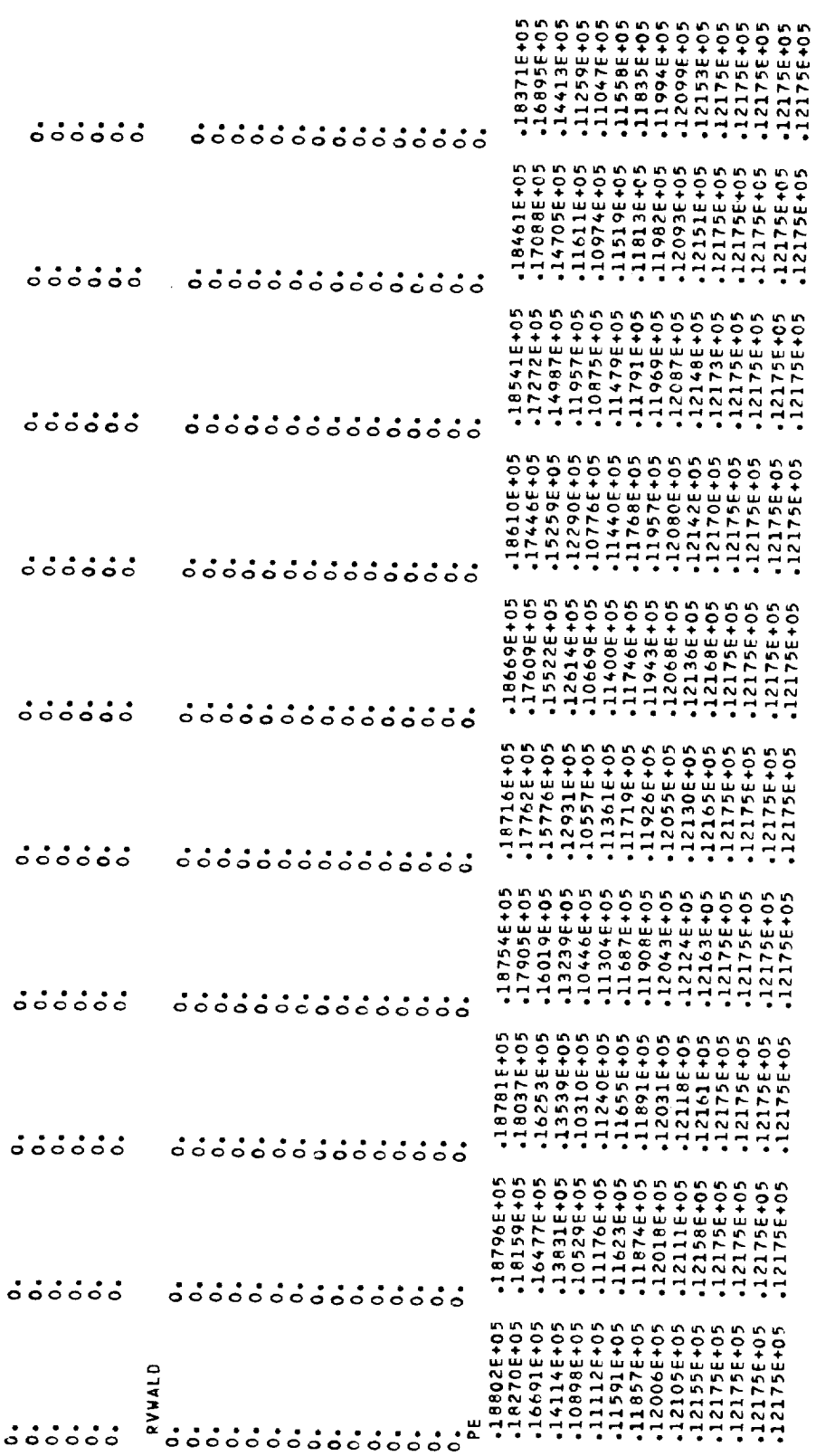

**ORIGINAL PAGE IS** OF POOR QUALITY

129

 $\hat{\mathcal{L}}$ 

 $\epsilon$ 

医单骨的 医骨上的 人名意西亚 医前列腺

15000E-02<br>15000E-02<br>15000E-02 15000E-02<br>15000E-02<br>15000E-02: 15000E-02<br>15000E-02<br>15000E-02 .15000E-02<br>.15000E-02<br>.15000E-02 15000E-02<br>15000E-02<br>15000E-02 .15000E-02<br>.15000E-02<br>.15000E-02  $15000E-02$ <br>15000E-02<br>15000E-02<br>15000E-02  $-15000E-02$ <br> $-15000E-02$ <br> $-15000E-02$ <br> $-15000E-02$ -15000E-02<br>-15000E-02<br>-15000E-02<br>-15000E-02  $\begin{array}{l} 55 \\ \textbf{-15000E-02} \\ \textbf{-15000E-02} \\ \textbf{-15000E-02} \\ \textbf{-15000E-02} \\ \textbf{-15000E-02} \end{array}$ 

THE FOLLOWING SPOINT VALUES DESIGNATE THE S-COORDINATE LOCATIONS WHERE THE SOLUTIONS ARE OBTAINED DURING THE S-MARCM.<br>Your print station must agree with one or more of the spoint locations; ie, you can print only at soluti

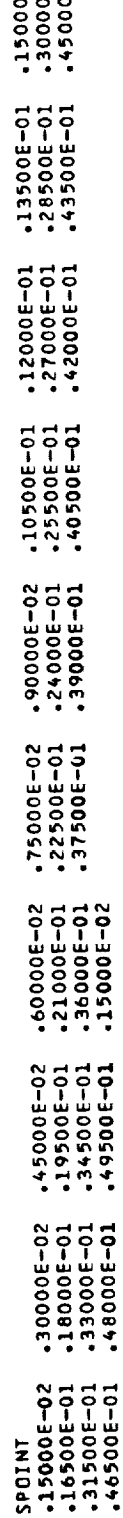

10-3005-1

ITT

ដូតូតូ<br>៤៤៤

à,

÷, Ĵ,

 $\bar{z}$ 

 $\frac{1}{2}$ 

 $\frac{1}{2}$ 

 $\begin{array}{c} 1 \\ 1 \\ 2 \end{array}$ 

 $\frac{1}{2}$ 

 $\frac{1}{2}$ 

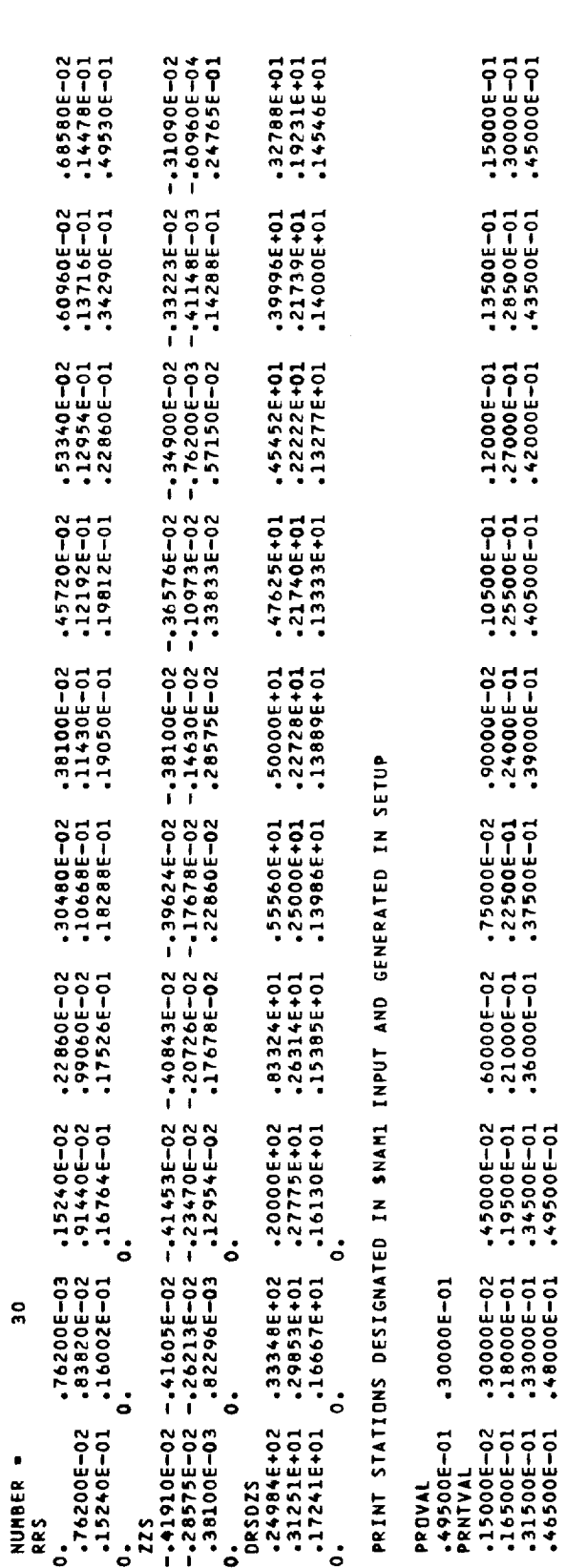

SNAM3

 $\bar{\beta}$ 

SIMILAR SOLUTION REQUIRED TO INITIATE MARCHING PROCEDURE

nt<br>Wie

PROFILE VALUES

 $\hat{z}$  is  $\hat{z}$  and  $\mathbb{Z}^2$ 

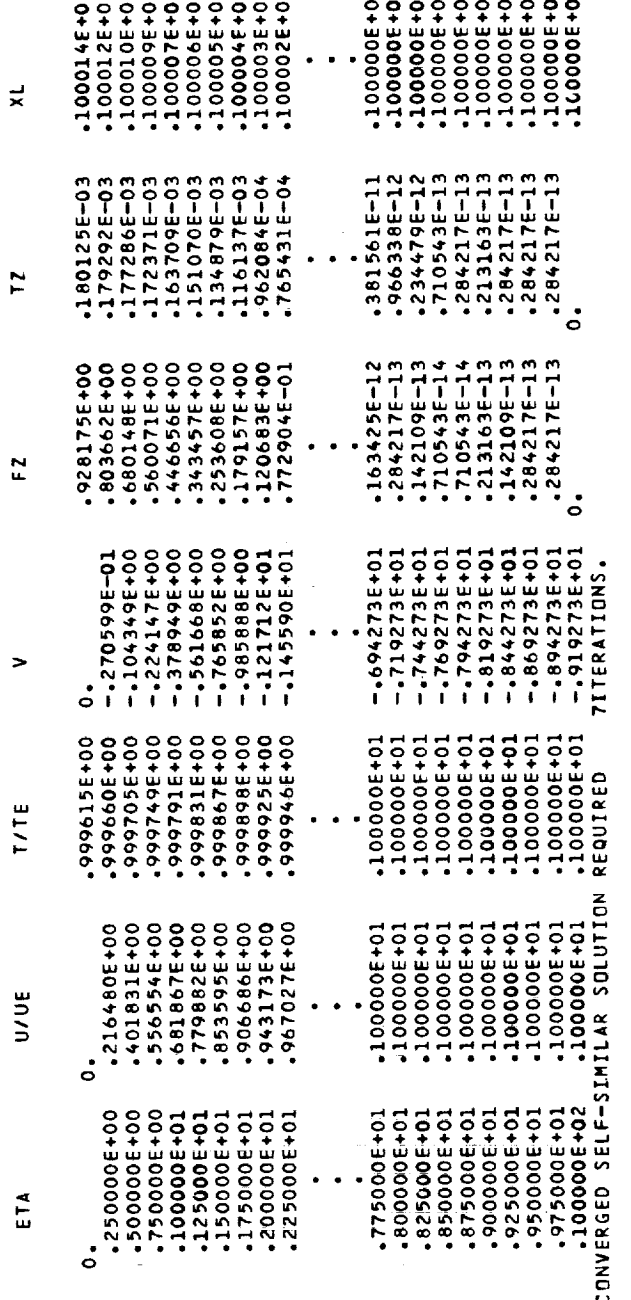

 $-188020E+05$  QSD  $-144357E+02$ e<br>E  $-3289000E+03$ <br>=  $-312933E-01$ INITIAL STATION PARAMETERS UE = 0,<br>XBE = .500000E+00 RE MUE = -196497E-04<br>XAL =0.

TT

#### APPENDIX D

aaaaaaaaaa

222222222

 $\begin{array}{c} \frac{1}{2} \\ \frac{1}{2} \end{array}$ 

Ì.

 $\frac{1}{\pi}$ 

 $\frac{1}{2}$ 

 $\frac{1}{2}$ 

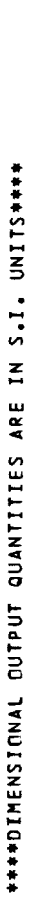

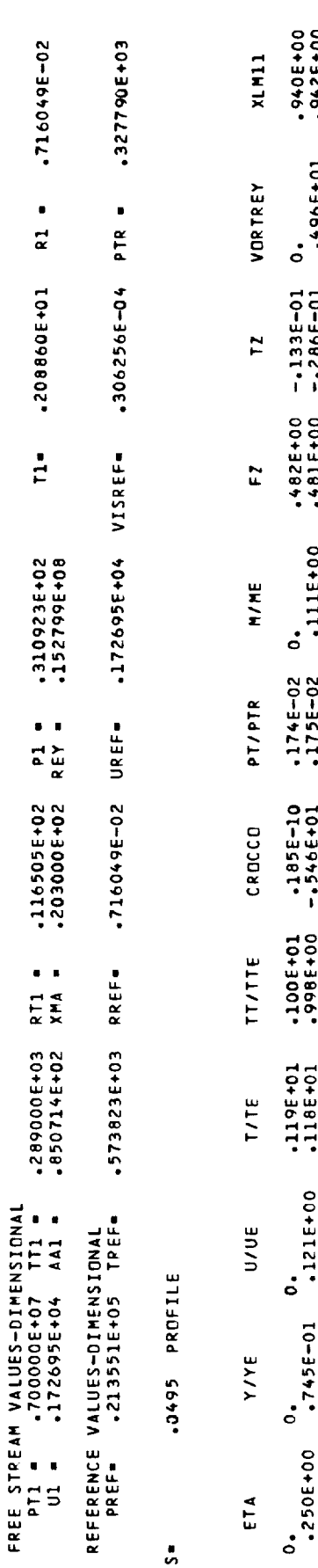

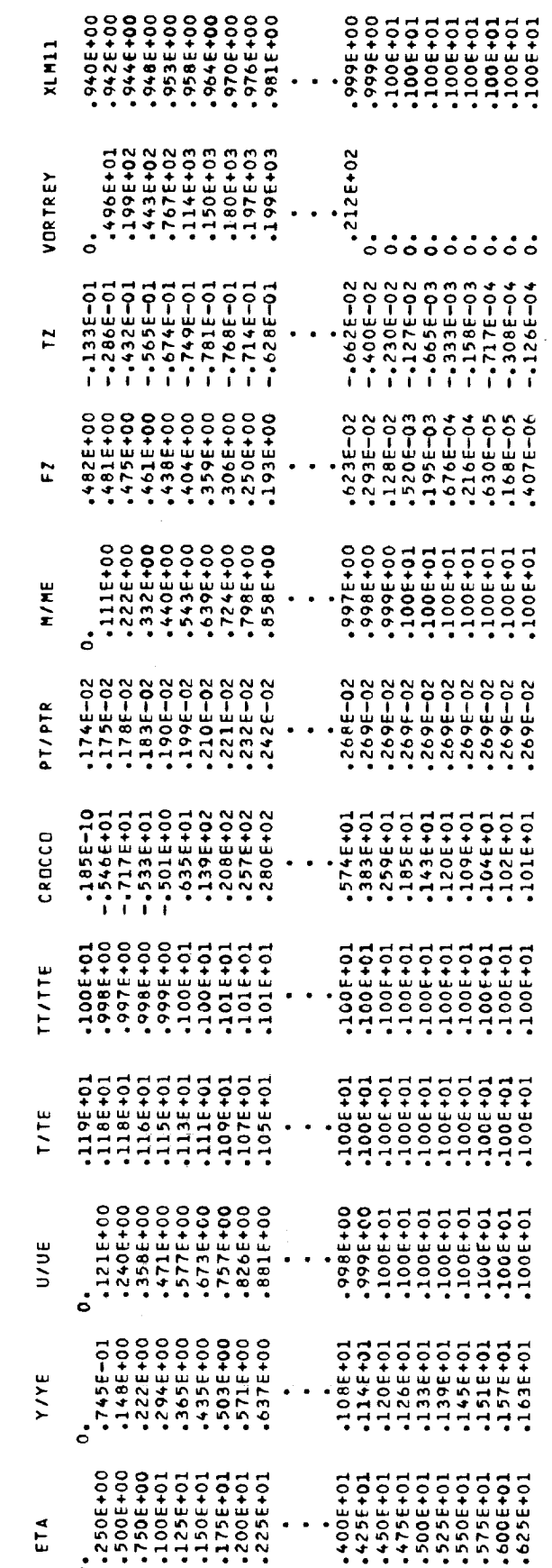

APPENDIX D

## **ORIGINAL PACE 1S**<br>OF POOR QUALITY

Ŷ,

l,

 $\frac{1}{2}$ 

计不同数字 医半角

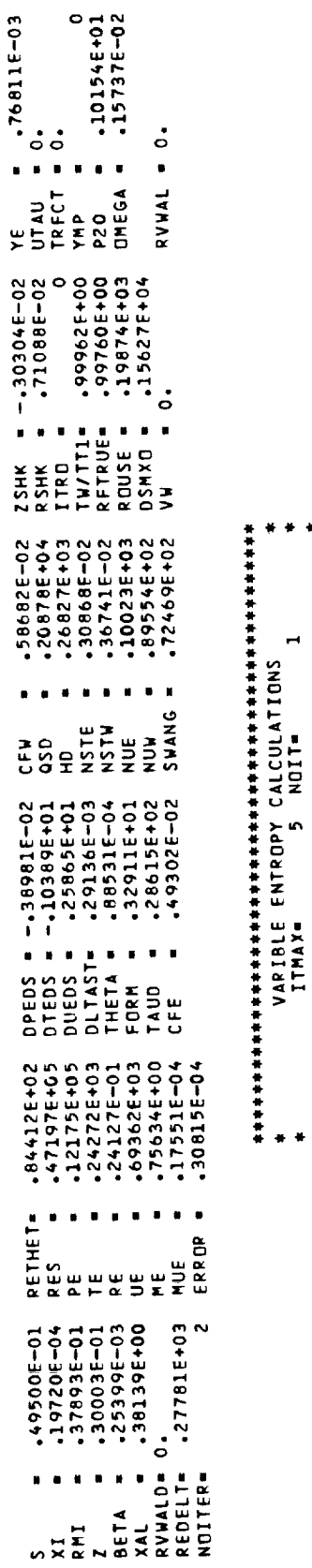

APPENDIX D

134

 $\overline{1}$ 

 $\begin{array}{ccc}\n\cdot & \cdot & \cdot & \cdot & \cdot \\
\cdot & \cdot & \cdot & \cdot & \cdot & \cdot \\
\cdot & \cdot & \cdot & \cdot & \cdot & \cdot\n\end{array}$ 

 $\ddot{z}$ Ć

Ą

 $\frac{4}{1}$ 

[11]

ORECEME PACE IS

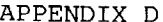

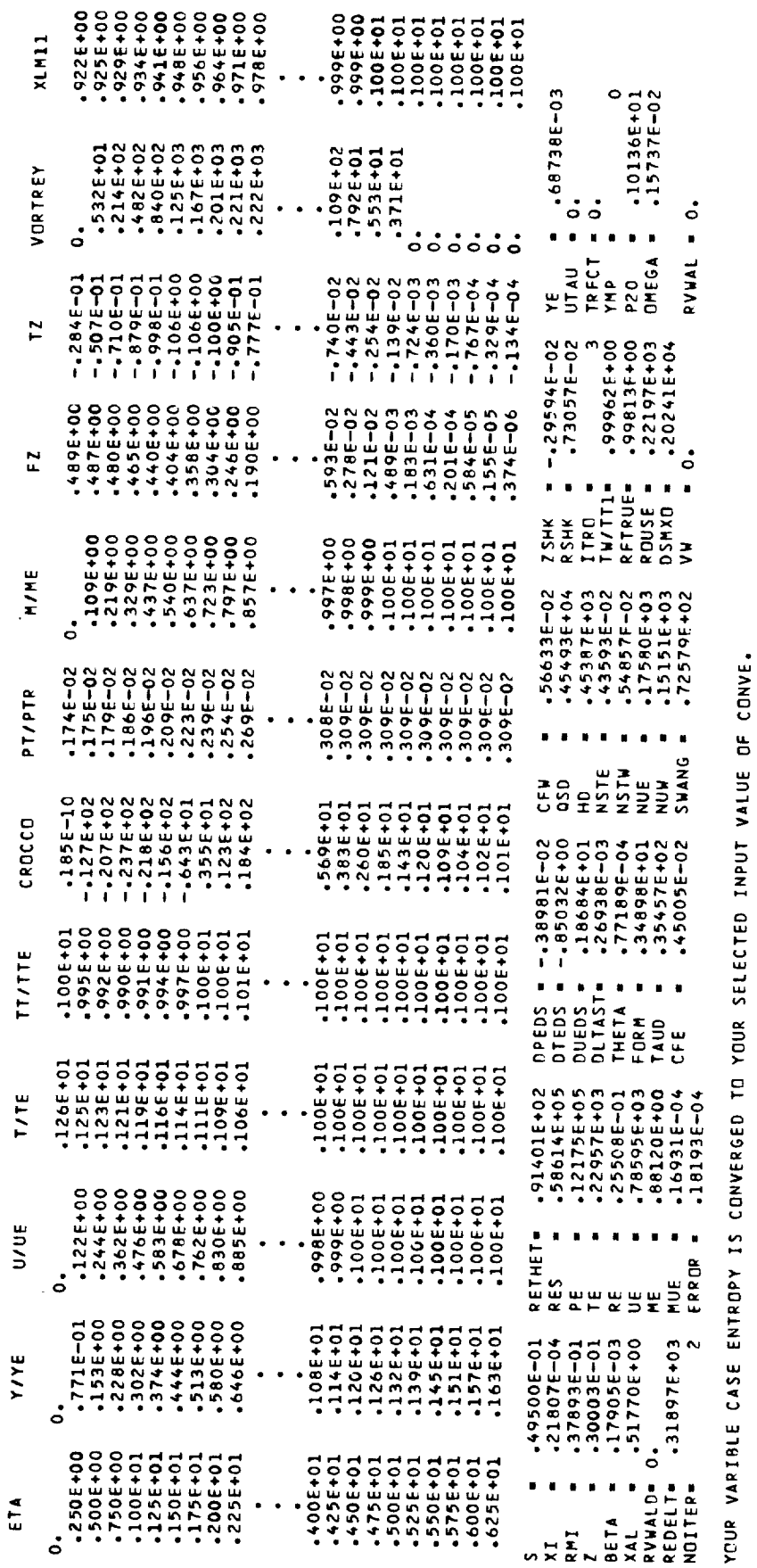

.0495 PROFILE  $\frac{1}{2}$ 

135

ý,

 $\frac{1}{2}$ 

m TEST CASE NO. THE LISTING FOR TEST CASE NO. 5 INCLUDES THE FOLLOWING: (1) VARDIM DATA; (2) SNAMI AND SNAM2 INPUT;<br>(3) INITIAL STATICN SOLUTION; (4) REFEFENCE VALUES; (5) PROFILE AND WALL PRINTS AT S=.6385 M.

10800E+00  $-12058E - 01$ NAUXPRO=<br>NITMAX =  $\bullet$  $\blacksquare$ × XMA<br>VIS2C1 IENTRO IYINT<br>XT5 I<br>000+300084\*<br>10+300002\*  $-10000E - 03$ თ<br>ბ 1<br>11033E+03  $\circ$  $\blacksquare$  $\mathbf{u}=\mathbf{0}$  $\blacksquare$  $\blacksquare$  $\mathbf{r}$ TLNGTH<br>XT4 DETA1<br>VISIC2 IPRNT<br>CONV **GLAR**  $\mathbf{r}$  $-12754E+01$ <br> $-14582E-05$ <br> $-72000E+00$ 00+3005+00  $\ddot{\sim}$ o 10+30000-1 r1 IPRO<br>VELEDG = . . .  $\begin{array}{ccccc} \bullet & \bullet & \bullet & \bullet \end{array}$ XK<br>VISICI<br>PR XT3<br>NUMB1 KTCDD  $10000E - 01$  $168006 - 01$ 101 .28696E+03 ငံ ံ KODWAL = PRNTTHE- $\mathbf{s}$  .  $\blacksquare$  $\blacksquare$  $\blacksquare$  $\bullet$ XT2<br>KODPRT KODVIS \*VARDIM/VGBLP(JK=103,JL=1,JM= 99,JN= 2,JI=1,JH=101)<br>\*VARDIM/VARENT(JL=10,JH=101)<br>\*VARDIM/VARENT(JL=1,JK=101)<br>\*VARDIM/TURBLNT(JI=1,JK=103)<br>\*VARDIM/SIH(LAR(JK=103)<br>\*VARDIM/SOLVE(JK=103) IE<br>IGAS<br>R 1 III o m  $\ddot{\circ}$  $\dot{\circ}$  $\blacksquare$  $\blacksquare$ s.  $\blacksquare$  $\blacksquare$ PROINC<br>KODE<br>ITMAX SMXTR XEND WAVE  $\tilde{E}_o$ XT1<br>PRT 100  $\sim$  $-30000E - 03$ .26000E+02  $-10000E + 01$  $10+3006+1$ KODUNIT= KODAMP viszcz IEND1<br>FT **SNAM1** IGEOM<br>PT1 TBODY XT6<br>PRTAR  $551$ 

THIS COMPLETES THE QUTPUT OF SNAM1 WITH THE EXCEPTION OF PROVAL AND PRNTVAL. THESE VALUES ARE PRINTED JUST PRIOR TO THE<br>Initial station print.

T

ORIGINAL PAGE IS<br>OF POOR QUALITY

o n

Ĵ,

 $\mu$  and the first  $\mu$ 

 $\mathbb{R}^2$  $\bar{\gamma}$ 

Î,

J.

 $\mathbb{Z}$ 

 $\equiv$  $\frac{1}{2}$ 

i<br>A

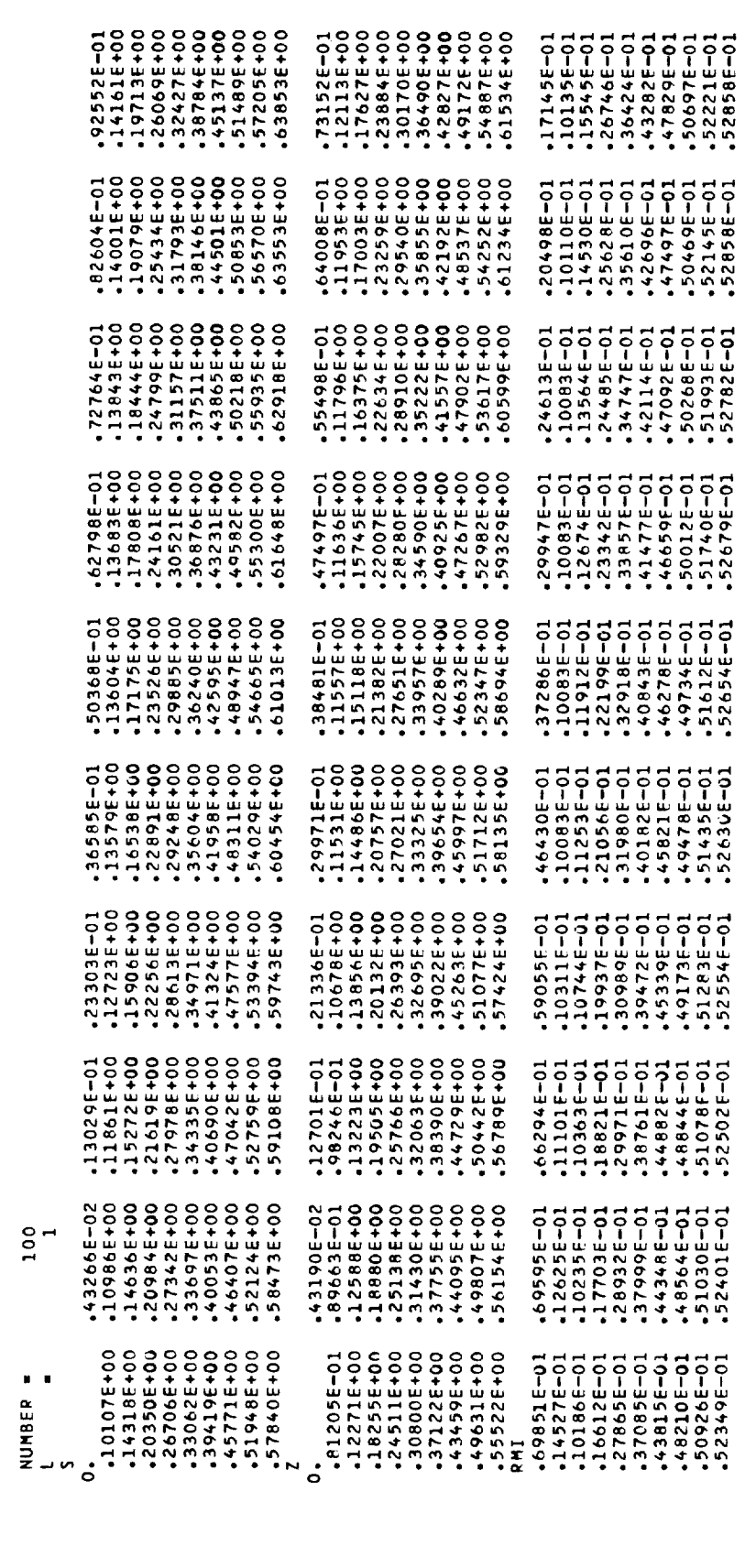

SNAM2

医牙尖管下支

 $\label{eq:2.1} \frac{1}{\lambda} \left( \begin{array}{cc} \frac{1}{\lambda} & \frac{1}{\lambda} & \frac{1}{\lambda} \\ \frac{1}{\lambda} & \frac{1}{\lambda} & \frac{1}{\lambda} \\ \frac{1}{\lambda} & \frac{1}{\lambda} & \frac{1}{\lambda} \\ \frac{1}{\lambda} & \frac{1}{\lambda} & \frac{1}{\lambda} \end{array} \right) \, ,$ 

 $\label{eq:2.1} \frac{1}{\sqrt{2}}\left(\frac{1}{\sqrt{2}}\right)^2\left(\frac{1}{\sqrt{2}}\right)^2\left(\frac{1}{\sqrt{2}}\right)^2\left(\frac{1}{\sqrt{2}}\right)^2\left(\frac{1}{\sqrt{2}}\right)^2\left(\frac{1}{\sqrt{2}}\right)^2\left(\frac{1}{\sqrt{2}}\right)^2\left(\frac{1}{\sqrt{2}}\right)^2\left(\frac{1}{\sqrt{2}}\right)^2\left(\frac{1}{\sqrt{2}}\right)^2\left(\frac{1}{\sqrt{2}}\right)^2\left(\frac{1}{\sqrt{2}}\right)^2\left(\frac{1}{\sqrt$ 

 $\begin{array}{c} 1 \\ 1 \\ 2 \\ 3 \\ 4 \end{array}$ 

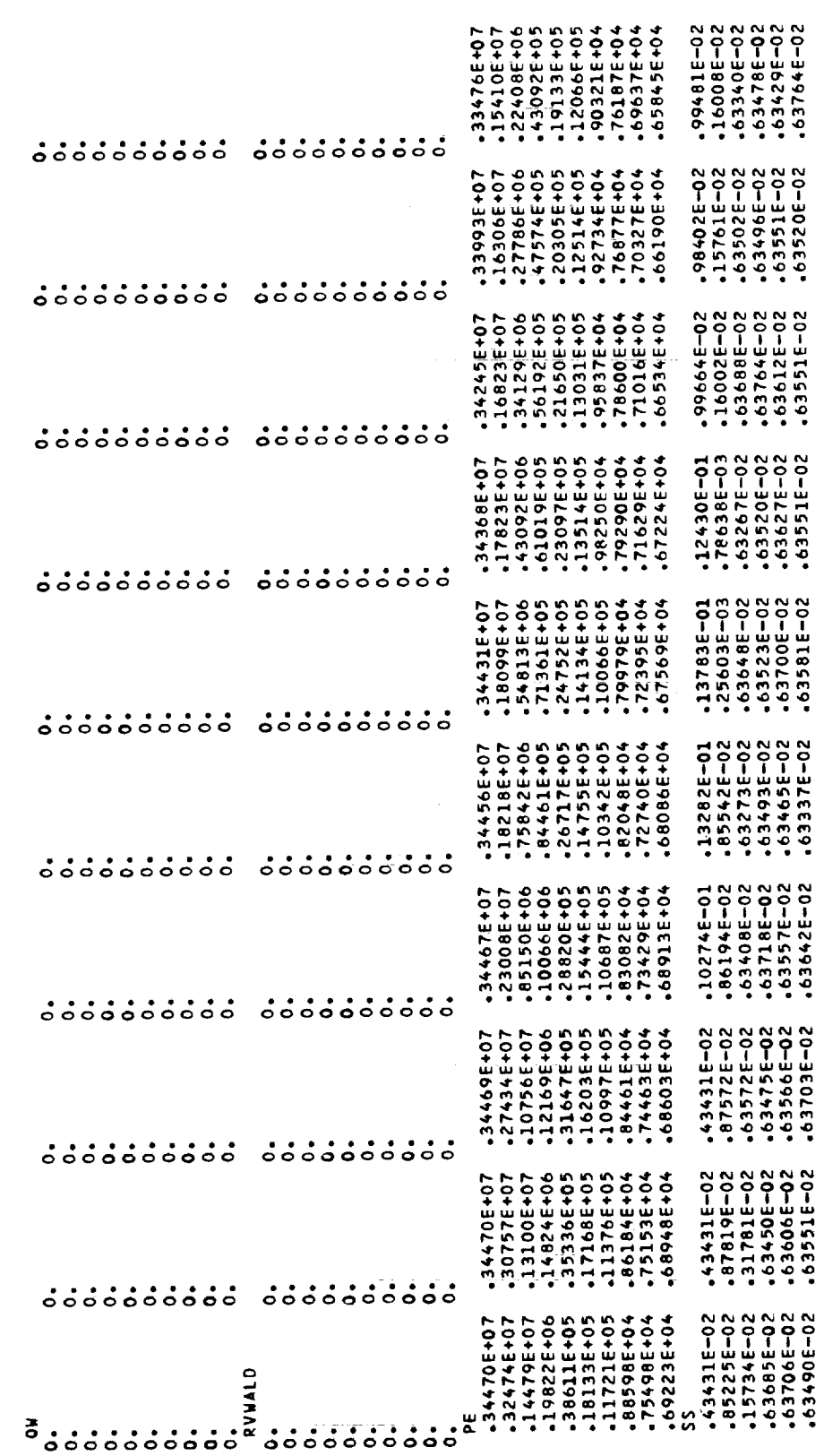

ORIGINAL PAGE 13<br>OF POOR QUALITY

138

 $\frac{1}{4}$ 

 $\frac{1}{2}$ 

 $\frac{1}{2}$ 

 $\epsilon$ 

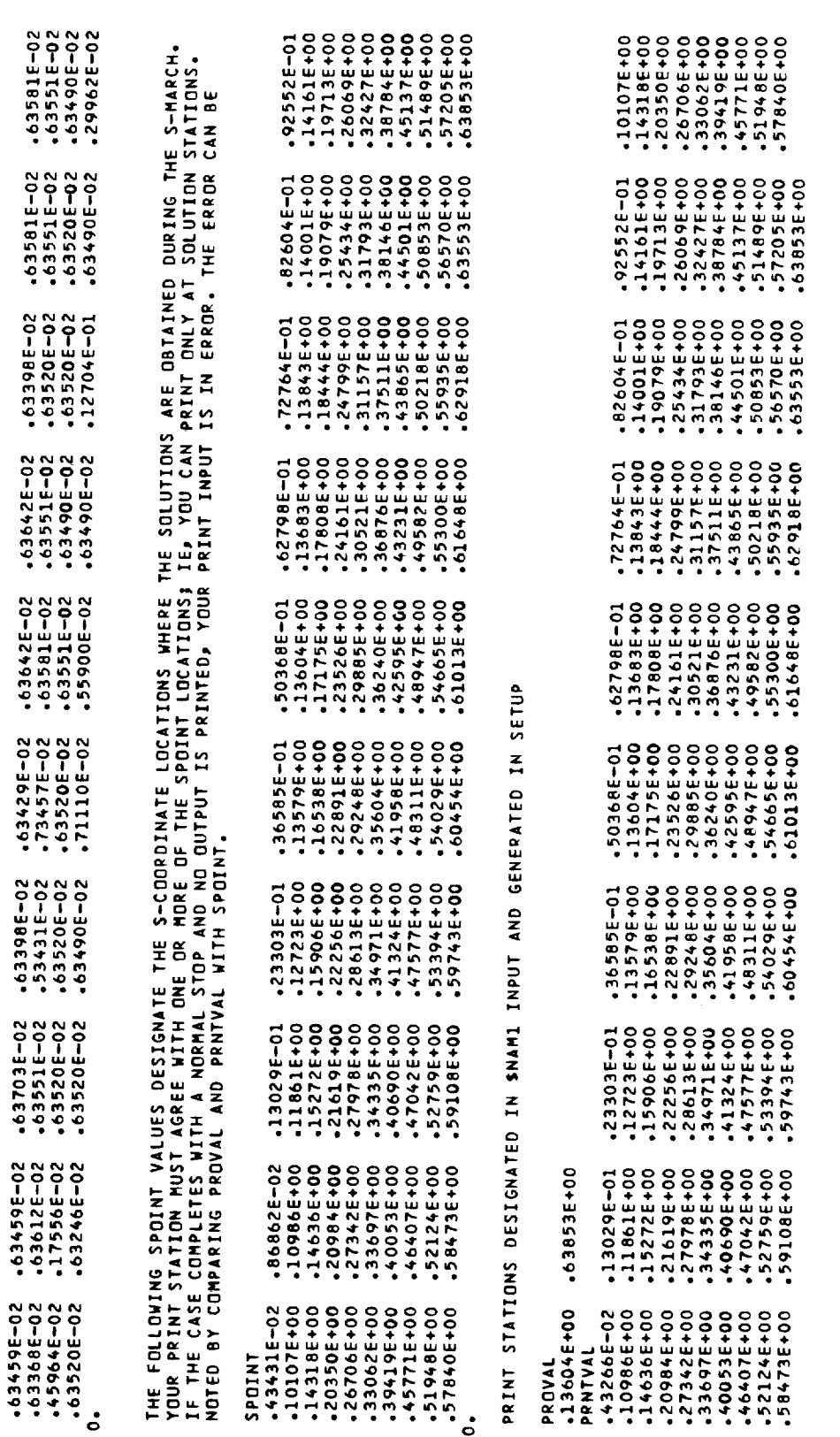

 $\bar{\beta}$ 

 $\bar{\epsilon}$ 

 $\bar{r}$ 

 $\overline{\phantom{a}}$ 

SIMILAR SOLUTION REQUIRED TO INITIATE MARCHING PROCEDURE

PROFILE VALUES

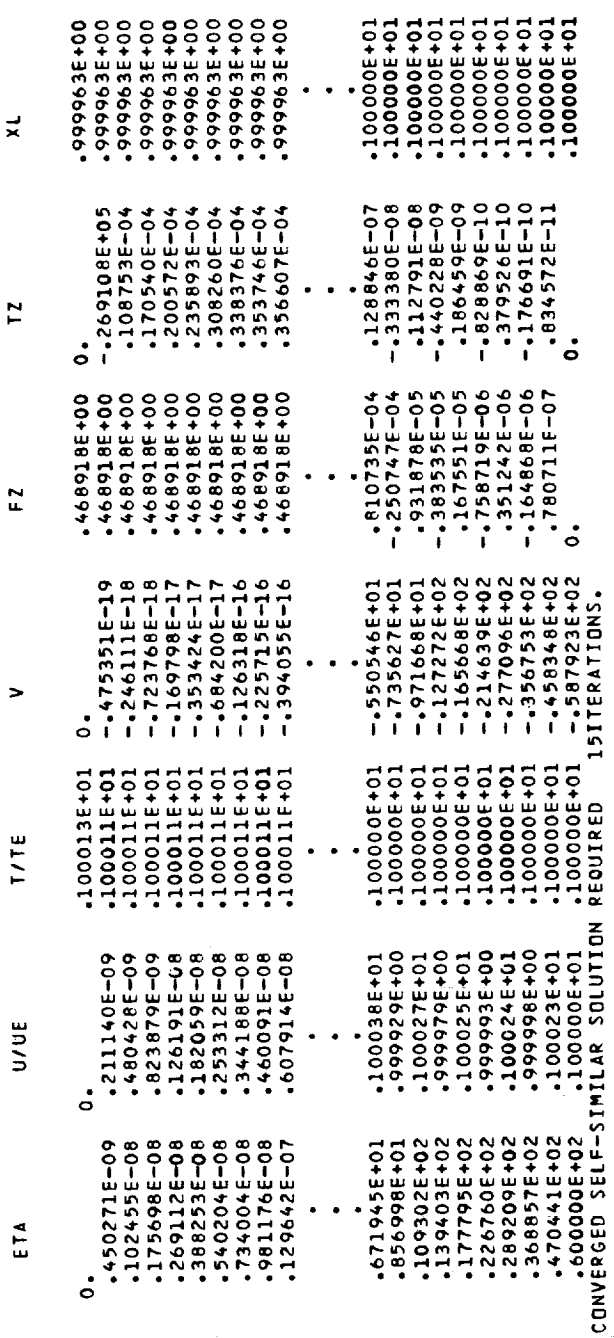

ORIGINAL PAGE IS<br>OF POOR QUALITY

J, ł,  $\begin{array}{c} 1 \\ 1 \\ 2 \end{array}$ 

ŧ

 $\frac{1}{\sqrt{2}}$ 

 $\mathcal{A}^{\prime}$  is the following H  $\mathcal{A}^{\prime}$ 

 $\alpha$  , and the definition  $\alpha$ 

J,

 $\frac{1}{2}$ 

 $\bar{z}$ 

contract the contract of the line

 $\overline{z}$ J,  $\ddot{\phantom{1}}$ 

INITIAL STATION PARAMETERS

asD = 0.  $-10+30447046+07$ u<br>A  $+ 376908E+03$ <br> $+ 318707E+02$  $\begin{array}{c} \mathbf{u} \ \mathbf{u} \\ \mathbf{r} \ \alpha \end{array}$ UE = .136191E+02<br>XBE =0. MUE = .219000E-04<br>XAL = .489974E-03
$-318880E + 02$ 

 $\blacksquare$ 

 $\vec{r}$ 

LE0+3269692E

 $\ddot{1}$ 

-344965E+07<br>-683167E+07

 $\ddot{\phantom{1}}$ 

 $\begin{array}{c} \mathbf{1} \\ \mathbf{2} \\ \mathbf{3} \end{array}$ 

.318903E+02<br>.120580E-01

 $\ddot{\phantom{1}}$ 

RT1<br>XMA

04377000E+03<br>0439169E+03

FREE STREAM VALUES-DIMENSIONAL<br>PTI = 345000E+07 TTI =<br>UI = 469260E+07 TTI =

.6385 PROFILE

 $\frac{1}{2}$ 

\*\*\*\*DIMENSIONAL OUTPUT OUANTITIES ARE IN S.I. UNITS\*\*\*\*

+491321E+04

PTR =

.428995E-10

 $-469260E+01$  VISREF=

 $-31880E+02$  UREF=

.219250E-01 RREF.

## APPENDIX D

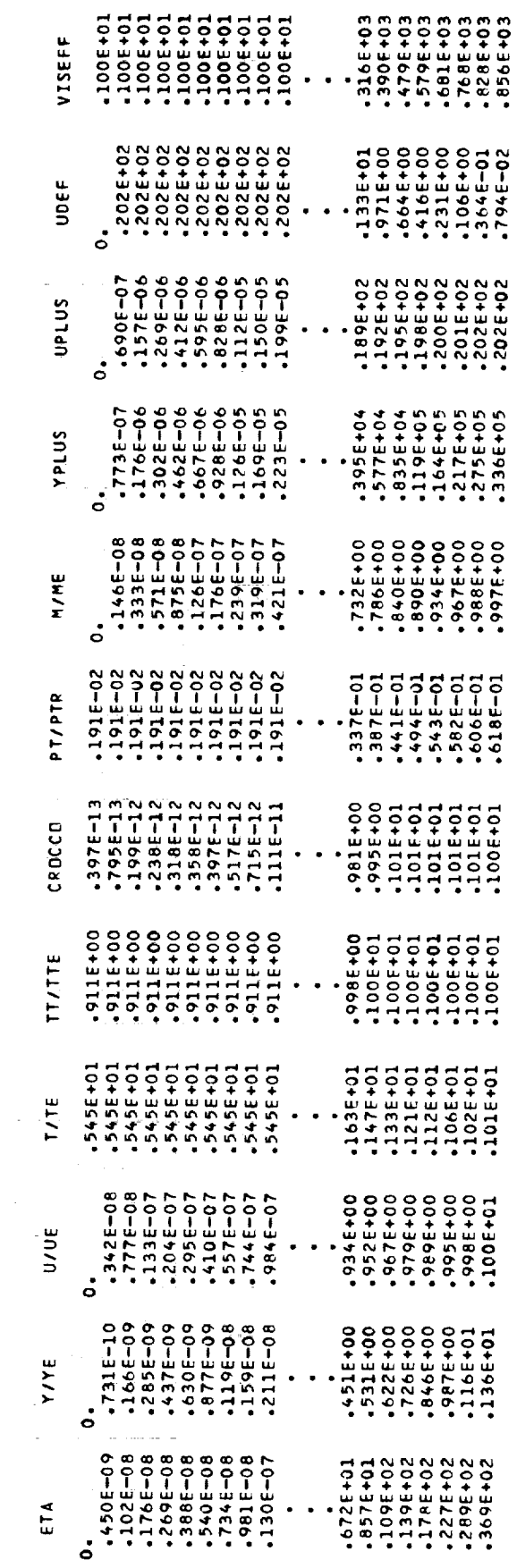

141

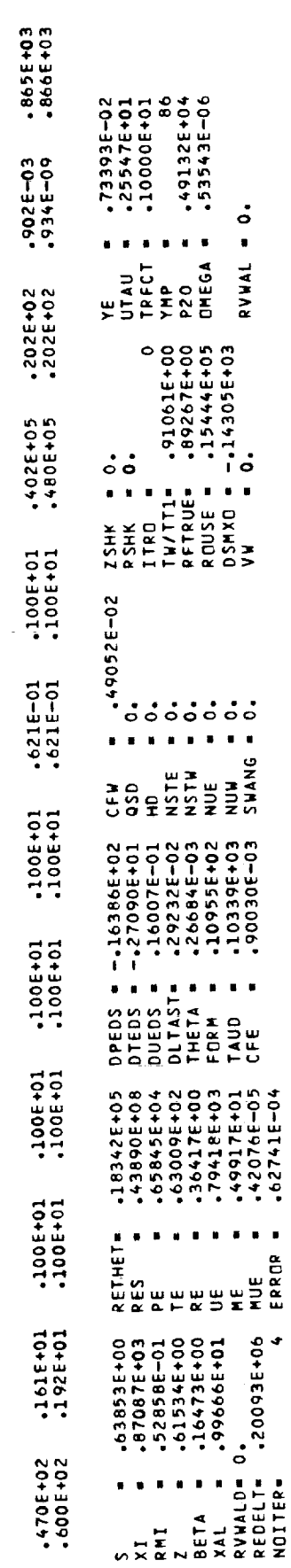

THE

APPENDIX D

 $\bar{\mathcal{A}}$ 

 $\bar{\gamma}$ 

 $\bar{z}$ 

 $\frac{1}{2}$  $\bar{z}$ 

÷,

ł

 $\frac{1}{2}$ 

 $\bar{\phantom{a}}$  $\begin{array}{ccc}\n & \rightarrow & \rightarrow & \rightarrow \\
& \rightarrow & \rightarrow & \rightarrow\n\end{array}$ 

> ÷,  $\bar{z}$

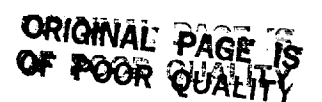

## REFERENCES

- i. Blottner, F. G.: Computational Techniques for Boundary Layers. Paper for AGARD Lecture Series 73 on Computational Methods for Inviscid and Viscous Two- and Three-Dimensional Flow Fields (Von Kármán Inst.), Feb. 17-22, 1975.
- 2. Bushnell, Dennis M.; Cary, Aubrey M., Jr.; and Harris, Julius E,: Calculation Methods for Compressible Turbulent Boundary Layers - 1976. NASA SP-422, 1977.
- 3. Harris, Julius E.: Numerical Solution of the Equations for Compressible Laminar, Transitional, and Turbulent Boundary Layers and Comparisons With Experimental Data. NASA TR R-368, 1971.
- 4. Price, Joseph M.; and Harris, Julius E.: Computer Program for Solving Compressible Nonsimilar-Boundary-Layer Equations for Laminar, Transitional or Turbulent Flows of a Perfect Gas. NASA TM X-2458, 1972.
- 5. Flugge-Lotz, I.; and Blottner, F. G.: Computation of the Compressible Laminar Boundary-Layer Flow Including Displacement-Thickness Interaction Using Finite-Difference Methods. AFOSR 2206, U.S. Air Force, Jan. 1962.
- 6. Davis, R. T.; and Flugge-Lotz, I.: Laminar Compressible Flow Past Axisymmetric Blunt Bodies (Results of a Second-Order Theory). Tech. Rep. No. 143, (Grants AF-AFOSR-62-242 and AF-AFOSR-235-63), Div. Eng. Mech., Stanford Univ., Dec. 1963.
- 7. Blottner, F. G.: Variable Grid Scheme Applied to Turbulent Boundary Layers. Comput. Methods Appl. Mech. & Eng., vol. 4, no. 2, Sept. 1974, pp. 179-194.
- 8. Harris, Julius Elmore: Numerical Solution of the Compressible Laminar, Transitional, and Turbulent Boundary Layer Equations With Comparisons to Experimental Data. Ph.D. Thesis, Virginia Polytech. Inst., May 1970.
- 9. Dhawan, S.; and Narasimha, R.: Some Properties of Boundary Layer Flow During the Transition From Laminar to Turbulent Motion. J. Fluid Mech., vol. 3, pt. 4, Jan. 1958, pp. 418-436.
- I0. McDonald, Henry; and Camarata, F. J.: An Extended Mixing Length Approach for Computing the Turbulent Boundary Layer Development. Computation of Turbulent Boundary Layers - 1968 AFOSR-IFP-Stanford Conference, Volume i, Methods, Predictions, Evaluation and Flow Structure, S. J. Kline, M. V. Morkovin, G. Sovran, and D. J. Cockrell, eds., Stanford Univ., c.1969, pp. 83-98.
- ii. Rotta, J. C.: Heat Transfer and Temperature Distribution in Turbulent Boundary Layers at Supersonic and Hypersonic Flow. Recent Developments in Boundary Layer Research, Pt. i, AGARDograph 97, May 1965, pp. 35-63.
- 12. Probstein, Ronald F.; and Elliott, David: The Transverse Curvature Effect in Compressible Axially Symmetric Laminar Boundary-Layer Flow. J. Aeronaut. Sci., vol. 23, no. 3, Mar. 1956, pp. 208-224, 236.
- 13. Hayes, Wallace D.; and Probstein, Ronald F.: Hypersonic Flow Theory. Academic Press, Inc., 1959, p. 290.

## ORIGINAL PAGE IS OF POOR QUALITY

- 14. Morkovin, Mark V.: Critical Evaluation of Transition From Laminar to Turbulent Shear Layers With Emphasis on Hypersonically Traveling Bodies. AFFDL-TR-68-149, U.S. Air Force, Mar. 1969. (Available from DTIC as AD 686 178.)
- 15. Reshotko, Eli: Boundary-Layer Stability and Transition. Annual Review of Fluid Mechanics, Volume 8, Milton Van Dyke, Walter G. Vincenti, and J. V. Wehausen, eds., Annual Rev., Inc., 1969, pp. 311-349.
- 16. Laminar-Turbulent Transition. AGARD-CP-224, Oct. 1977.
- 17. Dougherty, N. S., Jr.; and Fisher, D. F.: Boundary-Layer Transition on a 10-Degree Cone: Wind Tunnel/Flight Data Correlation. AIAA-80-0154, Jan. 1980.
- 18. Keller, Herbert B.; and Cebeci, Tuncer: Accurate Numerical Methods for Boundary-Layer Flows. II: Two-Dimensional Turbulent Flows. AIAA J., vol. i0, no. 9, Sept. 1972, pp. 1193-1199.
- 19. Shang, J. S.; Hankey, W. L.; and Dwayer, D. L.: Numerical Analysis of Eddy Viscosity Models in Supersonic and Turbulent Boundary Layers. AIAA Paper No. 73-164, Jan. 1973.
- 20. Vatsa, Veer N.; and Goglia, G. L.: Development of an Efficient Numerical Scheme for the Computation of Turbulent Boundary Layer Flows Over Two-Dimensional and Axisymmetric Bodies. Tech. Rept. 76-T16, Oct. 1976.
- 21. Richtmyer, Robert D.: Difference Methods for Initial-Value Problems. Interscience Publ., Inc., 1957.
- 22. Moore, D. R.; and Harkness, J.: Experimental Investigation of the Compressible Turbulent Boundary Layer at Very High Reynolds Numbers, M = 2.8. Rep. No. 0-71000/4R-9, LTV Res. Center, Apr. 1964.
- 23. Winter, K. G.; Rotta, J. C.; and Smith, K. G.: Untersuchungen der turbulenten Grenzschicht an einem taillierten Drehkorper bel Unter- und Uberschallstromung, DLR FB 65-52, Nov. 1965.
- 24. Marvin, Joseph G.; and Akin, Clifford M.: Combined Effects of Mass Addition and Nose Bluntness of Boundary-Layer Transition. AIAA Paper No. 69-706, June 1969.
- 25. Calloway, Robert L.; and White, Nancy H.: Measured and Predicted Shock Shapes and Aerodynamic Coefficients for Blunted Cones at Incidence in Helium at Mach 20.3. NASA TP-1395, 1979.
- 26. Stainback, P. C.; Anders, J. B.; Harvey, W. D.; Cary, A. M.; and Harris, J. E.: An Investigation of Boundary-Layer Transition on the Wall of a Mach 5 Nozzle. AIAA Paper No. 74-136, Jan.-Feb. 1974.